# 4<sup>th</sup> Dimension® / 4D First<sup>™</sup>

Mac<sup>™</sup>OS and Windows<sup>®</sup>

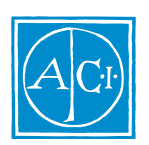

4th Dimension

by Laurent Ribardière Adapted by Bernard Gallet

## $4<sup>th</sup>$  Dimension /  $4D$  First

*Copyright© 1985 - 1997 ACI SA/ACI US, Inc. All rights reserved*

#### License Agreement License Agreement

SA ACI US License Agreement

ACI<sup>®</sup> 4D ® 4D First<sup>™</sup> 4<sup>th</sup> Dimension<sup>®</sup> 4D Runtime <sup>®</sup> 4D Server<sup>™</sup> 4D Calc <sup>®</sup> 4D Insider<sup>™</sup> 4D 4<sup>th</sup> Dimension ACI SA

Microsoft ® Windows ® Microsoft Corporation

Apple® Macintosh® Power Macintosh™ LaserWriter® Image Writer® QuickTime® Apple Computer Inc.

Mac2Win Software Copyright © 1990 - 1996 Altura Software

XTND Copyright 1992 - 1996 © ACI. All rights reserved.

XTND Technology Copyright 1989 - 1996 © Claris Corporation. All rights reserved.

ACROBAT © Copyright 1987 - 1996 ©, Secret Commercial Adobe Systems Inc. All rights reserved. ACROBAT Adobe Systems

 $\rm ACI$ 

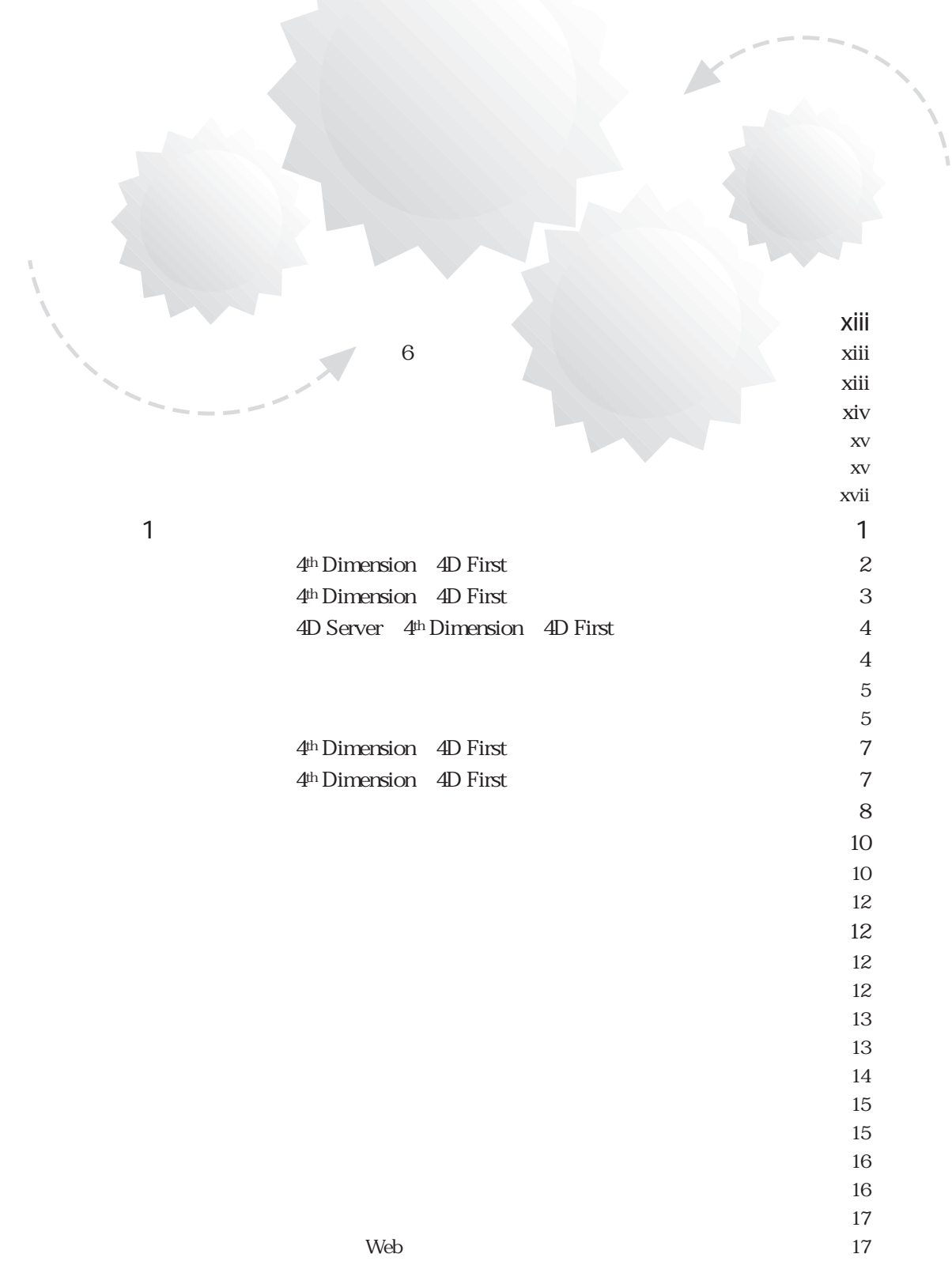

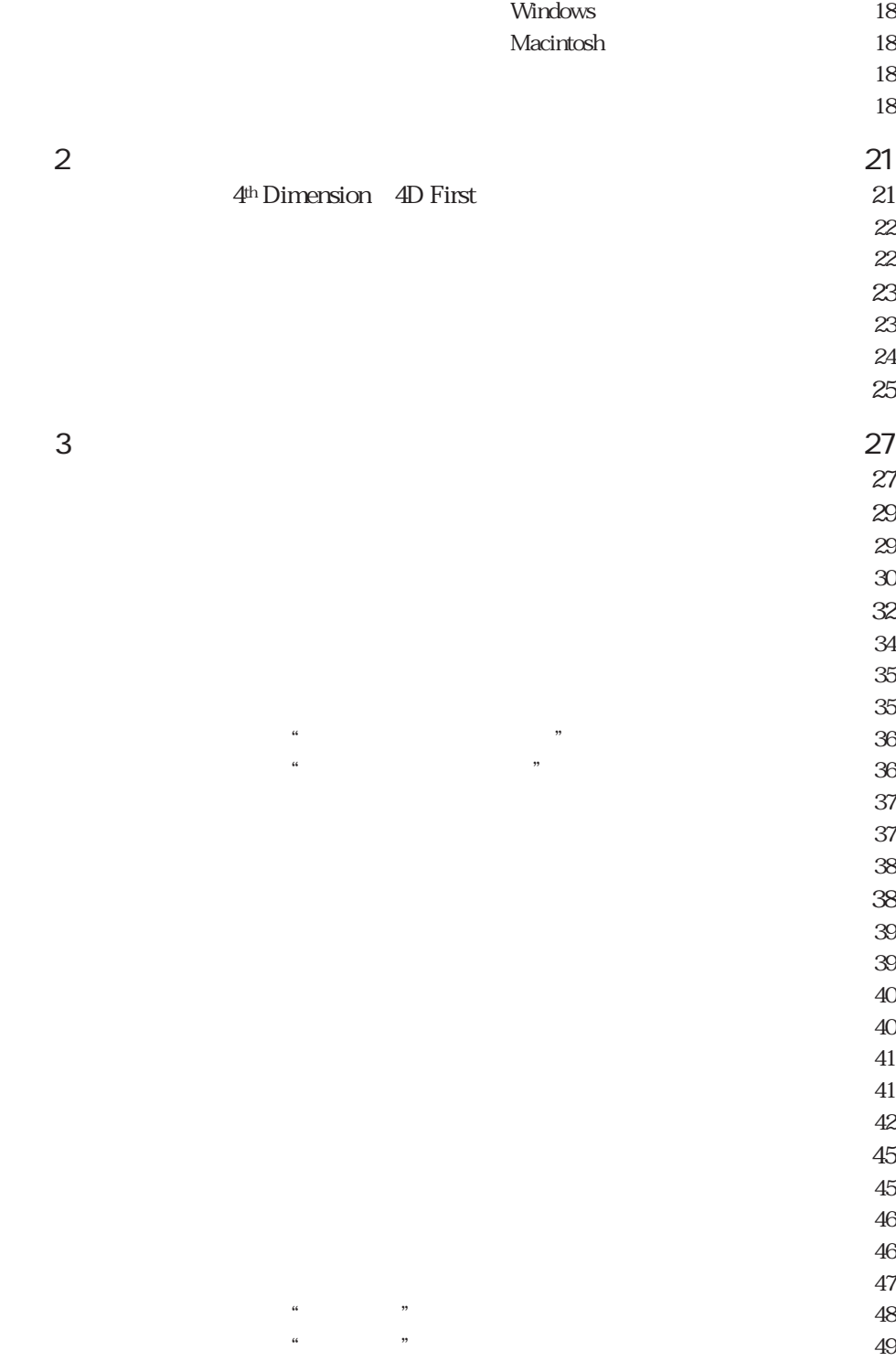

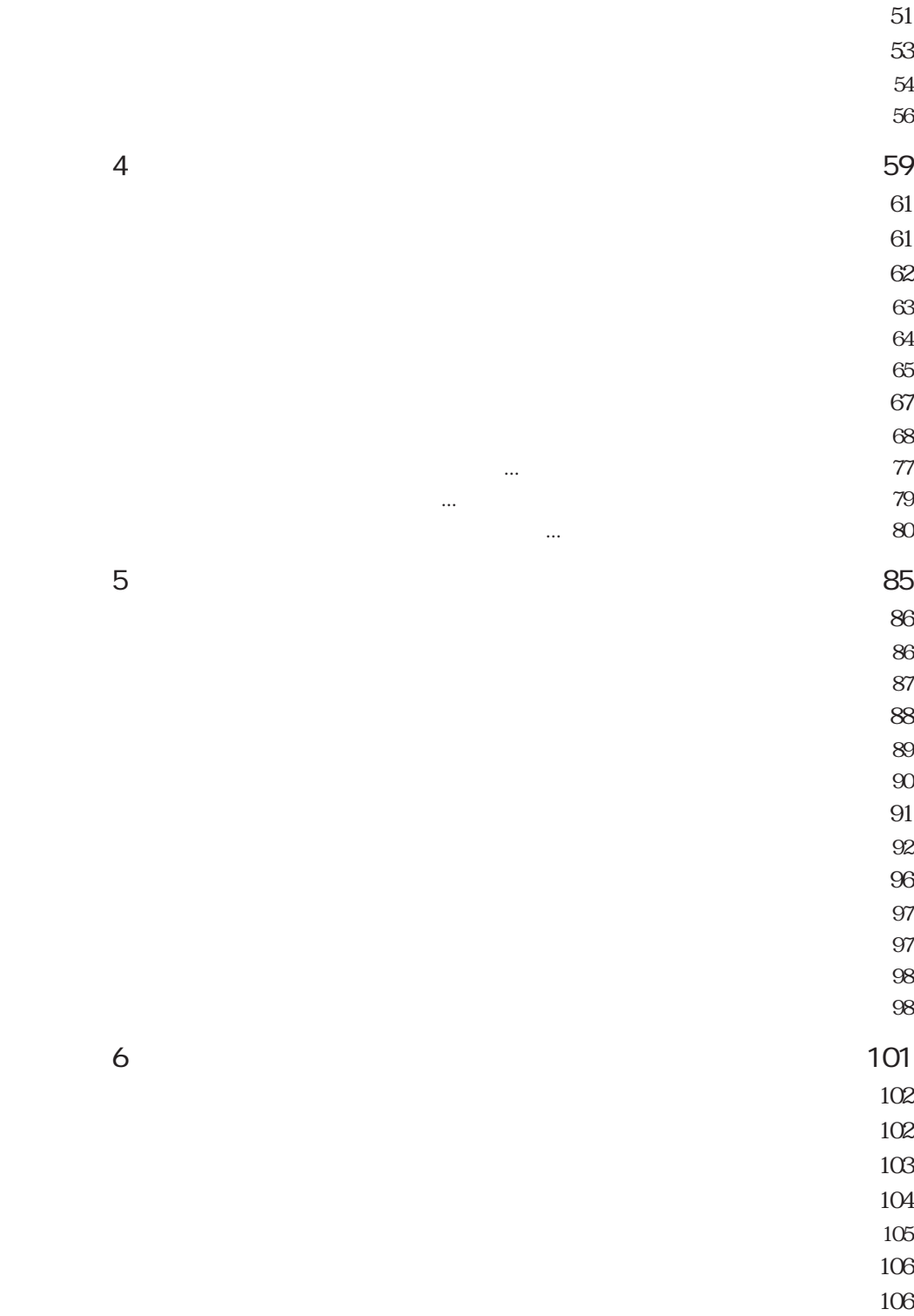

目次 v

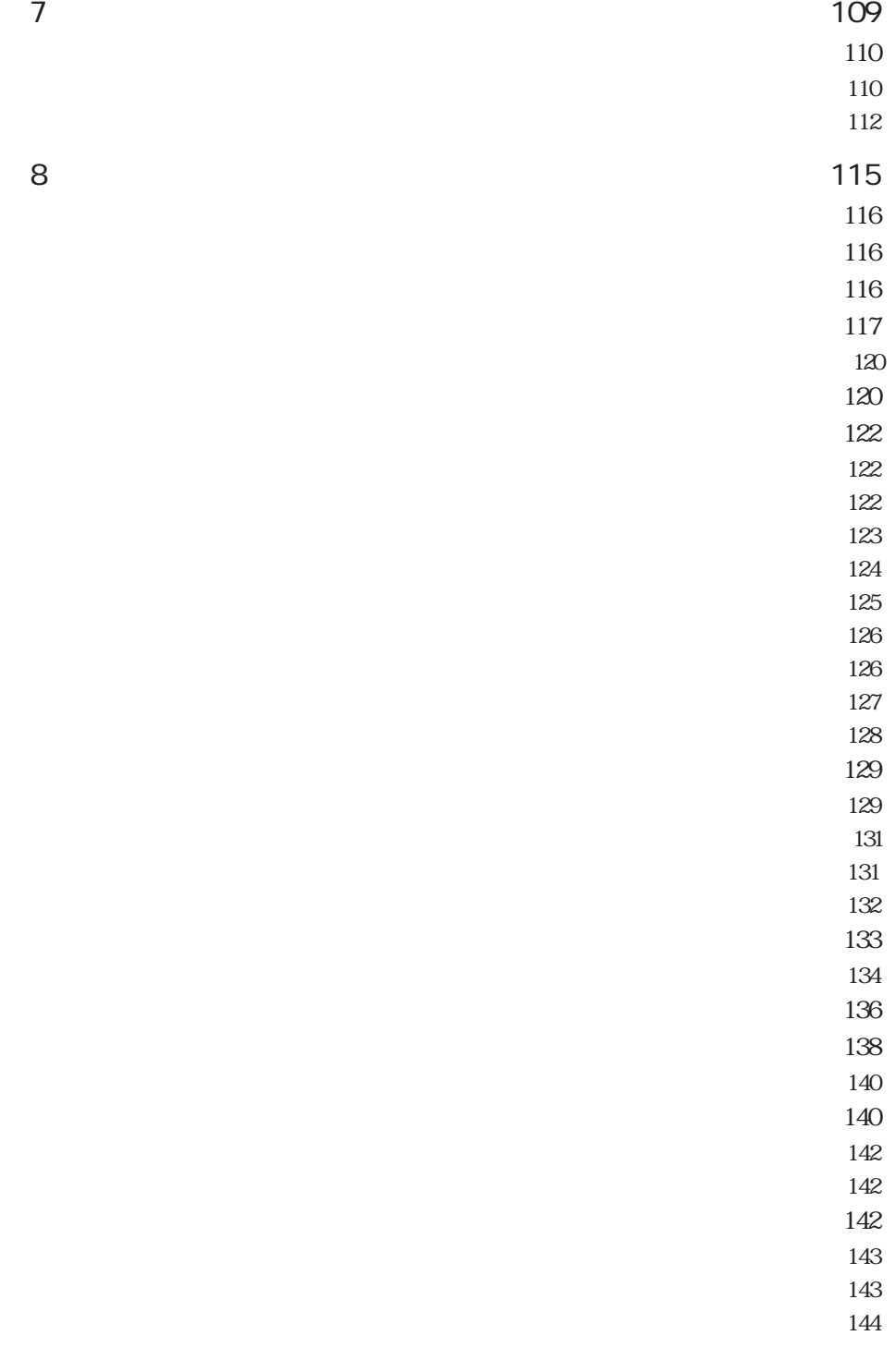

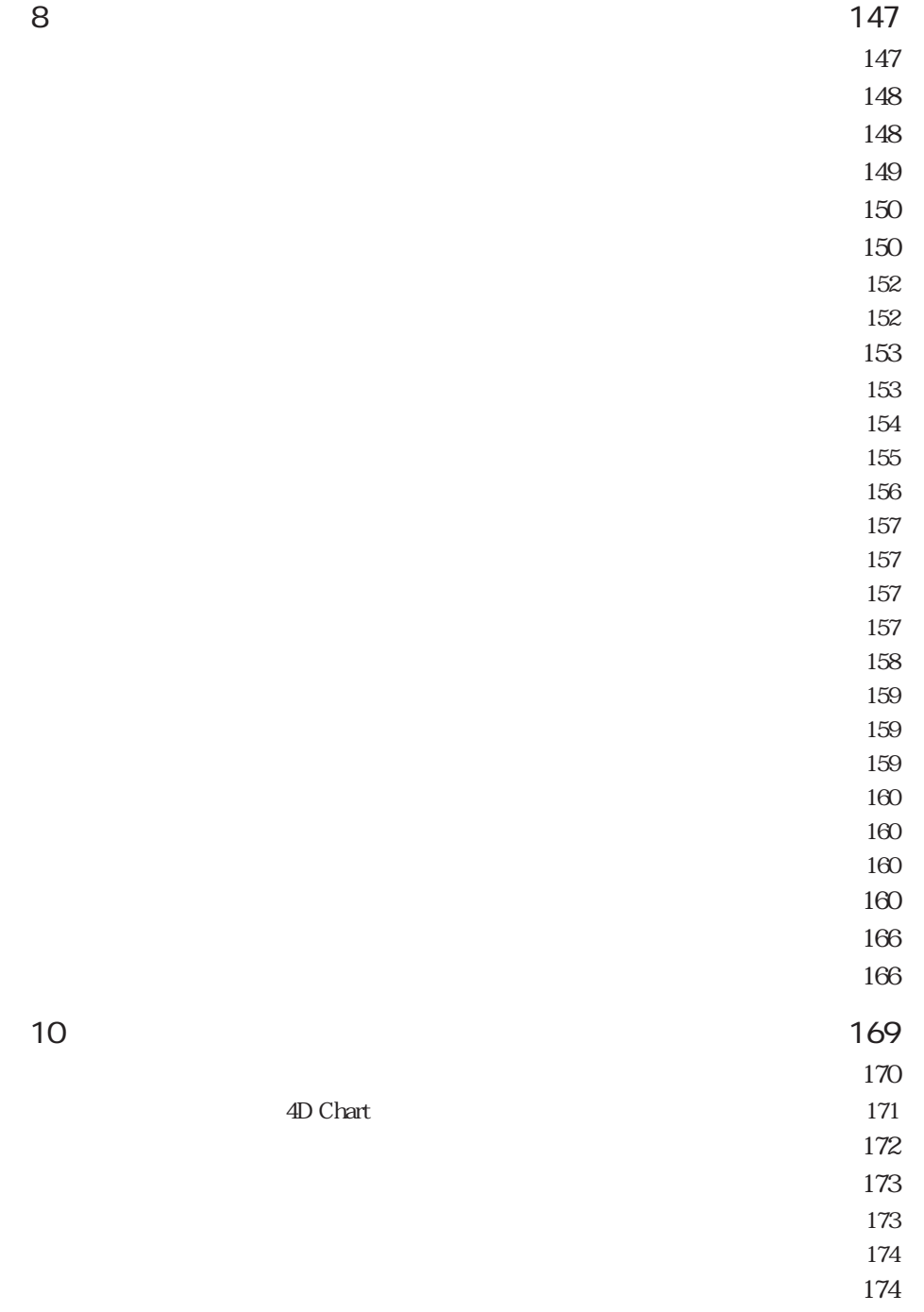

[グラフをコピーする ・・・・・・・・・・・・・・・・・・・・・・・・・・・・・・・・・175](#page-192-0)

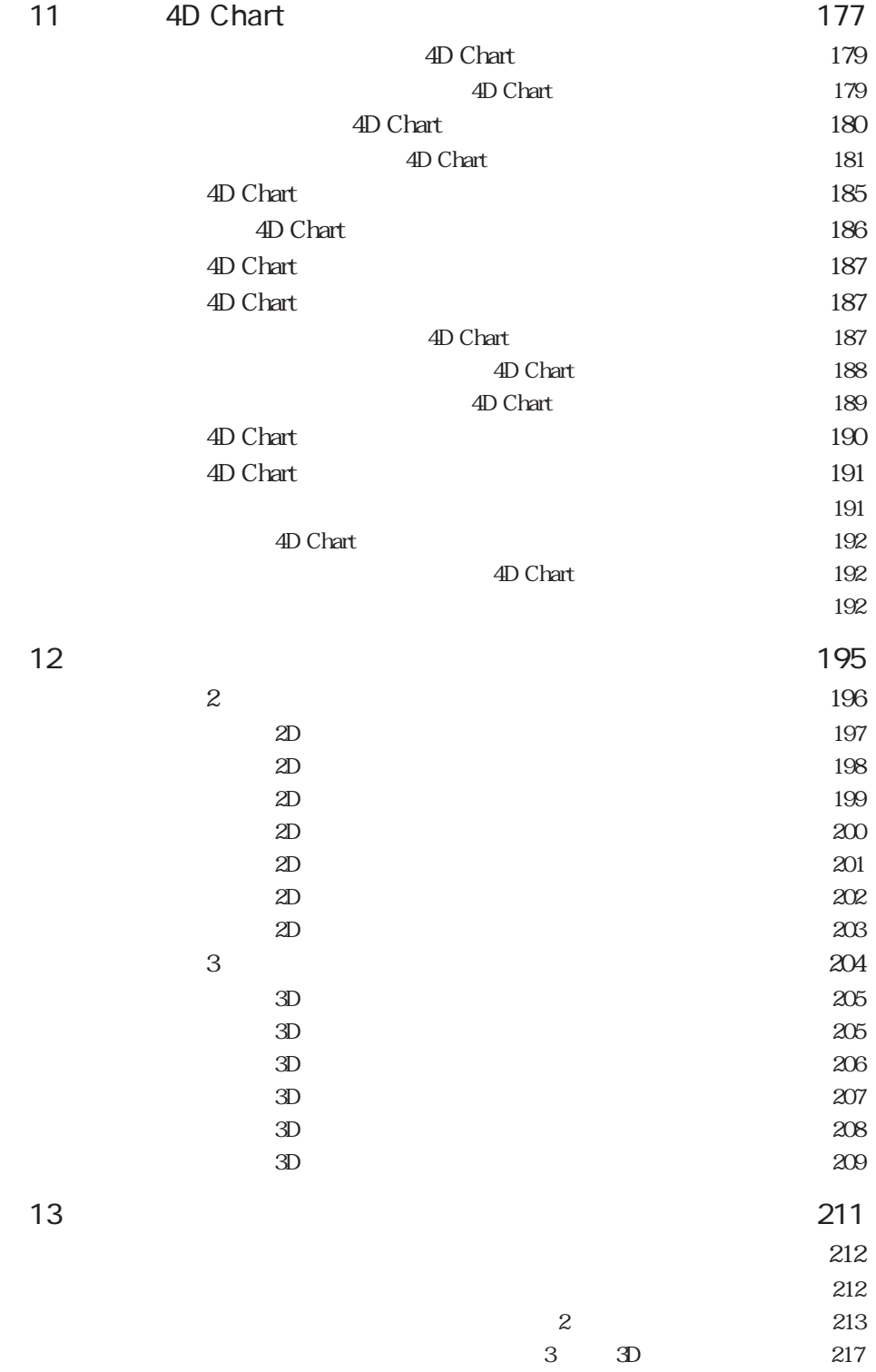

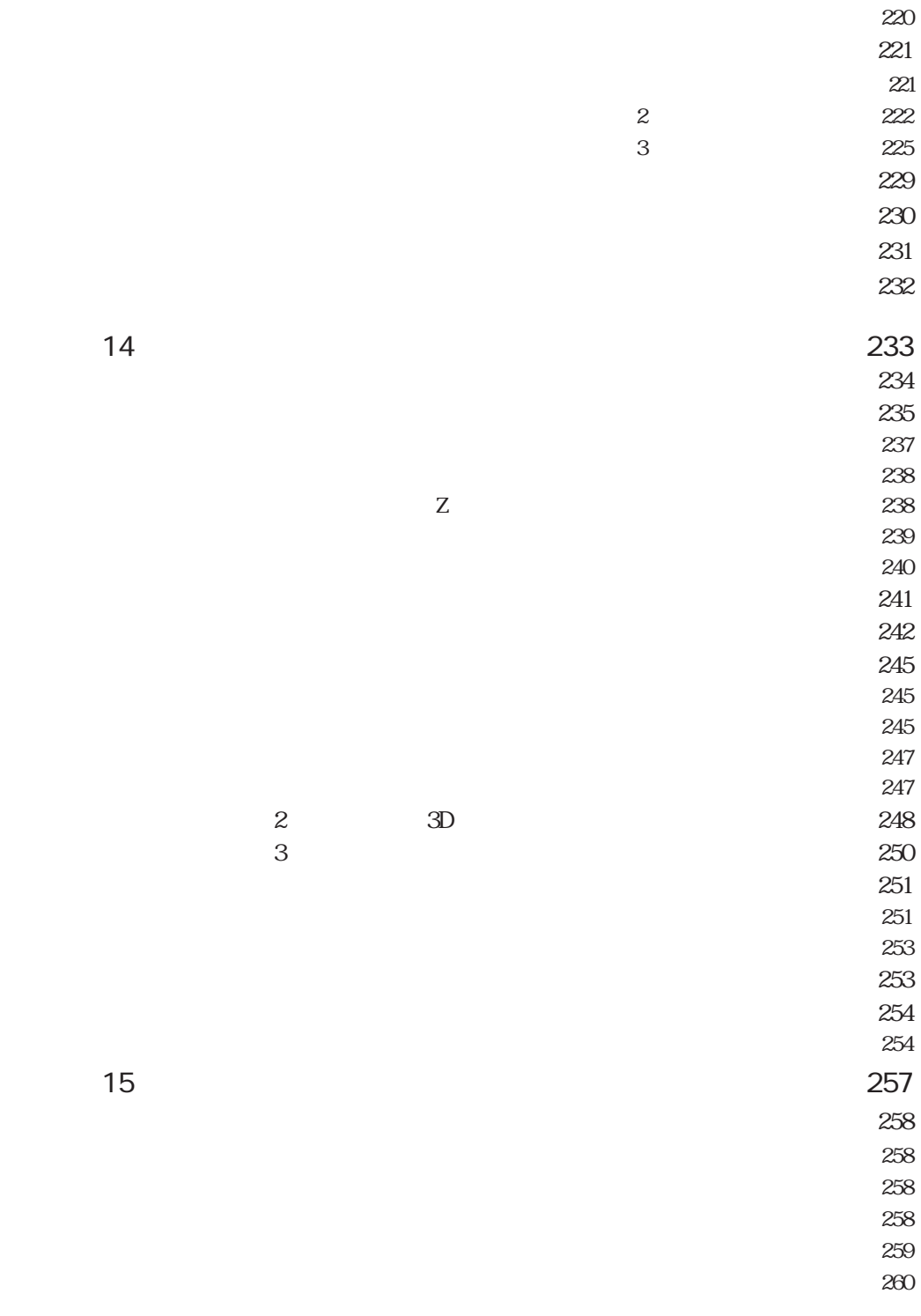

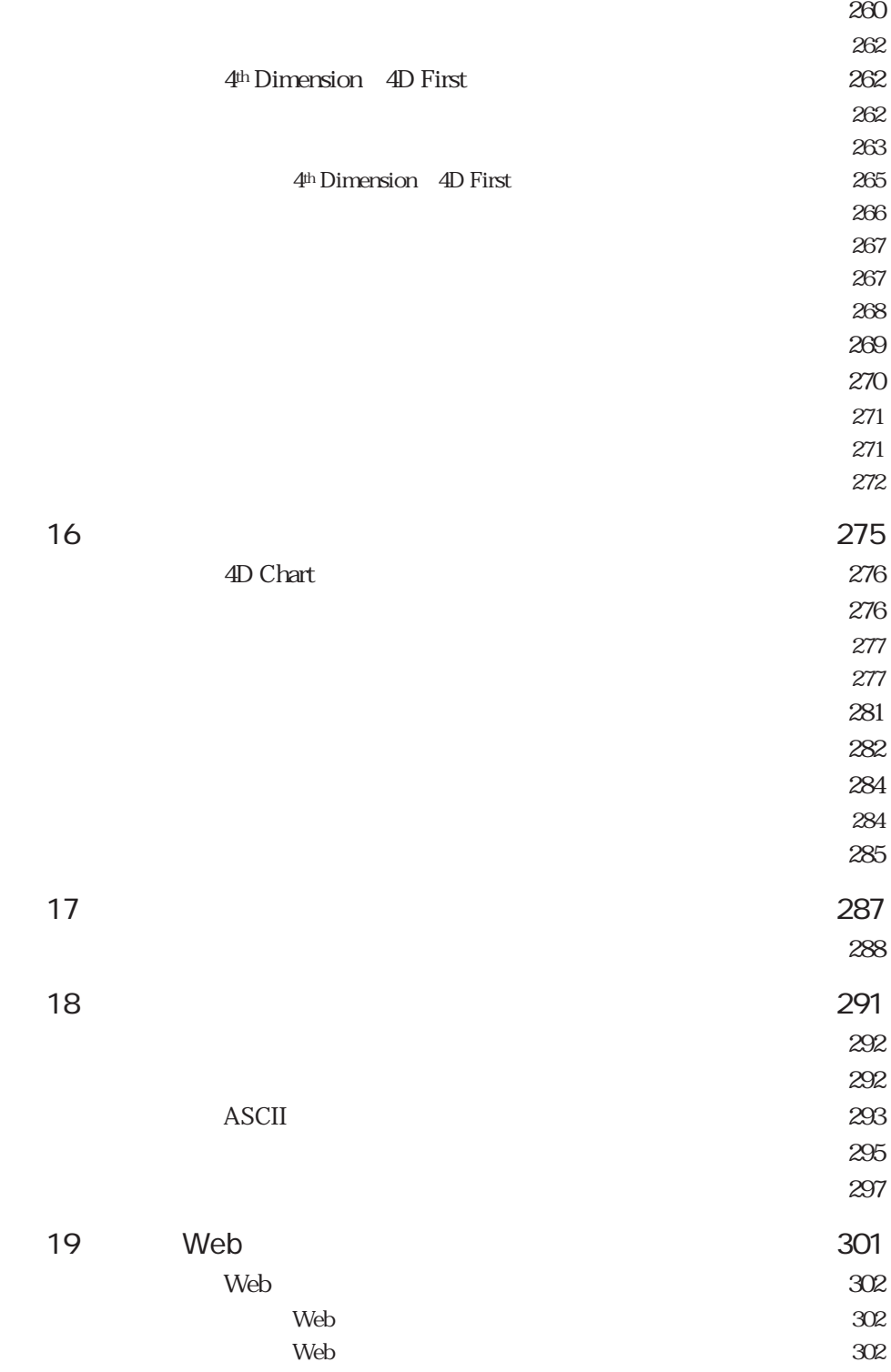

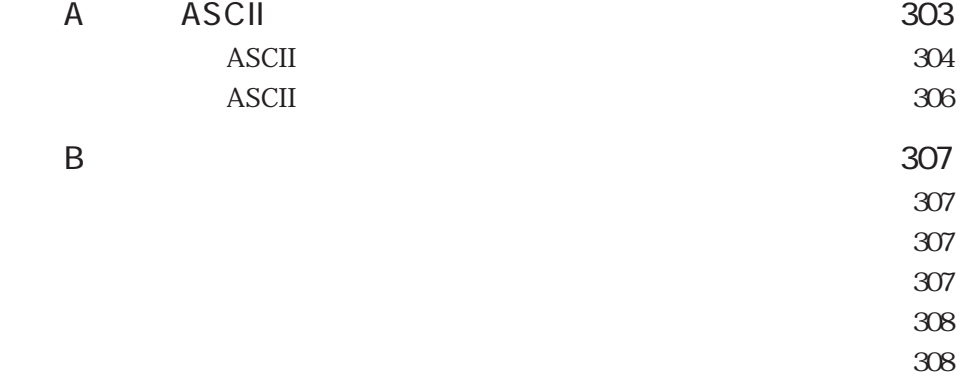

 $\sim$  308

<span id="page-12-2"></span><span id="page-12-1"></span><span id="page-12-0"></span>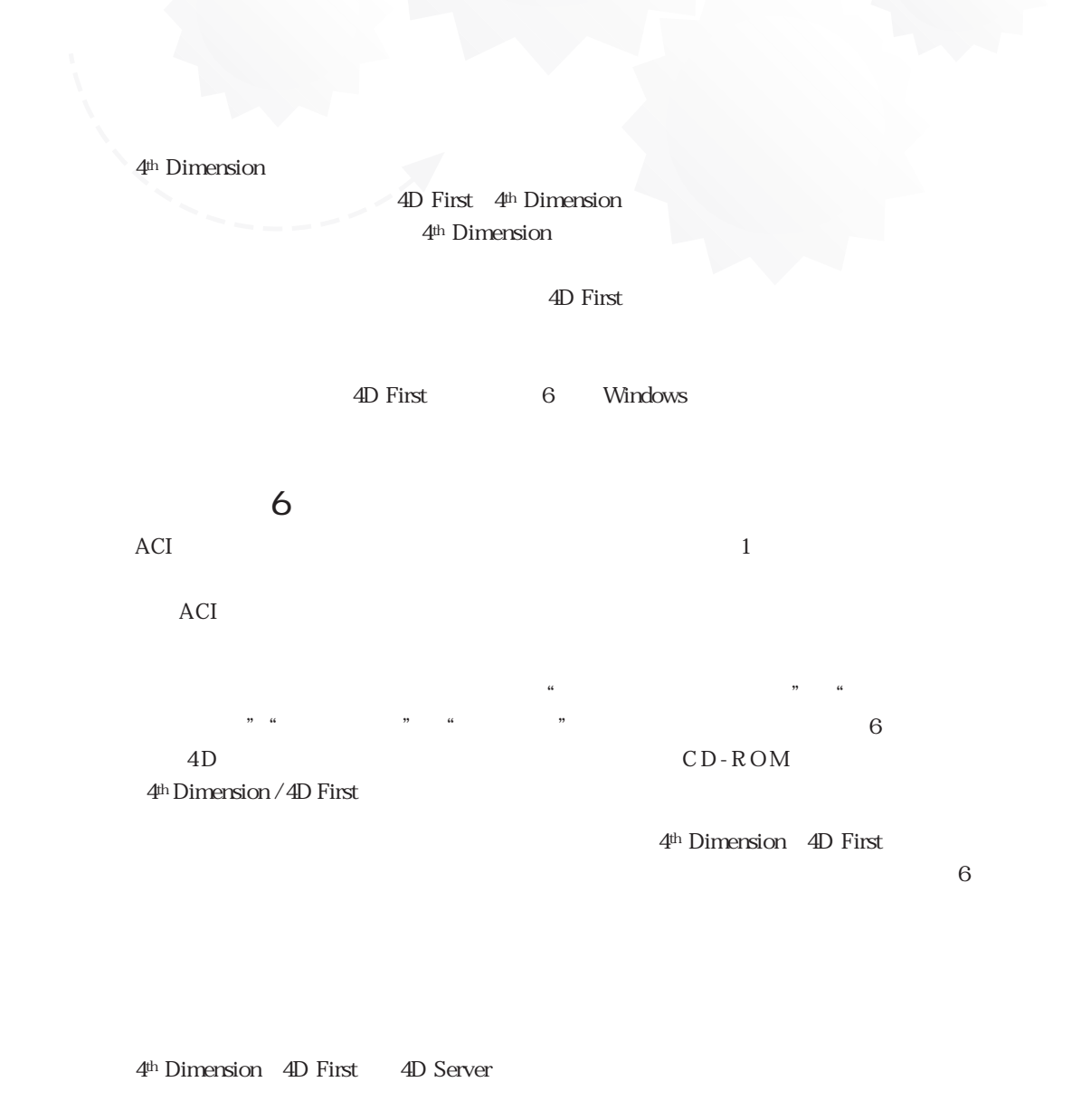

4D Server 4D Server 4D Server 4D Server

<span id="page-13-0"></span>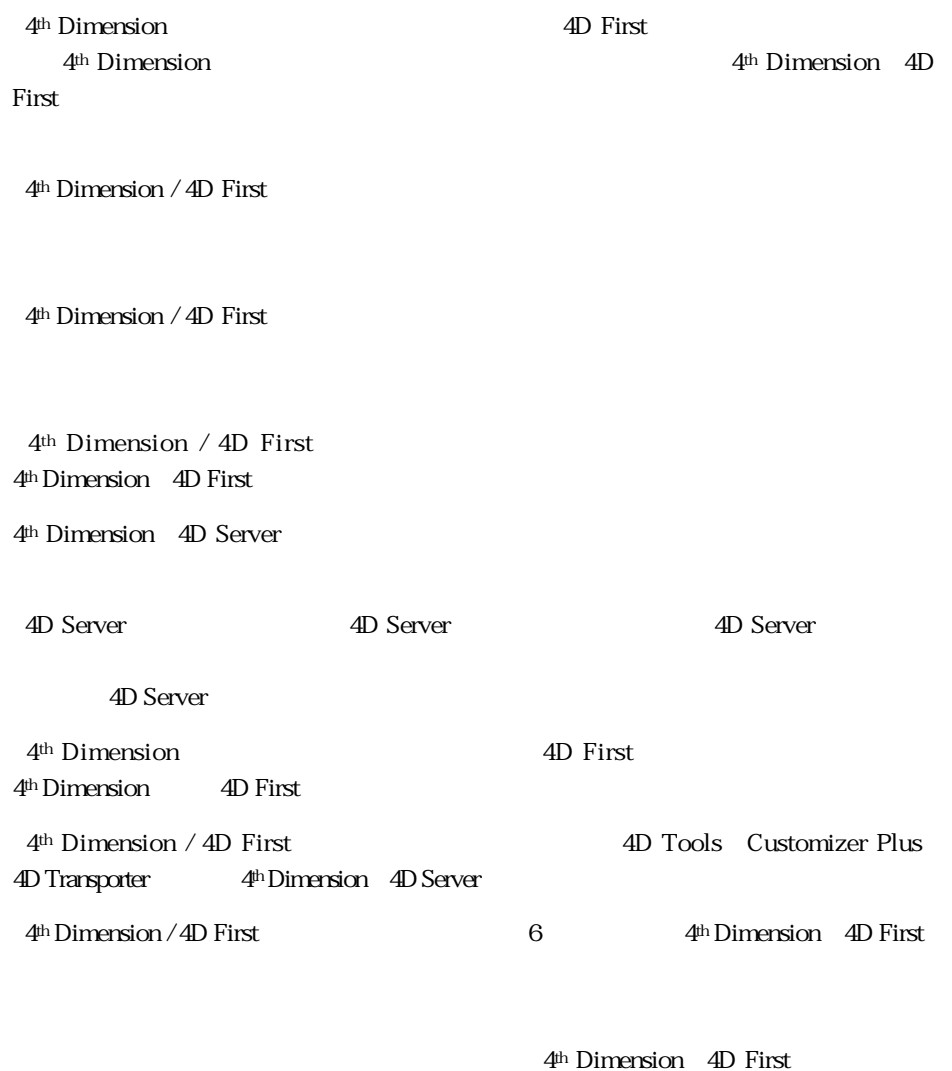

4<sup>th</sup> Dimension 4D First

4<sup>th</sup> Dimension 4D First

4<sup>th</sup> Dimension / 4D First

4th Dimension / 4D First

<span id="page-14-1"></span><span id="page-14-0"></span>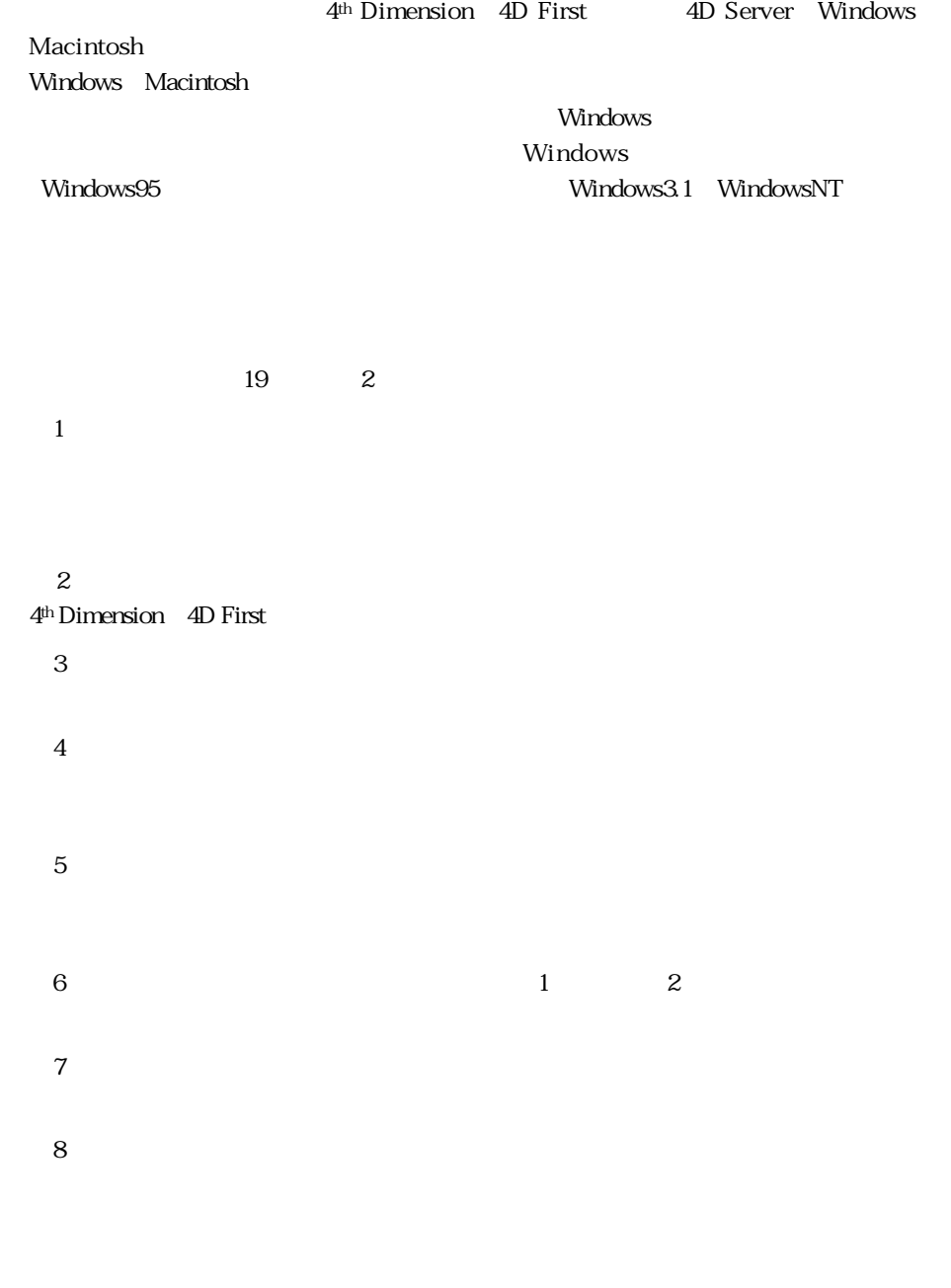

 $9$ 

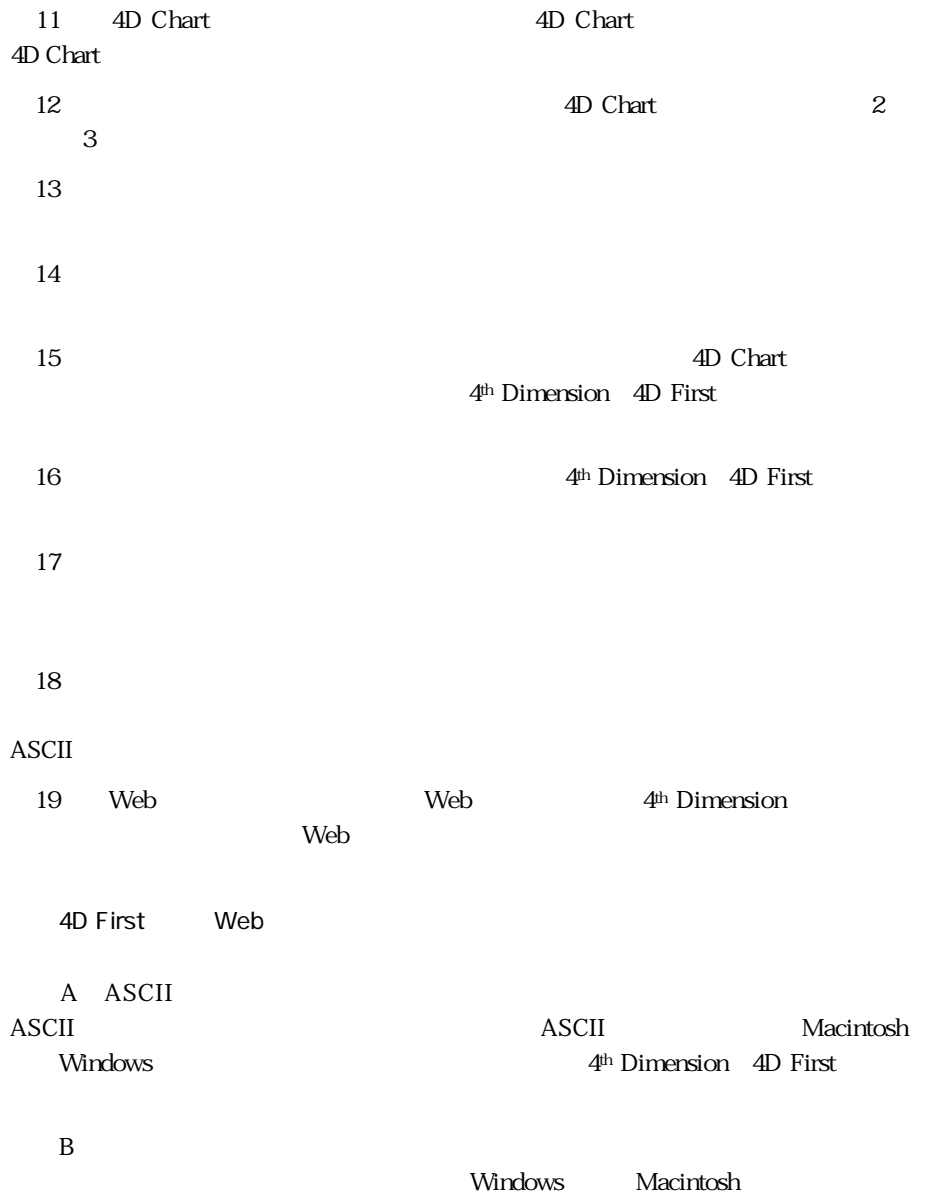

#### <span id="page-16-0"></span>: 4<sup>th</sup> Dimension 4D First

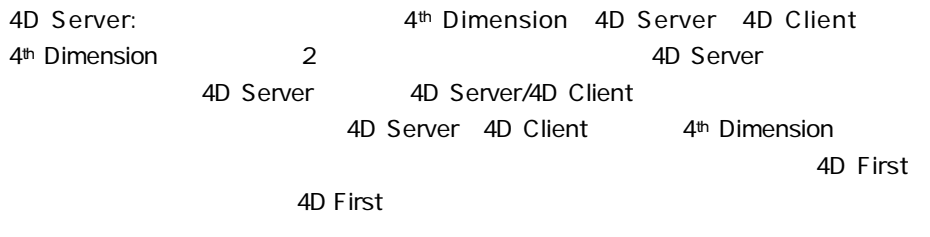

 $-1$ 

<span id="page-18-0"></span>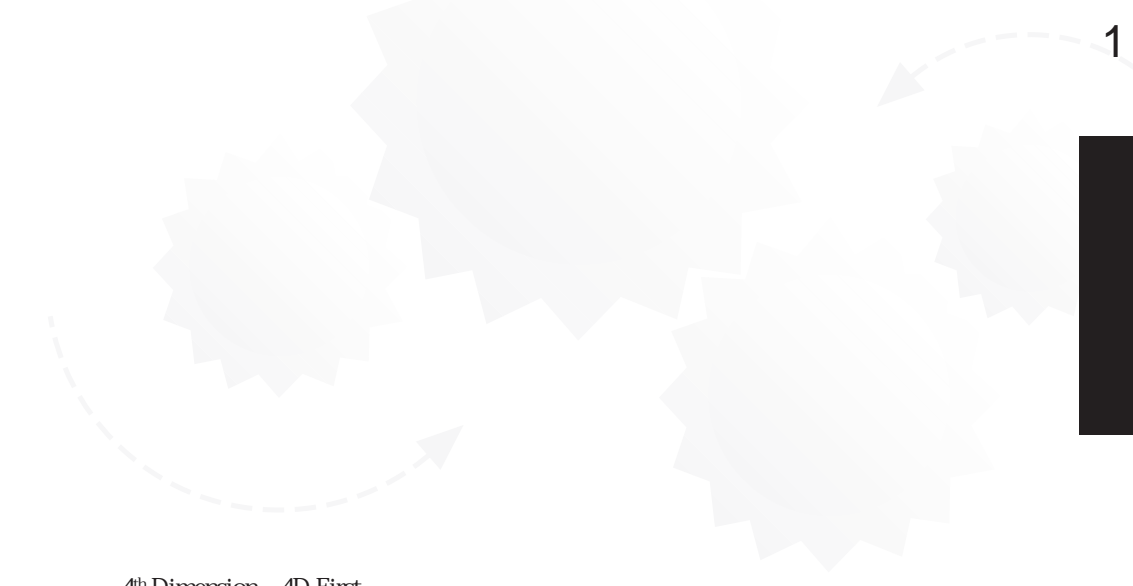

4th Dimension 4D First 4th Dimension 4D First  $4D$  Server  $4th$  Dimension  $4D$  First

# <span id="page-19-0"></span>4<sup>th</sup> Dimension 4D First

4<sup>th</sup> Dimension 4D First

4th Dimension 4D First

4th Dimension 4D First

4<sup>th</sup> Dimension 4D First

4<sup>th</sup> Dimension 4D First

4D Server

Windows Macintosh

4D Compiler

 $\overline{4D}$  Server

4D First

# <span id="page-20-0"></span>4<sup>th</sup> Dimension 4D First

4th Dimension (4D First) Contract the ACI 4th Dimension (4D First) 4th Dimension 4D First 4th Dimension 4D First 4D Chart: 4<sup>th</sup> Dimension 4D First 4D Draw 4D Calc 4D Backup 4D First 4D SQL Server: SYBASE SQL Server 4D for Oracle: Oracle Server

4D Open: 4D Server

4<sup>th</sup> Dimension 4D First 4D Draw 4D Calc

 $\overline{4D}$  Chart 4<sup>th</sup> Dimension 4D First

4D Draw 4D Calc 4D Chart

<span id="page-21-1"></span><span id="page-21-0"></span>4th Dimension 4D First 4D Server 4D Client 4<sup>th</sup> Dimension 4D First  $\frac{1}{2}$ 4th Dimension 4D First 4D Server 4D Client  $\bf{1}$ 4D Server

 $\overline{4D}$  Server 4D Client

4D Client

4D Server <u>1</u> and  $\overline{4D}$  Server 4D Server 4D Client 4D Server 4D Server

#### <span id="page-22-1"></span><span id="page-22-0"></span>4<sup>th</sup> Dimension 4D First (\* The Second Text of Text of Text of Text of Text of Text of Text of Text of Text of Text of Text of Text of Text of Text of Text of Text of Text of Text of Text of Text of Text of Text of Text of

 $\cdots$ 

理する場合に"フォーム"を使用します。データベース内の各テーブルは入力フォー  $\cdots$   $\cdots$   $\cdots$   $\cdots$   $\cdots$   $\cdots$   $\cdots$   $\cdots$   $\cdots$ 

 $\mathcal{U}$ 

 $3<sub>3</sub>$ 

 $4<sup>th</sup>$  Dimension  $4<sup>D</sup>$  First "  $\cdots$  $\frac{1}{\sqrt{1-\frac{1}{\sqrt{1-\frac{1$ 

このカレントセレクションは、4th Dimension(4D First)における重要な概念の1つで

 $4$ 

 $\frac{1}{3}$ 

 $\left[ \begin{array}{c} 1 \end{array} \right]$ 

 $\overline{\mathcal{L}}$  $\overline{\phantom{a}}$ 

# <span id="page-24-1"></span><span id="page-24-0"></span>4<sup>th</sup> Dimension 4D First

 $\frac{1}{1}$  $1$  $2 \t (1 \t 1$  $)$ 4<sup>th</sup> Dimension (4D First) <sub>"</sub>

 $\frac{1}{2}$  ,  $\frac{1}{2}$  ,  $\frac{1$ 

4th Dimension 4D First

4th Dimension

4D First にほんていないため、ランゲートは用意されていないため、ランゲートは用意されていないため、ランゲートは用意されていないため、ランゲートは用意されていないため、ランゲートは用意されていない。

 $\frac{4}{3}$   $\frac{8}{3}$   $\frac{8}{3}$   $\frac{8}{3}$   $\frac{8}{3}$   $\frac{8}{3}$   $\frac{17}{3}$ 4<sup>th</sup> Dimension / 4D

「ユーザ」モードの基本 1

First  $11$ 

# 4<sup>th</sup> Dimension 4D First

Windows 4th Dimension 4D First うち こうしょう こうしょう ひょうしょう ひょうしゃ Macintosh  $\overline{z}$ 4th Dimension 4D First

(Windows インティアイルは、インターストラクチャンストラクチャファイルは、インターストラクチャファイルは、データベーストラクチャファイルは、データベーストラクチャファイルは、データベーストラクチャファイルは、デ<br>サイルは、データベーストラクチャファイルは、データベーストラクチャファイルは、データベーストラクチャファイルは、データベーストラクチャファイルは、データベーストラクチャファイルは、データベーストラクチャファイルは、データ

 $)$ 

 $N$ indows RSR .RSR

 $\sim$ 

 $\overline{7}$ 

Windows .4DD Macintosh .data

Windows 95 Windows NT  $.4DB$  , RSR  $.4DD$ 

<span id="page-25-0"></span> $\mathbf{z}$ 

```
4th Dimension(4D First)のバックアップユーティリティである4D Backupは、不測の
```
4D Backup

1.  $\blacksquare$ 

2.  $\blacksquare$ 

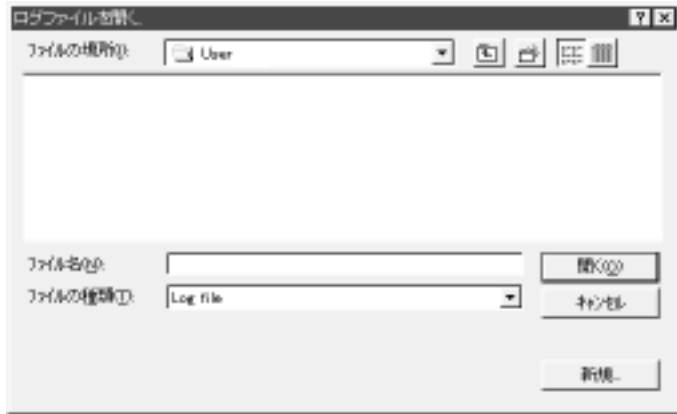

 $3.$ 

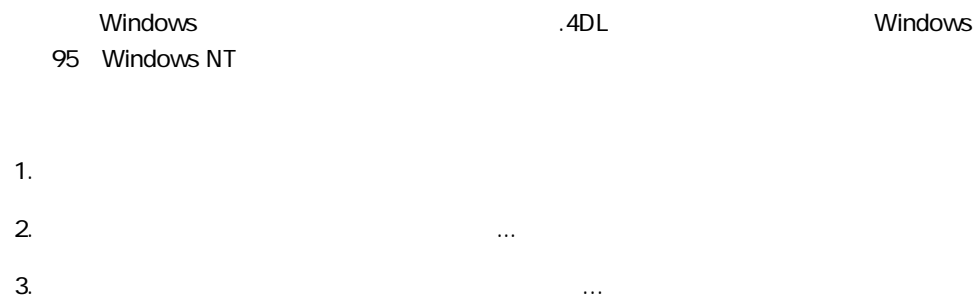

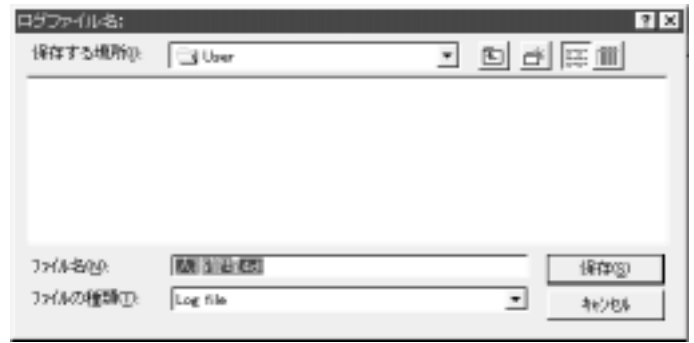

「Macintosh しゃくしゃ しゅうしゃ しゅうしゅうしゃ しゅうしゅうしゅぎょう しゅうしゅうしゅう しゅうしゅうしゅう しゅうしゅうしゅう しゅうしゅうしゅうしょく あいまく しゅうしゅうしゅう しゅうしゅうしょ

#### $4.$

 $5.$ 

4<sup>th</sup> Dimension 4D First

Windows 4<sup>th</sup> Dimension 4D First **National Accident Macintosh** 4th Dimension (4D First) 100 First (4th Dimension (4D First) 4th Dimension 4D First **National Action** Windows 4<sup>th</sup> Dimension 4D First

4D Backup

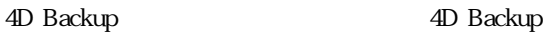

<span id="page-27-0"></span>4D Server: 4D Server: extending the server of the server of the server of the server of the server of the server 4D Client

4<sup>th</sup> Dimension 4D First

 $\alpha$ ) and  $4^{\text{th}}$  Dimension

 $2$ 

4th Dimension / 4D First 9

4<sup>th</sup> Dimension 4D First

1. 4<sup>th</sup> Dimension 4D First

2.  $\blacksquare$ 

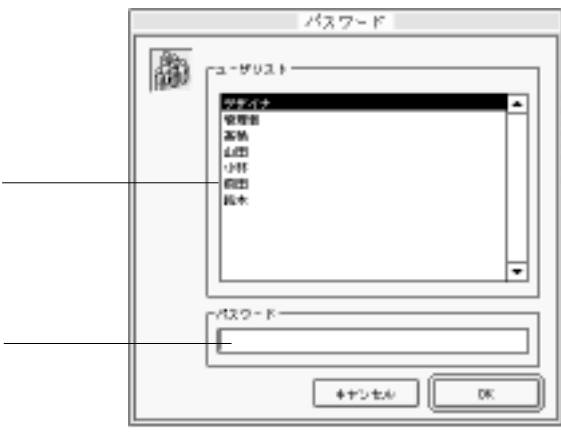

 $3.$ 

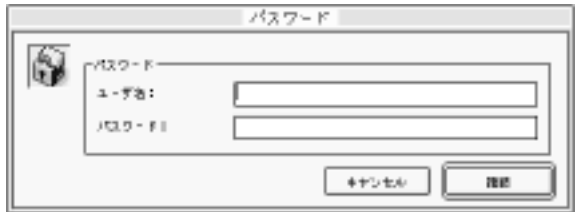

アイコンを選択して、データベースを選択して、データベースを選択して、データベースを選択して、データベースを選択して、データベースを選択して、データベースを選択して、データベースを

「ユーザ」モードの基本 1

 $(\ast)$ 

( $\qquad \qquad$  )"<br> $\qquad \qquad$  Windows

 $\mathbf{11}$ 

#### 4th Dimension

4<sup>th</sup> Dimension 4D First

 $\Box$ 

<span id="page-29-1"></span><span id="page-29-0"></span>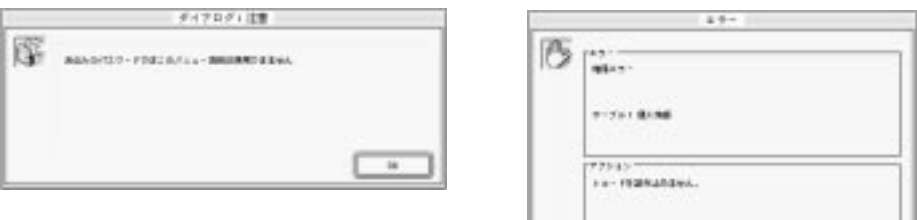

#### ファイル 編集 モード 更新 クエリ レポート 特別 Webサーバ プラグイン

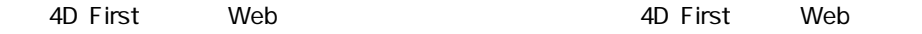

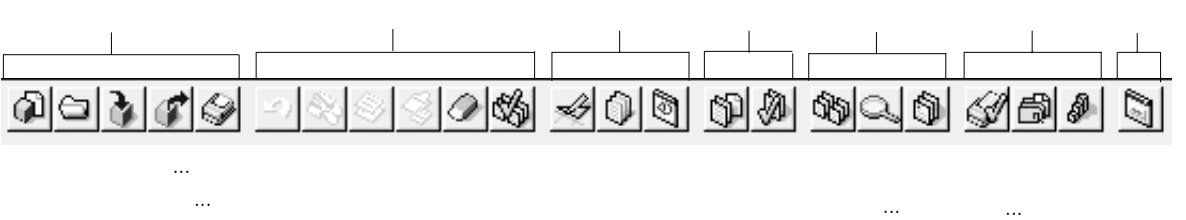

<span id="page-30-0"></span>データ読み込み... データ書き出し... プリント... **the model** ラベル... チャート...

「新規データベース...」:このメニューコマンドは、新規データベースを作成するため

「データ」:このメニューコマンドに、カレントテーブル(のメニューコマンド):このメニューコマンド

「データ書き出し...」:このメニューコマンドは、カレントテーブル(作業) のメニューコマンド 「ログファイル...」:このメニューコマンドは、既存のコマンドは、既存のコマンドは、既存のコマンドは、既存のコマンドは、既存のコマンドは、またり、またり、またり、またり、またり、またり、またり、またり

「データベースを開く...」:このメニューマンドは、既存データベースを開く...。

メソッド実行...

 $\sim$  13

<span id="page-31-0"></span>「用紙設定...」:このメニューコマンドは、指定されたプリンタの「用紙設定」:このメニューマンドは、指定されたプリンタの「用紙設定」 「プリント...」:このメニューコマンドは、フォームを使用してレポートを用いているようになっている。<br>スタームを使用してレポートを用いてレポートを用いているようになっているようになっている。  $\frac{7}{3}$ 4D Server 4D Server 4D Client  $1$  , and  $\frac{1}{\sqrt{2}}$  , and  $\frac{1}{\sqrt{2}}$  , and  $\frac{1}{\sqrt{2}}$  , and  $\frac{1}{\sqrt{2}}$  , and  $\frac{1}{\sqrt{2}}$  , and  $\frac{1}{\sqrt{2}}$  , and  $\frac{1}{\sqrt{2}}$  , and  $\frac{1}{\sqrt{2}}$  , and  $\frac{1}{\sqrt{2}}$  , and  $\frac{1}{\sqrt{2}}$  , and  $\frac{1}{\sqrt{2}}$  , and  $\$ 4D Server

「テーブル」:このメニューコマンドは、デージョ:コマンドは、テーブルまたは、テーブルまたは、テーブルまたは、テーブルまたは、テーブルまたは、テーブルまたは、テーブルまたは、テーブルまたは、テーブルまたは、アメリカは、アメリカは、アメリカは、アメリカは、アメリカは、アメリカは、アメリカは、アメリカは、アメリカは、アメリカは、アメリカは、アメリカは、アメリカは、アメリカは、アメリカは、アメリカは、アメリカは、アメリカは、アメリカは、アメリカは

「ファイル」メール」メール。「データベースを開く...」

は、「ログファイル」、「ログファイル」、「ログファイル」、「ログファイル」

テーブル/フォーム選択に関する詳細は、[第3章](#page-44-0)を参照してください。

ートには、カスタムメニューを1つも作成していない。カスタムメニューを1つも作成していない。カスタムメニューを1つも作成していない。カスタムメニュー

 $($ 

「フォーミュ」:このメニューコマンドは、「フォーミュラ」に、「フォーミュラ」:このメニューヨマンドは、「フォーミュラ」

 $\frac{1}{2}$  (4 and 2011)  $\frac{1}{2}$   $\frac{1}{2}$ 

 $9<sub>9</sub>$ 

<span id="page-32-1"></span><span id="page-32-0"></span> $\sim$  3000  $\sim$  3000  $\sim$  3000  $\sim$  3000  $\sim$  3000  $\sim$  3000  $\sim$  3000  $\sim$  3000  $\sim$  3000  $\sim$  3000  $\sim$  3000  $\sim$  3000  $\sim$  3000  $\sim$  3000  $\sim$  3000  $\sim$  3000  $\sim$  3000  $\sim$  3000  $\sim$  3000  $\sim$  3000  $\sim$  3000  $\sim$  3000

 $4<sup>th</sup>$  Dimension / 4D First ማ

<span id="page-33-0"></span>

<span id="page-33-1"></span>

「クエリ...」:このメニューコマンドは、「クエリ...」:このエディタを表示します。このエディタを表示します。このエディタを表示します。このエディタを表示します。このエディタを表示します。このエディタを表示します。このエ

「フォーム」:このメニューコマンドは、クエリウインドウとしてカレント入ります。 「検索修正...」:このメニューコマンドは、「検索修正」ダイアログボックスを表示し "検索修正"を使用します。クエリによって指定された最初のレコードが、カレント

「フォーミュ」:このメニューコマンドは、「フォーミュラ」に、「フォーミュラ」

 $\overline{4}$ 

「並び替え」:このメニューコマンドは、「並び替え」エディタを表示します。カレーは、「並び替え」エディタを表示します。カレーは、「並び替え」エディタを表示します。カレーは、「並び

「クィックレポート」:このメニューコマンドは、「クィックレポート」は、「クィックレポート」に

「ラベル」ウィザードを表示します。このメニューコマンドは、「ラベル」ウィザードを表示します。このメニューマンドは、「ラベル」ウィザードを表示します。これは、「ラベル」ウィザードを表示します。これは、「ラベル」ウィザードを表示します。これは、「ラベル」ウィザードを表示します。これは、「ラベル」ウィザードを表示します。これは、「ラベル」ウィッドは、「ラベル」ウィッドは、「ラベル」ウィッドは、「ラベル」ウィッドは、「ラベル」ウィッドは、「ラベル

<span id="page-34-1"></span><span id="page-34-0"></span>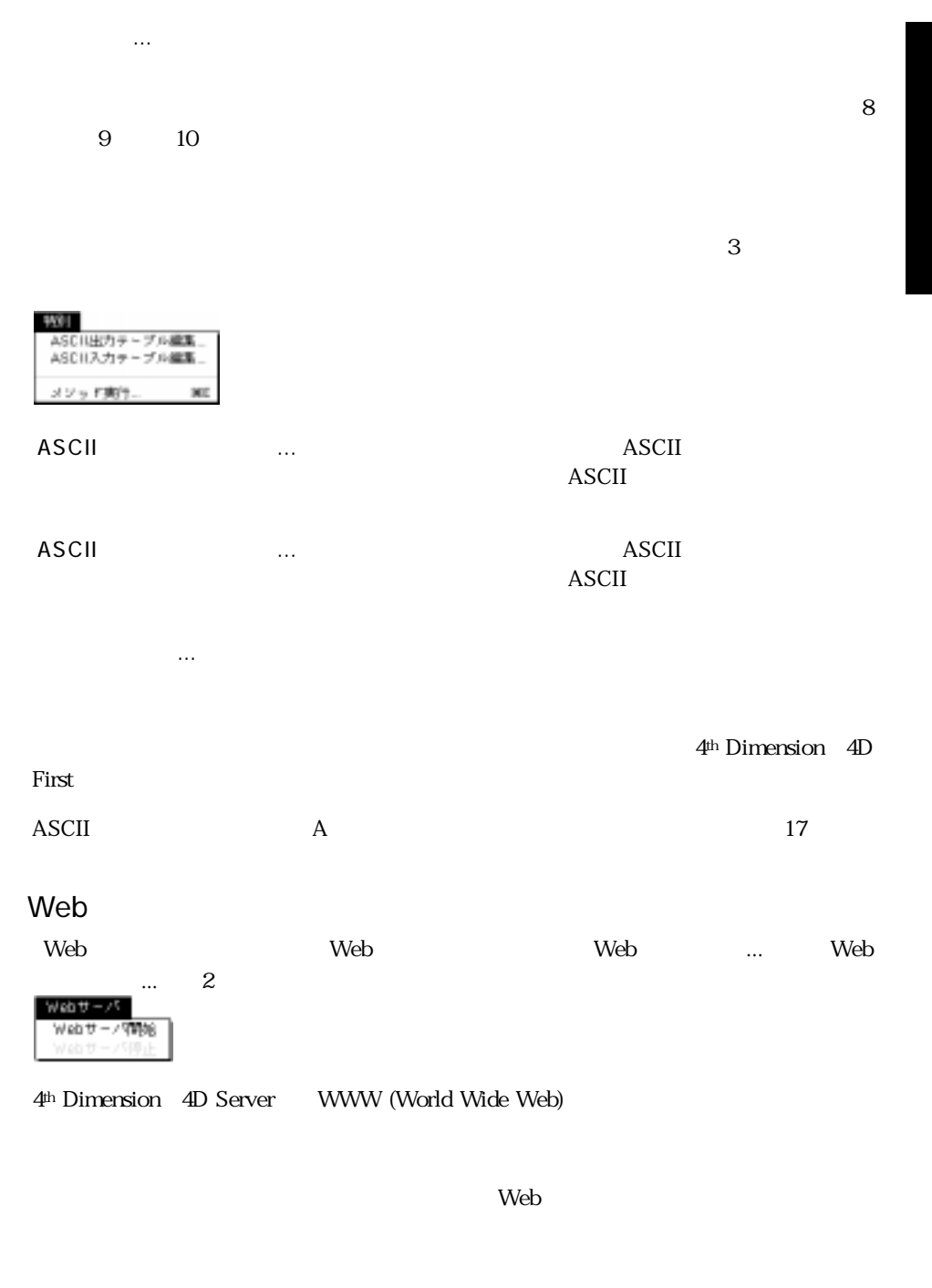

「ユーザ」モードの基本 1

### Windows

<span id="page-35-2"></span><span id="page-35-1"></span><span id="page-35-0"></span>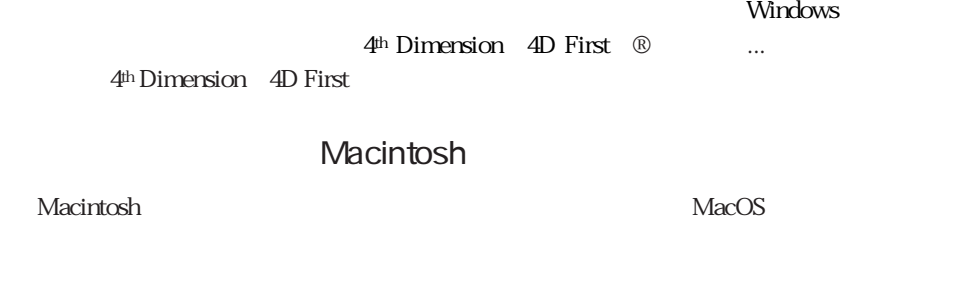

4<sup>th</sup> Dimension 4D First ® ...

4th Dimension 4D First Talk7 4D Help

 $\overline{4D}$  Chart

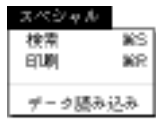
4th Dimension / 4D First 3

4th Dimension 4D First

## 4<sup>th</sup> Dimension 4D First

Windows 4<sup>th</sup> Dimension 4D First  $\sim$   $\frac{3}{2}$ 4<sup>th</sup> Dimension 4D First

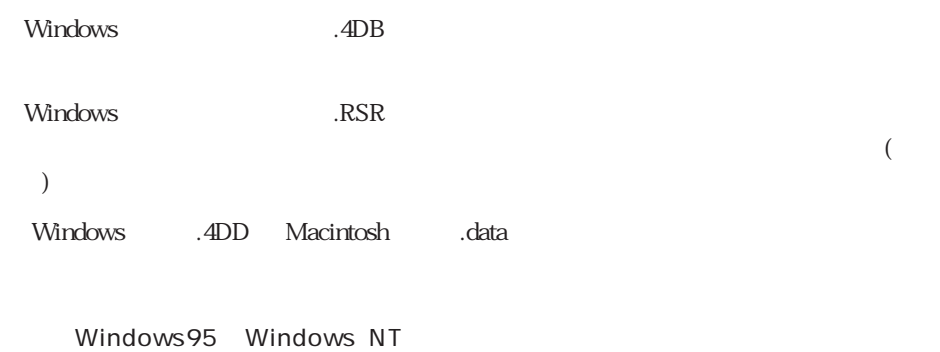

 $.4DB$ , RSR  $.4DD$ 

Macintosh 2

**Windows** Macintosh Macintosh

 $\cdots$  data"

 $\frac{1}{2}$  , we can accord the contract of  $\frac{1}{2}$  $\ddots$  " $\qquad$   $\qquad$  $R\, \text{S} \, \text{R} \, \text{S} \, \text{R}$ "  $\text{A} \, \text{D} \, \text{D}$ " Macintosh  $4<sup>th</sup>$  Dimension  $4<sup>D</sup>$  First  $+$  " f "  $\alpha$  and  $\alpha$  and  $\alpha$  $\mathbf{f}''$  and  $\mathbf{f}''$  and  $\mathbf{f}''$  a

.data"

Windows 4<sup>th</sup> Dimension 4D First 1D First 1D R

**THE VEDD** 

Macintosh

4th Dimension 4D First

4<sup>th</sup> Dimension 4D First

 $\frac{1}{2}$   $\frac{1}{2}$   $\mathfrak{m}$   $\mathfrak{m}$   $\mathfrak{m}$ 

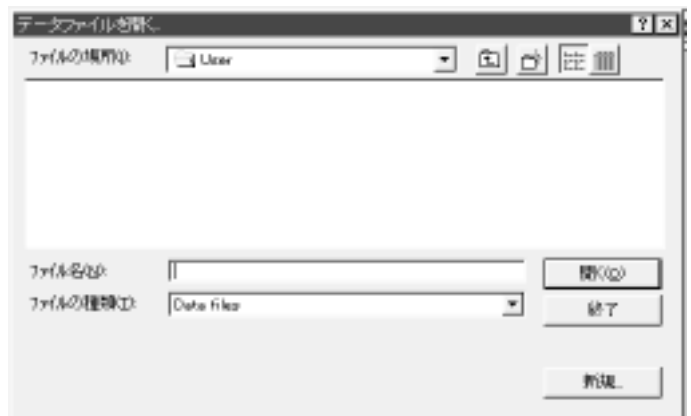

4<sup>th</sup> Dimension 4D First

4<sup>th</sup> Dimension 4D First

4<sup>th</sup> Dimension 4D First

4D Server: 4<sup>th</sup> Dimension 4D First 4D Server " Alt Macintosh option)"

4<sup>th</sup> Dimension 4D First

1. Windows "Alt" Macintosh "option"

4<sup>th</sup> Dimension 4D First

1. Windows "Alt" Macintosh "option"

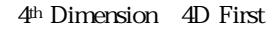

2. …

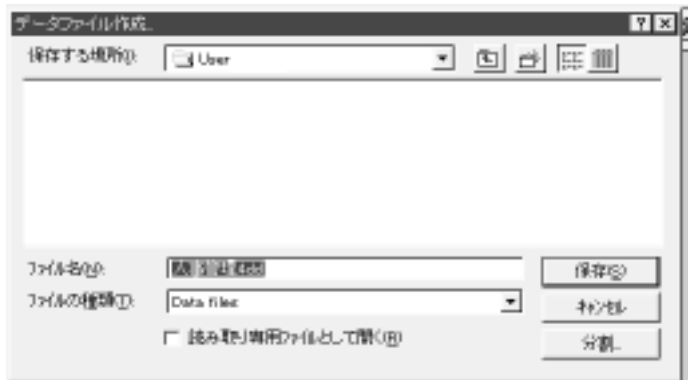

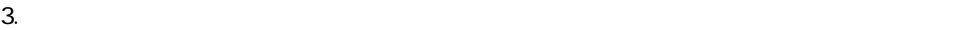

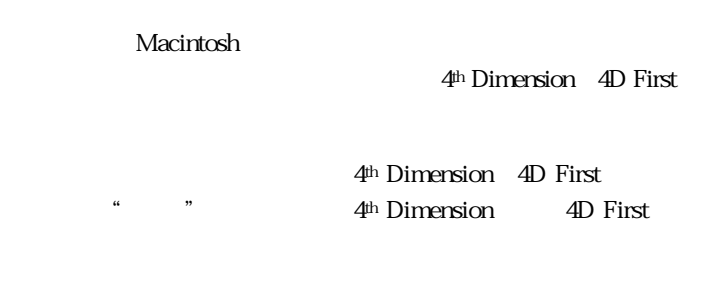

" Alt Macintosh option "

 $\mathbf{z}$ 

 $\overline{2}$ 

4<sup>th</sup> Dimension / 4D First

 $\mathbf A$ 

 $\mathbf 2$ 

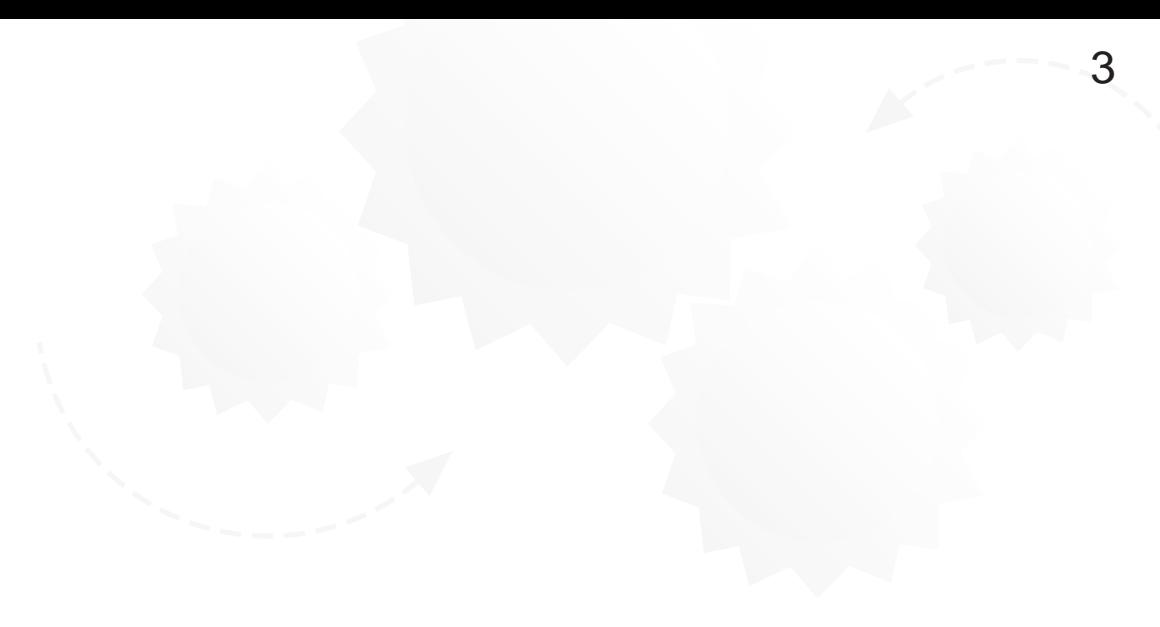

 $1 \t1$ 

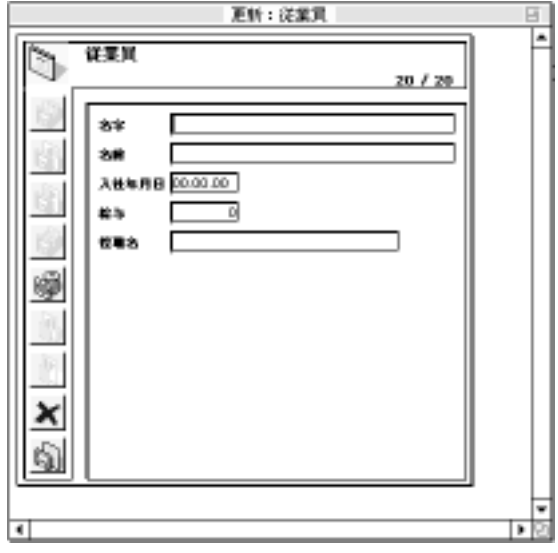

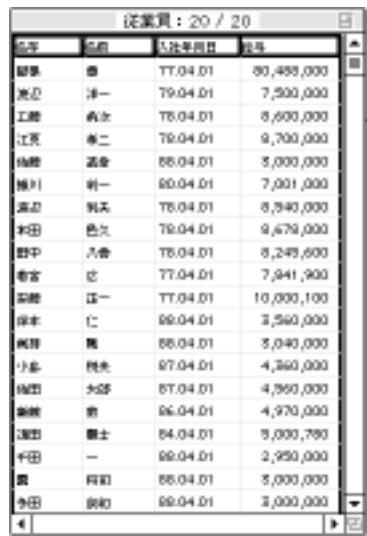

 $\mathfrak{g}$  , we can expect the extra  $\mathfrak{g}$ 

 $\mathfrak{g}_{\mathfrak{p}}$  , and  $\mathfrak{p}_{\mathfrak{p}}$  , and  $\mathfrak{p}_{\mathfrak{p}}$  , and  $\mathfrak{p}_{\mathfrak{p}}$  , and  $\mathfrak{p}_{\mathfrak{p}}$  , and  $\mathfrak{p}_{\mathfrak{p}}$  , and  $\mathfrak{p}_{\mathfrak{p}}$  , and  $\mathfrak{p}_{\mathfrak{p}}$  , and  $\mathfrak{p}_{\mathfrak{p}}$  , and  $\mathfrak{p}_{\mathfrak{p$  $\alpha$   $\beta$ 

 $1 \t1$ 

<span id="page-46-0"></span>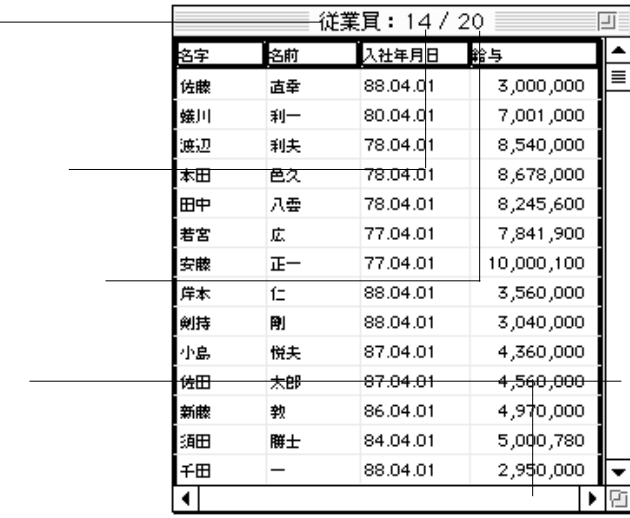

 $\mathbf 1$ 

 $\mathbf 1$ 

 $2$  "" " "

 $1$ 

 $\overline{4}$ 

1.  $\blacksquare$ 

2. " shift"

1.  $\blacksquare$ 2. Windows Ctrl Macintosh

 $1$ ついしつしては、次のように行います:

3. " Ctrl (2009)"

" Enter"

"tab"キーまたは"Enter(Macintosh版では、return)"キーを使って、フィールド間を

 $\mathcal{L}$ 

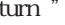

 $\frac{1}{2}$  +  $\frac{1}{2}$  +  $\frac{1$ 

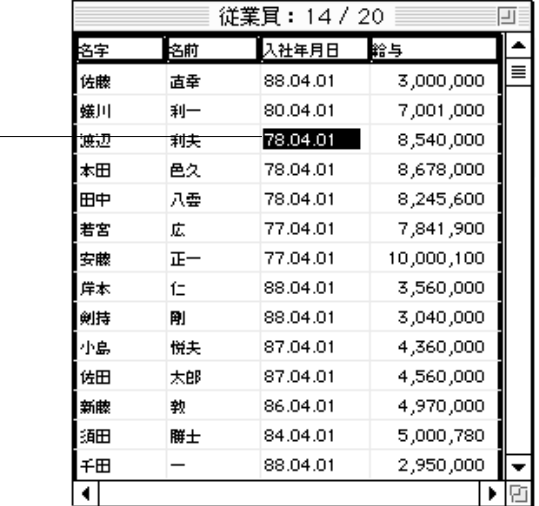

4th Dimension 4D First

1.  $\blacksquare$ 

 $\alpha$ 

<span id="page-49-0"></span> $\frac{1}{2}$  , the contract of  $\frac{1}{2}$  , the contract of  $\frac{1}{2}$  ,  $\frac{1}{2}$  ,  $\frac{1}{2}$  ,  $\frac{1}{2}$  ,  $\frac{1}{2}$  ,  $\frac{1}{2}$  ,  $\frac{1}{2}$  ,  $\frac{1}{2}$  ,  $\frac{1}{2}$  ,  $\frac{1}{2}$  ,  $\frac{1}{2}$  ,  $\frac{1}{2}$  ,  $\frac{1}{2}$  ,  $\frac{1}{2}$ 

 $\mu$   $\bar{u}$ 

 $\text{tab" } \text{tab" }$ 

 $\mathcal{U}$   $\mathcal{U}$   $\mathcal{$ 

 $\mu$   $\mu$   $\mu$   $\mu$ 

行います。新規レコードの入力中に"キャンセル"ボタンを押すと、4th Dimension

 $\int$  4D First

4th Dimension 4D First

4<sup>th</sup> Dimension 4D First

4<sup>th</sup> Dimension 4D First

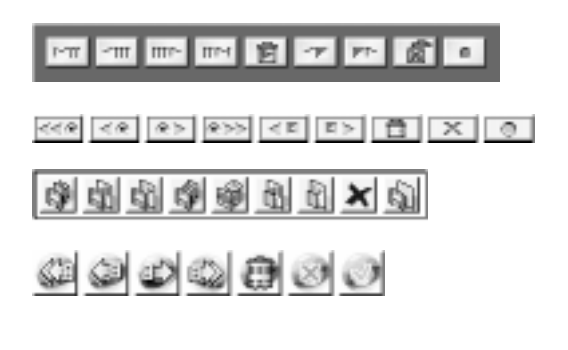

 $\frac{1}{1}$ 

 $m$   $n$ 

1 4<sup>th</sup> Dimension 4D First

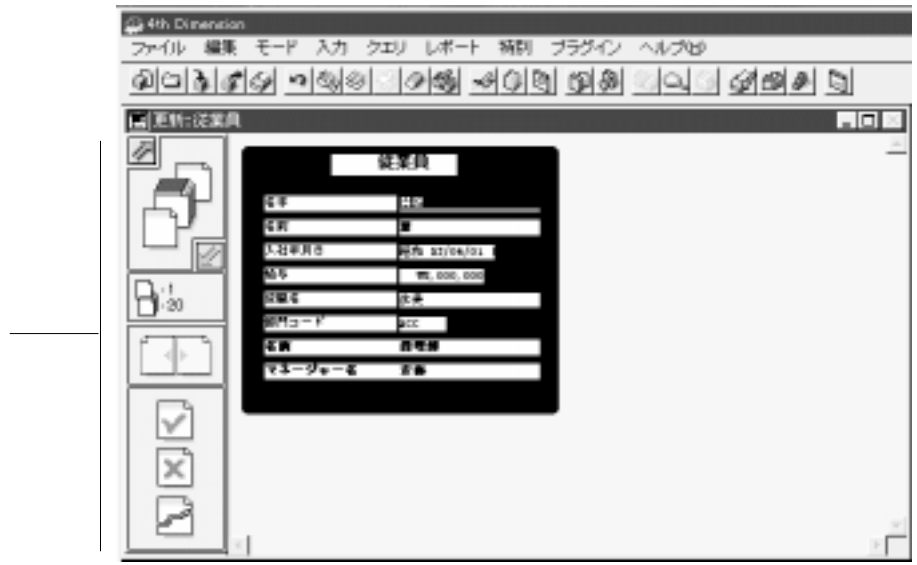

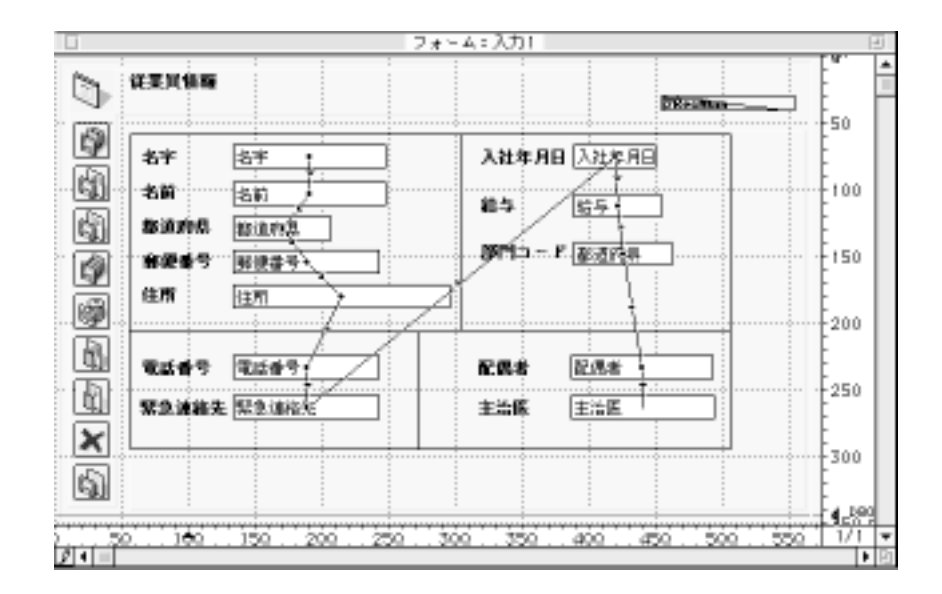

 $-$  44  $-$  99

 $)$ 

4<sup>th</sup> Dimension / 4D First

"tab"キーまたはWindows上ではキーボード上の"Enter"キー、Macintosh上では return

" Enter (return)"  $\mathcal{L}$  tab"

"shift"キーを押したまま、"tab"キーを押す。

" tab" \*\* shift - tab"

4<sup>th</sup> Dimension 4D First

" Enter"

4<sup>th</sup> Dimension 4D First

 $\Gamma$  and  $\Gamma$  are  $\Gamma$  and  $\Gamma$  are  $\Gamma$  are  $\Gamma$ 

4<sup>th</sup> Dimension 4D First

4<sup>th</sup> Dimension / 4D First

4<sup>th</sup> Dimension 4D First

" Ctrl Macintosh + " 4<sup>th</sup> Dimension 4D First

 $\mathbf{u} = \mathbf{u}$ 

含んでいる場合があります。適宜、4th Dimension(4D First)は移動ボタン / アイコン

 $\sqrt{2}$ 

 $\mathbf{u}$   $\mathbf{v}$ 

 $\frac{44}{12}$ 

4<sup>th</sup> Dimension 4D First

 $\mathbf{u}$   $\mathbf{v}$ 

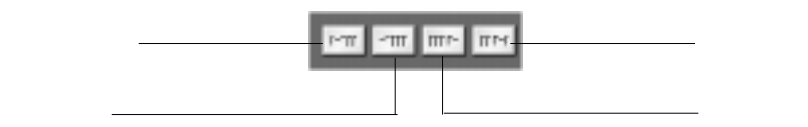

4D Server

4D Server

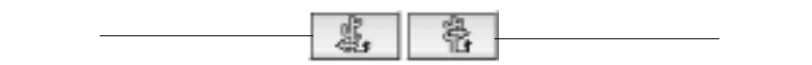

### 4th Dimension 4D First

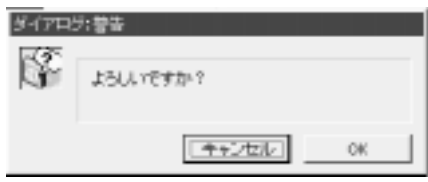

 $\overline{\text{OK}}$ 

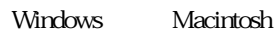

 $\frac{4}{3}$ 

 $\frac{1}{2}$  ,  $\frac{1}{2}$  ,  $\frac{1$ 

" Backspace Macintosh delete "

## 4<sup>th</sup> Dimension 4D First

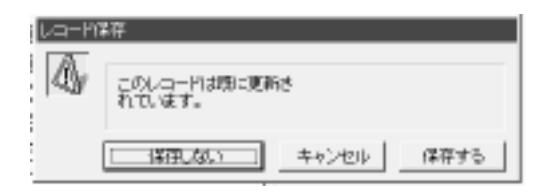

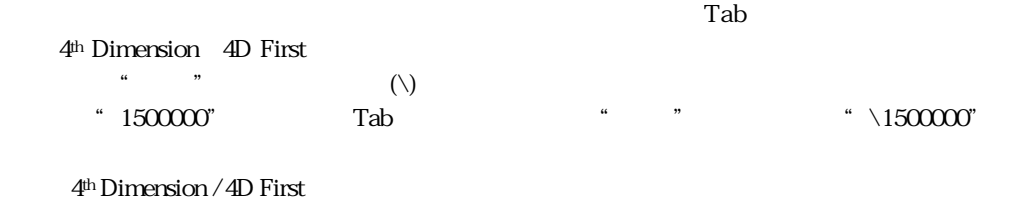

 $\Gamma$ ab $\Gamma$ 

## $* \quad S \quad @ \quad \{$

4<sup>th</sup> Dimension 4D First 3

- 
- $\pm$  1.7e $\pm$  308 15
- ± 32767
	- $-2$  31  $"$   $2$  31  $-1"$

 $\lambda$   $\lambda$ 

 $\overline{3}$ 

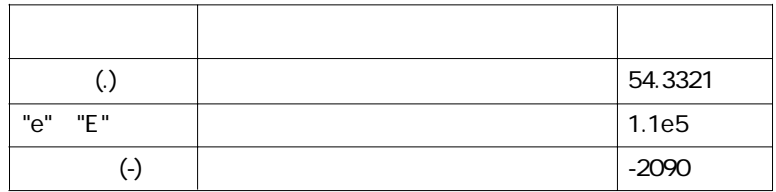

としては、日本以外の国では、小数の区切り子にカンマ(人)のような

4<sup>th</sup> Dimension 4D First (2001)

<sub>4th</sub> Dimension 4D First

 $\overline{\text{cos}}$ 

#### $32,000$

Windows上ではキーボード上の"Enter"キー、Macintosh上ではreturnキーを使用するこ  $\ldots$   $\ldots$ \* Enter Macintosh return "  $\mathbb{R}^n$ ティールドに Tab

 $\text{Tab}^{\circ}$ 

4th Dimension 4D First

YY.MM.DD 4th Dimension 4D First 1904 2039  $\overline{2}$  4 2 4th Dimension 4D First 20 の前に19を追加します。

Y.M.D

| 97.04.06  | 97.4.6   |
|-----------|----------|
| 1997 7 21 | 97.7.21  |
| 97/11/13  | 97.11.13 |

#### $12 \t24$

HH:MM:SS

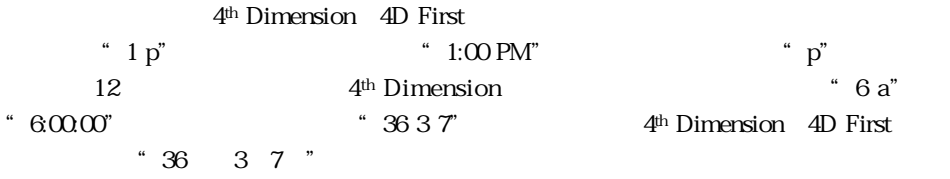

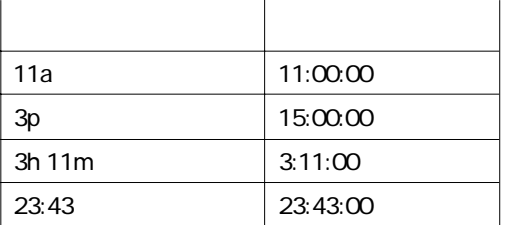

ブールフィールドは、2つの値("True(真)"と"False(偽)")のどちらかを選択します。

 $\Box$  Club 4D

 $\Box$  Club 4D

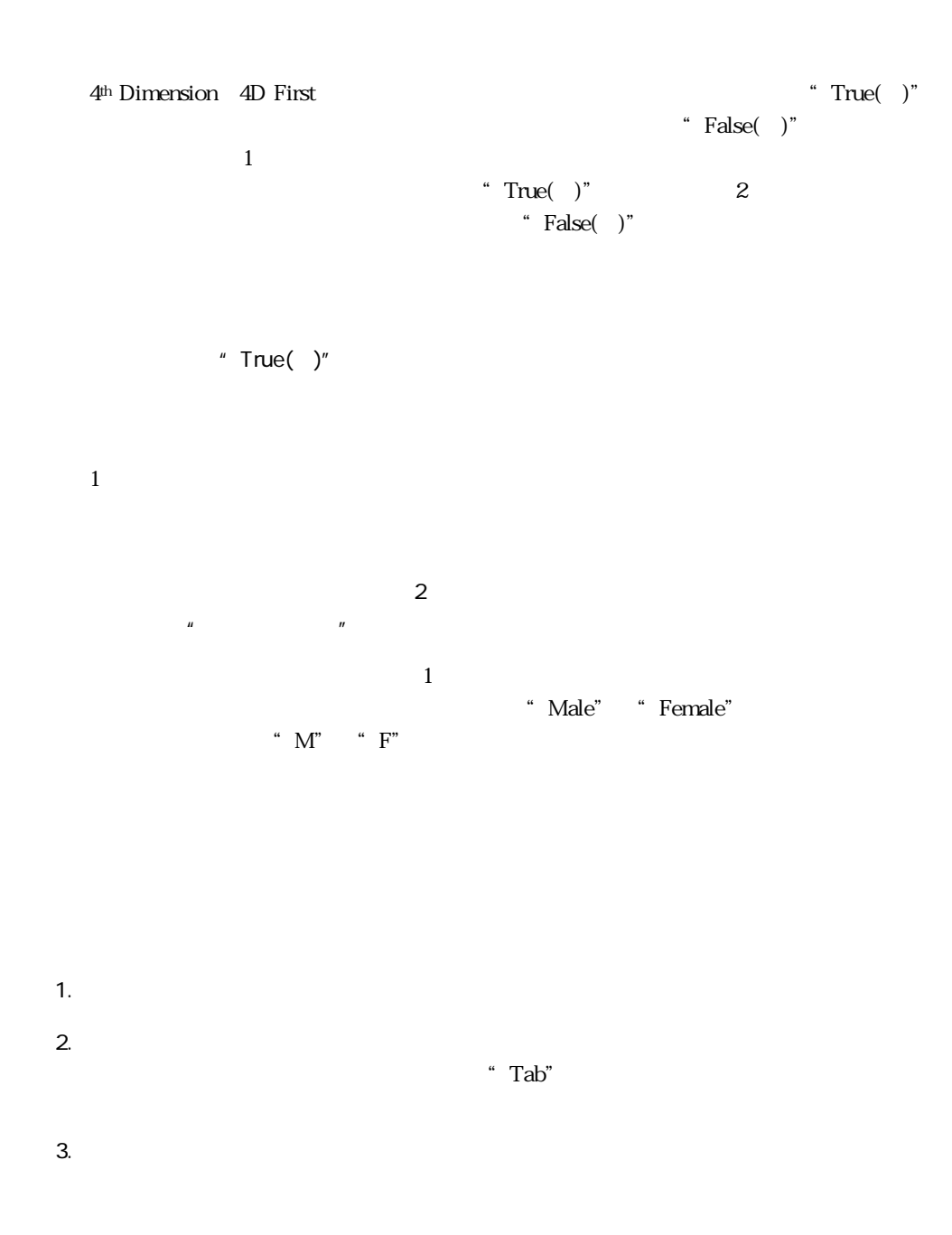

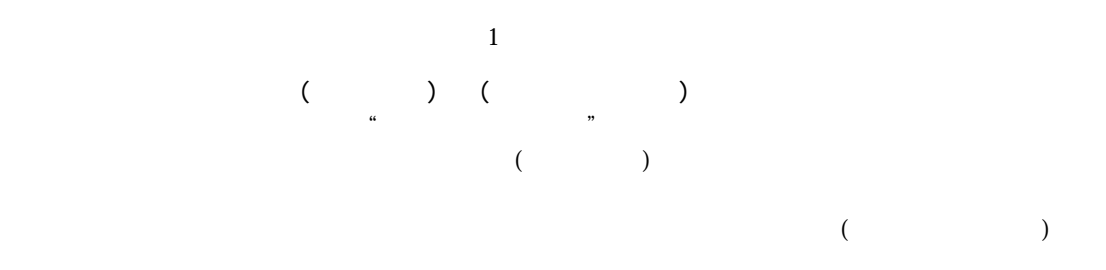

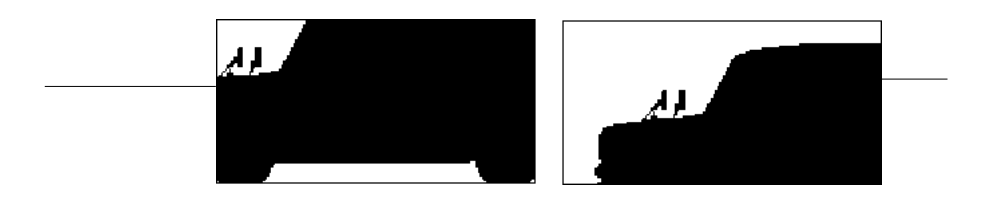

4<sup>th</sup> Dimension 4D First

4<sup>th</sup> Dimension / 4D First

4<sup>th</sup> Dimension 4D First 4<sup>th</sup> Dimension 4D First

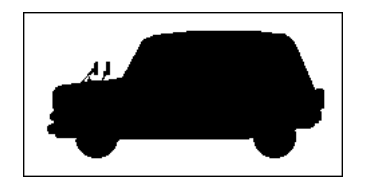

 $($ 

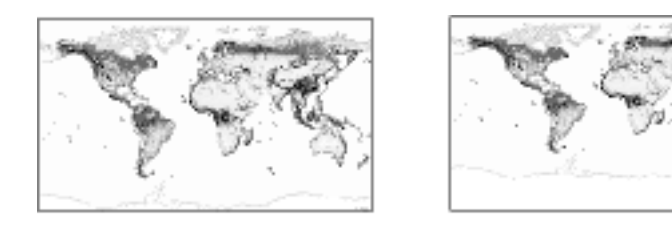

4<sup>th</sup> Dimension 4D First

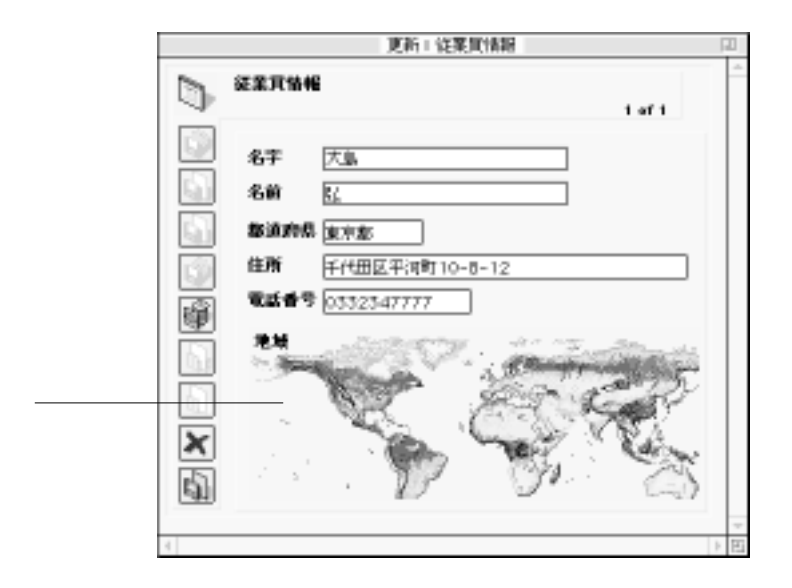

1.  $\blacksquare$ 

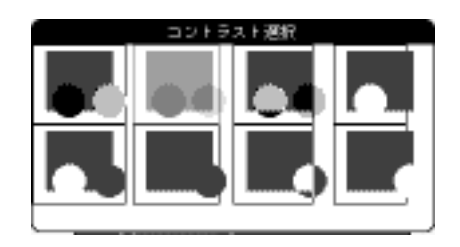

2.  $\blacksquare$ 

4th Dimension 4D First

4<sup>th</sup> Dimension 4D First

 $\mu$ 

#### 4<sup>th</sup> Dimension 4D First

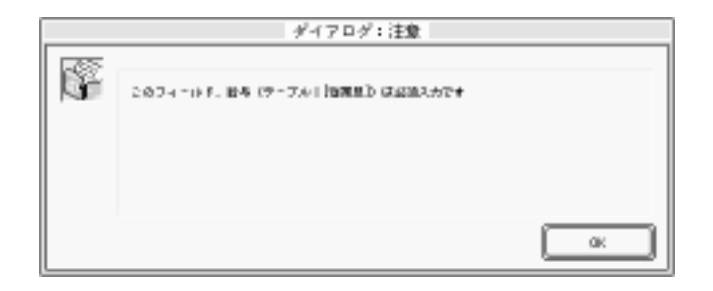

 $\frac{1}{2}$   $\frac{1}{2}$  4<sup>th</sup> Dimension 4D First "

 $\alpha$   $\beta$ 

"Tab"  $4^{\text{th}}$  Dimension(4D First)

 $\mu$   $\eta$ 

 $\mu$  $\frac{1}{2}$ 

4<sup>th</sup> Dimension 4D First

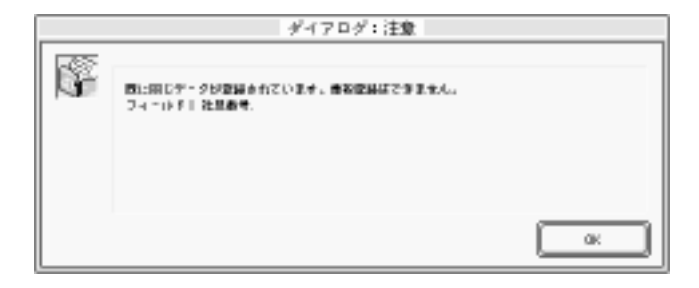

4<sup>th</sup> Dimension 4D First "Tab"

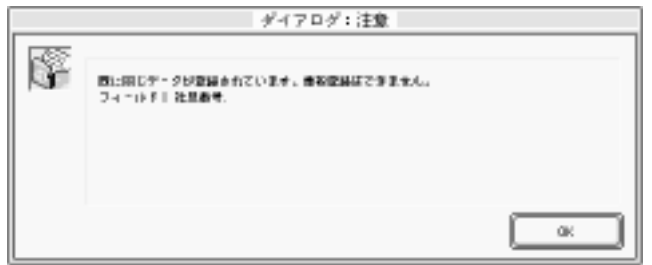

<span id="page-64-0"></span>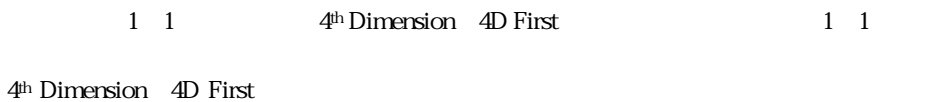

 $\ddots$  ( )" 4  $\begin{array}{ccc} 7 & & & \cdots & \cdots \\ 4 & & 7 & & \cdots & \cdots \end{array}$  $\left( \begin{array}{c} 0 \end{array} \right)$ 

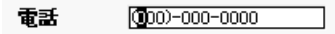

4<sup>th</sup> Dimension 4D First

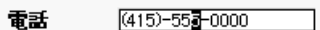

" Backspace Macintosh delete "

 $\text{Tab}^*$  Tab"  $"$  и не только местн $C A"$ 

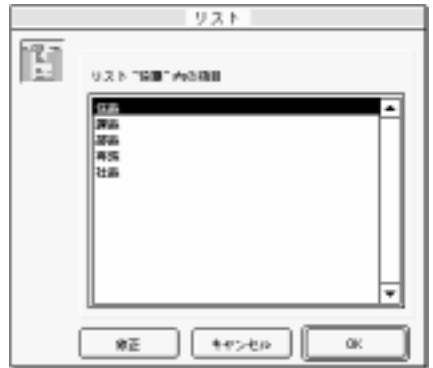

 $\mathbf{u} = \mathbf{v} + \mathbf{v}$ 

 $4^{\text{th}} \text{ Dimension} \quad 4\text{D} \text{ First}$  <br>  $"$ 

3. Subsetted a Second Control of the Macintosh Studies (Return) "

"選択項目"リストを持つフィールドへ入力ポインタが移動すると、値を選択するこ  $\frac{1}{2}$ 

 $\mathfrak{so}_{\mathbb{R}}$  , the contract of the contract extension of the contract extension of the contract of the contract of the contract of the contract of the contract of the contract of the contract of the contract of the con  $\frac{1}{2}$  (1)  $\frac{1}{2}$  (1)  $\frac{1}{2}$  (

 $\frac{1}{2}$  , the contract of the contract of the contract of the contract of the contract of the contract of the contract of the contract of the contract of the contract of the contract of the contract of the contract of t

 $\mathcal{U}$ 

 $\frac{1}{2}$   $\frac{1}{2}$   $\frac{1}{2}$ 

 $\mathbf{u} = \mathbf{v}$ 

1.  $\blacksquare$ 

 $\frac{a}{b}$ 

2.  $\blacksquare$ 

 $50$  JIS

.「修正」ボタンをクリックする。

"選択項目"リストを修正する

 $\mathcal{U}$  and  $\mathcal{V}$ 

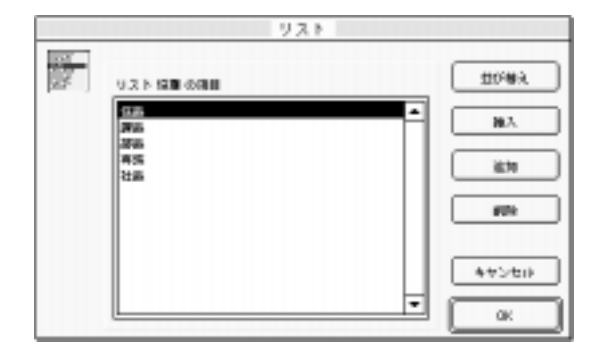

1.  $\blacksquare$ 4th Dimension 4D First

2.  $\blacksquare$ 

1.  $\blacksquare$ 2.  $\blacksquare$ 4<sup>th</sup> Dimension 4D First

 $3.$ 

Windows Ctrl Macintosh

4th Dimension 4D First

 $4th$  Dimension  $4D$  First  $50$ 

 $\overline{\text{OK}}$ 

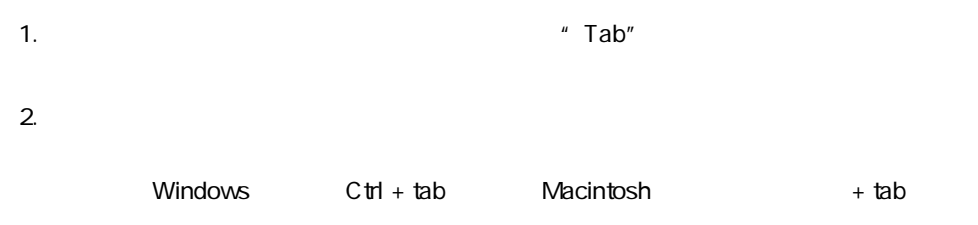

 $\frac{1}{2}$   $\frac{1}{2}$   $\frac{1}{2}$ 

 $\mathcal{D}$ 

 $\frac{1}{2}$   $\frac{1}{2}$   $\frac{1}{2}$ 

 $\alpha$ 

 $\frac{1}{2}$  ,  $\frac{1}{2}$  ,  $\frac{1$  $\frac{1}{2}$  +  $\frac{1}{2}$  +  $\frac{1$ 

 $\mu$   $\eta$  $\overline{n}$   $\overline{n}$   $\overline{n}$   $\overline{n}$   $\overline{n}$  $\mathbf{u}$   $\mathbf{u}$   $\mathbf{v}$ 

4<sup>th</sup> Dimension 4D First

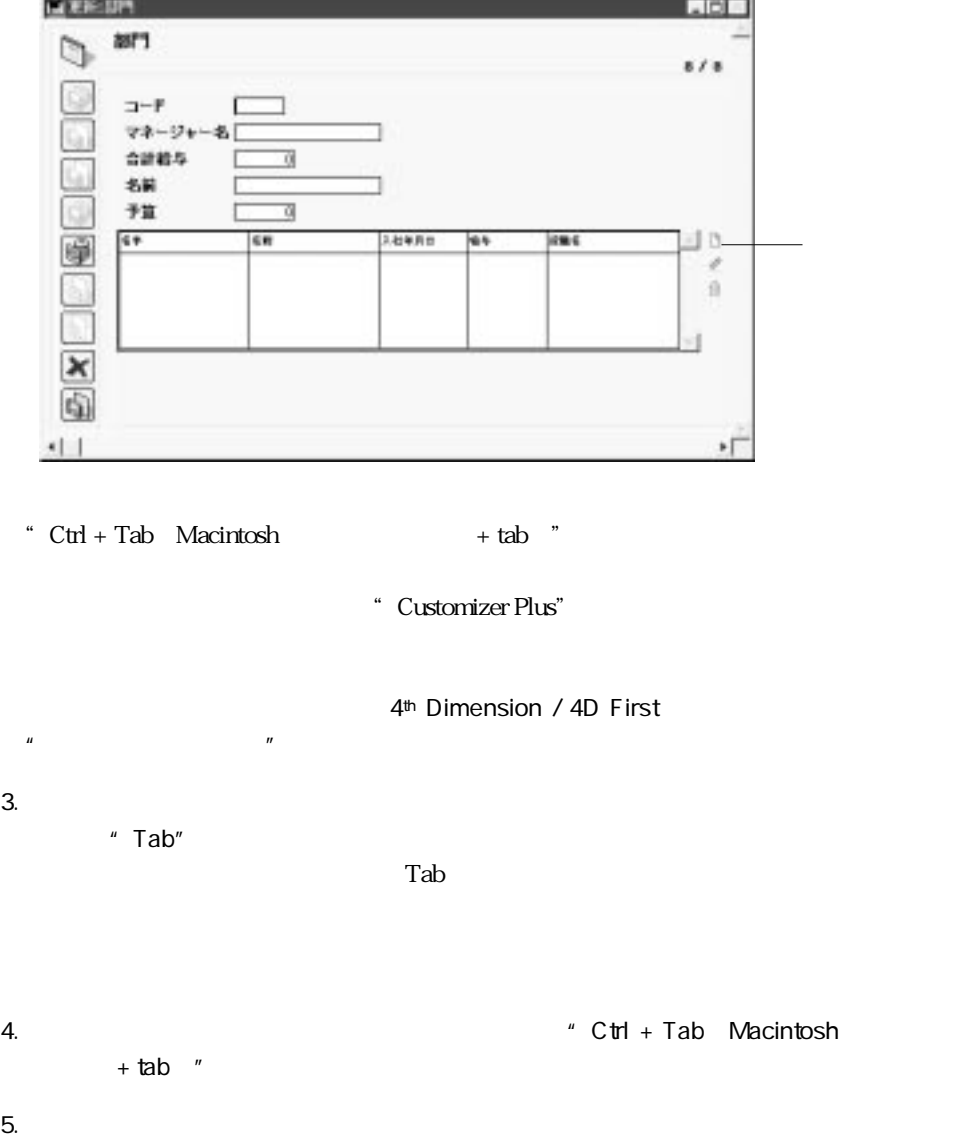

1.  $\blacksquare$ 

# 4th Dimension 4D First

4th Dimension / 4D First  $\blacksquare$ 

2.  $\blacksquare$ 3. Finder was settled to the method of the method of the Finder state  $\mathbb{R}^n$  and  $\mathbb{R}^n$ 

 $\sim$ 

1.  $\blacksquare$ 4<sup>th</sup> Dimension 4D First

2.  $\blacksquare$ 3. **Automation Contract Profession** Security Professional Security Professional Security Professional Security Professional Security Professional Security Professional Security Professional Security Professional Security P

 $32,000$ 

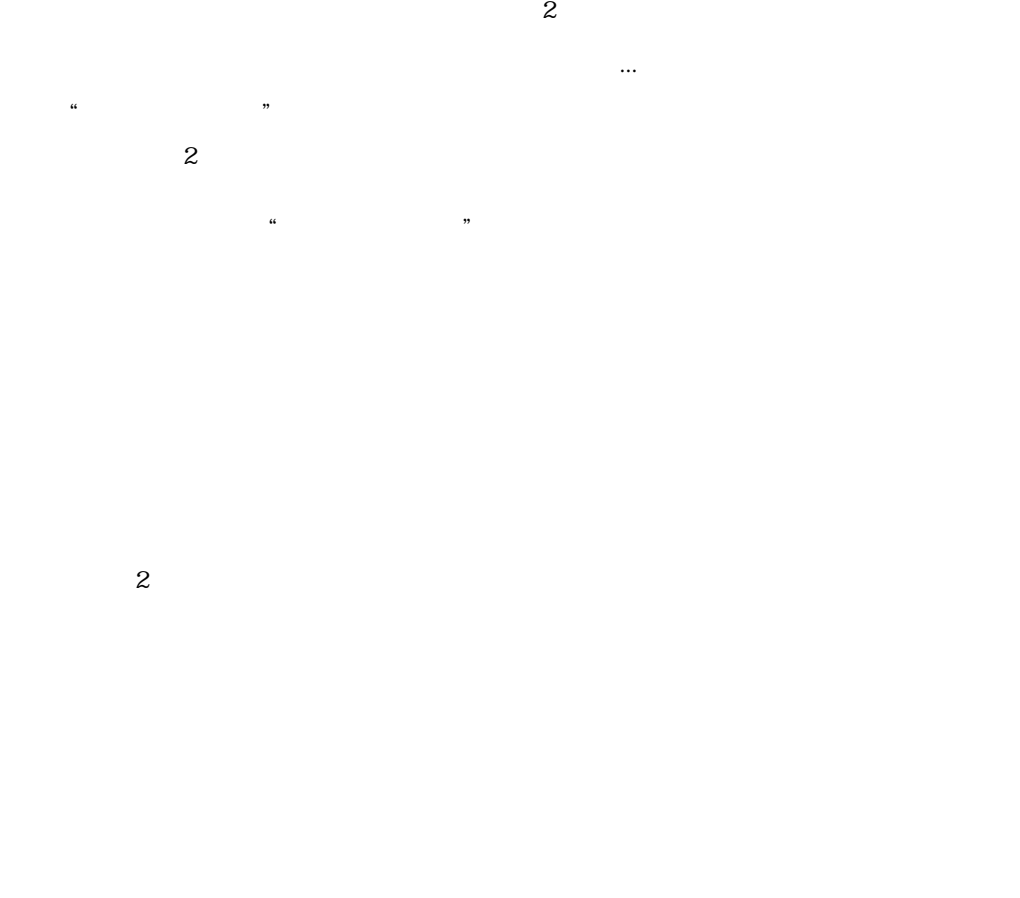

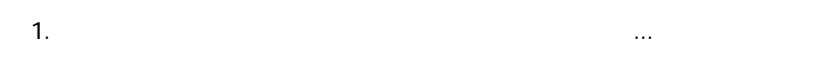

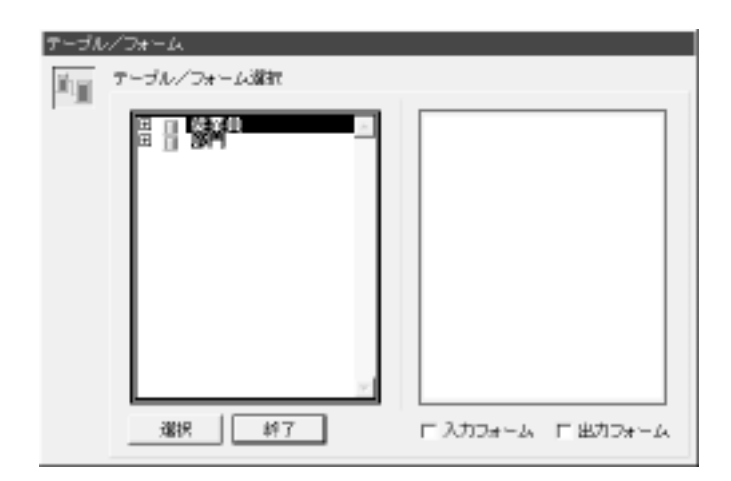
- 2.  $\blacksquare$ 4<sup>th</sup> Dimension 4D First
- 1.  $\blacksquare$
- 2. Windows Macintosh
	- 4th Dimension 4D First

$$
``\quad \ \ \, \mathbf{I}"\qquad \ \ \, \mathbf{``}\quad \mathbf{O}"
$$

4<sup>th</sup> Dimension 4D First

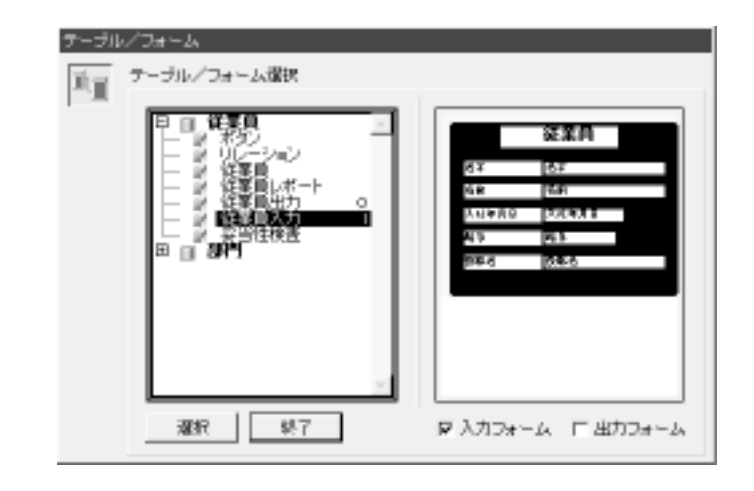

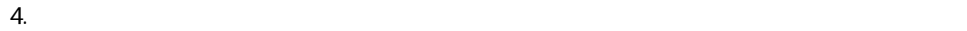

" I"  $\blacksquare$  " O"

 $\mathbb{R}^n$ :  $\mathbb{B}^n$ 

 $\mathcal{L}$   $\mathcal{L}$ 1. " "

\* Ctrl Macintosh + +  $\cdot$  "

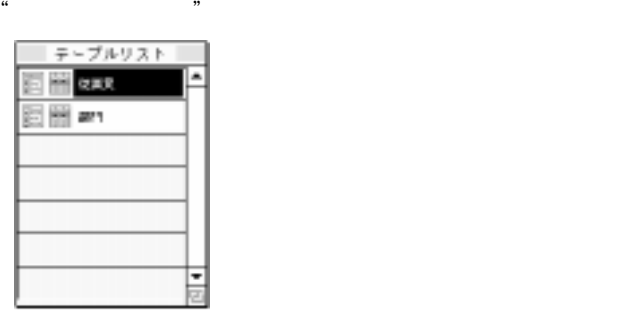

 $\frac{1}{2}$   $\frac{1}{2}$   $\mathbf 2$  is a set of  $\mathbf 1$  $\overline{O}$  $2.$  "

4<sup>th</sup> Dimension 4D First

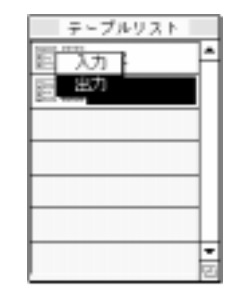

 $\mathfrak{c}_1$  and  $\mathfrak{c}_2$  is the contract of  $\mathfrak{c}_2$  of  $\mathfrak{c}_3$  is the contract of  $\mathfrak{c}_3$  is the contract of  $\mathfrak{c}_2$  is the contract of  $\mathfrak{c}_3$  is the contract of  $\mathfrak{c}_3$  is the contract of  $\mathfrak{c}_3$  i

" Ctrl Macintosh<br>"

 $+$ 

<span id="page-76-0"></span>4th Dimension 4D First  $\,$  $\mathfrak{p}$ 

 $\mathbf 1$ 

レコードを選択する 4

 $\sim$  100  $\sim$  59

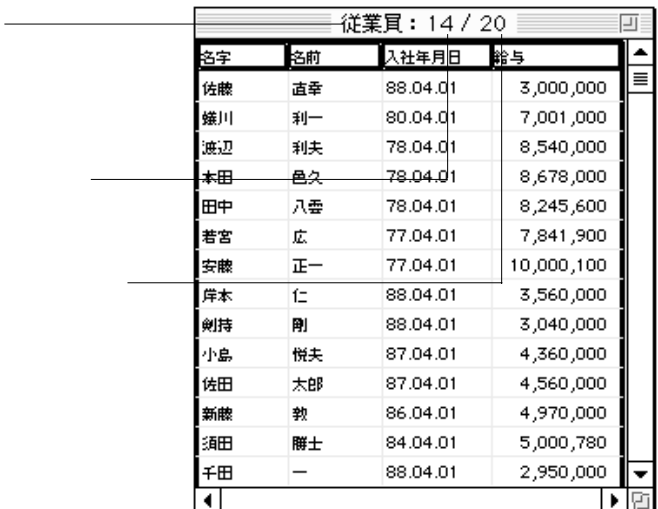

4D Server: 4D Client

 $\mathbf 1$ 

 $4<sup>th</sup>$  Dimension / 4D First

 $\mathbf 1$ 

4<sup>th</sup> Dimension 4D First

 $1$ 

 $2^2$ 

1 4<sup>th</sup> Dimension 4D First

4<sup>th</sup> Dimension / 4D

First  $\frac{1}{2}$ 

# 1. 1 $\frac{1}{2}$

 $\mathbf 2$ 

 $2.$ 

 $\pm$ a ma

| モード       | 更耕    | クエリ |           |                         |    |    |
|-----------|-------|-----|-----------|-------------------------|----|----|
|           |       |     | すべてを表示    | ЖG                      |    | Û, |
|           |       |     | 一部を表示     | <b>ЖН</b>               |    |    |
|           |       |     |           |                         |    |    |
| 名字        | 名前    | 検索… |           | ЖS                      |    |    |
| 閉根        | 豊     |     | フォームで検索   | ЖL                      | Þо |    |
| 逆辺        | 洋一    |     | 検索修正      |                         | hο |    |
| 工藤        | 勇次    |     | フォーミュラで検索 |                         | bо |    |
| 江夏        | 孝二    |     | 並び替え      | ЖT                      | 0O |    |
| 佐藤        | 直幸    |     | 00.07.01  | 00 <del>0, بابارت</del> |    |    |
| <b>雉川</b> | 利一    |     | 80.04.01  | 7,001,000               |    |    |
| 渡辺        | 利夫    |     | 78.04.01  | 8,540,000               |    |    |
| 本田        | 邑久    |     | 78.04.01  | 8,678,000               |    |    |
| 田中        | 八雲    |     | 78.04.01  | 8,245,600               |    |    |
| 若宮        | 広     |     | 77.04.01  | 7,841,900               |    |    |
| 安藤        | $E -$ |     | 77.04.01  | 10,000,100              |    |    |
| 岸本        | íΞ    |     | 88.04.01  | 3,560,000               |    |    |
| 剣持        | 剛     |     | 88.04.01  | 3,040,000               |    |    |
| 小島        | 悦夫    |     | 87.04.01  | 4,360,000               |    |    |
| 佐田        | 太郎    |     | 87.04.01  | 4,560,000               |    |    |
| 新藤        | 執     |     | 86.04.01  | 4,970,000               |    |    |
| 缅田        | 群士    |     | 84.04.01  | 5,000,780               |    |    |
|           |       |     |           |                         |    |    |
| III       |       |     |           |                         |    |    |

 $\overline{\phantom{a}}$ 

 $\frac{1}{\sqrt{1-\frac{1}{\sqrt{1-\frac{1$ 4<sup>th</sup> Dimension 4D First 検索条件は、3つの要素("フィールド名""比較演算子""値")から構成されます。 4<sup>th</sup> Dimension 4D First  $=$  >  $\lt$  $3,000,000$  $\ddotsc$  3000000  $\ddotsc$  " $\ddotsc$ "  $\ddotsc$  $"300000"$ 4<sup>th</sup> Dimension 4D First

 $\frac{1}{1}$ 

 $1$ 

4<sup>th</sup> Dimension / 4D First

 $\mu$   $\eta$ 

 $4^{\text{th}}$  Dimension (4D First)  $\ldots$   $\ldots$   $\ldots$   $\ldots$ 

 $\frac{d\mathbf{k}}{d\mathbf{k}}$ 

 $\mathcal{U}$ 

 $44$   $33$  $\mathfrak{g}$ 

 $50$ 

4<sup>th</sup> Dimension 4D First

4<sup>th</sup> Dimension 4D First

## $4<sup>th</sup>$  Dimension (4D First)  $\qquad \qquad \ldots$  ...

 $\frac{1}{2}$ 

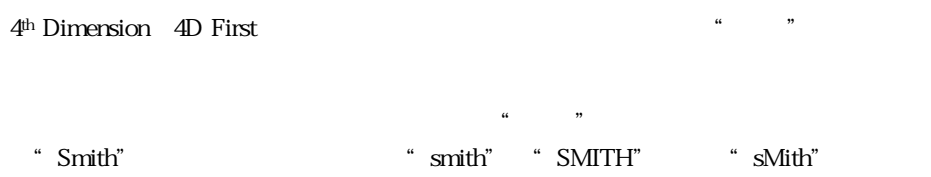

4<sup>th</sup> Dimension (4D First) 1  $\omega$  ( $\omega$ 

注:"含む"と"含まない"比較演算子を使用した検索は、常にシーケンシャル検索

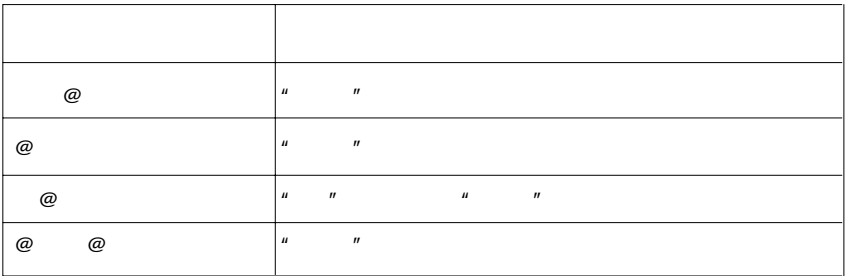

 $\varnothing$  F  $\varnothing$  f

 $=$ 

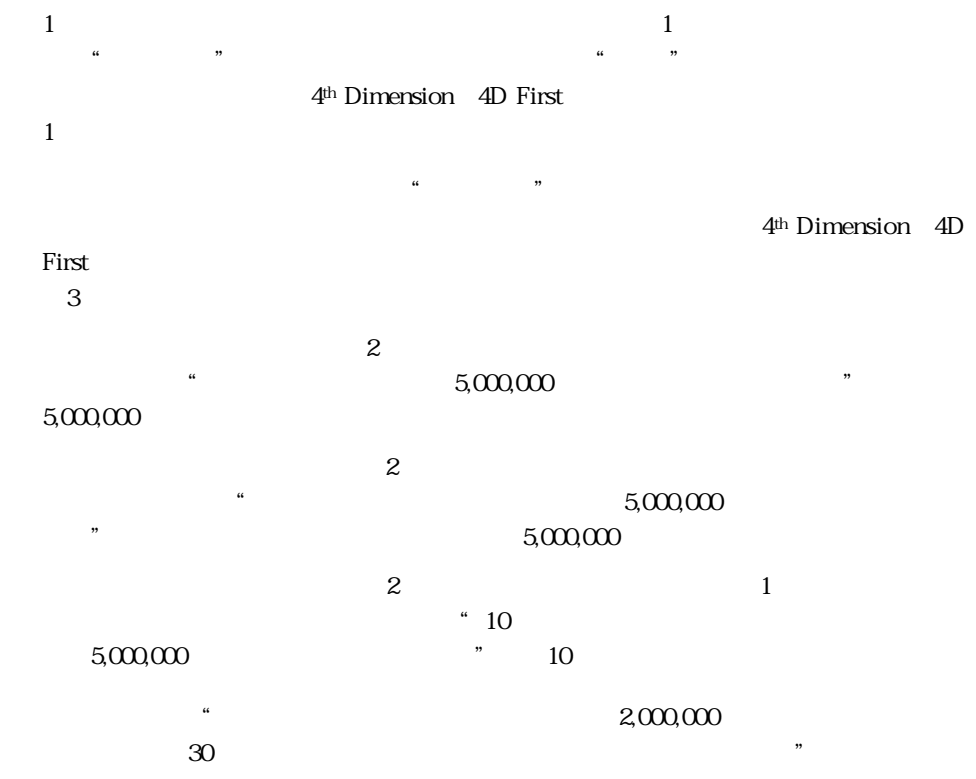

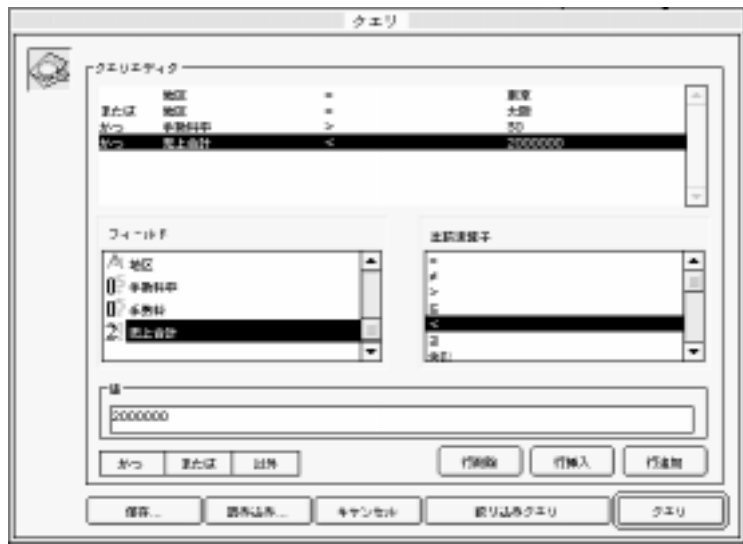

4<sup>th</sup> Dimension 4D First

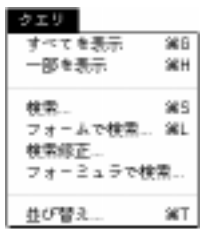

 $\overline{4}$ 

 $\overline{A}$ 

テーブルを検索することができます。例えば、6桁の番号の後ろ3桁を検索することが  $True( )$  False ()

 $\epsilon$ 

 $\mathcal{L}_{\mathcal{A}}$  "  $\mathcal{A}$ "  $\mathcal{A}$ "  $\mathcal$  $4,500,000$ 

 $\frac{1}{\sqrt{1-\frac{1}{\sqrt{1-\frac{1$ 

 $\frac{44}{100}$   $\frac{49}{100}$  $\alpha$  and  $\alpha$  and  $\alpha$ 

 $1$ 

 $\sim$  3000  $\sim$  3000  $\sim$  3000  $\sim$  3000  $\sim$  3000  $\sim$  3000  $\sim$ 

4th Dimension (4D First)  $\blacksquare$  . The set of  $\blacksquare$  $\frac{1}{\sqrt{1-\frac{1}{\sqrt{1-\frac{1$ 

 $\frac{1}{\sqrt{2}}$ 

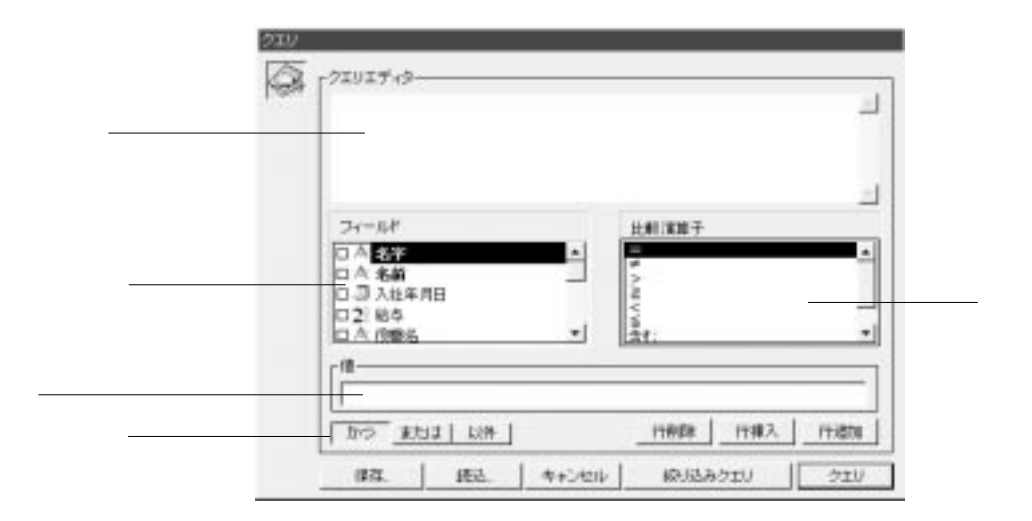

 $\frac{1}{1}$  $\frac{1}{2}$  +  $\frac{1}{2}$  +  $\frac{1$ 

 $\frac{1}{2}$  +  $\frac{1}{2}$  +  $\frac{1$ 

 $3$ 

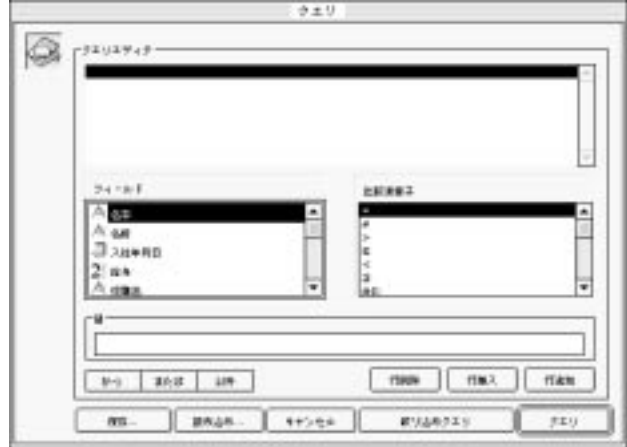

4<sup>th</sup> Dimension 4D First  $\frac{a}{m}$  ="

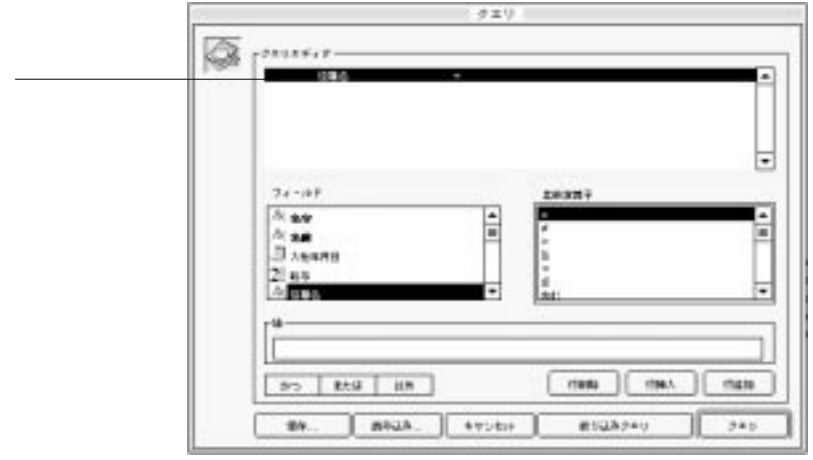

1.  $\blacksquare$ 

#### $3. "="=""="right" = "$

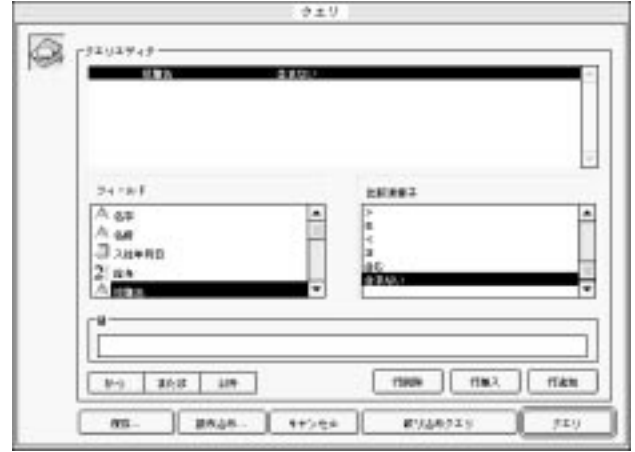

 $\mu$ 

=

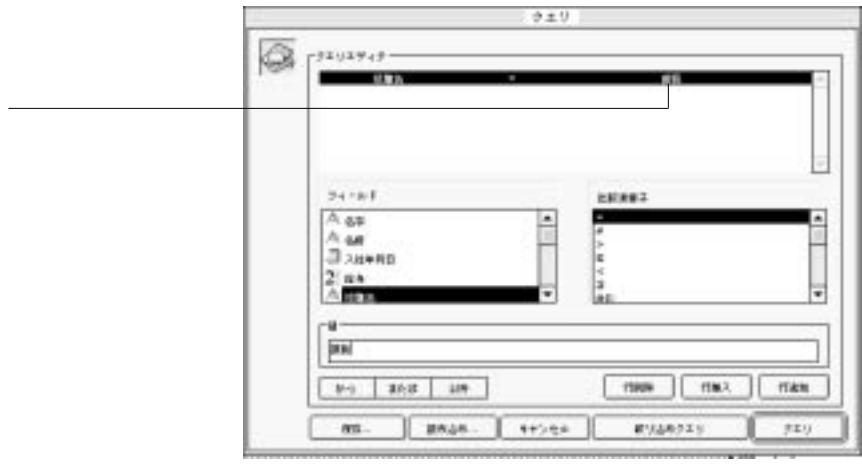

選択したフィールドに"選択項目"の属性が設定されている場合には、4th Dimension

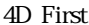

 $\bigoplus$  First

 $\mathbf 1$ 

#### $5.$

4<sup>th</sup> Dimension 4D First " "

 $6.$  "  $\frac{1}{2}$   $\frac{1}{2}$   $\frac{$ 

7. 2 24

テキストと文字フィールドでは、"\*\*\*で始まる"ような検索を行う場合に、検索値の

最後にワイルドカード記号"@"を指定することができます。

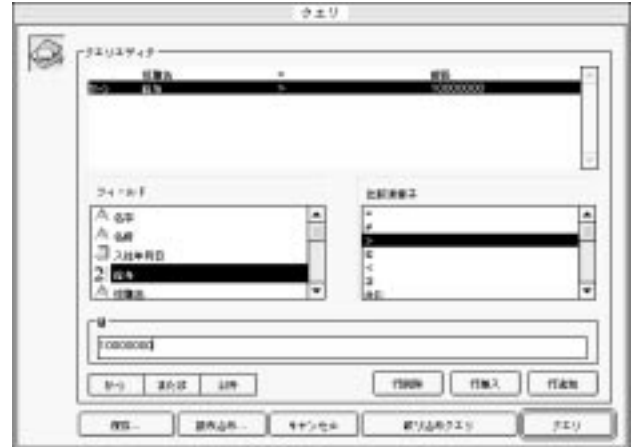

4<sup>th</sup> Dimension 4D First

 $3$ 

 $\overline{2}$ 

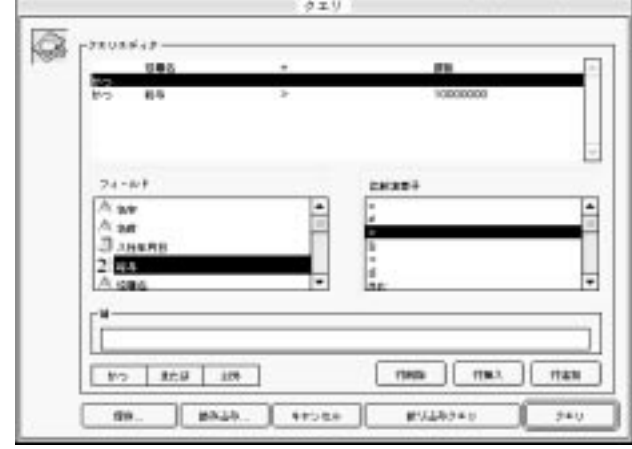

<span id="page-91-1"></span><span id="page-91-0"></span>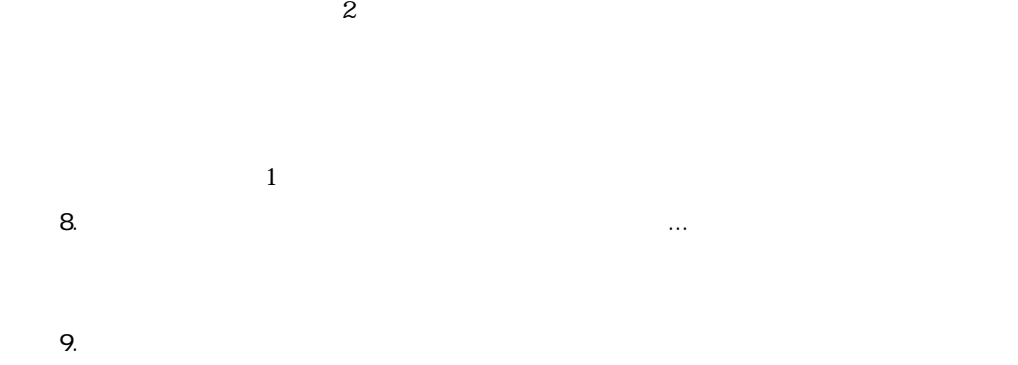

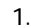

1. 2012 - The Mindows Macintosh

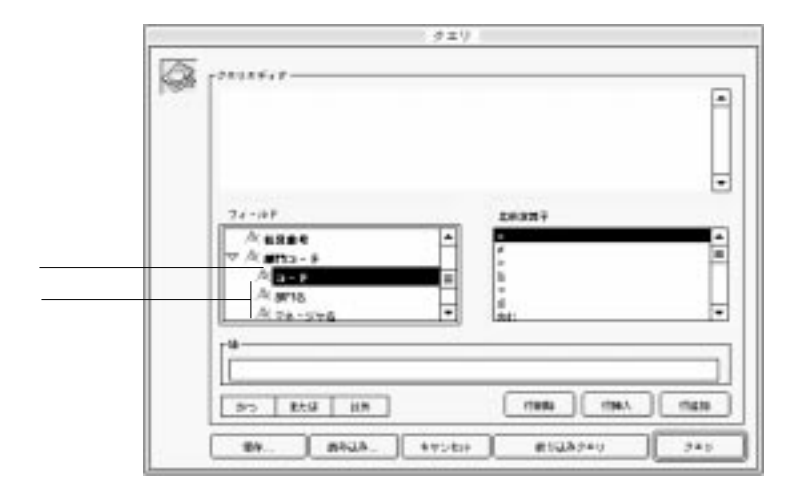

<span id="page-92-0"></span>2.  $\blacksquare$ 3.  $\frac{3}{5}$  $\mathbf{u}$  "knowledge  $\mathbf{u}$ "  $\mathbf{v}$ 

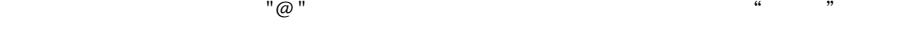

 $\mathbf{a} = \mathbf{b}$ 

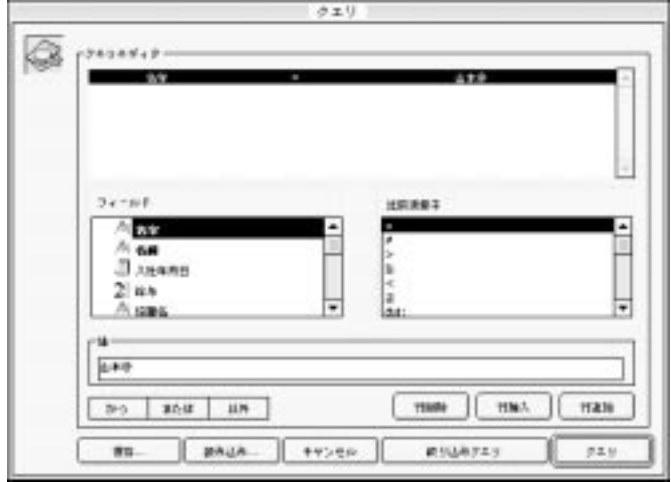

 $\overline{\phantom{a}}$ 

1.  $\blacksquare$ 2. … 4<sup>th</sup> Dimension 4D First

 $3.$ 

1.  $\hfill\cdots$ 

2.  $\sim$ 

 $\mathbf 1$ 

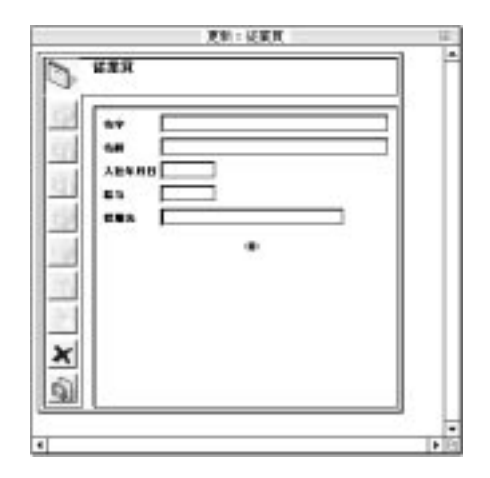

 $\alpha$ 

 $\frac{4}{3}$  -  $\frac{4}{3}$  -  $\frac{4$ 

 $\frac{44}{\sqrt{3}}$ 

 $\mathcal{C}(\mathcal{C})$  $\mathcal{L}$ 

 $\sim$  3

 $\frac{4}{10}$ ="

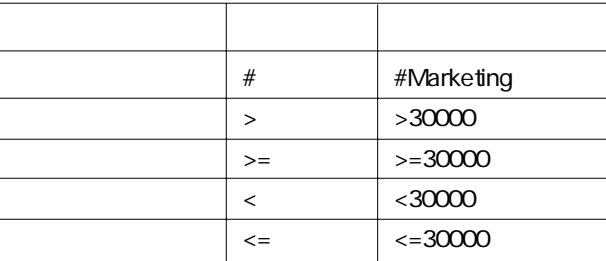

 $\cdots$  @ " "山@"はフィールド値が"山"で始まる全レコードを検索します。次の図は"山"

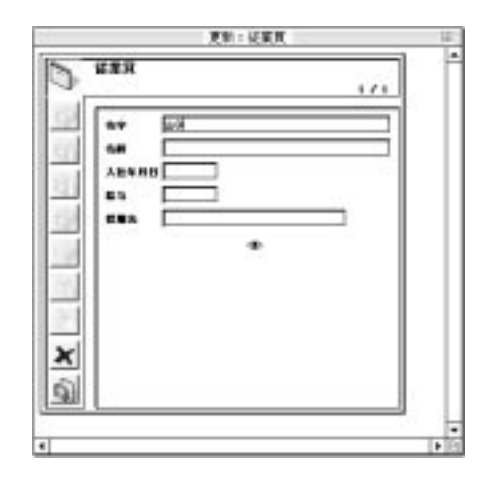

 $=$  " " 2,500,000 "

 $\frac{1}{2}$  (iii)  $\frac{1}{2}$  (iii)  $\frac{1}{2}$  (iii)  $\frac{1}{2}$  (iii)  $\frac{1}{2}$  (iii)  $\frac{1}{2}$  (iii)  $\frac{1}{2}$  (iii)  $\frac{1}{2}$  (iii)  $\frac{1}{2}$  (iii)  $\frac{1}{2}$  (iii)  $\frac{1}{2}$  (iii)  $\frac{1}{2}$  (iii)  $\frac{1}{2}$  (iii)  $\frac{1}{2}$  (ii

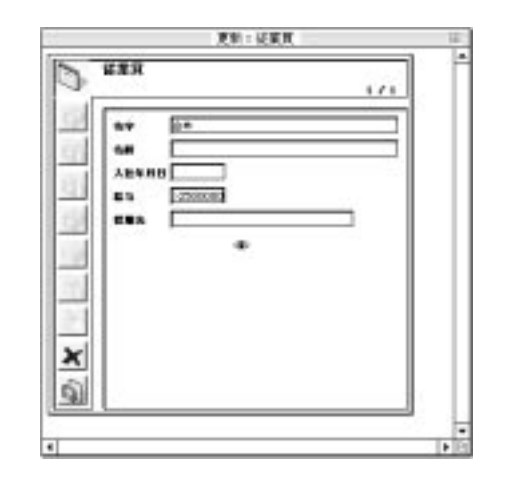

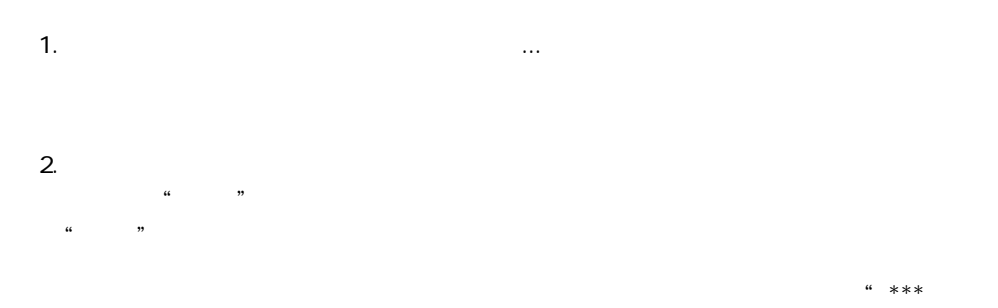

る"検索を行うには、検索する値の後に"@"を付けます。

## $3.$ 4th Dimension (4D First)  $\ddot{a}$  ,  $\ddot{b}$  $\frac{1}{2}$  and  $\frac{1}{2}$  and  $\frac{1}{2}$  a  $* > 2500000$ "  $4.$ " Enter" \* Ctrl Macintosh  $+$   $+$   $+$   $+$   $+$  $\mathcal{L}_{\mathcal{C}}$  $\mathcal{L}$  and  $\mathcal{L}$  and 1.  $\blacksquare$ 4th Dimension 4D First  $2.$  $3.$ 例えば、"山本"という名字を検索したい場合は、名字フィールドに"山本"と入力  $\begin{array}{ccc} \n\textbf{4} & \textbf{4} \times \textbf{4} \times \textbf{5} & \textbf{9} \\ \n\textbf{1} & \textbf{1} \times \textbf{1} & \textbf{1} \times \textbf{1} \\ \n\textbf{2} & \textbf{1} & \textbf{1} \times \textbf{1} & \textbf{1} \times \textbf{1} \\ \n\textbf{3} & \textbf{1} & \textbf{1} & \textbf{1} \times \textbf{1} \\ \n\textbf{4} & \textbf{1} & \textbf{1} & \text$  $\cdots$  @ "  $4.$  $4<sup>th</sup>$  Dimension  $4D$  First  $*$  $\frac{1}{2}$  and  $\frac{1}{2}$  and  $\frac{1}{2}$  a  $*$  >2500000"  $*$   $*$  2,500,000  $*$  $5.$ " Enter" \* Ctrl Macintosh

4th Dimension 4D First

 $+$   $+$ 

7.  $\blacksquare$ 

" Enter"

"フォーミュラで検索"は、計算結果を基にレコードを検索します。「フォーミュラ」

4<sup>th</sup> Dimension 4D First

 $1 \quad 1$ 

4th Dimension 4D First

" True  $( )$ " "False  $( )$ " 4th Dimension 4D First  $2 \t 2 \t 03$ 

**Substring** ( $\qquad$  ; 1 ; 2) = "03"

 $(Day of (Current date) = Day of ($   $)) &$  $(Month of (Current date) = Month of ($ 

 $1,000$ 

 $($  /  $) > =1000$ 

" True( )" "False( )"

 $\overline{\phantom{a}}$ 

" True(  $)$ "  $\qquad$  "False(  $)$ "

1 and the contract of the contract of the contract of the contract of the contract of the contract of the contract of the contract of the contract of the contract of the contract of the contract of the contract of the cont Macintosh return " 2

 $1$ 

**Char** 

**Char** Macintosh ASCII Char Macintosh Windows ASCII 4th Dimension 4D First

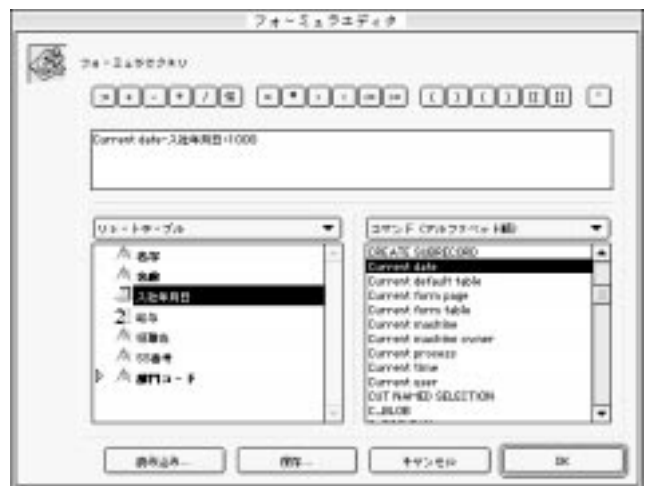

 $5$ 

あるいは、ディスクから最も読み込むために「読み込み...」ボタンは、「読み込み...」ボタンは「読み込み...」ボタンは、「

 $\frac{1}{2}$   $\frac{1}{2}$   $\frac{1}{2}$ 

1.  $\blacksquare$ 

...<br>
The 4<sup>th</sup> Dimension (4D First)

1.  $\blacksquare$ 

2.  $\blacksquare$ 

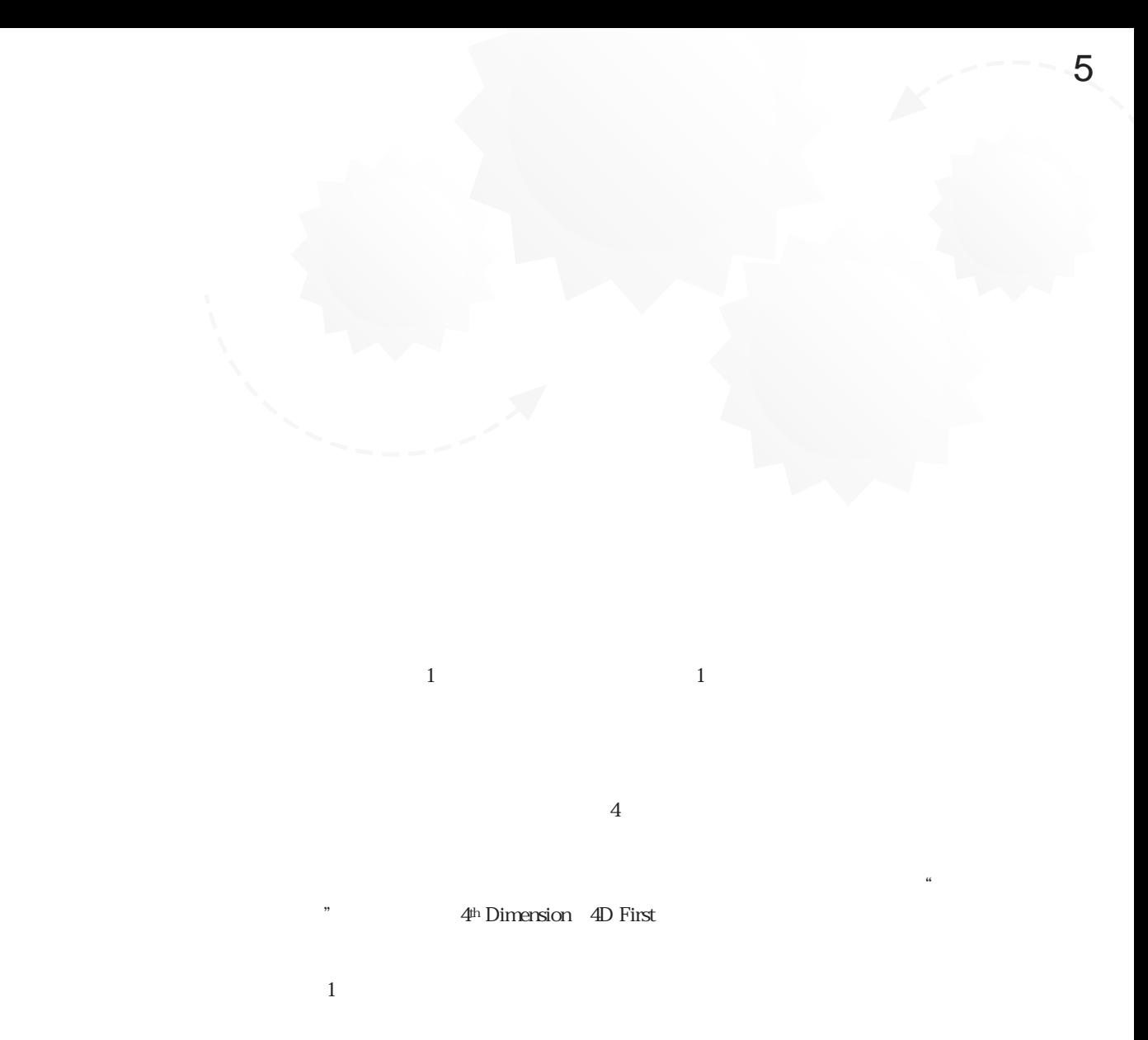

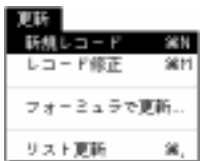

2.  $\blacksquare$ 

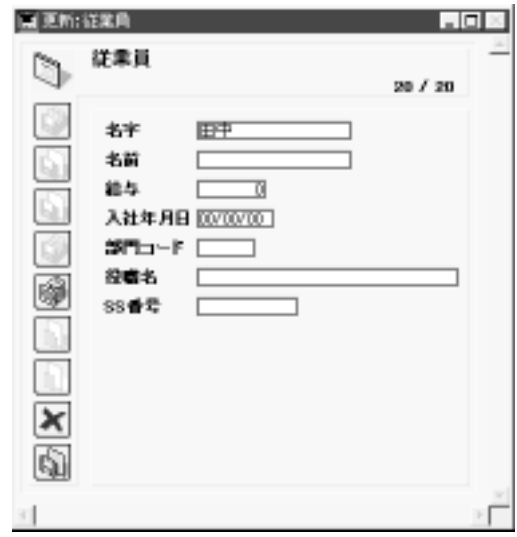

1.  $\blacksquare$ 

 $3$ 

3.  $"$  Tab"

 $4.$ 

5.  $"$  Tab"

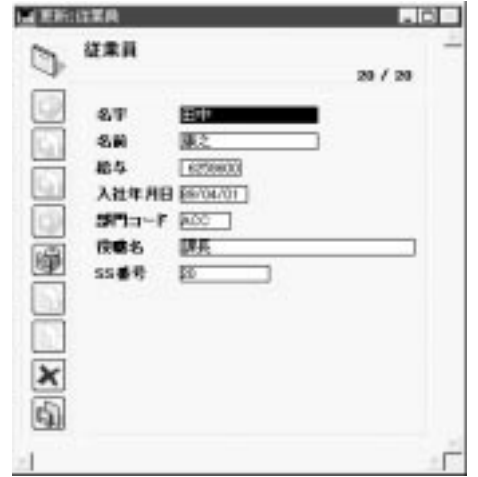

4<sup>th</sup> Dimension 4D First

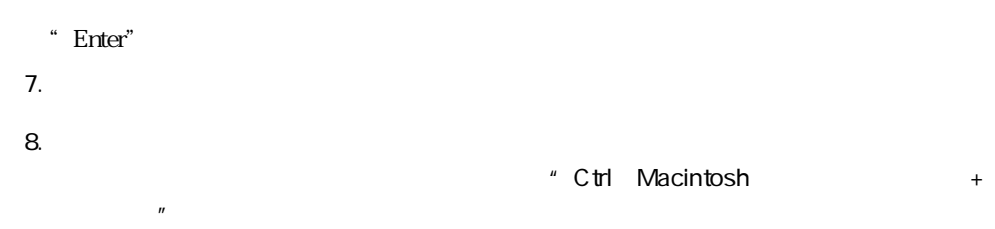

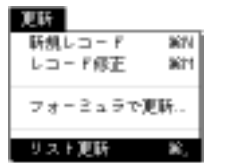

2. **IDENT** SERVER THE THEFT **THE SERVER THE SERVER THE SERVER THE SERVER THE SERVER THE SERVER THE SERVER THE SERVER THE SERVER THE SERVER THE SERVER THE SERVER THE SERVER THAT SERVER THE SERVER THE SERVER THAT SERVER THE** 

1.  $\blacksquare$ 

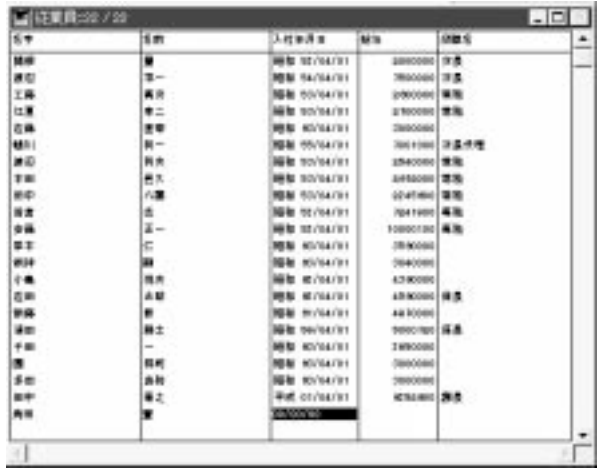

 $\frac{1}{\sqrt{2}}$ 

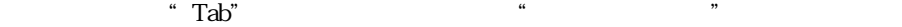

 $4.$ 

" Enter"

4th Dimension 4D First

**5.** "

 $\frac{4}{3}$ 

### "<br>
"
4<sup>th</sup> Dimension (4D First)

 $\epsilon$ 

4<sup>th</sup> Dimension 4D First

 $\Gamma$ 

 $4<sup>th</sup>$  Dimension / 4D First

4D Server: 4D Server

1.  $\blacksquare$ 

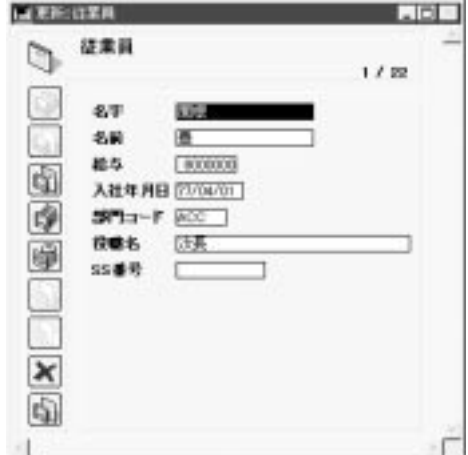

 $2.$ 

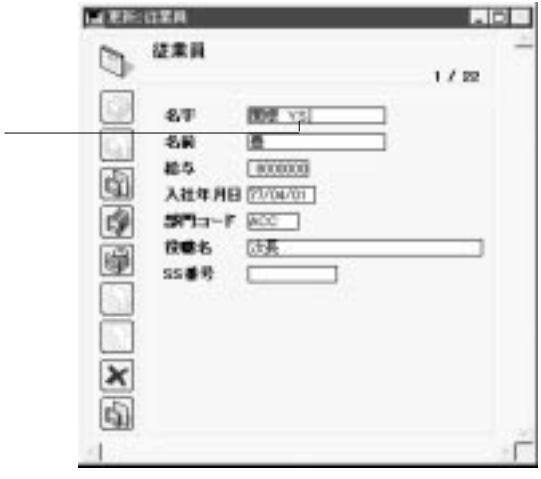

" Enter"

\* Ctrl Macintosh +

 $\mathcal{F}$ 

 $\mathcal{L}$ 

 $\frac{1}{2}$  and  $\frac{1}{2}$  and  $\frac{1}{2}$  a

 $\mathfrak{so}_{\mathbb{R}}$  , the contract of  $\mathfrak{so}_{\mathbb{R}}$  , the contract of  $\mathfrak{so}_{\mathbb{R}}$  , the contract of  $\mathfrak{so}_{\mathbb{R}}$ 

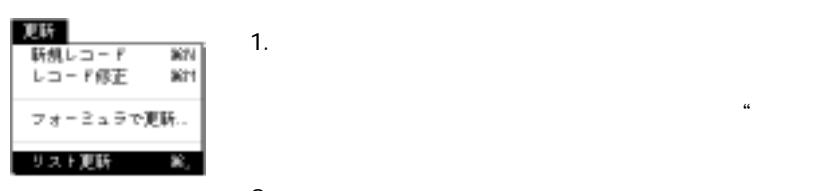

 $2.$
<span id="page-108-0"></span>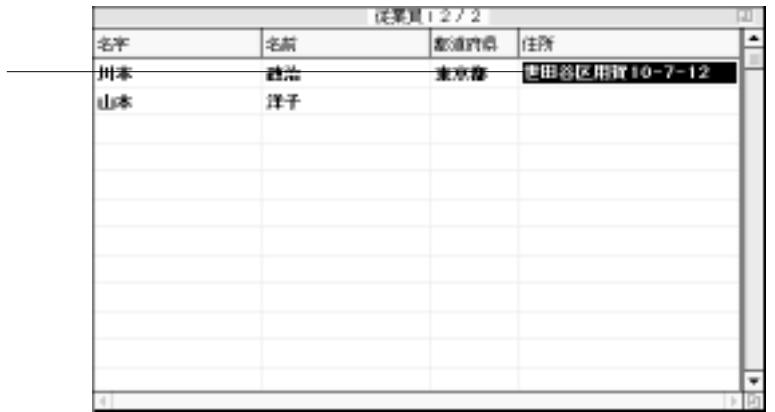

 $\mathbf{u}$   $\mathbf{u}$ 

3. データを入力し、"Tab"キーまたはキーボード上の"Enter(Macintosh版では、 return "

 $\text{ }^{\circ}$  Tab" \* Enter Macintosh return " 4<sup>th</sup> Dimension 4D First

 $4.$ 

 $5.$ 

the Function Function Function Property 4th Dimension 4D First  $6.$  " $\phantom{6.}$ "

 $\frac{1.05}{1.05}$ 

 $\frac{1}{2}$   $\frac{1}{2}$   $\frac{1}{2}$ 

 $:=$  \* 1.05

4th Dimension 4D First

:**=Uppercase** ()

次のフォーミュラは、"名字"フィールドのフォーマットに関してユーザ自身が作成  $\binom{4}{1}$  (\* 1000)

 $\alpha$  , we have the contract of  $\alpha$ 

 $\mathcal{L}=\left(\begin{array}{cc} 1 & 0 \\ 0 & 1 \end{array}\right)$ 

 $1$ 

4<sup>th</sup> Dimension 4D First

4<sup>th</sup> Dimension 4D First

4<sup>th</sup> Dimension / 4D First

4<sup>th</sup> Dimension

4D First

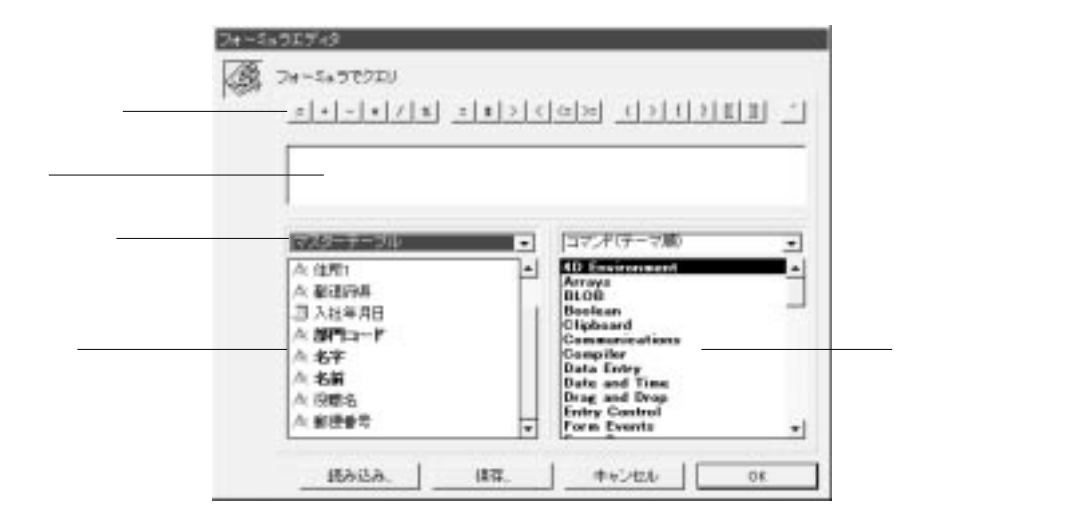

4th Dimension 4D First

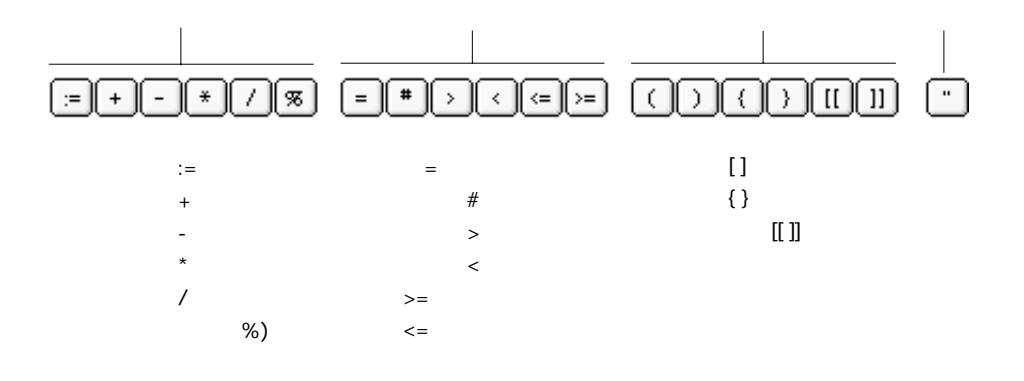

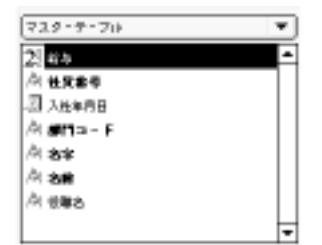

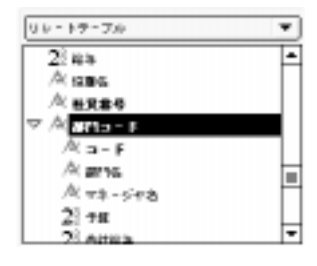

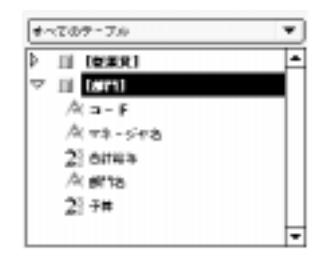

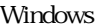

 $\overline{\mathbf{3}}$ 

みがわけ **Windows イールド Macintosh** インス記号

 $\mu$   $\mu$  $\mu$   $\mu$   $\eta$ 

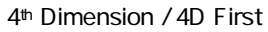

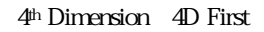

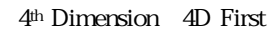

4th Dimension 4D First

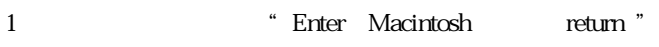

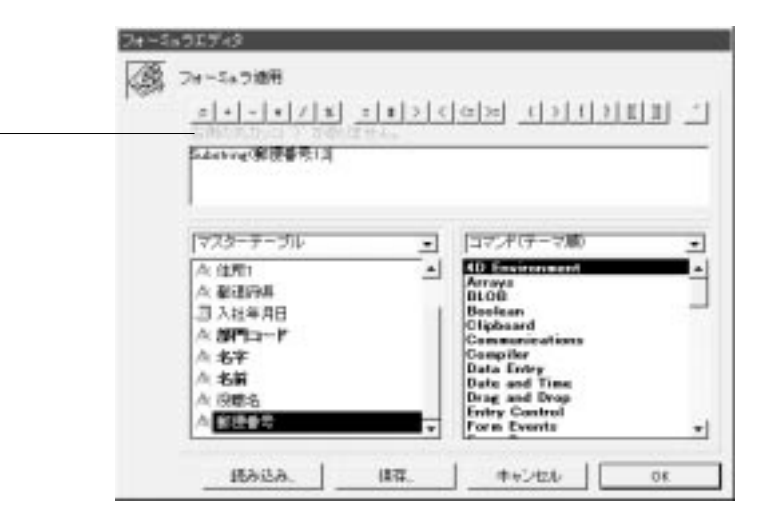

2.  $\blacksquare$ 

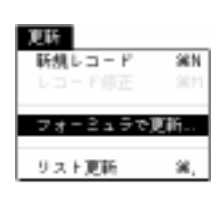

 $1.$ 

 $4$ 

 $N$ indows  $N$ indows  $N$ 

## Macintosh

「読み込み...」ボタンをクリックすると、「ファイルを開く」ダイアログボックスが表

または、すでには、すでには、これには、これには「読み込み」ということには「読み込み...」

4.  $\ldots$ 

 $5.$ 4<sup>th</sup> Dimension 4D First

 $\overline{2}$ 

4<sup>th</sup> Dimension 4D First

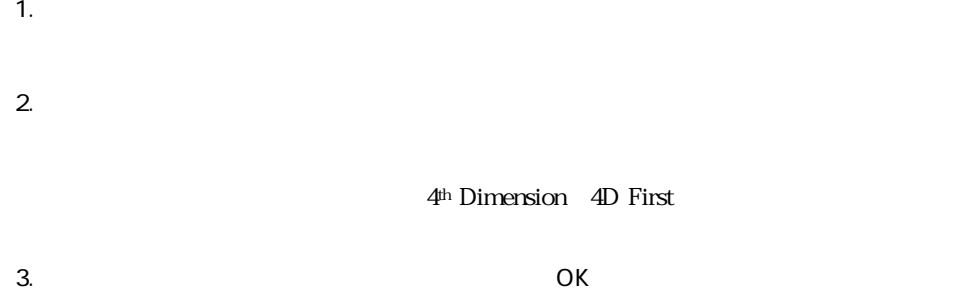

4<sup>th</sup> Dimension 4D First

1.  $1$ 

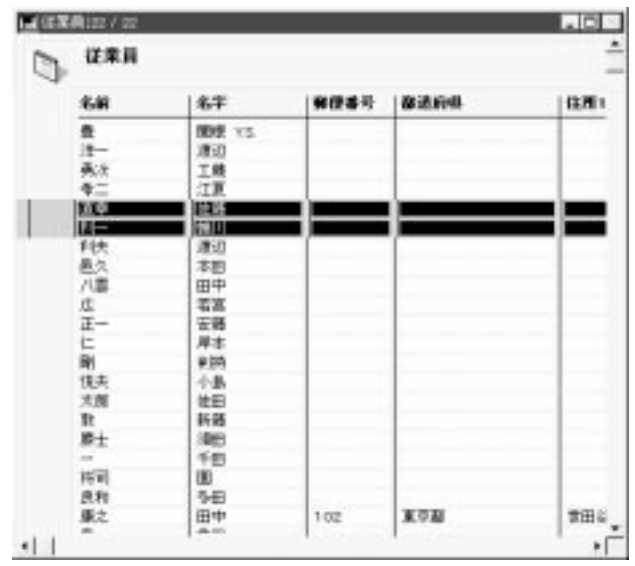

 $2.$ 4th Dimension 4D First

 $3.$  OK 4<sup>th</sup> Dimension 4D First

4<sup>th</sup> Dimension 4D First

 $3$ 

4D Server

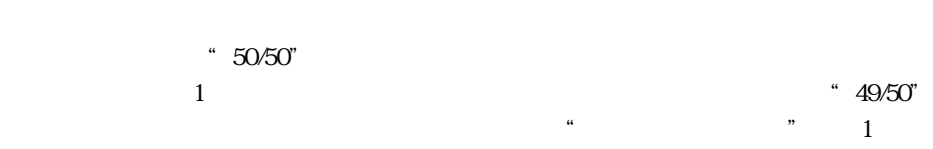

 $\epsilon$ 

 $50$ 

 $)$ 

4D Server

4<sup>th</sup> Dimension 4D First

 $\sim$  50 $\,$  $50$ 

 $\overline{\text{JIS}}$ 

4<sup>th</sup> Dimension (4D First) 1

4th Dimension 4D First

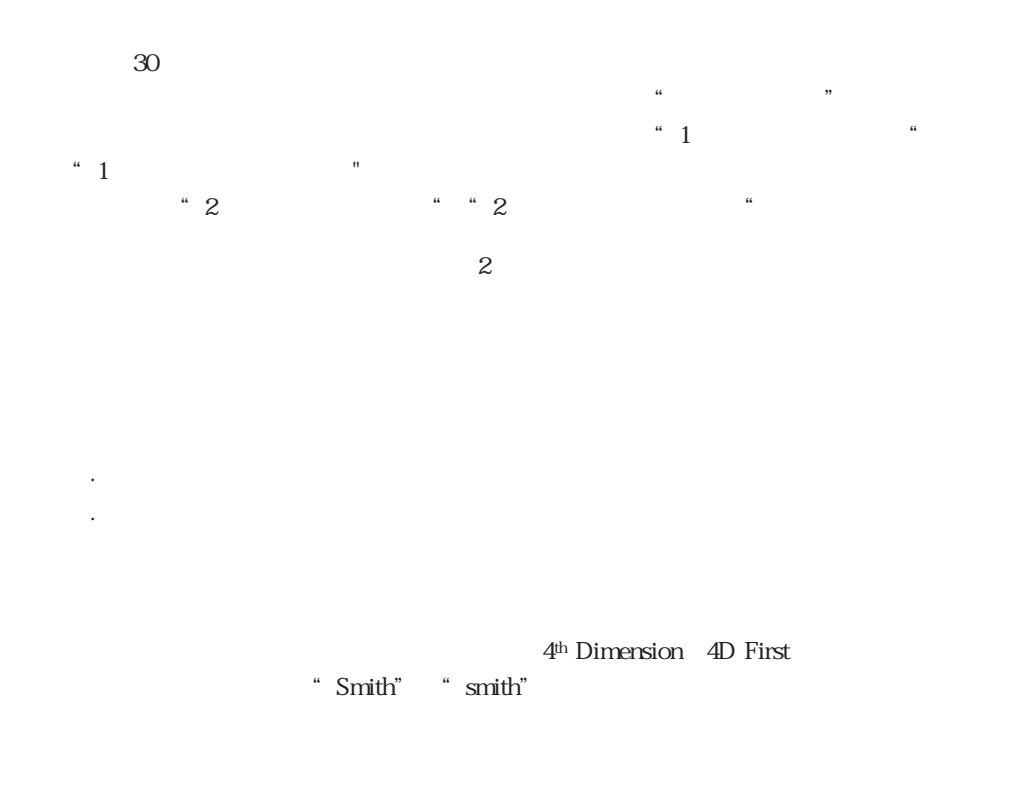

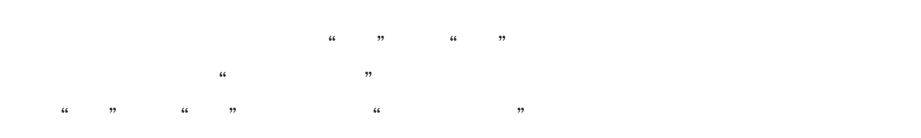

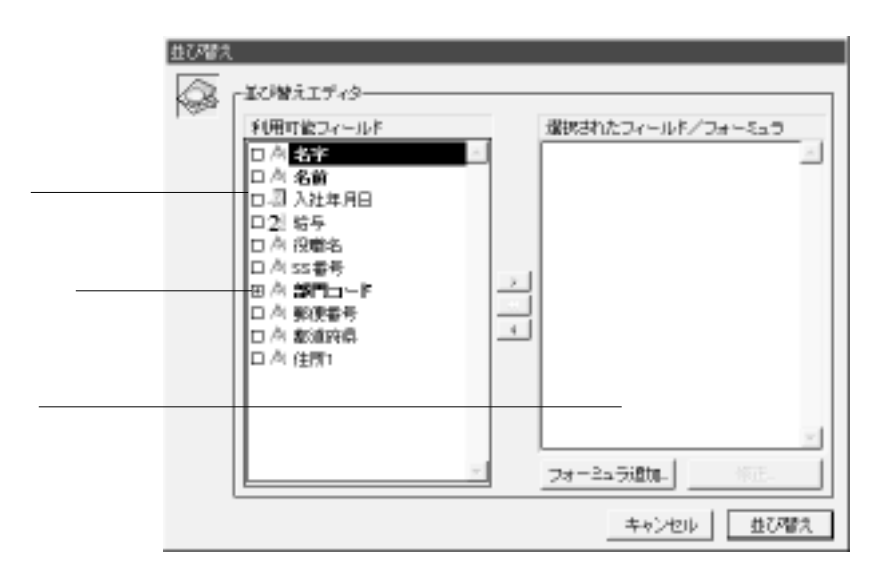

替え...」を選択します。カレントセレクションをソートするのは、表示や印刷される  $\mathcal{L}_1$  and  $\mathcal{L}_2$  and  $\mathcal{L}_3$  and  $\mathcal{L}_4$  and  $\mathcal{L}_5$  and  $\mathcal{L}_5$  and  $\mathcal{L}_7$  and  $\mathcal{L}_8$  and  $\mathcal{L}_7$  and  $\mathcal{L}_8$  and  $\mathcal{L}_7$  and  $\mathcal{L}_8$  and  $\mathcal{L}_9$  and  $\mathcal{L}_9$  and  $\mathcal{L}_9$  and  $\mathcal{L}_9$  a

「はびはは」メーカーの「違い」エディタが見ると、「違い」エディタが見ると、「違い」エディタが見ると、「違い」エディタが見ると、「違い」エディタが見ると、「違い」エディタが見るので、「

 $\mu$   $\eta$ 

 $1$ 

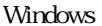

合、Windows上ではフィールドの左横にあるプラス(+)記号、Macintosh上では矢印を

 $\mu$   $\mu$   $\eta$ 4<sup>th</sup> Dimension / 4D First

 $4$  $\mathbf 1$ 

 $\mathbf{1}$ 

 $\overline{7}$ 

コードの順番には、「並び替え...」メニューコマンドは検索の後、または、または

レコードのカレントセレクションをソートするには「並び替え...」メニューコマンド

1.  $\blacksquare$ 

2.  $\blacksquare$ 

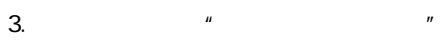

4. 2 2 3

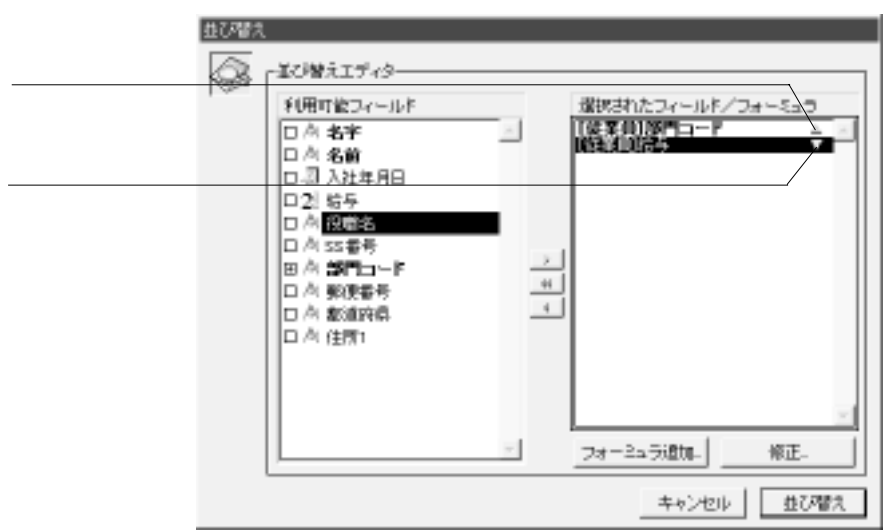

 $5.$ 

4th Dimension 4D First

"We are not the property of the property of the property of the property of the property of the property of the  $\sigma$ 

**Month of**  $($ 

 $5$ 

前ページの図の例を処理中に、従業員が所属している部門が"営業部"から"開発部"

1.  $\blacksquare$ 

2. OK

4<sup>th</sup> Dimension 4D First

4D Server

4<sup>th</sup> Dimension 4D First

4<sup>th</sup> Dimension 4D First

 $\mathbb{A}$ <sup>th</sup> Dimension

 $\sim$  7

<span id="page-126-0"></span> $\rm 4D \; First$ 

4<sup>th</sup> Dimension / 4D First

 $8$ 

109

<span id="page-127-0"></span>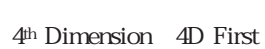

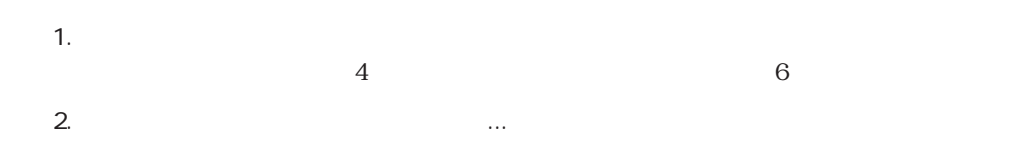

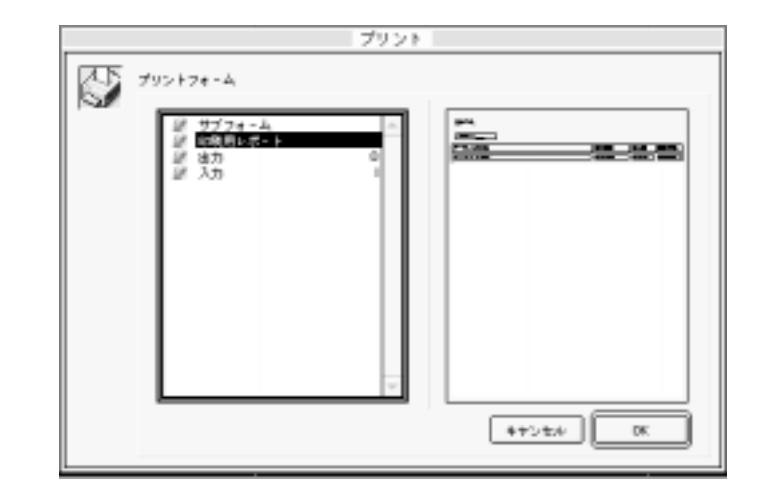

 $\overline{\mathrm{OK}}$ 

 $3.$ 

4. OK

## Macintosh

Macintosh

# Macintosh  $\mathbf{1}$  1

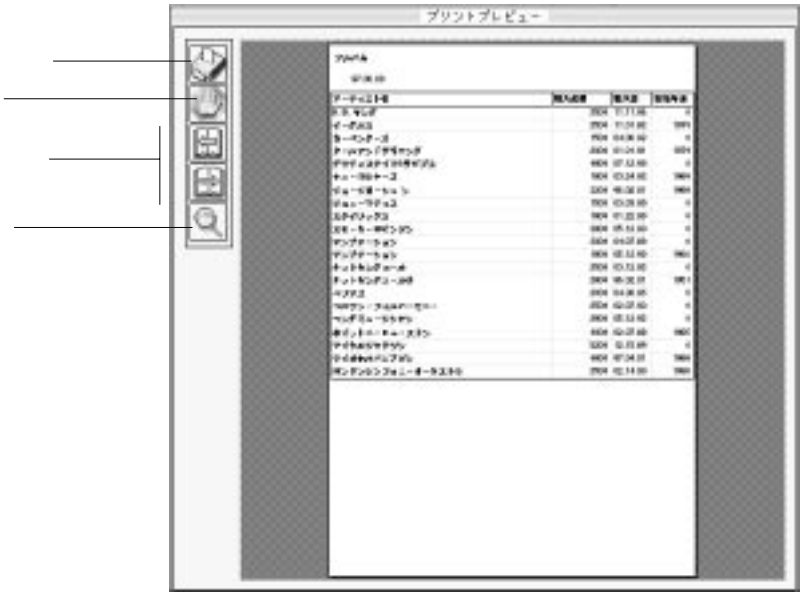

 $\mathcal{R}$ 

 $\mathbf 1$ 

"Enter"

" Ctrl Macintosh +

Macintosh

### $1$ 4<sup>th</sup> Dimension / 4D First

 $1$  $1$  2

 $1$ 

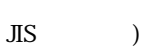

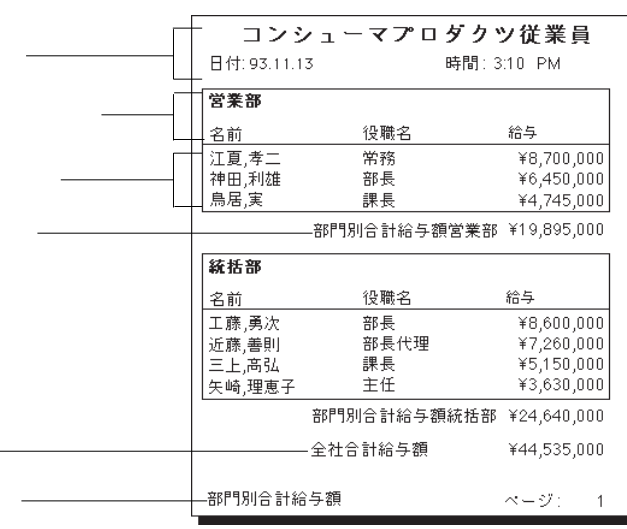

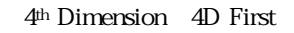

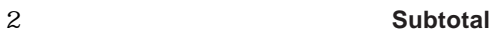

# 2 ACCUMULATE BREAK LEVEL

4<sup>th</sup> Dimension 4D First

 $50$  (

- 1.  $\blacksquare$  $4$ 2.  $1$  $6\,$
- $3.$ Subtotal
- 4.  $\cdots$
- $5.$ 6. OK
	- $\overline{\text{OK}}$
	- $1 \t1$

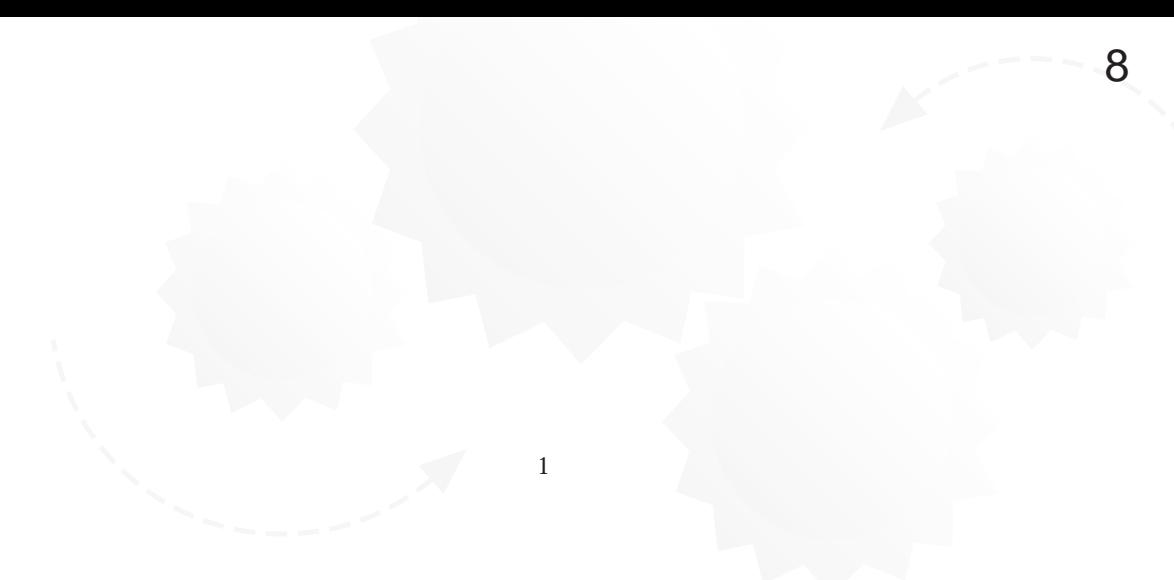

 $\overline{4}$ 

 $1$ 

4th Dimension  $\Phi$  First

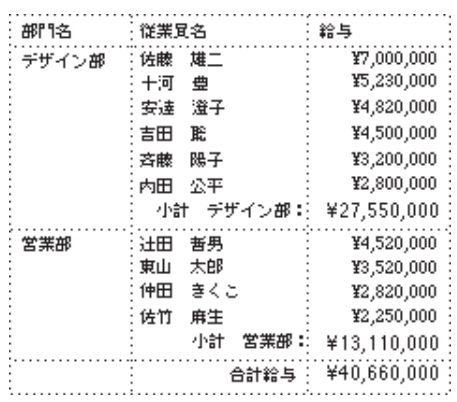

# 1.  $\blacksquare$

Windows 4<sup>th</sup> Dimension 4D First  $" .4QR"$ 

「レポート」メート」

### 2.  $\blacksquare$

4th Dimension 4D First

1.  $\blacksquare$ 

2.  $\blacksquare$ 

4th Dimension 4D First

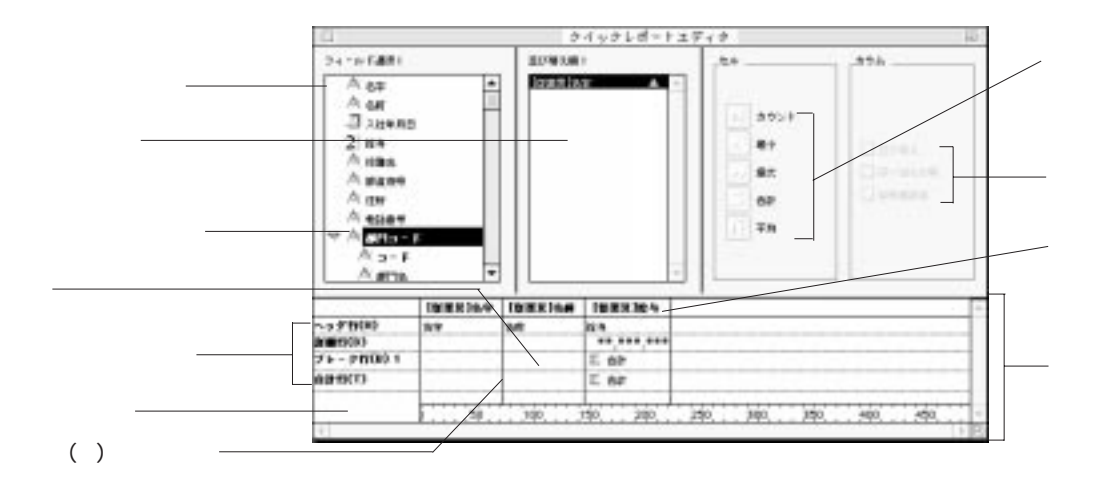

 $N$ indows  $\sim$ 

 $\mu$   $\eta$  $\mu$   $\mu$   $\mu$ 

Macintosh

 $4<sup>th</sup>$  Dimension / 4D First

 $1$ 

 $1$ 

 $\frac{44}{7}$ 

 $\frac{4\pi}{\sqrt{2}}$  $\overline{\phantom{a}}$ 

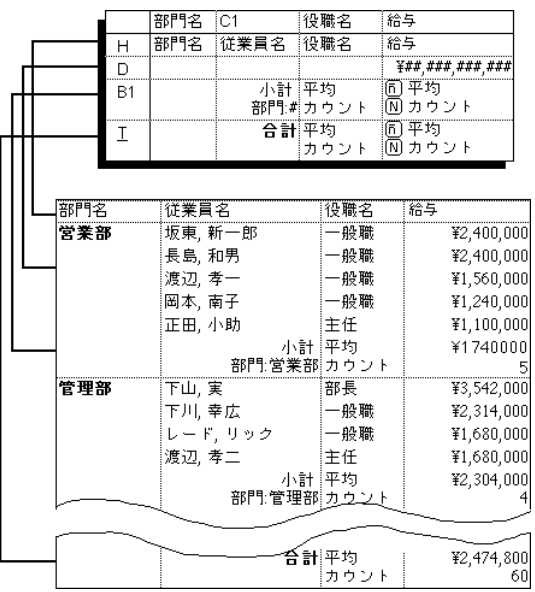

 $\frac{1}{2}$   $\frac{1}{2}$   $\frac{1}{2}$ 

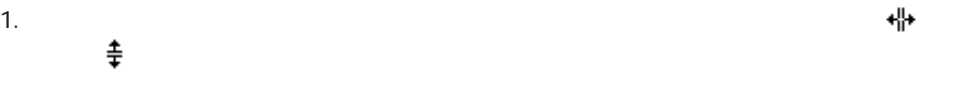

 $\ddagger$ 

2.  $\blacksquare$ 

Macintosh control

 $3$ 

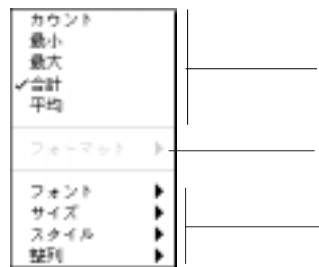

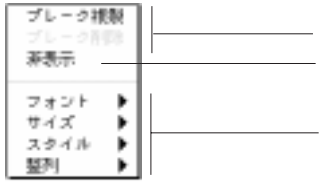

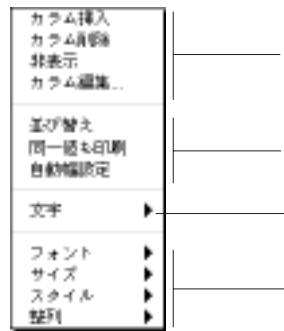

1. extendion to the contract the contract to the contract windows windows with  $N$  windows  $\sim$ 

 $(\mathsf{H})$  (D)

(B) (T)

2.  $\blacksquare$ 

1.  $\blacksquare$ 

2.  $\blacksquare$ 

1.  $\blacksquare$  $2.$ 

4<sup>th</sup> Dimension 4D First

Macintosh control

1. <sub>The st</sub>ate of the state of the state of the state of the state of the state of the state of the state of the state of the state of the state of the state of the state of the state of the state of the state of the state

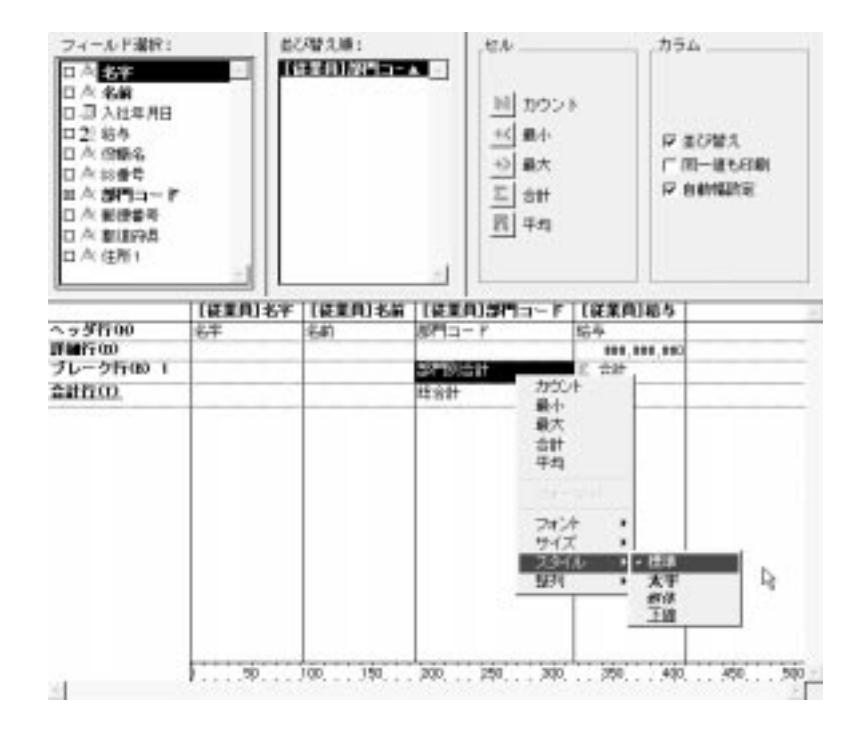

 $2.$ 

1.  $\blacksquare$ 

4<sup>th</sup> Dimension 4D First

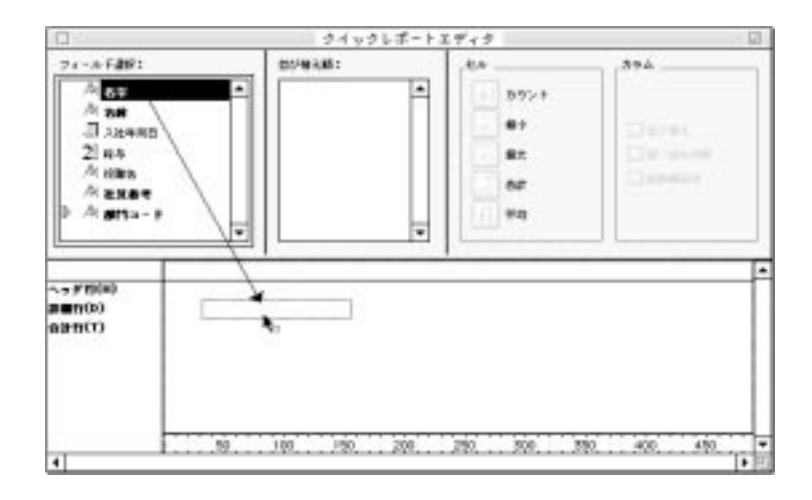

4<sup>th</sup> Dimension 4D First

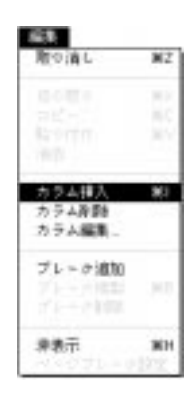

1.  $\blacksquare$ 

 $2.$ 

Windows Macintosh control

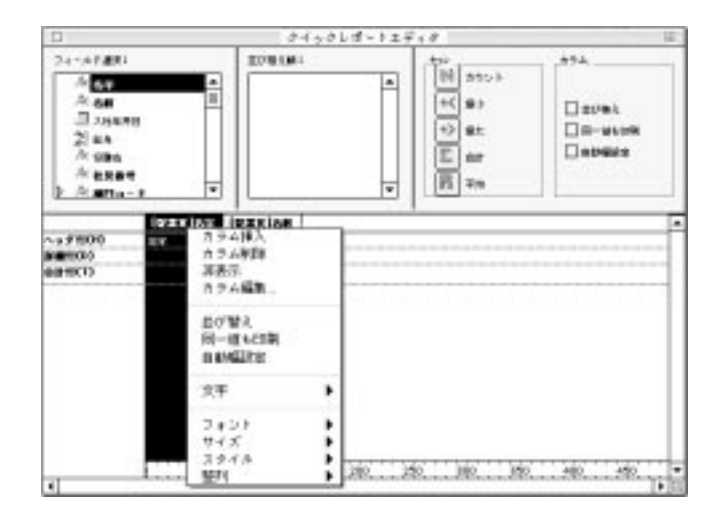

4<sup>th</sup> Dimension 4D First

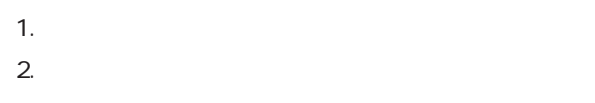

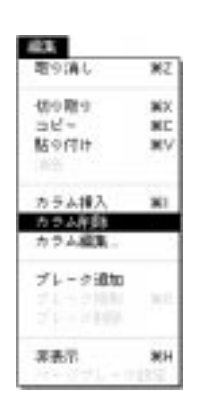

 $2.$ 

1. **https://windows.** The Macintosh control
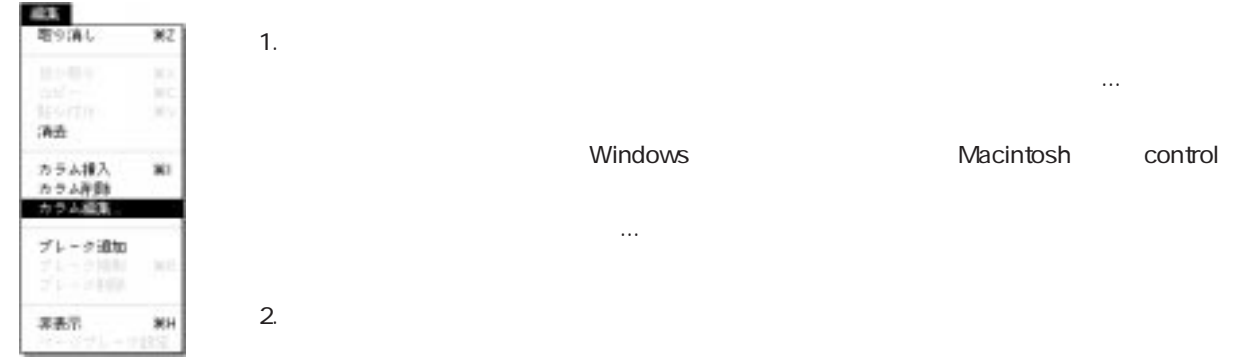

4<sup>th</sup> Dimension 4D First

1.  $\frac{1}{2}$  $2.$ 

## $3.$ 사  $4.$

<span id="page-145-1"></span><span id="page-145-0"></span>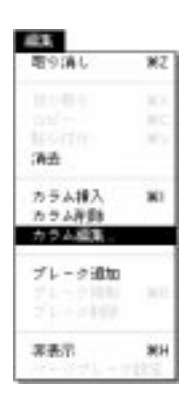

1. 空のカラムを追加し、「編集」メニューから「カラム編集...」を選択する。

control  $\sim$ ップメニューを表示し、「カラム編集...」を選択する。

## 4<sup>th</sup> Dimension 4D First

4D First

4<sup>th</sup> Dimension

 $5$ 

2.  $\blacksquare$ または、ディスクがあります。 ディスクから ほうしゅう こうしゅう

**Windows Macintosh** 

 $4<sup>th</sup> Dimension$  4D First

128

"  $C1$ " "  $Cn$ "

 $\mathbf 1$ 

 $\frac{1}{2}$  , the contract  $\frac{1}{2}$  , the contract  $\frac{1}{2}$  , the contract  $\frac{1}{2}$  , the contract of  $\frac{1}{2}$  , the contract of  $\frac{1}{2}$  , the contract of  $\frac{1}{2}$  , the contract of  $\frac{1}{2}$  , the contract of  $\frac{1}{$ 

 $2$ 

- 1. 1 $\sim$ 2.  $\blacksquare$
- 1. ソートしたいカラムに属しているカラムヘッダ上でWindows上では右マウスボタン、 Macintosh control

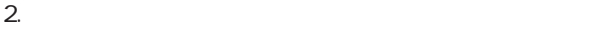

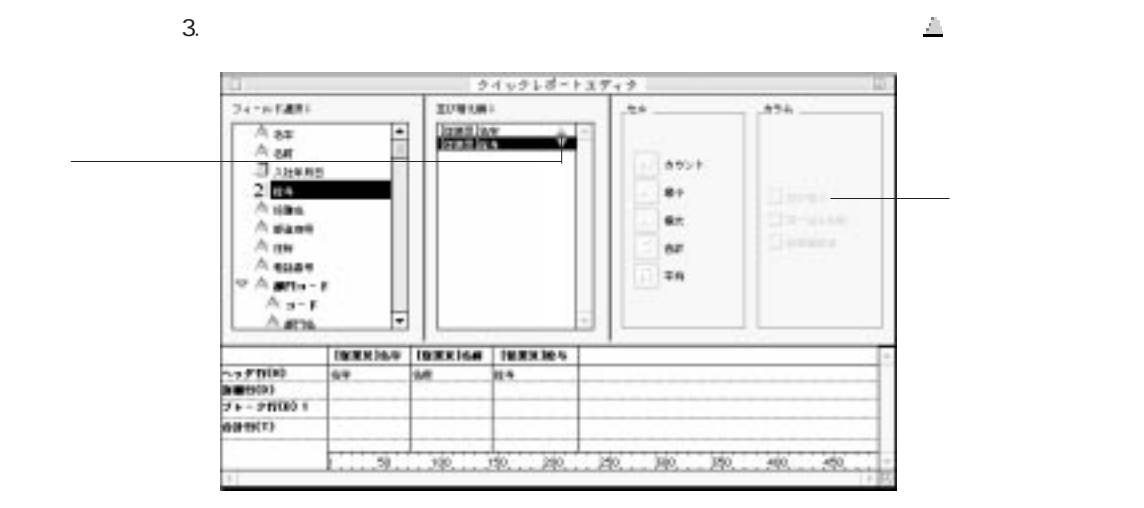

 $4.$ 

4<sup>th</sup> Dimension 4D First "

 $\frac{1}{\sqrt{2\pi}}$ ールドとして"部門コード"を指定し、2次ソートフィールドとして"名字"を指定

Windows Macintosh control

<span id="page-148-0"></span>4<sup>th</sup> Dimension 4D First

 $\mathbf{1}$ 

4<sup>th</sup> Dimension 4D First

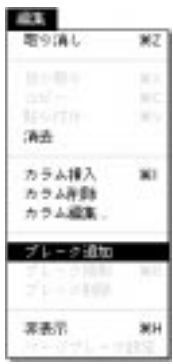

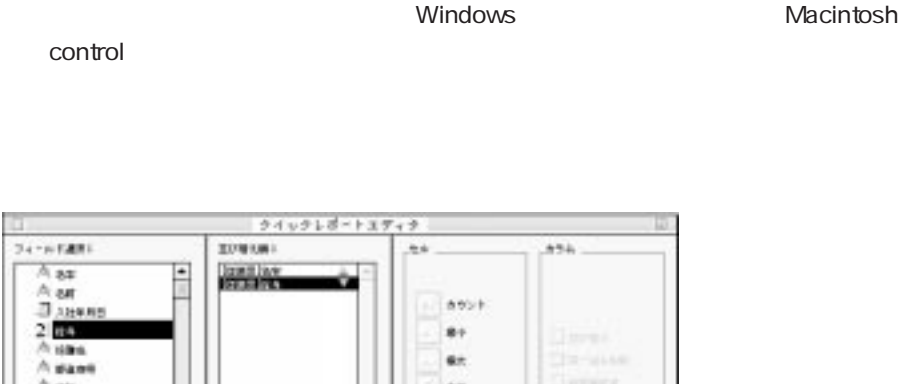

1.  $\blacksquare$ 

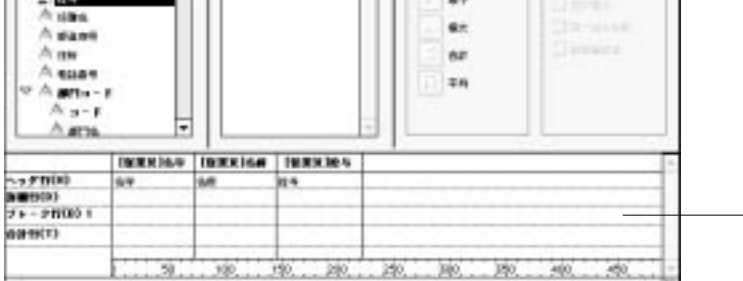

 $2.$ 

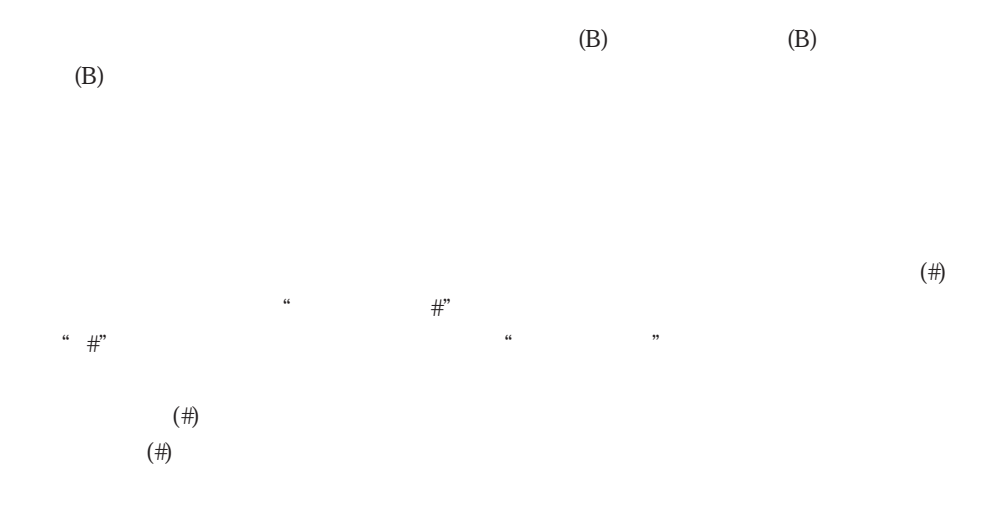

クイックレポート 8

 $\#$ 

<span id="page-150-0"></span>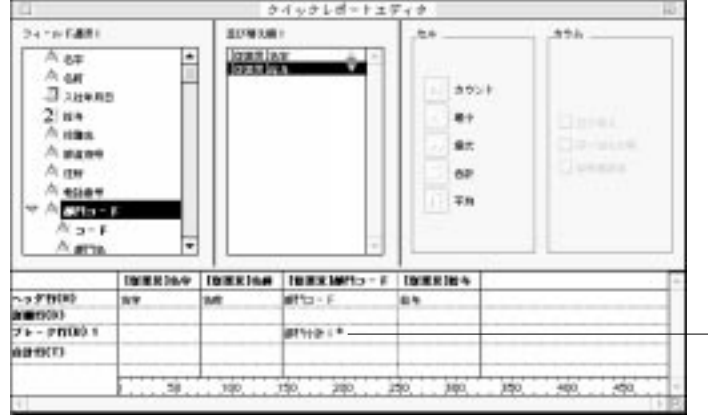

 $\frac{1}{2}$  ,  $\frac{1}{2}$  ,  $\frac{1$ 

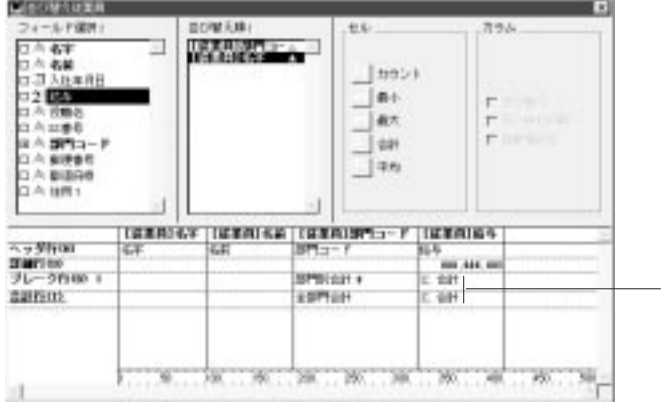

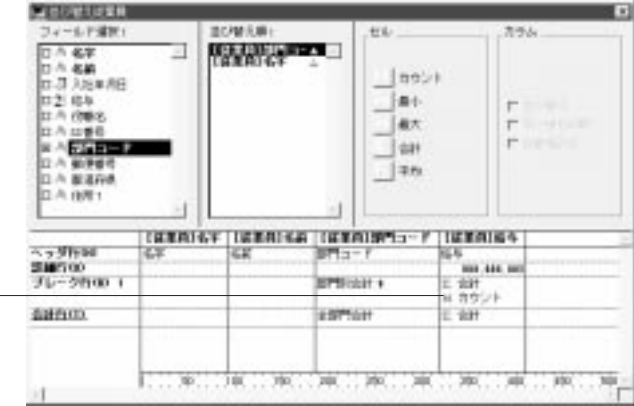

 $\frac{1}{2}$  $\frac{d}{dt}$  and  $\frac{d}{dt}$  and  $\frac{d}{dt}$  a

 $\overline{2}$ 

 $\frac{1}{2}$ 

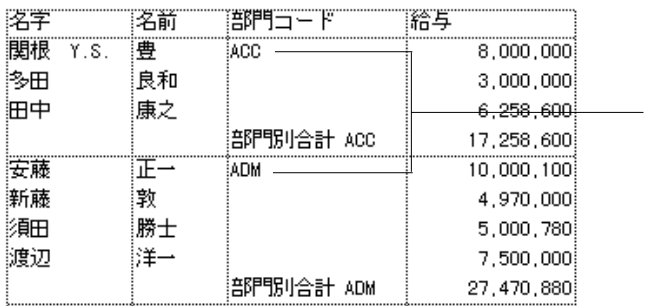

1.  $\blacksquare$ 

Windows

 $\frac{a}{\sqrt{a}}$ 

Macintosh control

論与 落字 部門コード 名箭 ||<br>||関根 Y.S. 靊  $8,000,000$ ACC. 多田 良和 ACC  $3,000,000$ 田中 康之 ACC  $6,258,600$ 部門別合計 ACC 17,258,600 |<br>正一 安藤 :<br>:ADM  $10,000,100$ …<br>新藤 敦 :<br>Adm 4,970,000 麵田 勝士 ADM 5,000,780 渡辺 ¦;≇⊸ ADM 7,500,000 部門別合計 ADM 27,470,880  $\lambda$   $\lambda$   $\approx$   $\frac{8}{3}$ 

 $\frac{44}{\pi}$ 

 $\chi$ ##,###,###

## 99,999,999

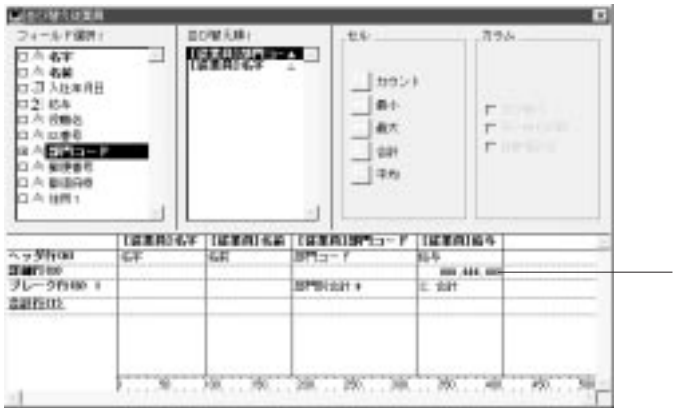

4<sup>th</sup> Dimension / 4D

First  $\frac{1}{2}$ 

 $23$ 

##-####-####

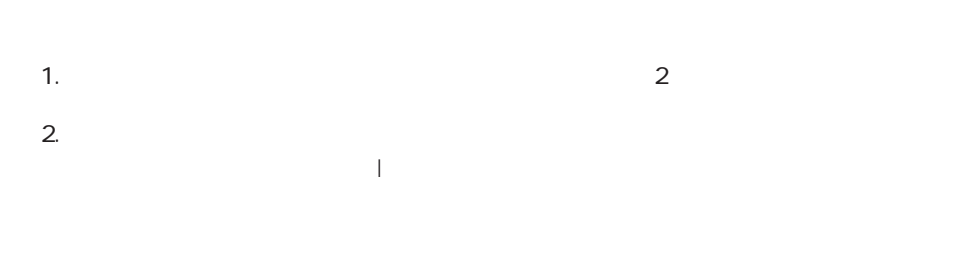

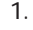

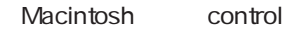

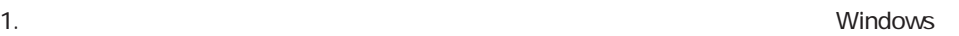

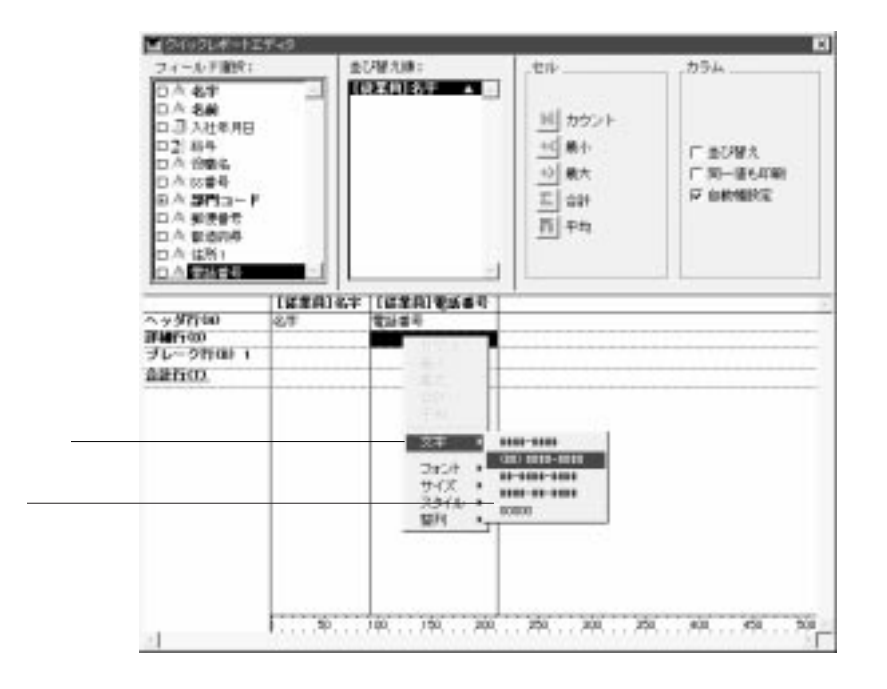

4<sup>th</sup> Dimension 4D First

1.  $\blacksquare$  $2.$ 

control

 $\frac{1}{2}$  and  $\frac{1}{2}$  and  $\frac{1}{2}$  a  $\alpha$  and  $\beta$ 

ウントは常に円(¥)マークのようなフォーマットのない整数型で表示されます。

1. the contract of the Mindows of the Macintosh

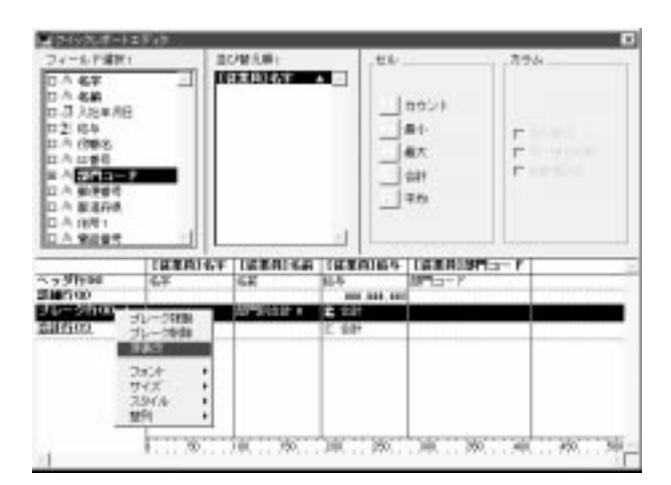

 $2.$ 

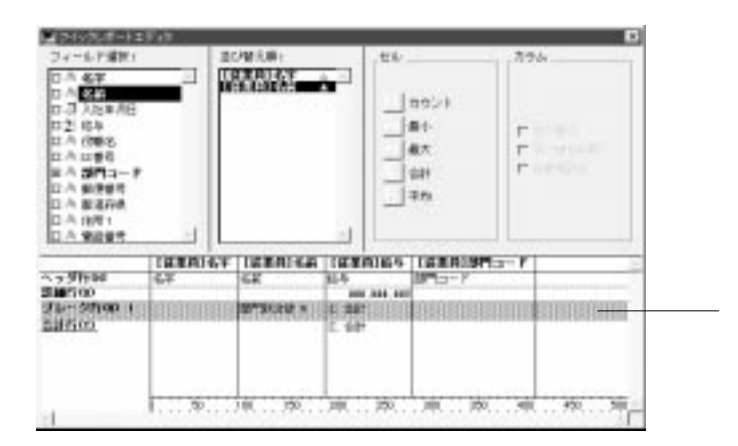

1.  $\blacksquare$  $2.$ 

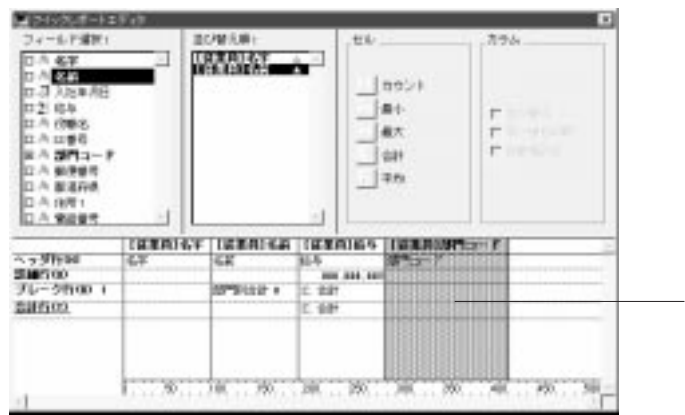

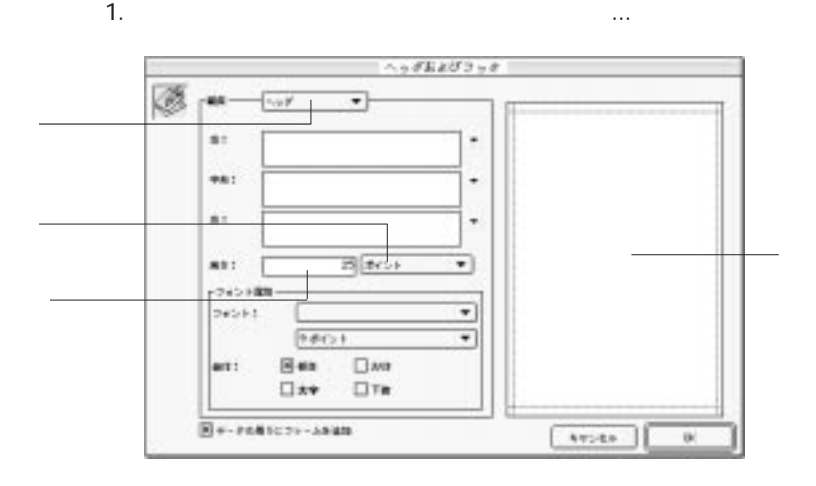

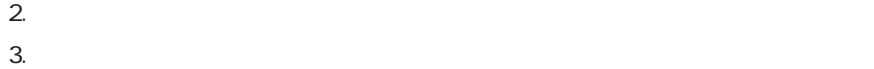

 $\sim 25"$ 

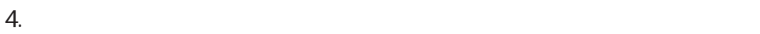

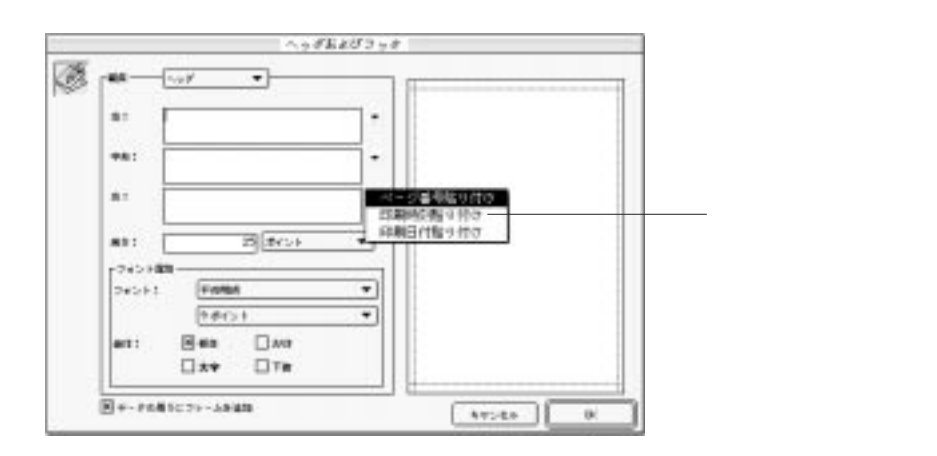

<span id="page-159-0"></span>4th Dimension 4D First

 $\overline{3}$ 

 $\overline{\text{OK}}$ 

 $$ 

 $3$ 

タは、「用紙設定...」メニューコマンドが再度選択され、その設定内容が修正されるま

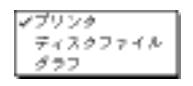

## Macintosh

れたプリンタを使用します。また、「ファイル」メニューから「プリント...」を選択す 1.  $\blacksquare$ 2. OK  $\sim$ 

4<sup>th</sup> Dimension 4D First  $\sigma$ 

 $3.$ 

 $4^{\text{th}}$ Dimension $4\text{D}$  First $^{\circ}$ 

1.  $\blacksquare$ 

 $\mathcal{D}$ 

2.  $\blacksquare$ 4<sup>th</sup> Dimension 4D First

 $3.$ 

4<sup>th</sup> Dimension 4D First

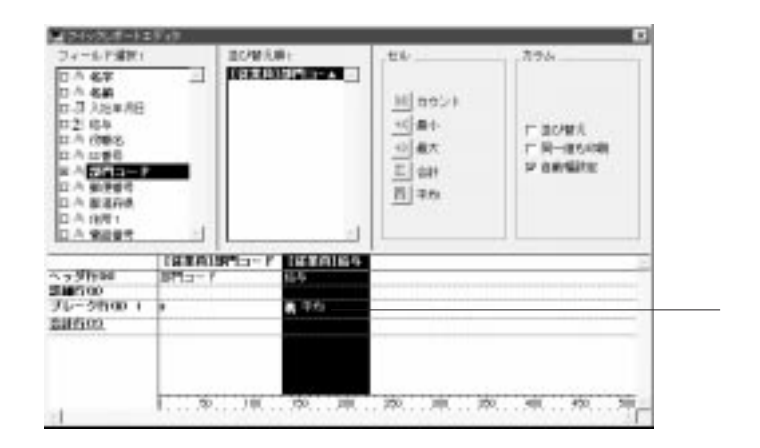

 $Z$ 

 $5$ 

 $\frac{1}{1}$ 

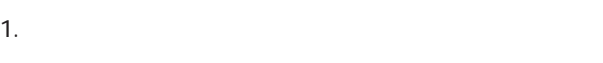

2.  $\blacksquare$ 

4th Dimension 4D First

 $\overline{z}$ 

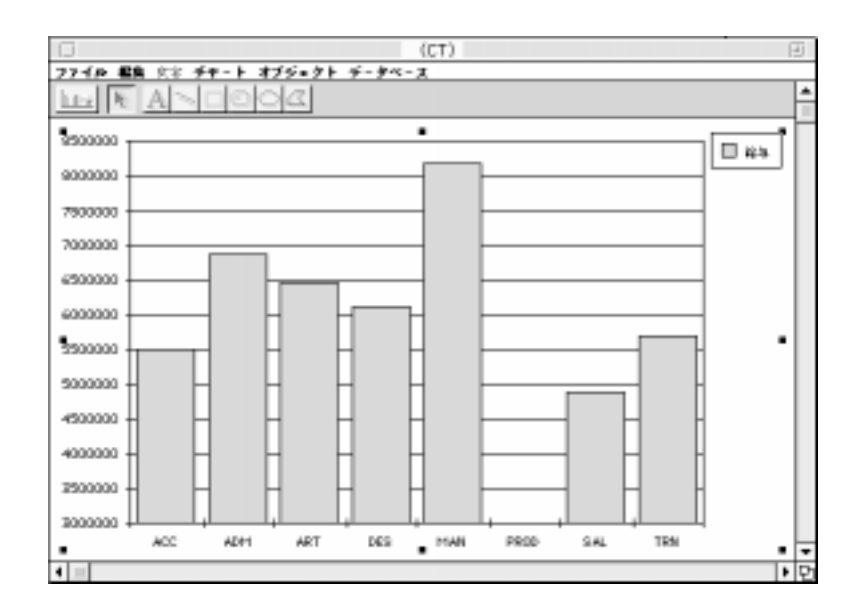

4<sup>th</sup> Dimension 4D First

1.  $\blacksquare$ 

4th Dimension / 4D First

 $\sim$  2

 $\frac{1}{\sqrt{1-\frac{1}{\sqrt{2}}}}$ 

 $\overline{a}$ 

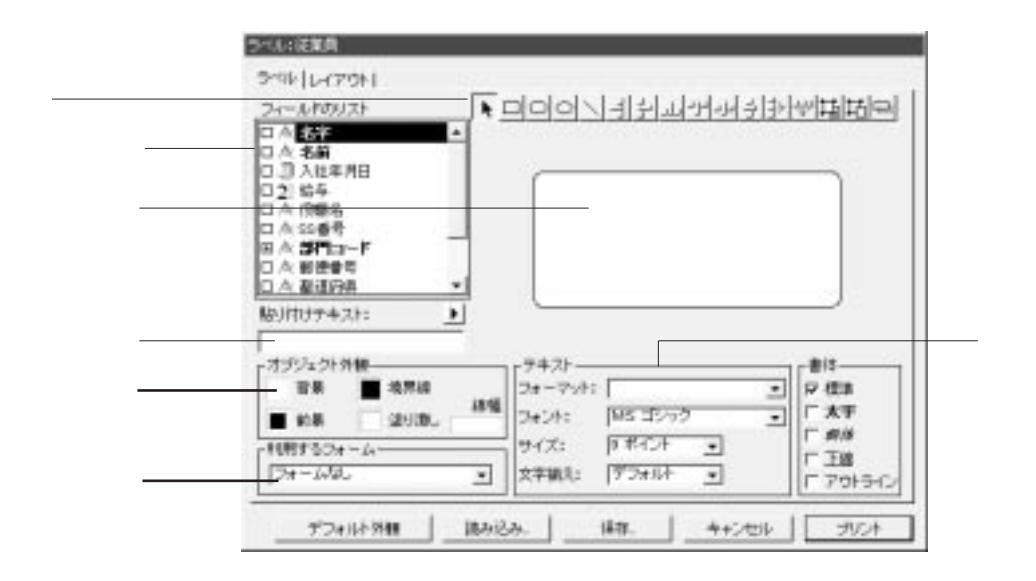

「レポート」メール、「ラベル...」ということを選択する。

ールドはWindows インター・コンピュート Macintosh しょうしょう Macintosh

 $\mu$   $\eta$  $\mu$   $\mu$   $\eta$ 

4<sup>th</sup> Dimension / 4D First

4<sup>th</sup> Dimension 4D First

4th Dimension / 4D First

Windows

Macintosh

<span id="page-167-0"></span>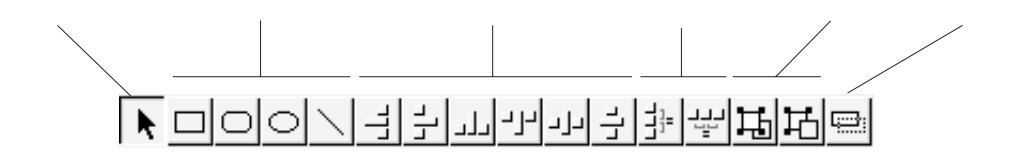

 $2.$ 

 $\alpha + \alpha$  +" 1

 $\mathbf 1$ 

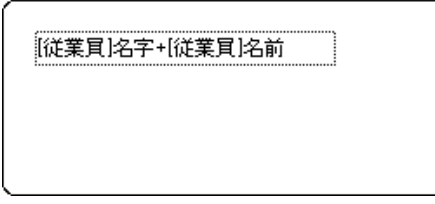

 $3.$ 

 $\begin{array}{c|c|c|c} \hline \multicolumn{3}{c|}{\textbf{}} & \multicolumn{3}{c|}{\textbf{}} \\ \hline \multicolumn{3}{c|}{\textbf{}} & \multicolumn{3}{c|}{\textbf{}} \\ \hline \multicolumn{3}{c|}{\textbf{}} & \multicolumn{3}{c|}{\textbf{}} \\ \hline \multicolumn{3}{c|}{\textbf{}} & \multicolumn{3}{c|}{\textbf{}} \\ \hline \multicolumn{3}{c|}{\textbf{}} & \multicolumn{3}{c|}{\textbf{}} \\ \hline \multicolumn{3}{c|}{\textbf{}} & \multicolumn{3}{c|}{\textbf$ 

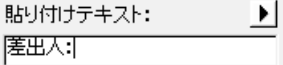

 $4.$ 

" To:" "From"

 $5.$ 

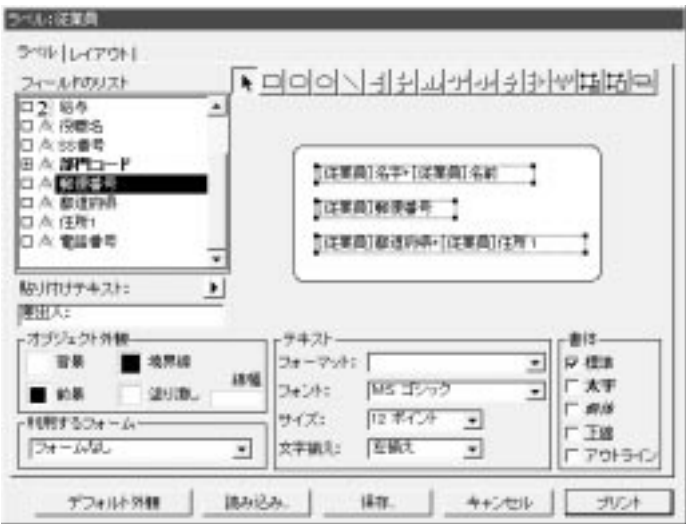

4<sup>th</sup> Dimension 4D First

First

4<sup>th</sup> Dimension 4D First

4<sup>th</sup> Dimension 4D

 $1$ 

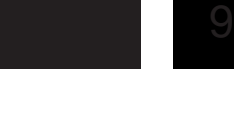

<span id="page-170-0"></span>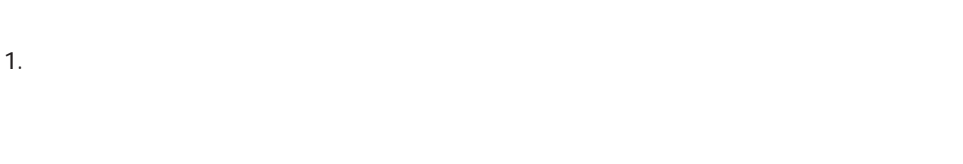

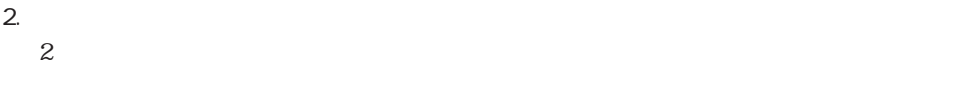

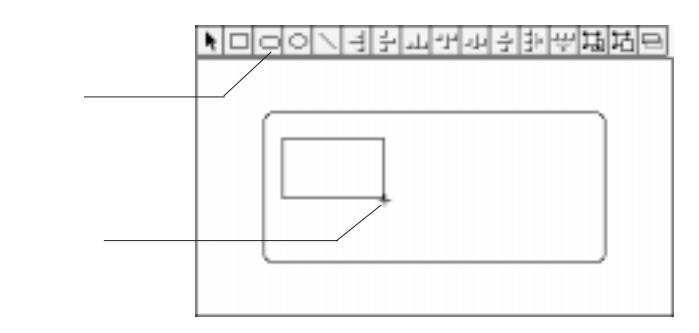

1. 使用したい描画

 $\mathsf{shift}$ : the shift shift shift shift shift shift shift shift shift shift shift shift shift shift shift shift shift shift shift shift shift shift shift shift shift shift shift shift shift shift shift shift shift shift shi

 $3.$ 4th Dimension 4D First

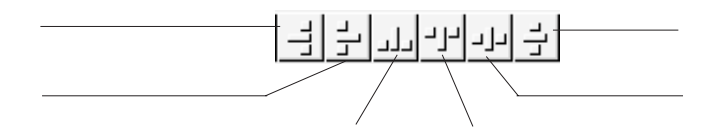

1.  $\blacksquare$  $s$ hift -  $\sim$ 

2.  $\blacksquare$ 

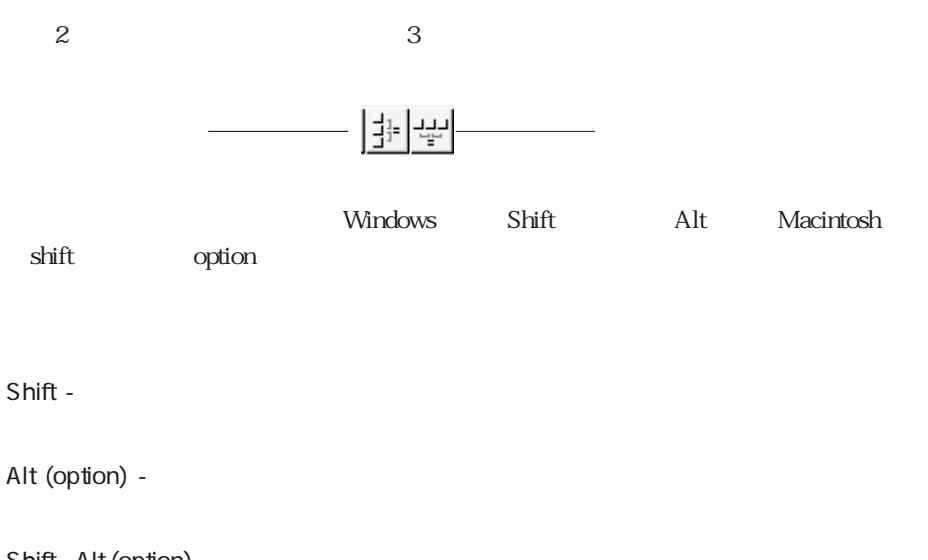

Shift - Alt (option) -

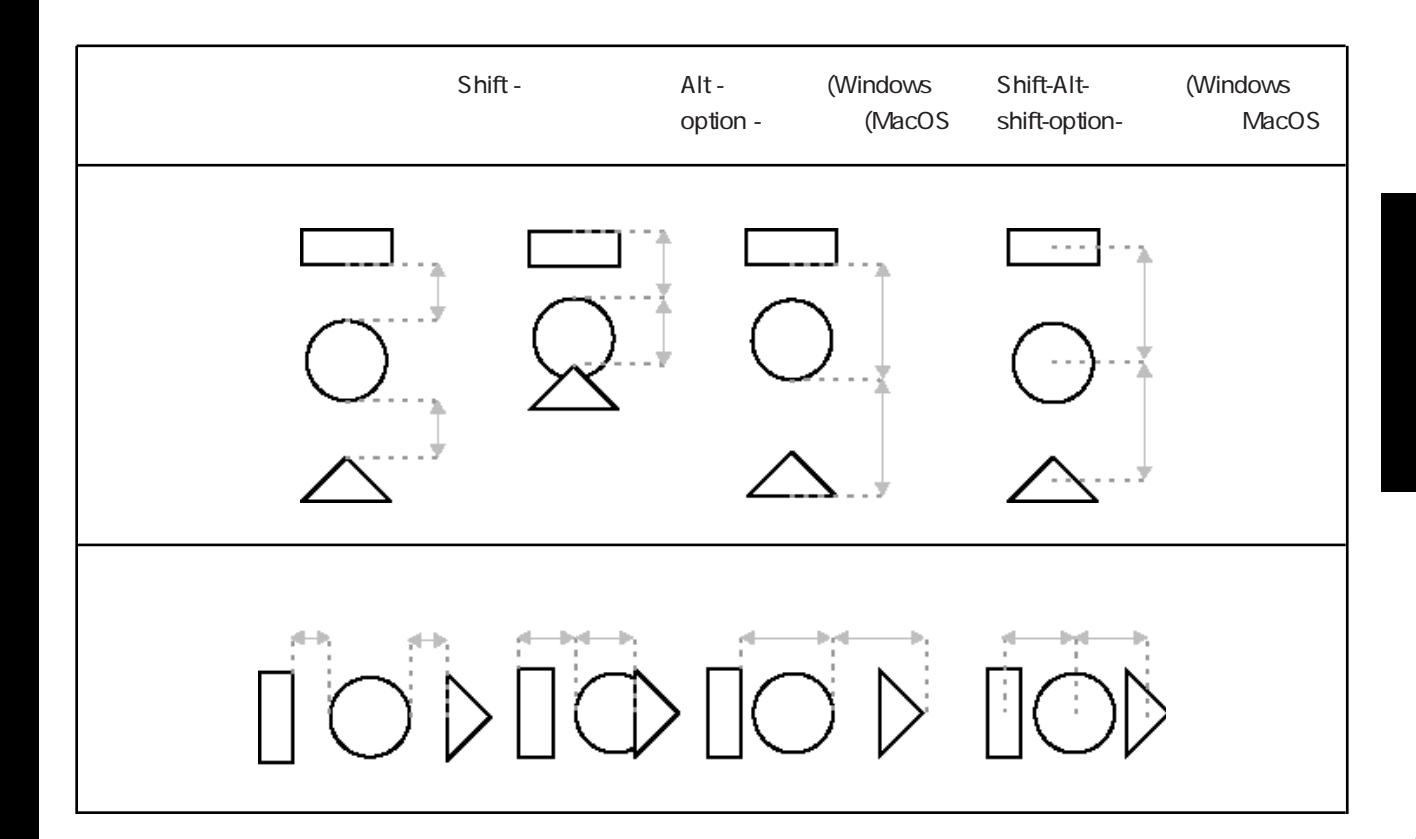

1.  $1.$  $\mathbf{3}$  300  $\mathbf{3}$ 

2. **shift Alt (option)** 

4<sup>th</sup> Dimension 4D First

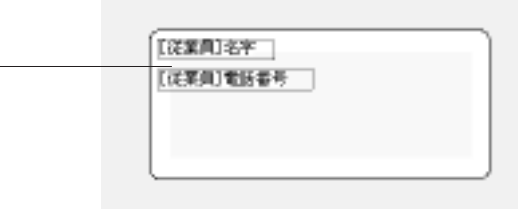

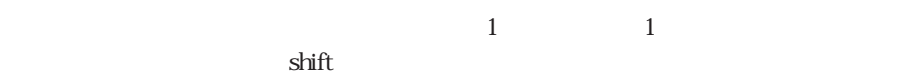

 $\alpha$  and  $\beta$   $\beta$ 

1.  $\blacksquare$  $\text{shift}$ 

2.  $\blacksquare$ 4th Dimension 4D First

 $1. 1$  $\text{shift}$ 2.  $\blacksquare$ 

4th Dimension 4D First

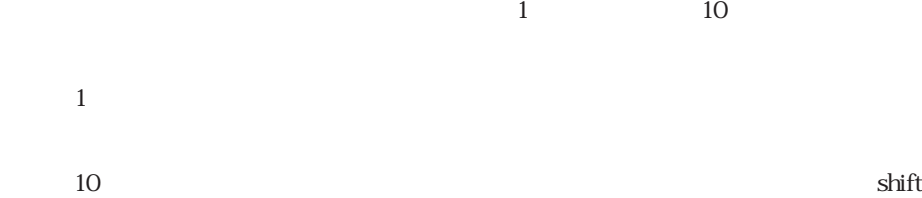

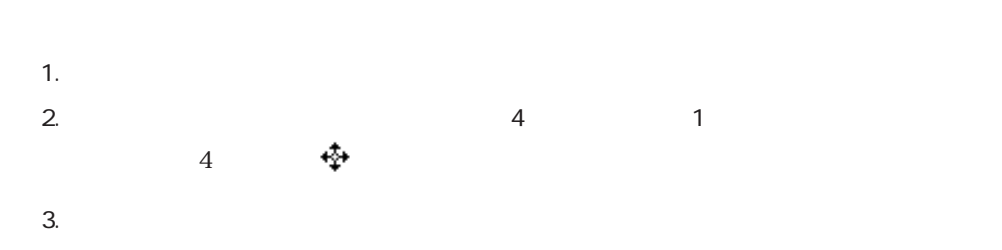

4th Dimension 4D First

 $1$  19

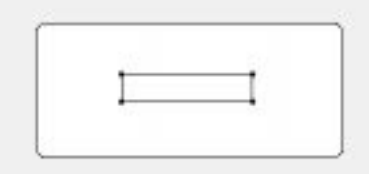

2. Windows Ctrl Macintosh 2. Windows Ctrl Macintosh

 $\text{Cut}$  + 1

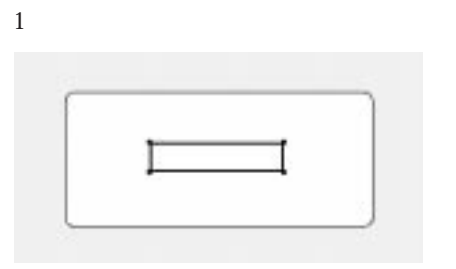

4<sup>th</sup> Dimension 4D First

16<sup>256</sup>

 $\sim$  2

 $\overline{a}$ 

「線幅」ポップアップメニューは、2次元オブジェクトの線幅または境界線の幅を制御

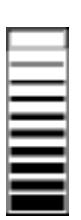

<span id="page-177-0"></span>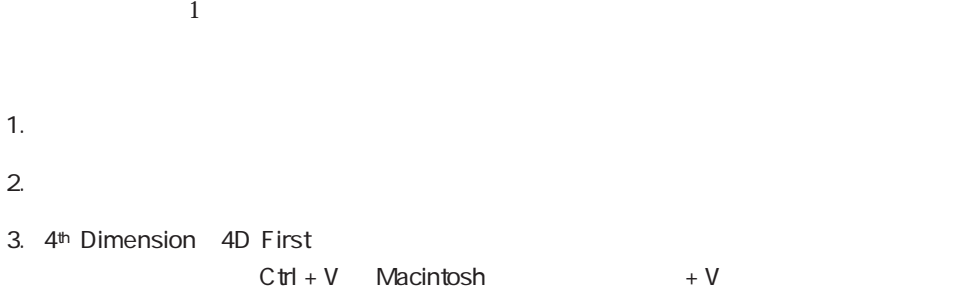

 $\mathbf 1$ 

Backspace delete

Backspace delete

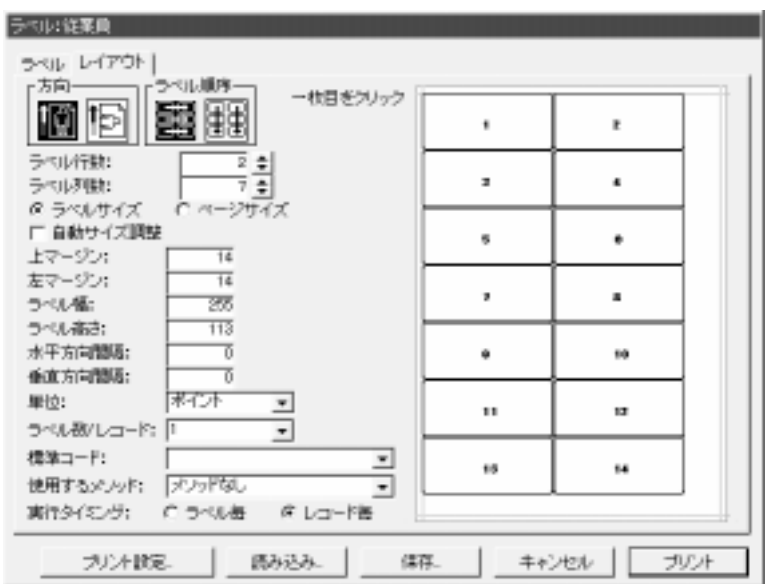

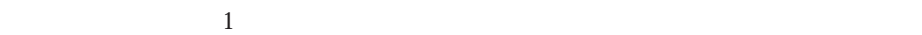

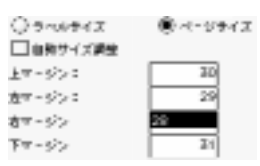

4th Dimension 4D First
1.  $\blacksquare$ 

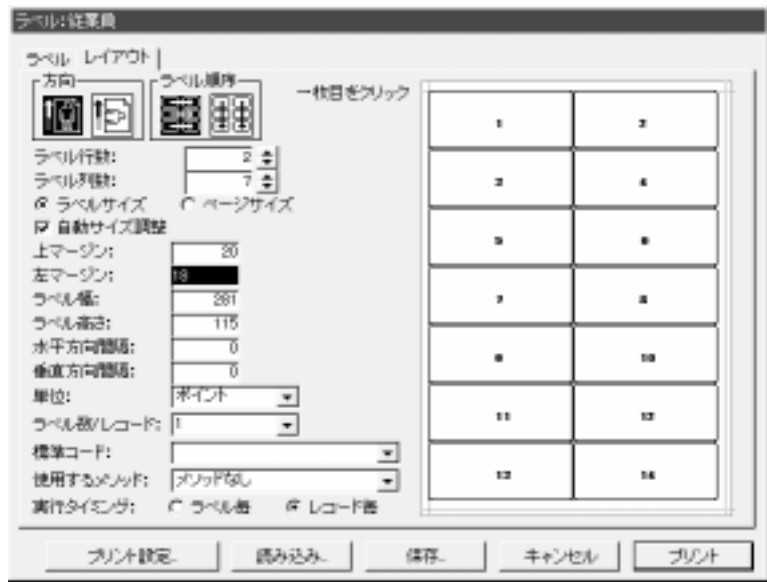

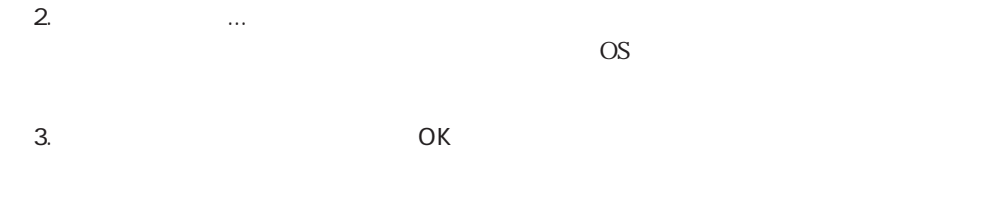

 $4.$ 

7. **1 1**  $1$ 4<sup>th</sup> Dimension 4D First

 $\alpha$ 

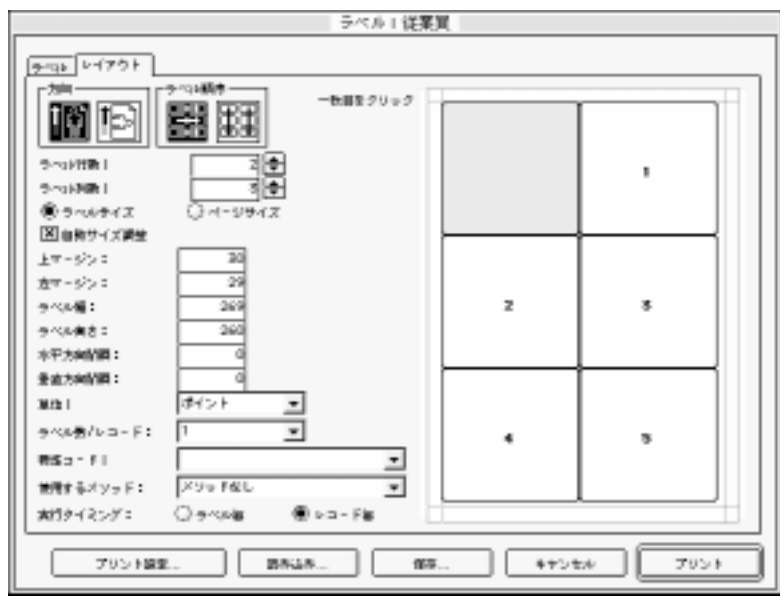

 $6.$ 

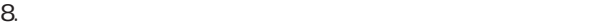

 $9.$ 

 $\overline{c}$ 

4<sup>th</sup> Dimension 4D First

 $10.$ 

11.  $\blacksquare$ 

12.  $\blacksquare$ 

#### 4<sup>th</sup> Dimension 4D First

1.  $\blacksquare$ 

Undows " .4LB"

「読み込み...」ボタンをクリックする。

2.  $\blacksquare$ 

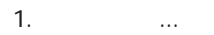

Macintosh

ーズで<br>アリント<br>コントルール コントルール

へいます。<br>
Macintosh "

4<sup>th</sup> Dimension 4D First 4<sup>th</sup> Dimension 4D First

4<sup>th</sup> Dimension 4D First

ート」メーカーは「ラベル...」と呼ばれていたアメリカーが「ラベル...」と呼ばれていた。

4<sup>th</sup> Dimension 4D First ことなくバラエティーに富んだ2次元または3次元の図表(グラフ)を作成することが 4<sup>th</sup> Dimension 4D First

4D Chart 4th Dimension 4D First

 $\overline{4D}$  Chart

4D Chart

「レポート」メニューの「キャート...」

 $\ldots$  4D Chart

4D Chart 4D Chart 4D Chart 4D Chart 4D Chart

4<sup>th</sup> Dimension 4D First

4<sup>th</sup> Dimension 4D First

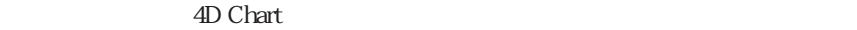

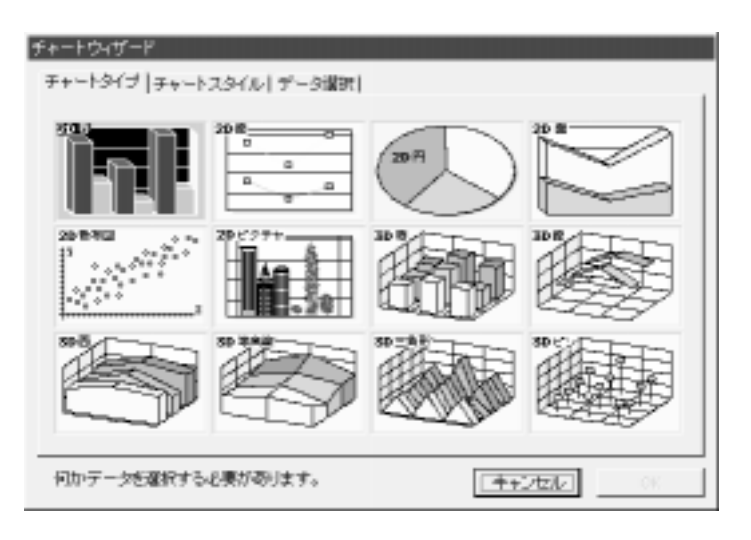

 $3$ 

 $\Omega$ 

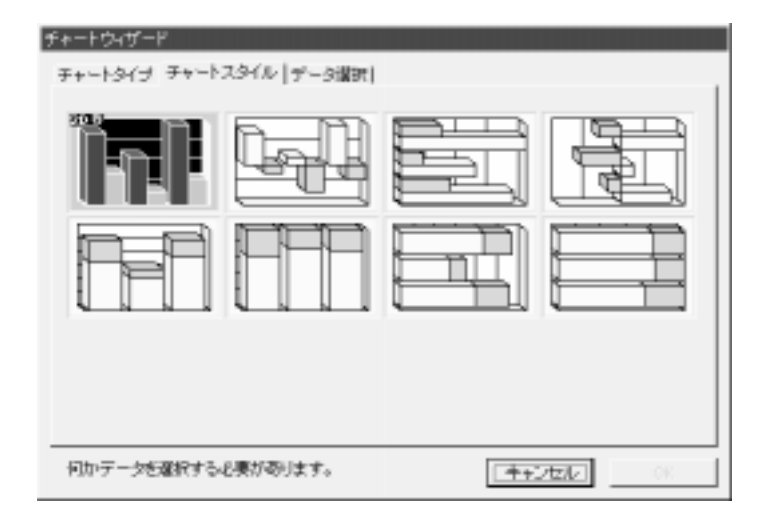

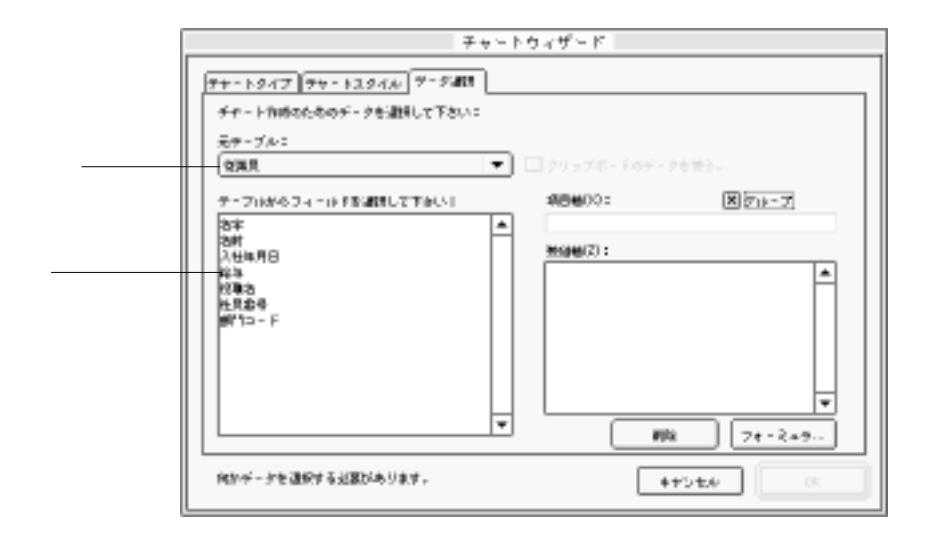

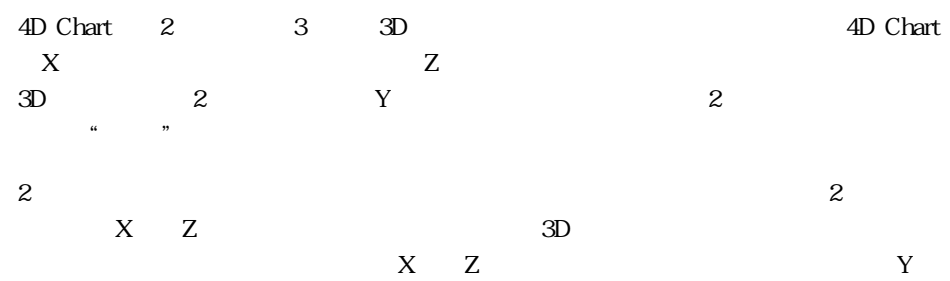

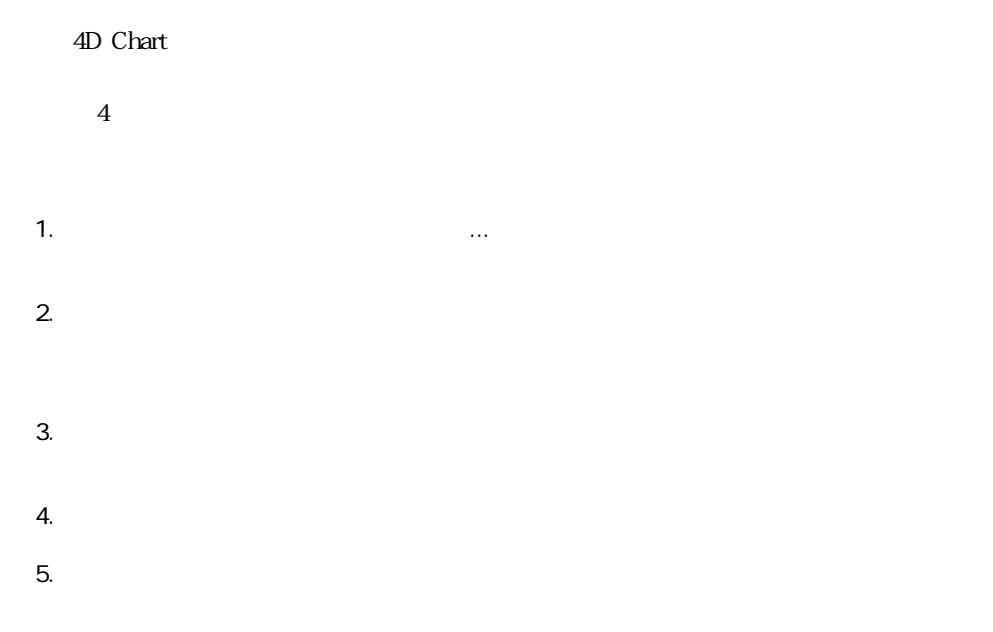

 $\Omega$   $\Omega$ 

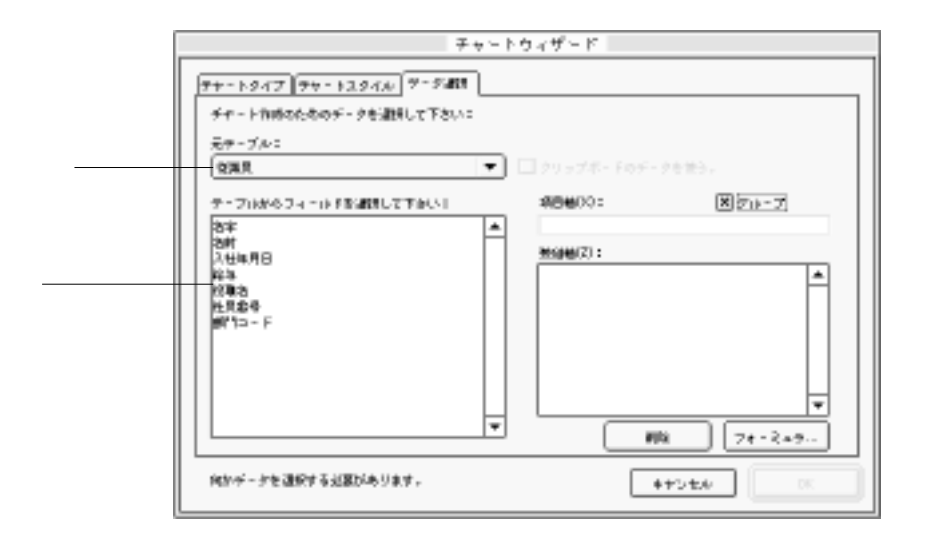

 $\sim$  5.

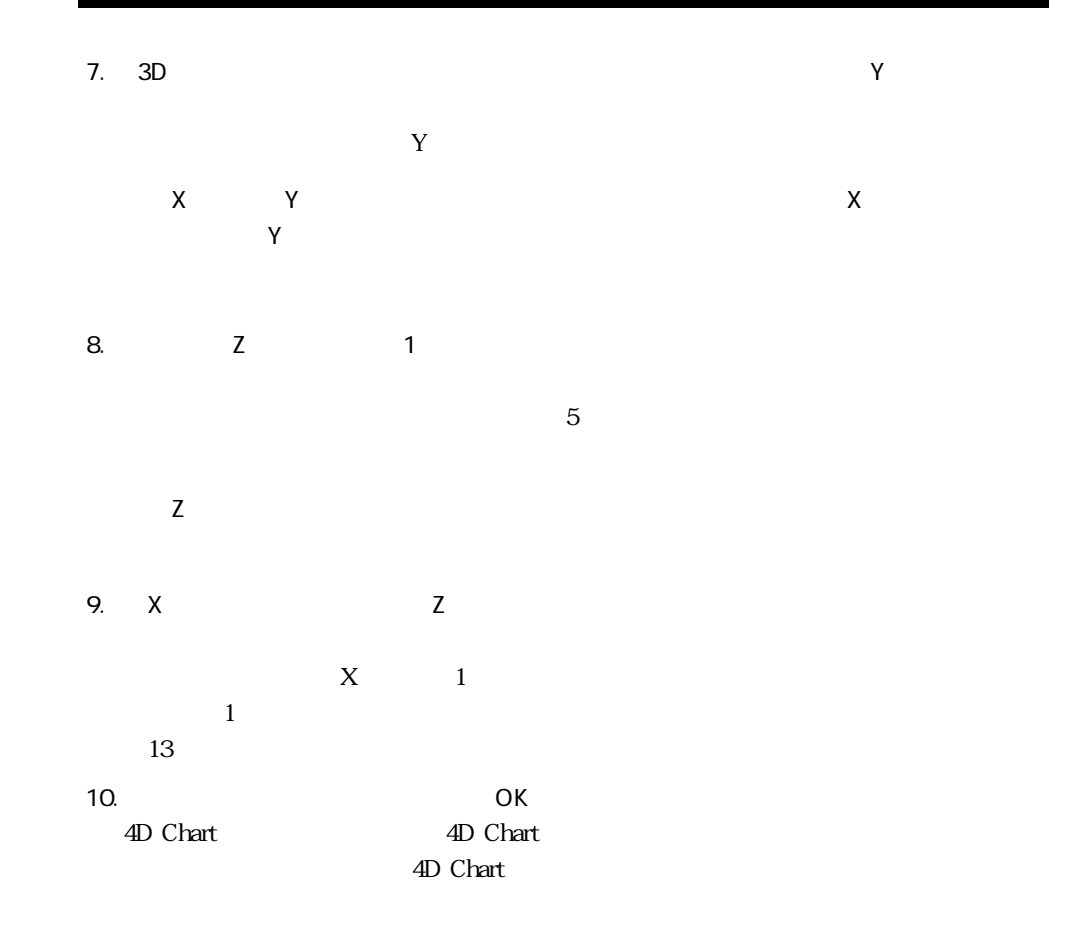

 $\sim$  2  $\sim$  3

 $\mathbb{R}^n$  (Fig. 1)  $\mathbb{R}^n$  (Fig. 1)  $\mathbb{R}^n$  (Fig. 1)  $\mathbb{R}^n$ 

Z

4<sup>th</sup> Dimension 4D First Z

4D Chart

2  $3D$ 3 3D

 $14$ 

 $\alpha$ 

4D Chart

4D Chart 11 4D Chart

4<sup>th</sup> Dimension 4D First

4<sup>th</sup> Dimension 4D First

## 4D Chart  $-$  11

4D Chart 4th Dimension 4D First

 $\triangle$  4D Chart

4D Chart

4th Dimension 4D First

4D Chart 1 4<sup>th</sup> Dimension 4D First 4D First 4D Chart 4th Dimension (4D First) 4th Dimension 4th Dimension 1 4D Chart 4th Dimension 4D Calc 4D Draw 4D SQL Server: 4th Dimension Sybase SQL Server 4D for Oracle: 4<sup>th</sup> Dimension Cracle Server 4D Backup 4D First 4D SQL Server 4D for Oracle

 $\overline{4D}$  Chart

4D Chart 4th Dimension 4D First

4<sup>th</sup> Dimension

4<sup>th</sup> Dimension 4D First

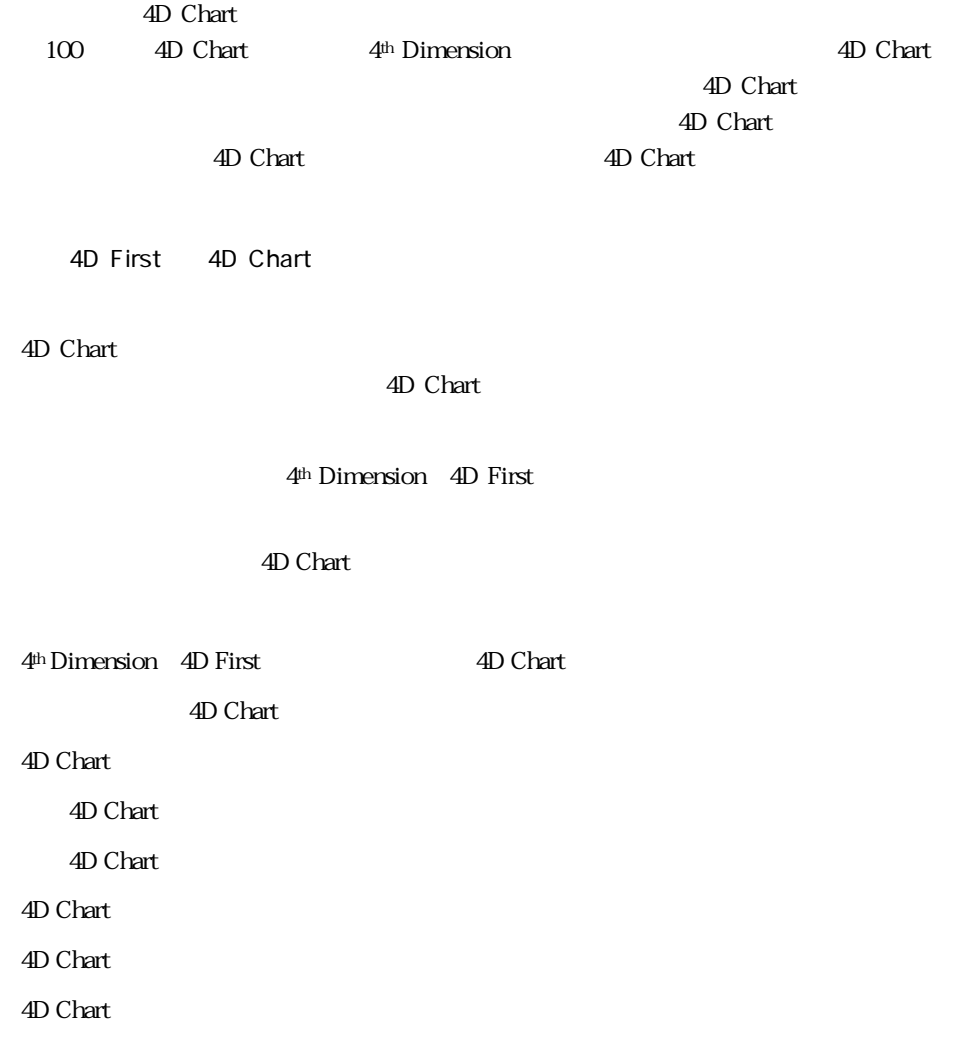

4D Chart 4D Chart

4D Chart 4D Chart 4D Chart

4D Chart 4<sup>th</sup> Dimension 4D First

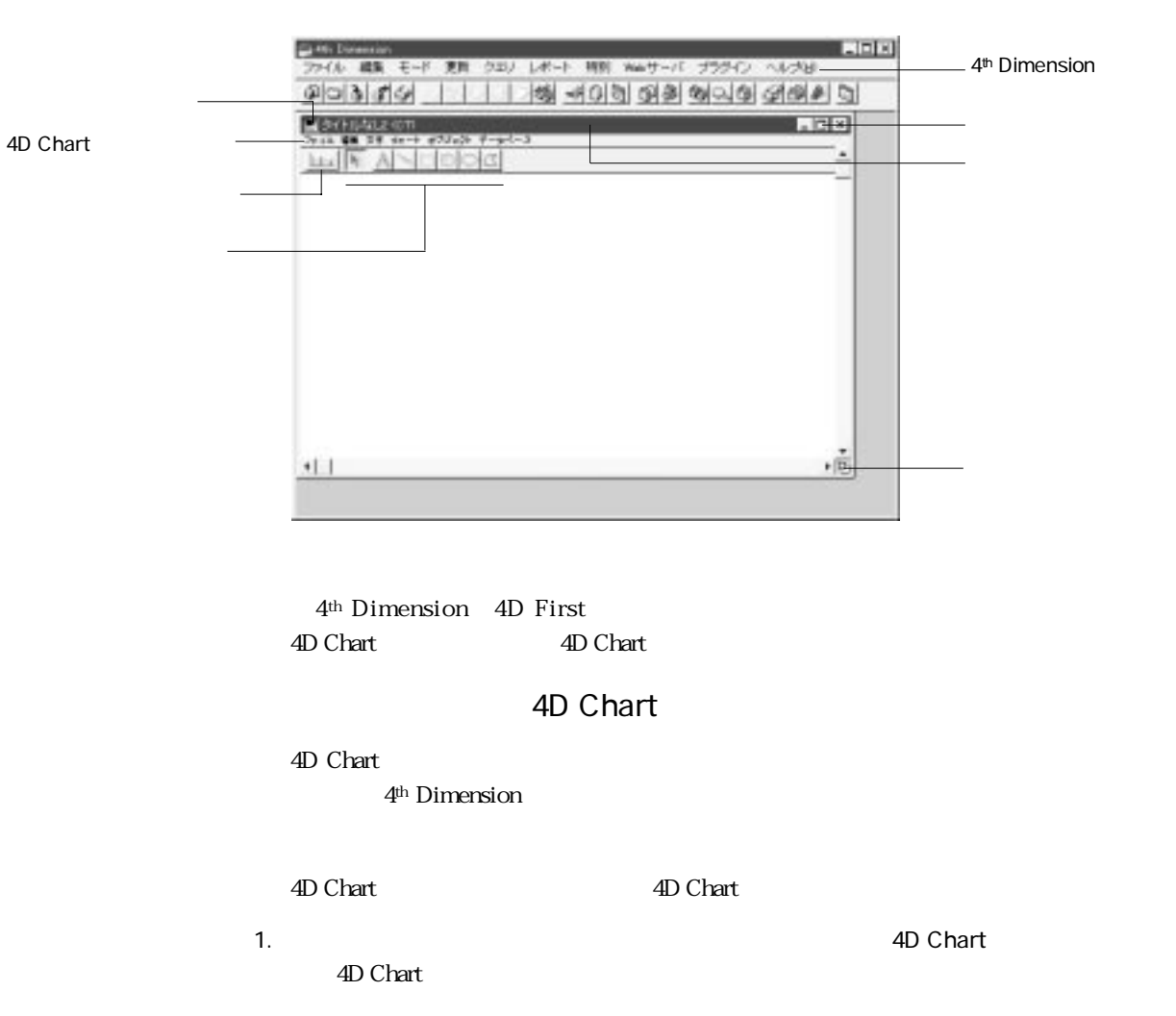

 $\overline{4D}$  Chart  $\overline{4D}$  Chart

**The Properties AD Chart** 

4D Chart  $\overline{v}$ 

 $\lq\lq$  (CT)"

" (CT)" 4D Chart

 $\overline{4D}$  Chart

Windows Macintosh

### 4D Chart

4D Chart

4D Chart

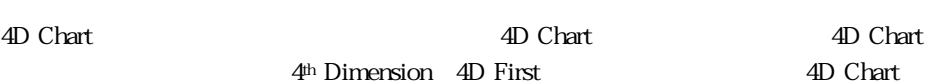

and The Chart

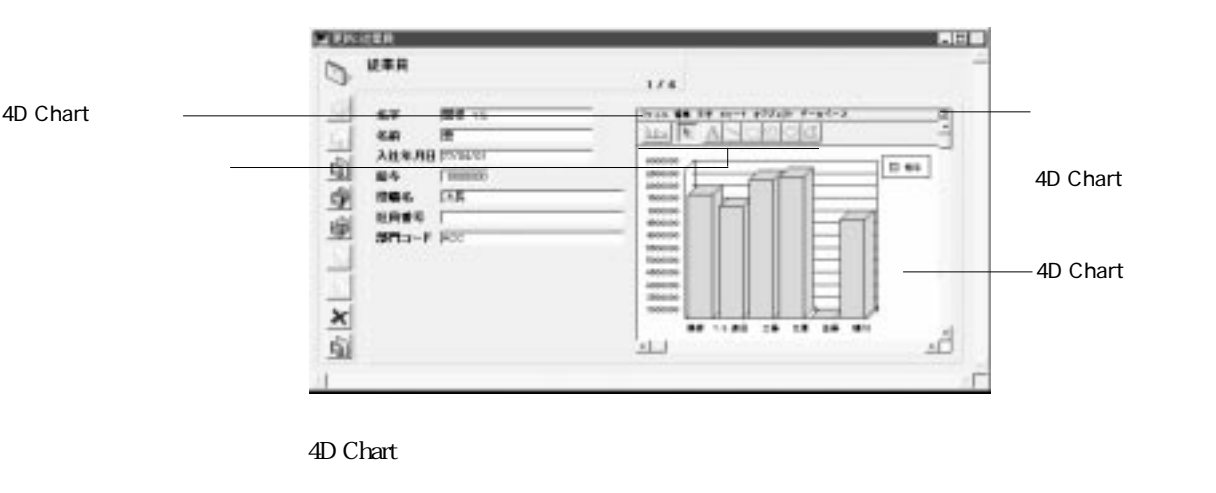

4D Chart

4D Chart

4th Dimension 4D First

<span id="page-198-0"></span>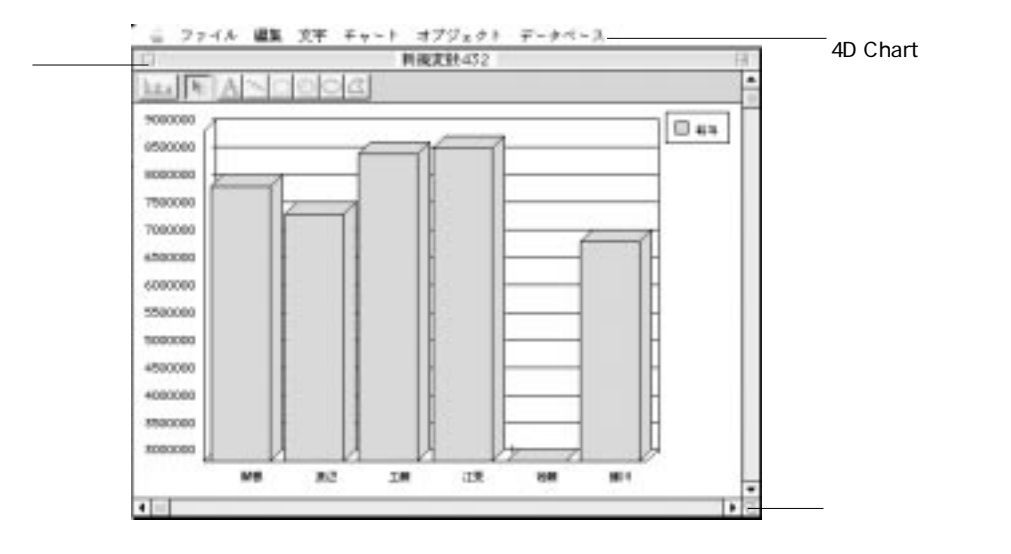

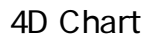

4D Chart

1.  $\blacksquare$ 

4D Chart 4D Chart 4D Chart

4D Chart

2 3 4D Chart

4<sup>th</sup> Dimension / 4D First

3.  $\sim$ 

" MyArea\_"

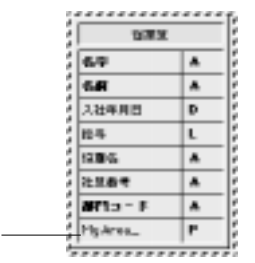

4. 4D Chart

 $5.$ 

4D Chart

4D Chart

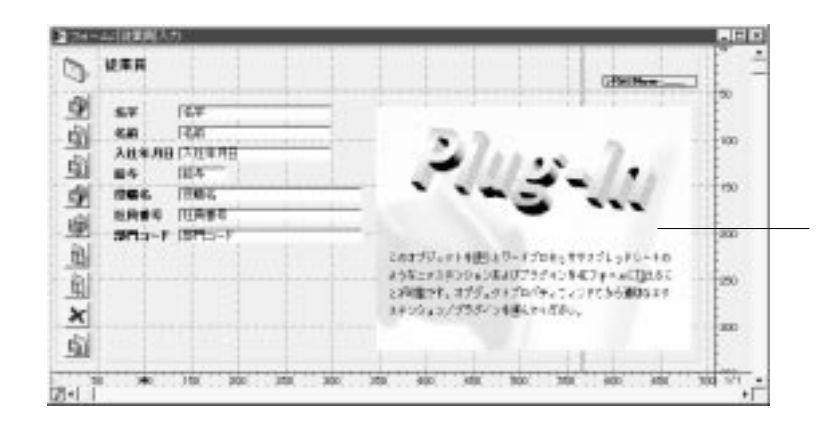

6. 4D Chart 4D Chart

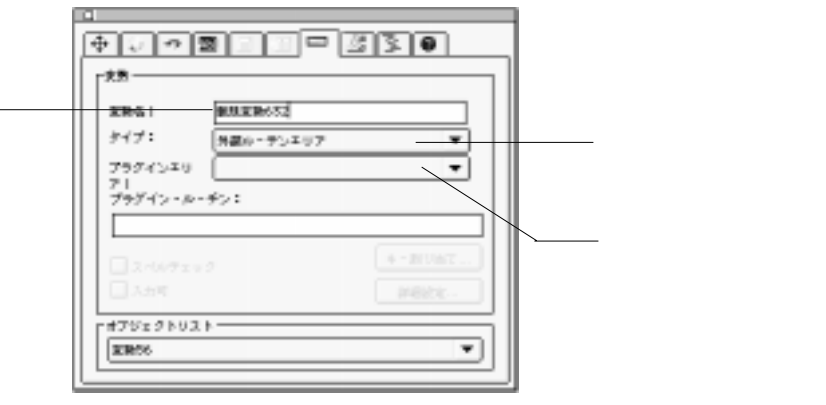

 $7.$ 

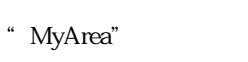

4D Chart 4D Chart 4D Chart

4D Chart 4D Chart 4D Chart 4D Chart

 $\overline{4D}$  Chart

4<sup>th</sup> Dimension

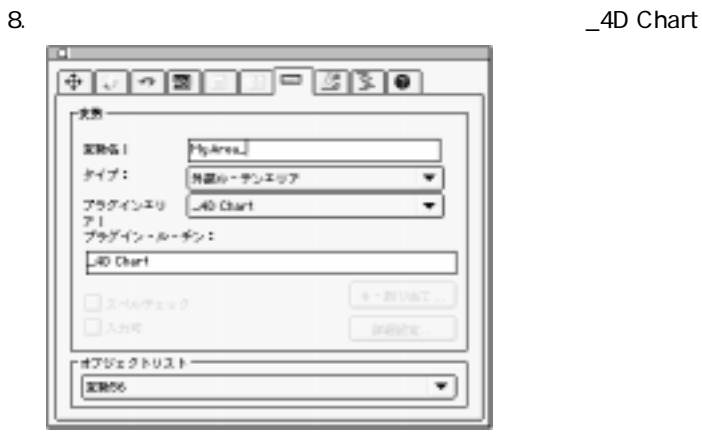

9. Windows Macintosh

MyArea\_ 4D Chart

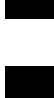

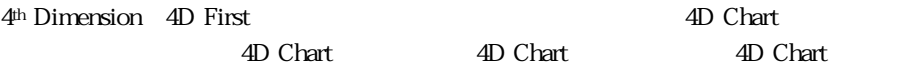

 $\ldots$ 

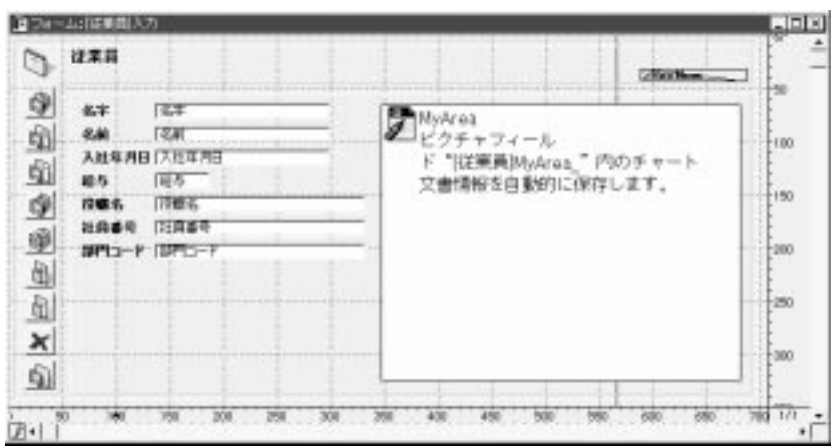

 $\ddot{B}$ 

4D Chart

 $\lq$  \* [ ]NyChart\_"  $\lq$ 

れば、4D Chart文書が自動的に保存されることを意味します。つまり、4D Chartエリ MyChart "MyChart\_"

4D Chart

■MyArea<br>■ビクチャフィール ド『従業員IMyArea』内のチャート 文書情報を自動的に保存します。

MyCharl<br>ビクチャフィールド『従業員IMyCharl\_"<br>ベロコかつもビービー 使用可能であればチャート文書情報を 自動的に保存します。

4D Chart

4D Chart 4D Chart 4D Chart

 $\overline{4D}$  Chart

4D Chart

 $4D$  Chart 4D Chart

4D Chart

4D Chart

4D Chart

4D Chart

4D Chart

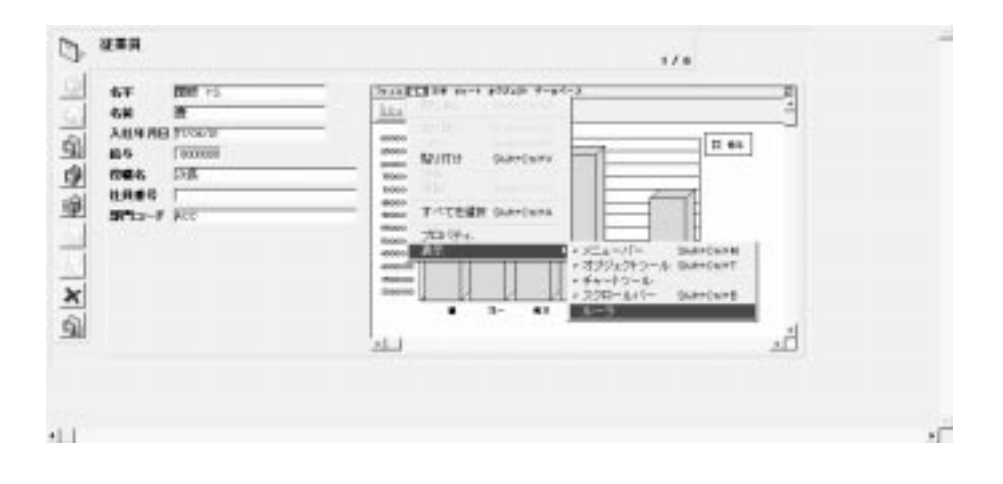

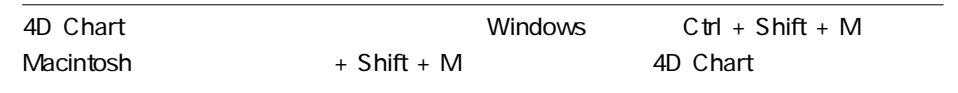

4D Chart

4<sup>th</sup> Dimension 4D First

4D Chart

4D Chart

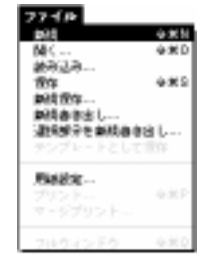

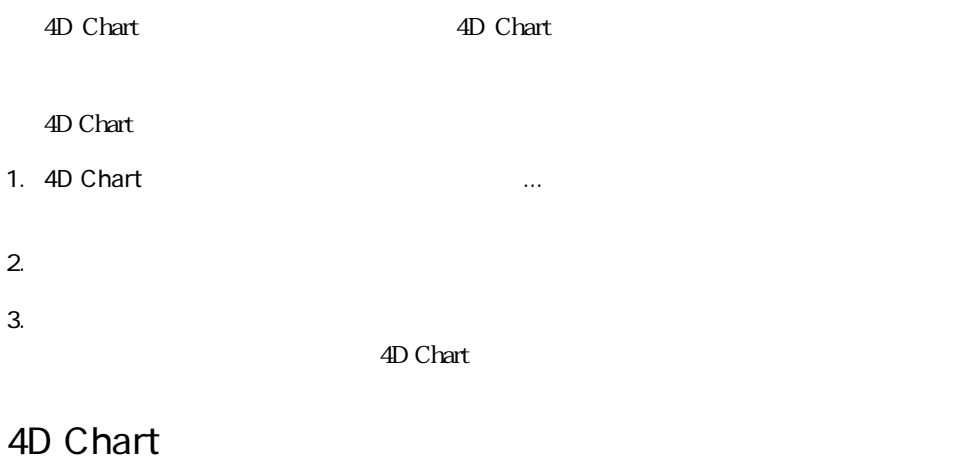

4D Chart 4D Chart 3

4D Chart

### 4D Chart 4D Chart 4D Chart 4D Chart 2004 Chart 2004 Chart 2004 Chart 2004 Chart 2004 Chart 2004 Chart 2004 Chart 2004 Chart 2004 Chart 2004 Chart 2004 Chart 2004 Chart 2004 Chart 2004 Chart 2004 Chart 2004 Chart 2004 Chart 2004 Chart 2004 Chart 2004 ュー内にある「保存」または「新規保存...」メニューコマンドを使って、個々の 4D Chart Extended to the Chart in the Chart in the Second Line and Second Line and Second Line and Second Line and Second Line and Second Line and Second Line and Second Line and Second Line and Second Line and Second Line and Seco

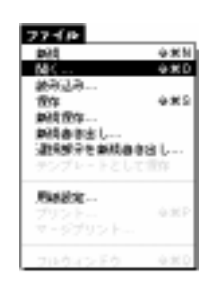

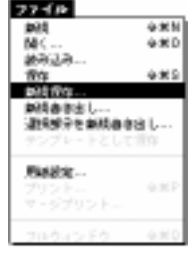

1. 4D Chart 2. 2012 1. 2012 1. 2012 1. 2012 1. 2012 1. 2012 1. 2012 1. 2012 1. 2013 1. 2014 1. 2013 1. 2014 1. 4th Dimension (4D First) (4D Chart (4D Chart

 $\ldots$   $\ldots$   $\ldots$   $\ldots$ 

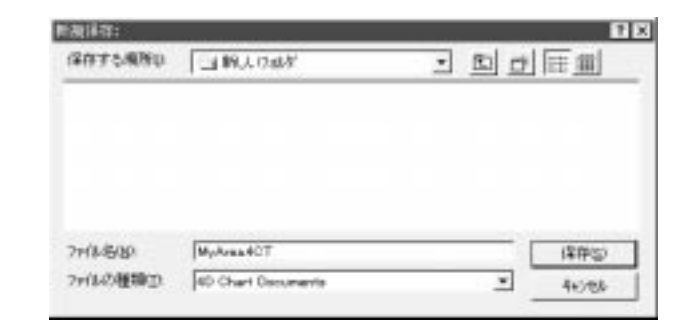

 $2.$ 

 $3.$ 

4D Chart

#### 4D Chart

4D Chart

**4D** Chart

4D Chart

4D Chart

4D Chart

 $13$ 

#### 4D Chart

4D Chart

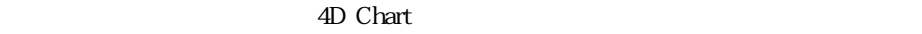

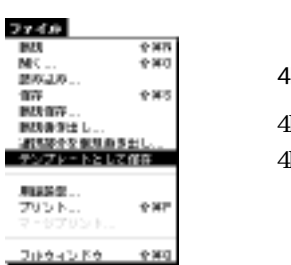

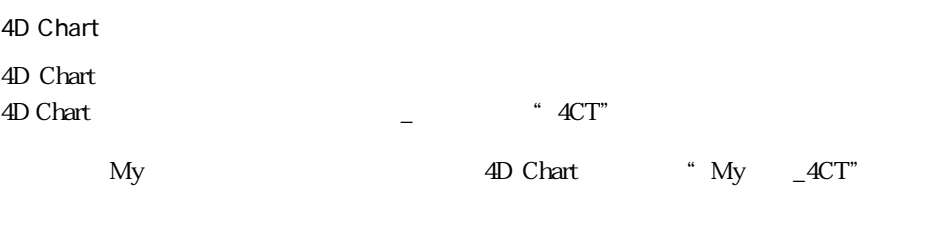

4D Chart

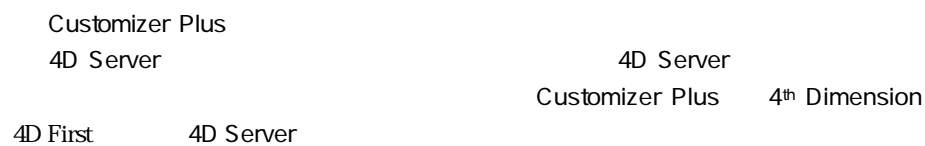

 $\sim$  4CT"

4D Chart

 $\overline{4D}$  Chart

4D Chart

 $\overline{4D}$  Chart

4D Chart

 $3500 \times 3500$ 

 $1$ 

1. 4D Chart (1)

 $\sim$  300  $\sigma$ 

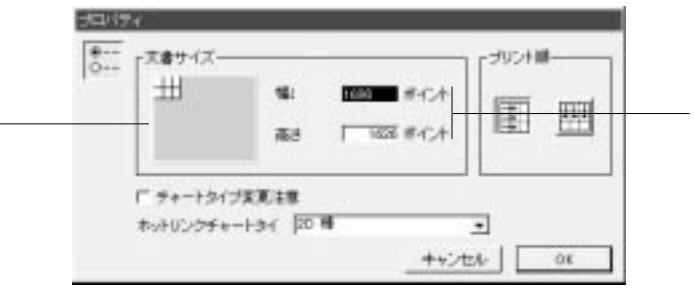

#### <span id="page-208-0"></span>4D Chart

4D Chart

4D Chart

4D Chart

4<sup>th</sup> Dimension 4D First

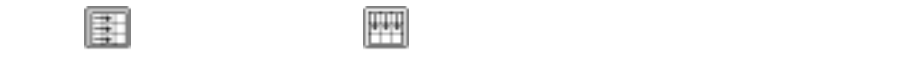

1. 4D Chart in the Second Second Second Second Second Second Second Second Second Second Second Second Second Second Second Second Second Second Second Second Second Second Second Second Second Second Second Second Second

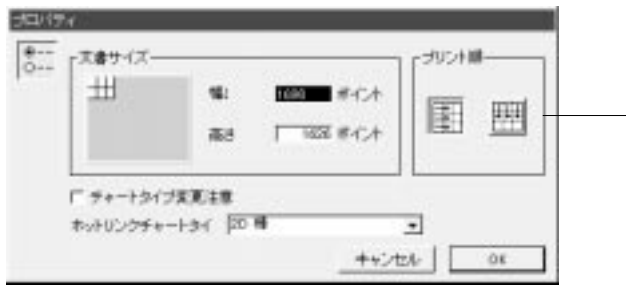

- 2.  $\blacksquare$
- 3. OK

「プリント順」アイコン

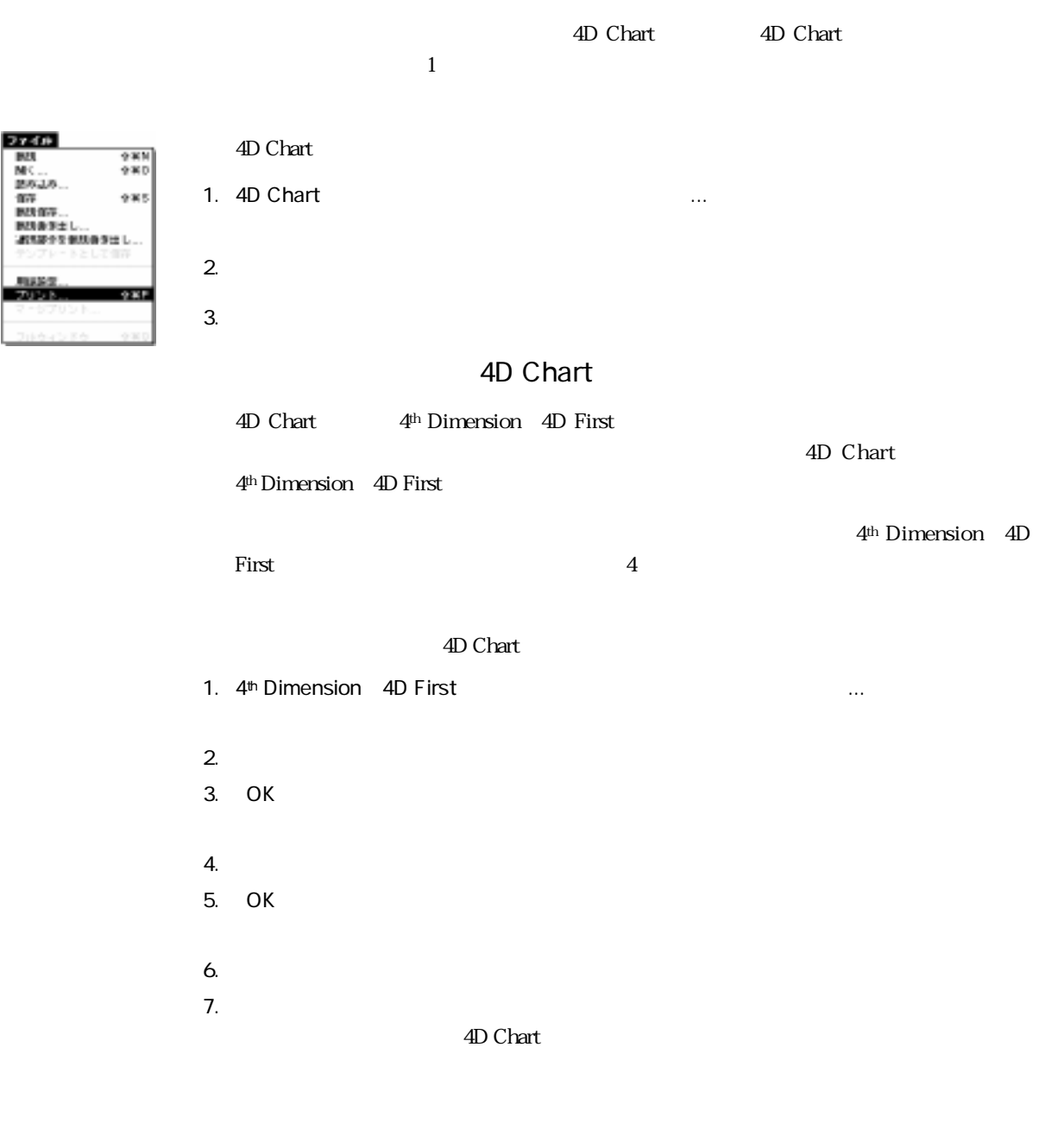

 $\overline{4D}$  Chart

 $\sim$  7.5 $\sim$  7.5 $\sim$ 

4<sup>th</sup> Dimension 4D First

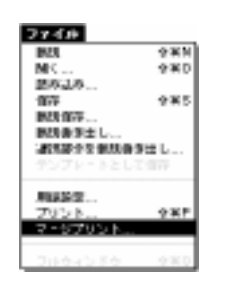

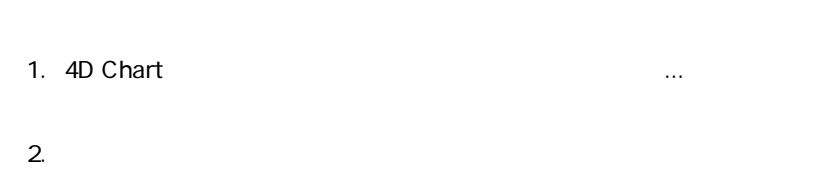

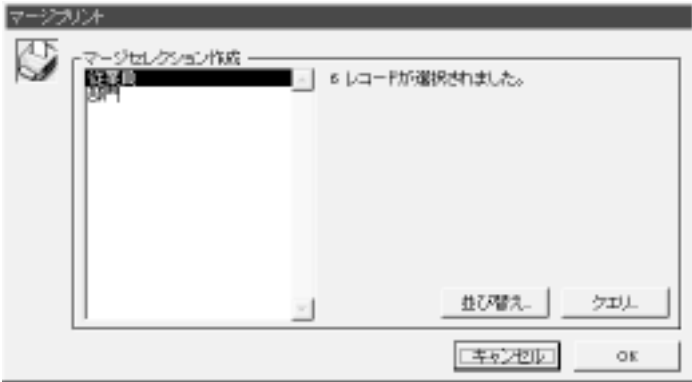

#### 4D Chart

 $3.$ 

4<sup>th</sup> Dimension 4D First

4<sup>th</sup> Dimension (4D First) 100 First 4

4<sup>th</sup> Dimension 4D First 4<sup>th</sup> Dimension 4D First  $6\,$  $5.$  $6.$  OK 4D Chart

<span id="page-212-0"></span>4D Chart 2 3  $4<sup>th</sup>$  Dimension

 $2D$ 

 $13$ 

4D Chart 2 3

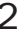

 $\overline{2}$  2

 $2 \qquad X \quad Z \quad 2$ 

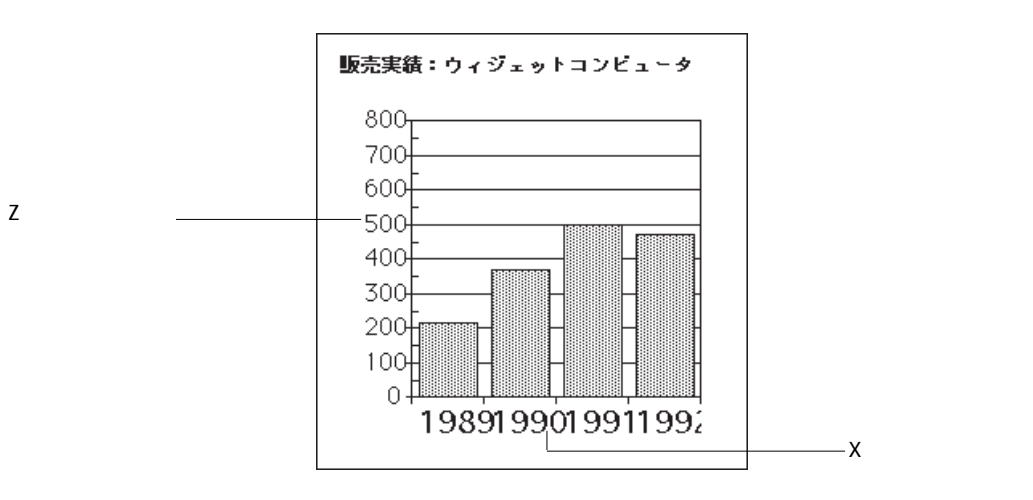

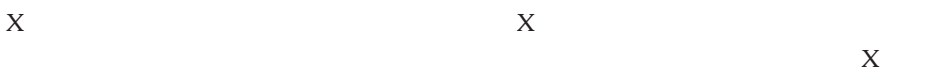

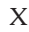

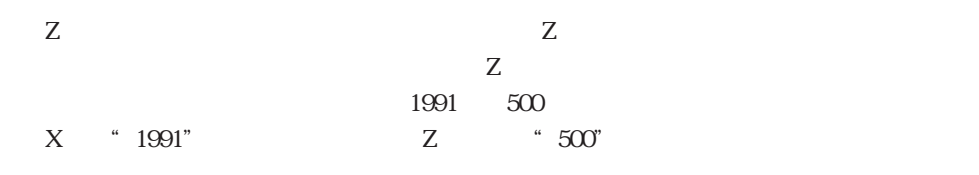

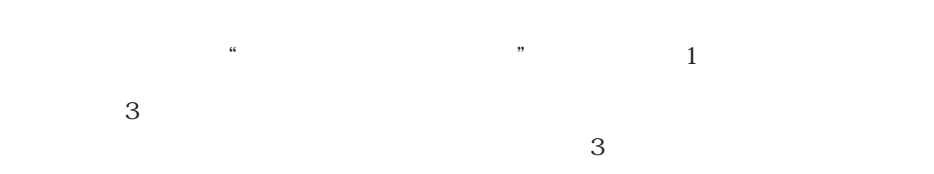

 $\mathbf 1$ 

 $1989 \t 1992$ 

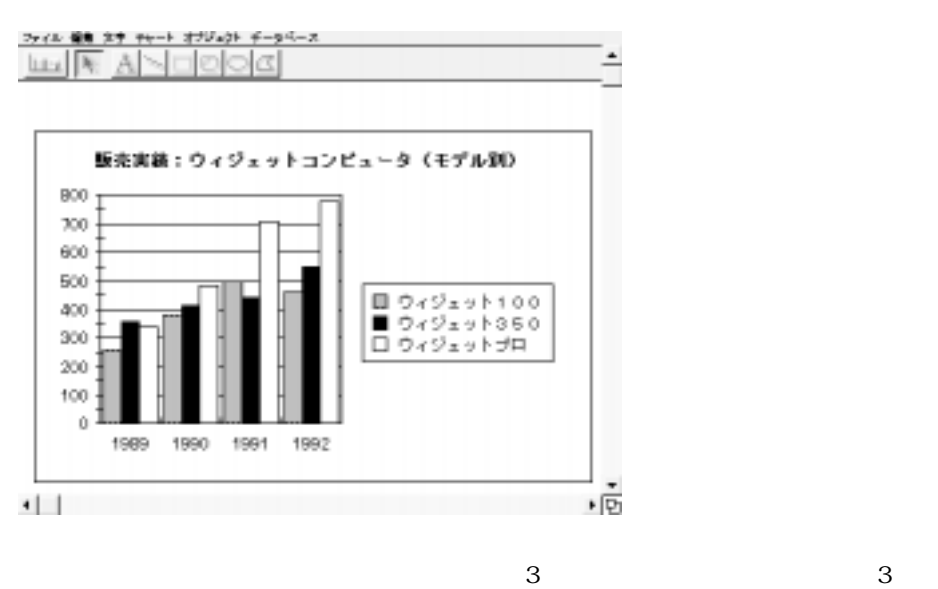

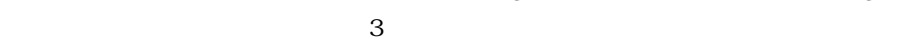

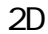

2D  $\Box$ 

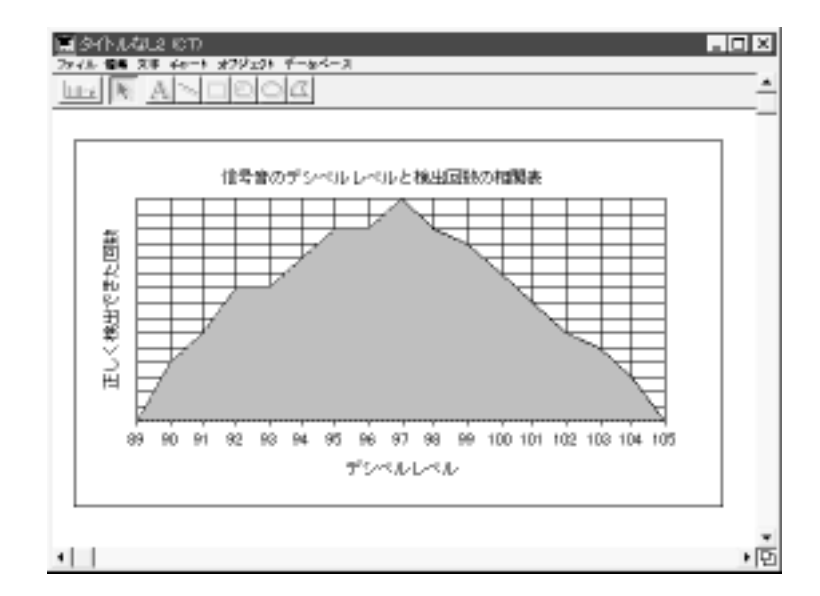

 $X$ 

 $\sim$  197

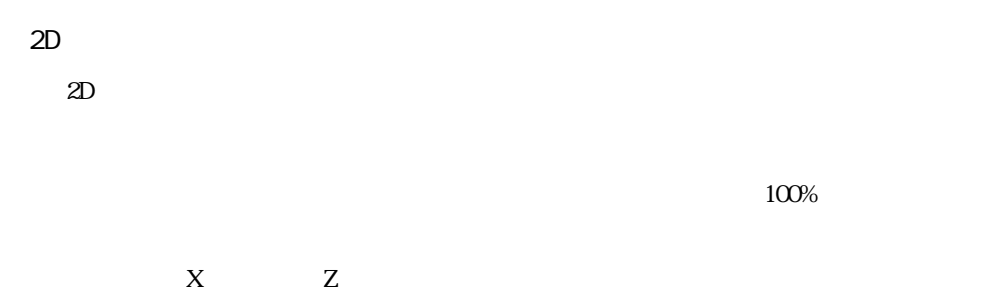

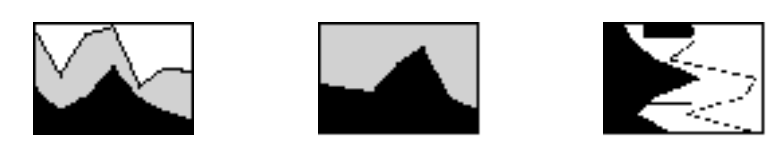

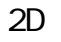

2D  $\text{2D}$  $\mathbf 1$ 

 $3 \t3 \t3$ 

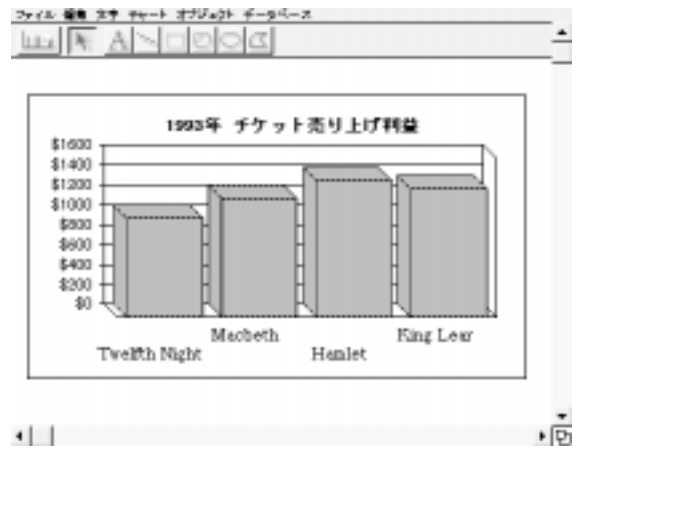

 $2D$ 

 $3D$   $14$   $2$   $3D$ 

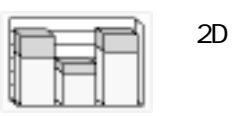
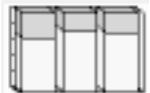

 $X$   $Z$ 

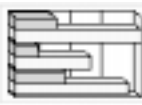

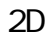

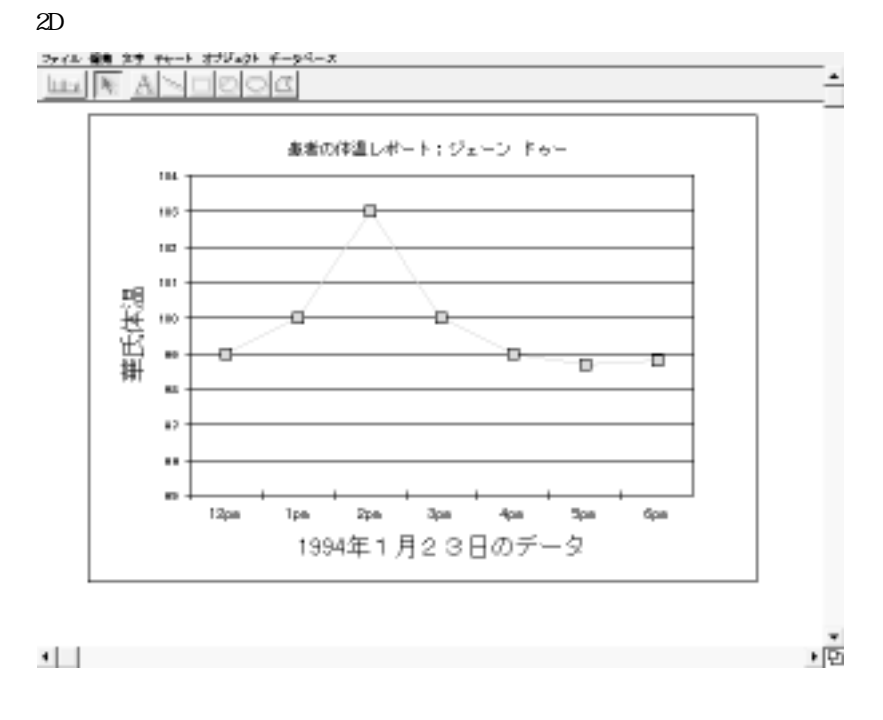

 $X$ 

 $\mathbf{z}$ D

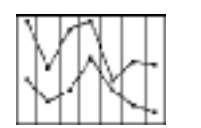

 $2D$ 

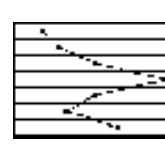

水平方向:X軸を縦軸、Z軸を横軸にします。

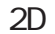

 $2D \thinspace$ 

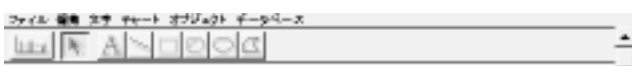

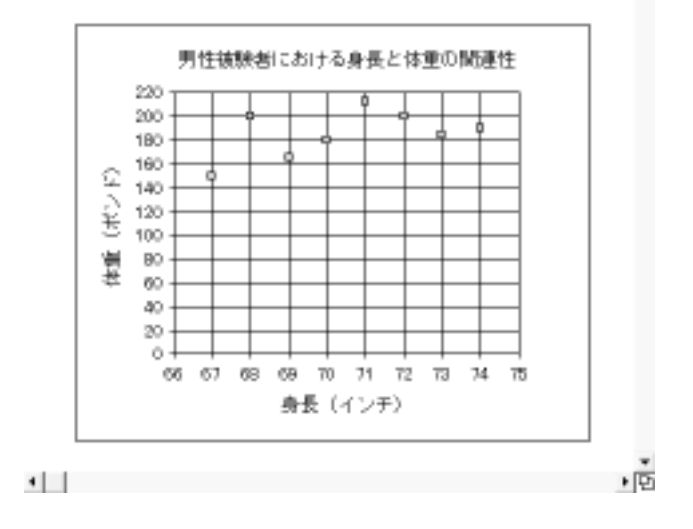

 $2D$ 

 $2D \rightarrow \infty$ 

 $2D$ 

水平方向:X軸を縦軸、Z軸を横軸にします。

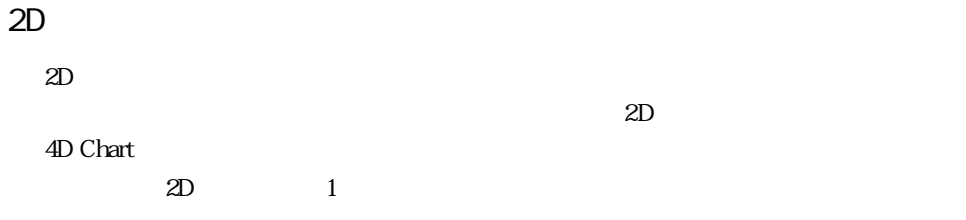

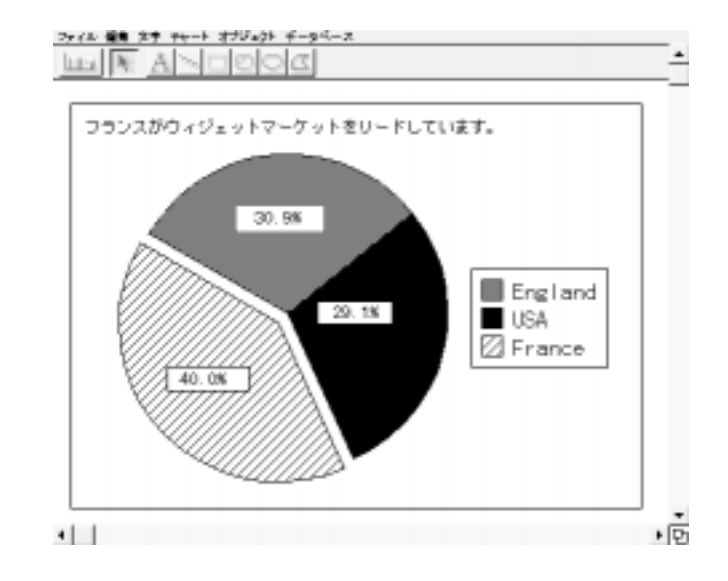

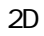

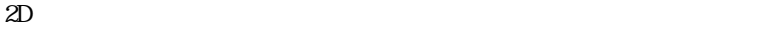

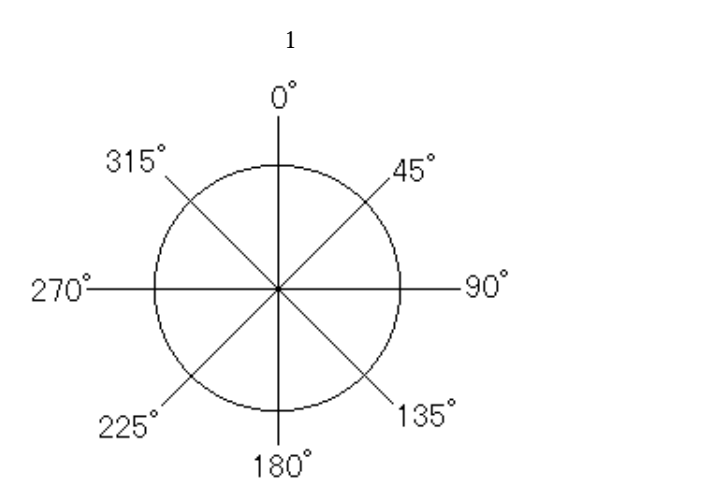

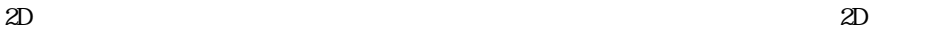

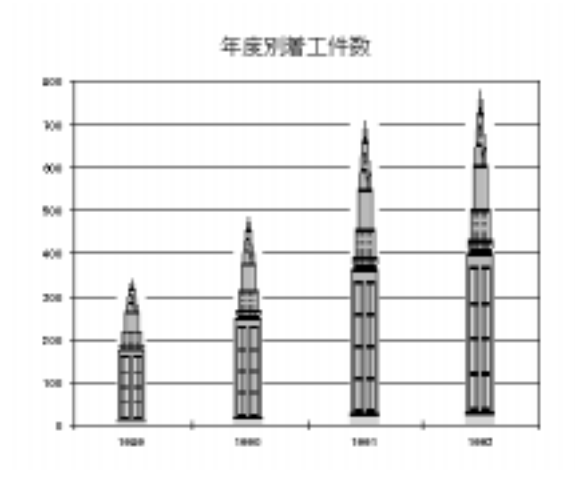

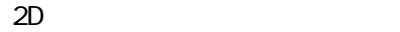

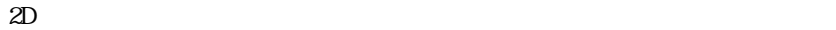

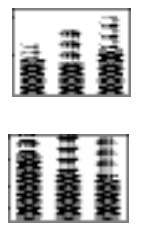

ena:<br>Endersona **HOMES** 

 $X$   $Z$ 

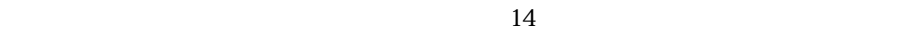

 $100\%$ 

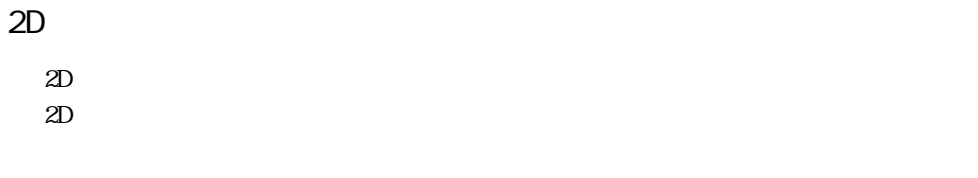

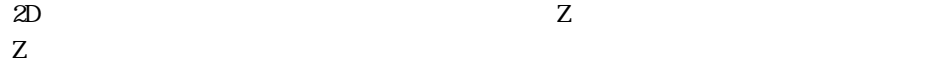

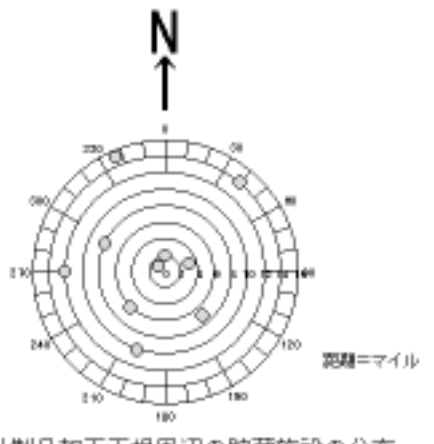

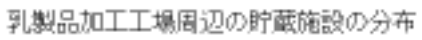

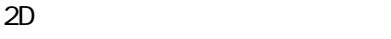

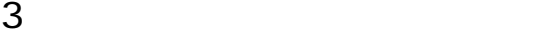

 $\sim$  3

3 X Y Z 3

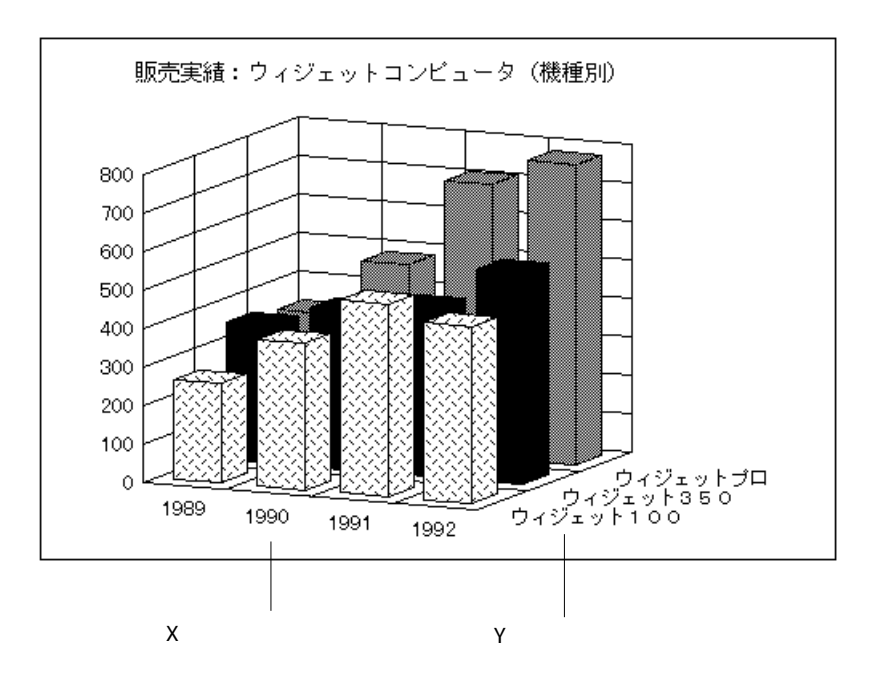

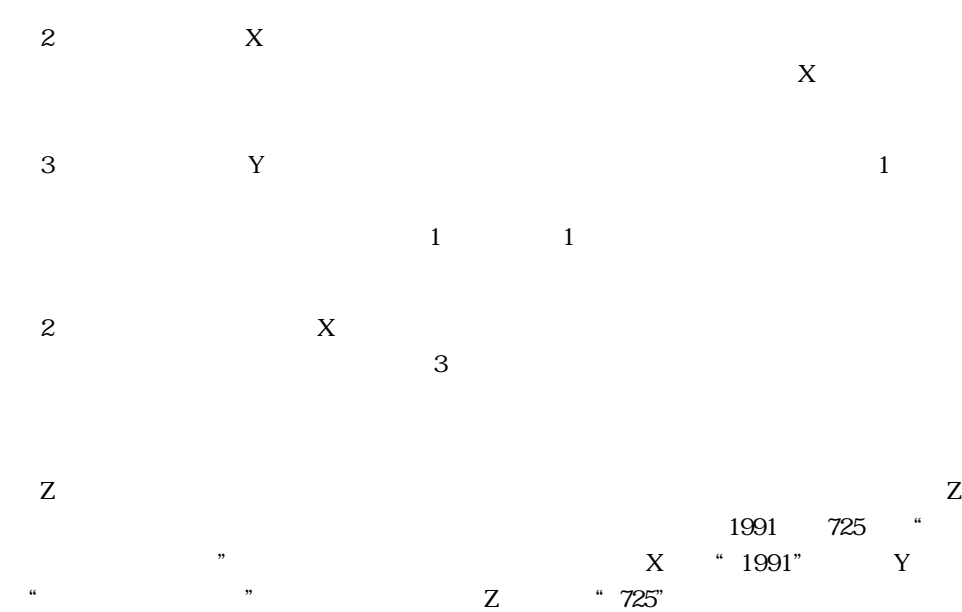

 $3D \t 2$ 

 $\mathbf 1$ 

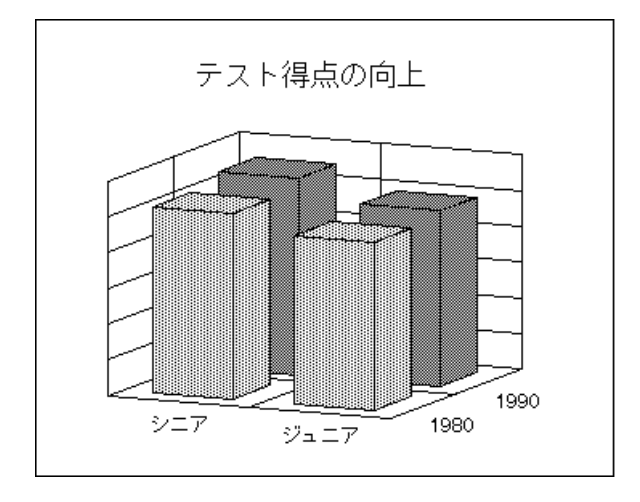

3D

 $3D$ 

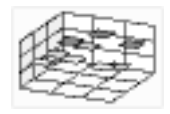

 $3D$  $3D$ 

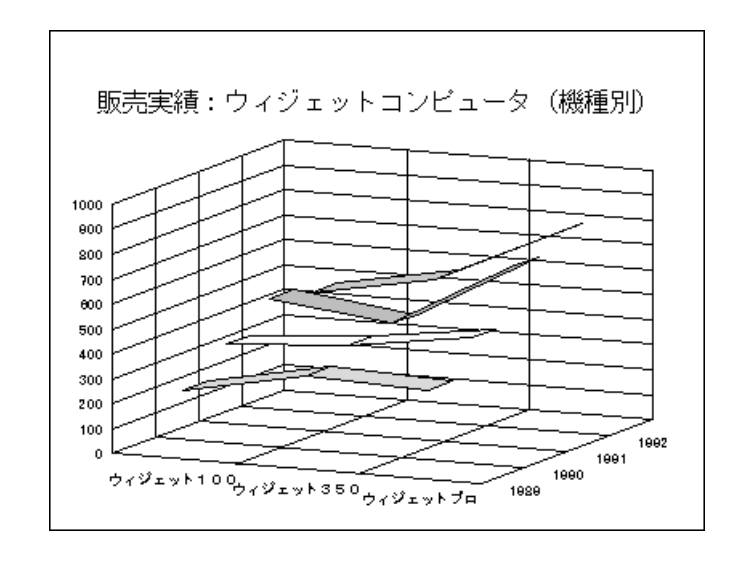

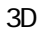

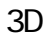

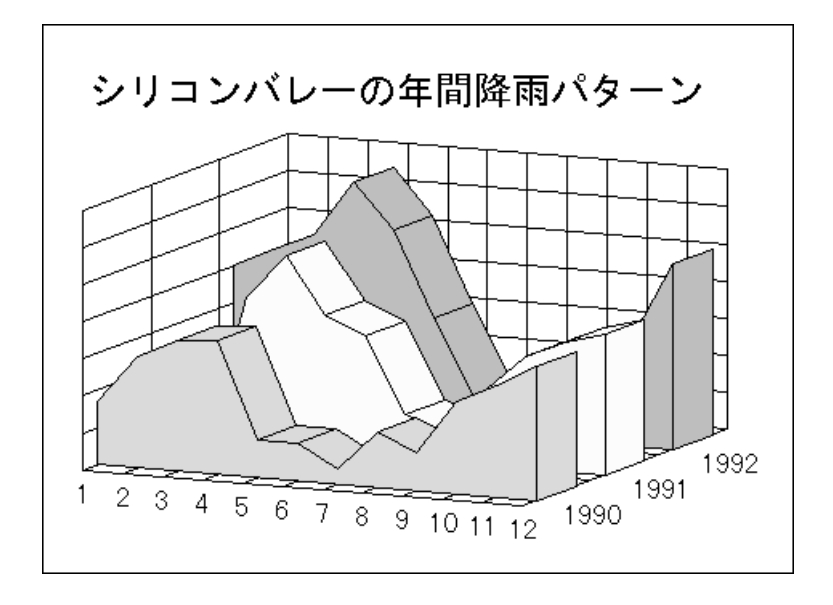

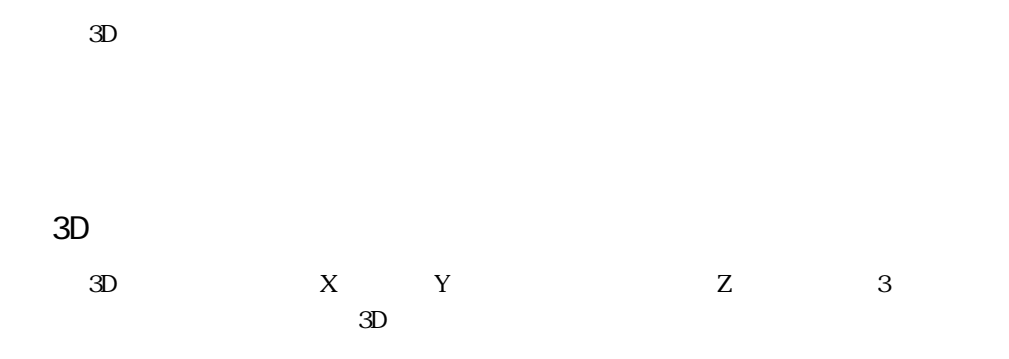

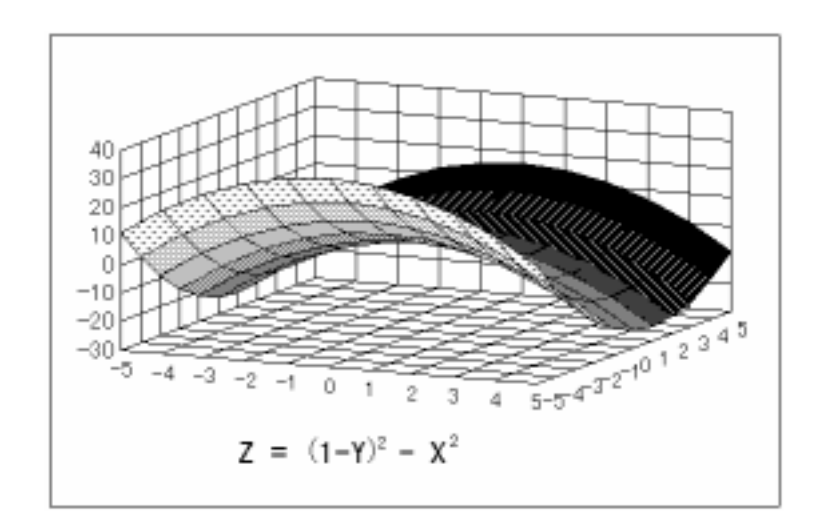

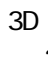

3D 面グラフのオプション

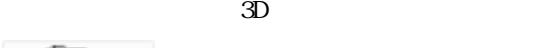

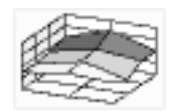

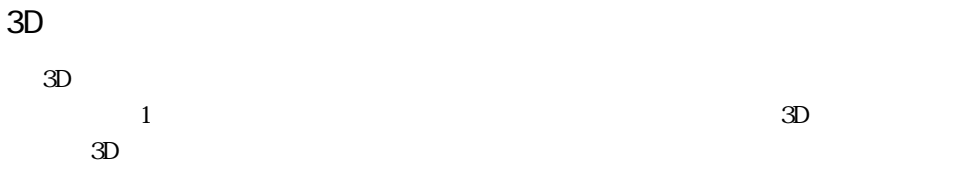

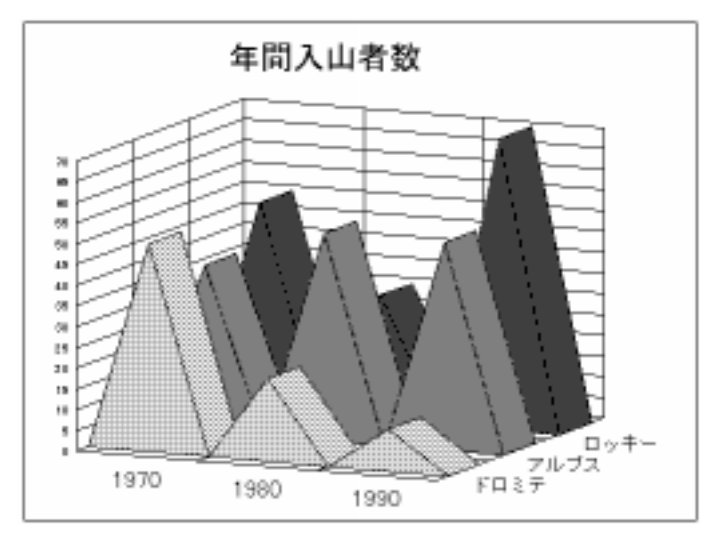

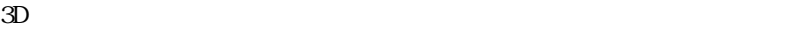

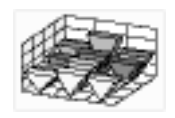

 $3D \hspace{1.5cm} 3$ 

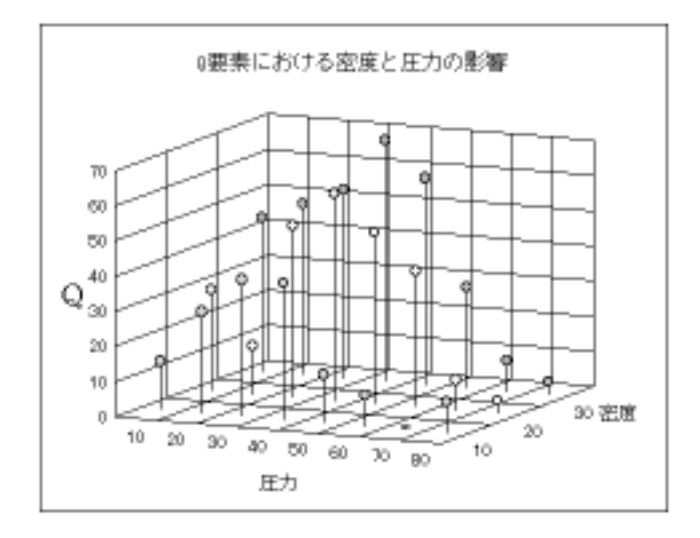

3D ピングラフのオプション

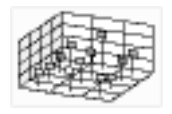

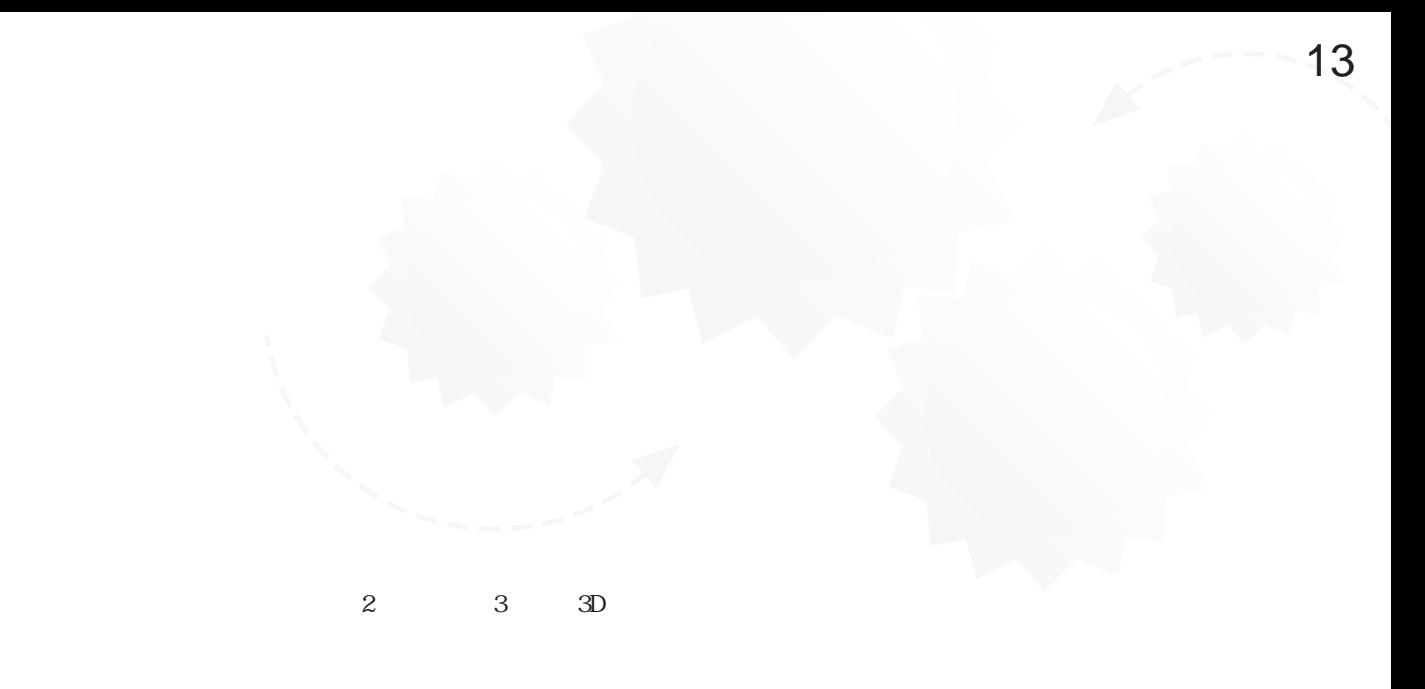

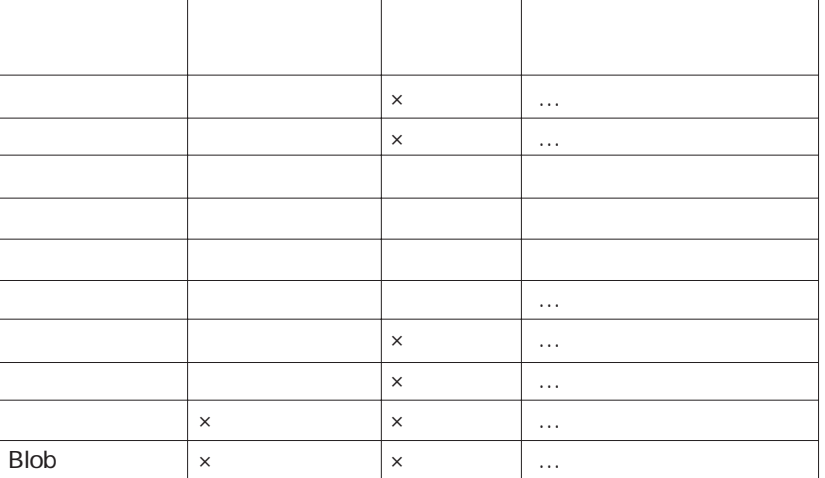

4D Chart 4D Chart 4D Chart

4D Chart

4D Chart  $1$ 

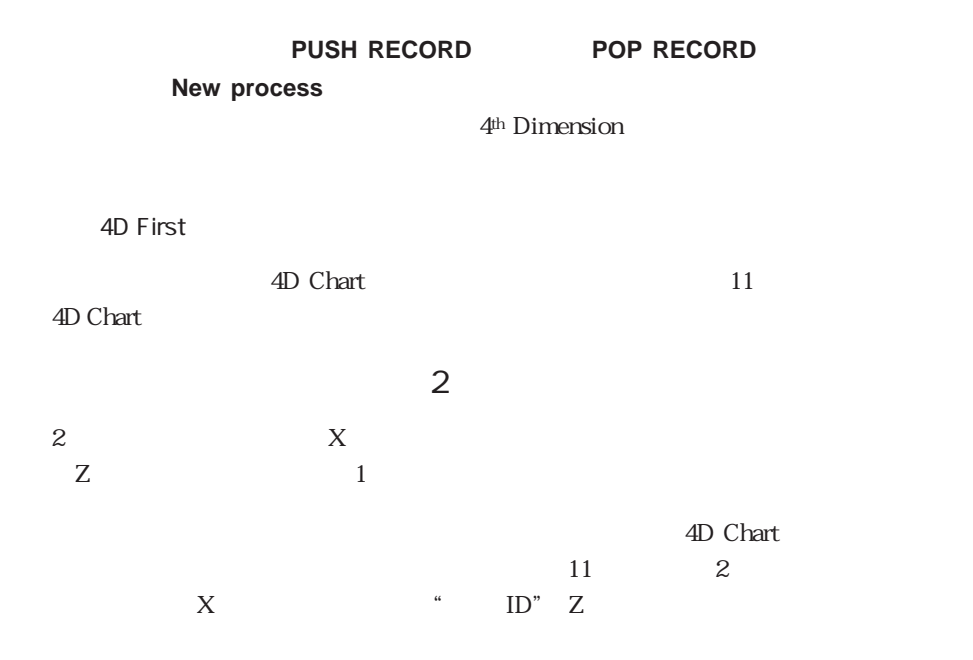

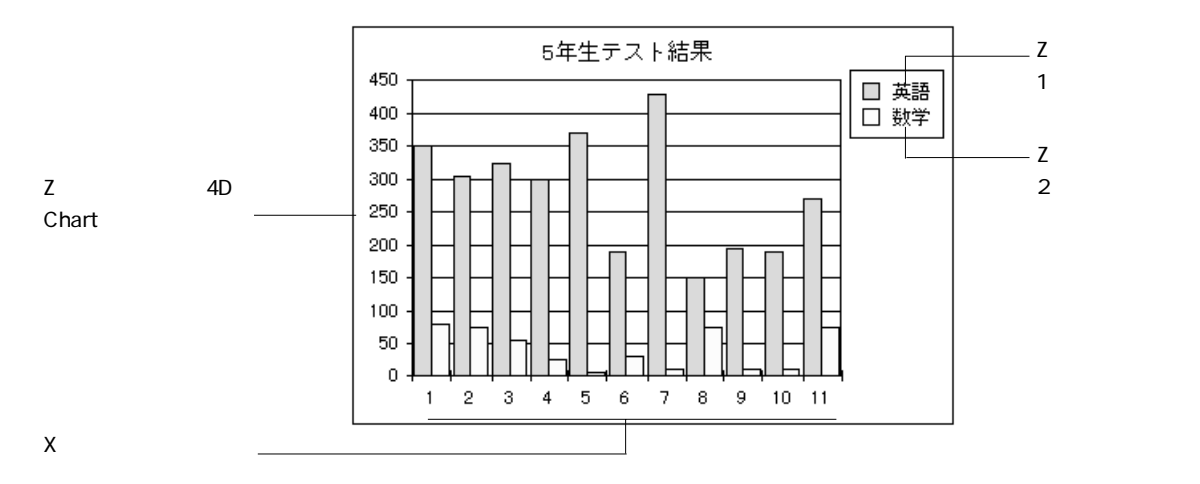

1. 4D Chart

 $2.$ または、「キャート」メール、「キャート」  $\sim$  3000  $\sim$  3000  $\sim$  3000  $\sim$  3000  $\sim$  3000  $\sim$  3000  $\sim$ 4D Chart 12

4D Chart

 $\mathbf{z}$ 

チャートウィザード  $7+1947$   $7+13940$   $7-930$ è 20<sub>円</sub> **OHN** 向かデータを連続する必要があります。  $445\pm0$   $3.$ 

 $4.$ 

 $2D$ 

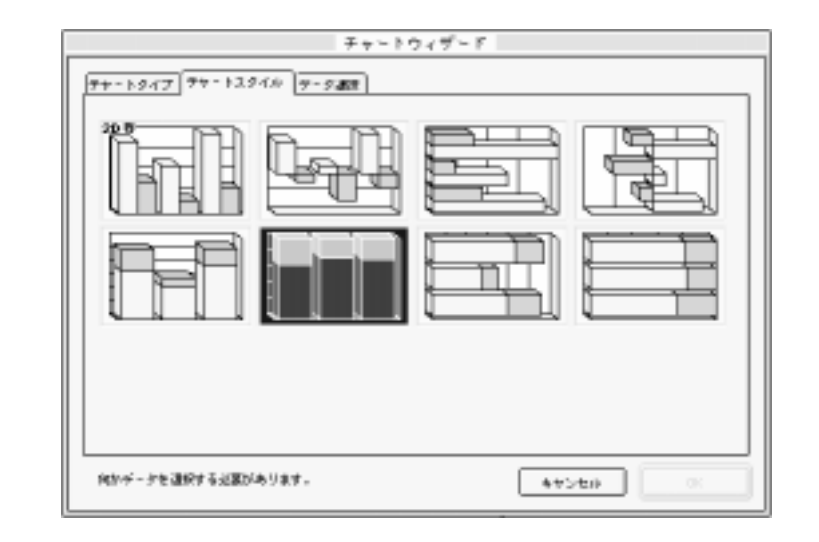

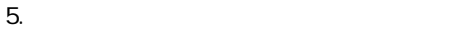

 $6.$ 

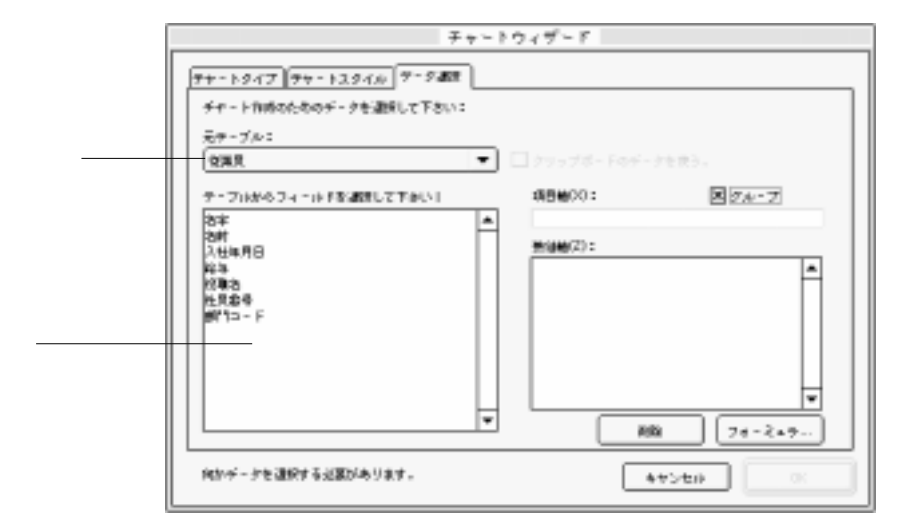

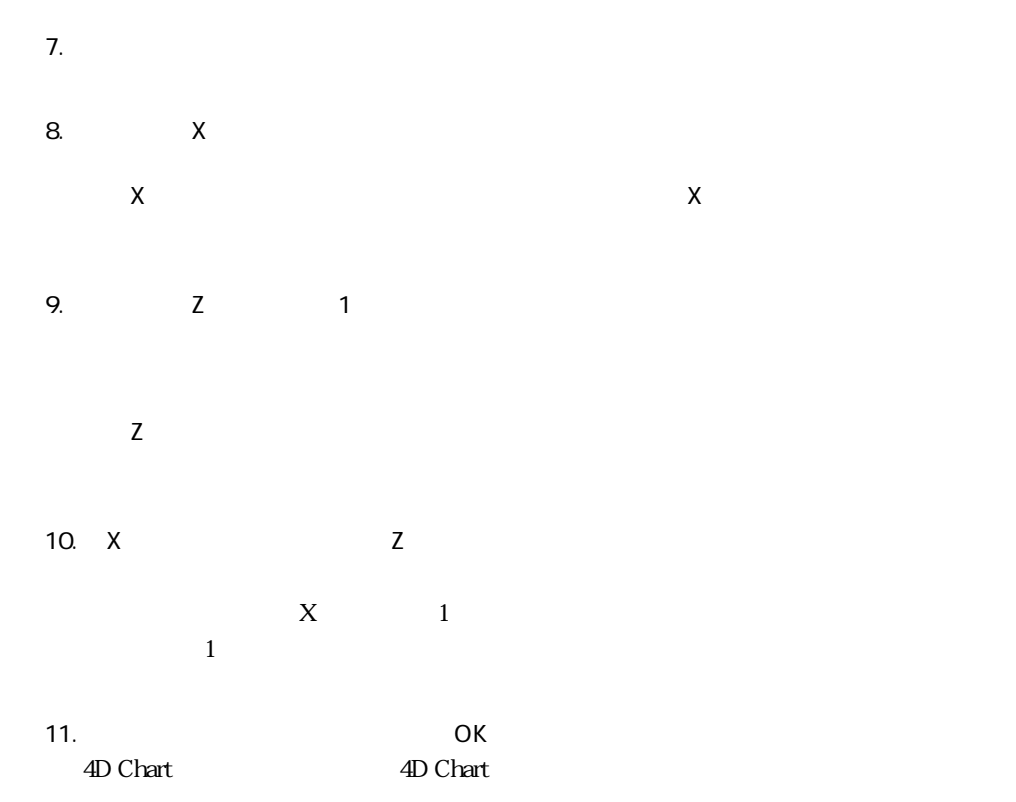

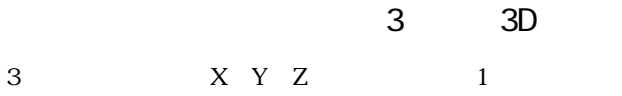

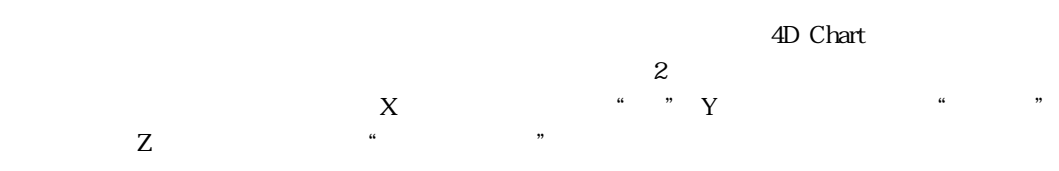

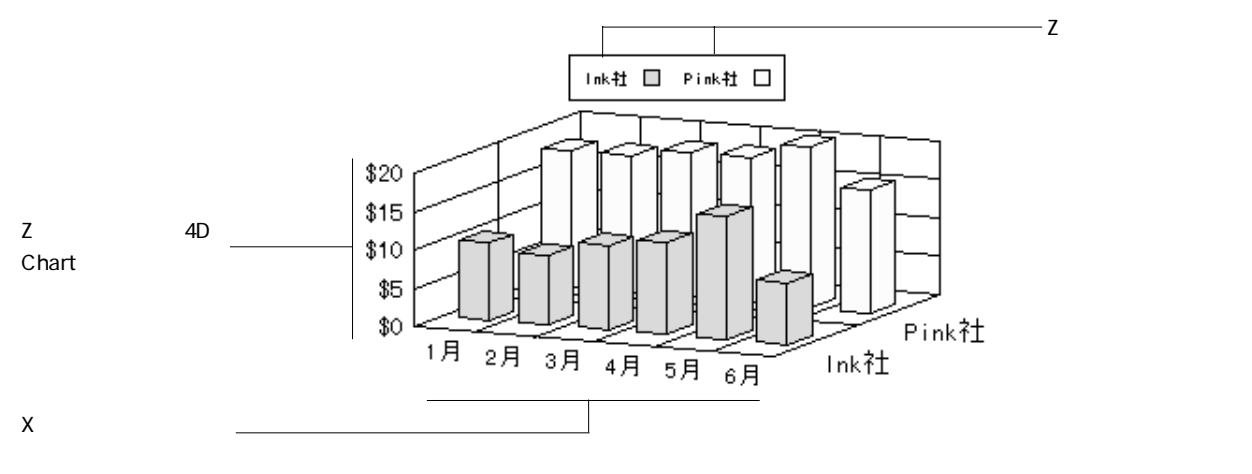

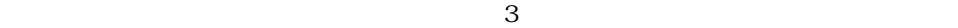

または、「キャート」メール、「キャート」

1. 4D Chart

4D Chart

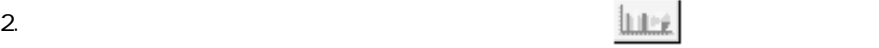

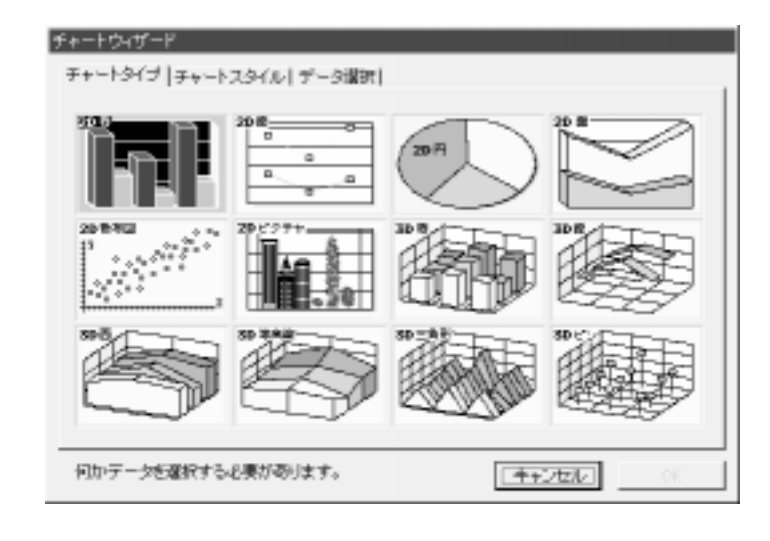

 $3. 3D$ 

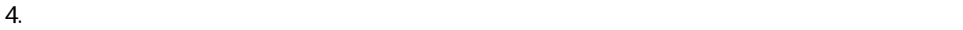

 $3D$ 

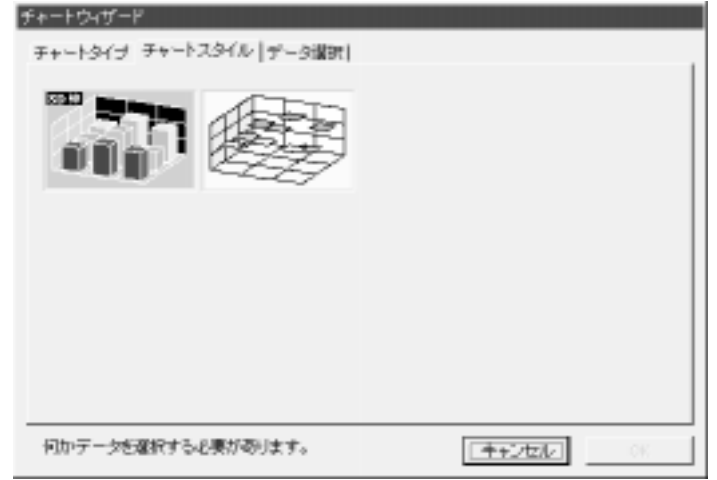

 $5.$ 

X Y Z

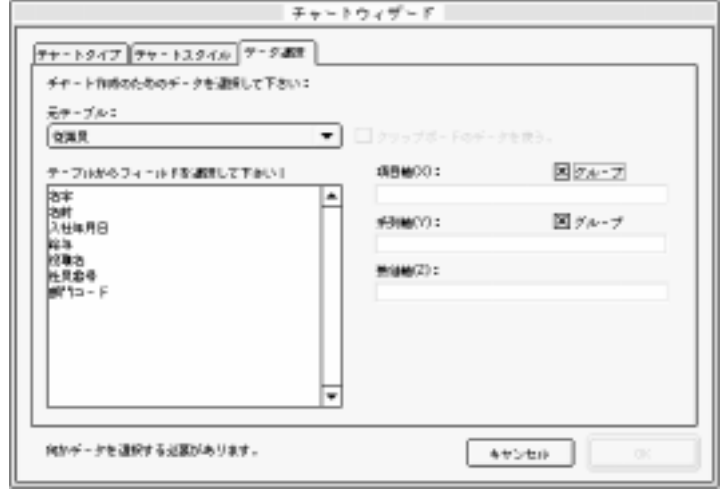

4D Chart

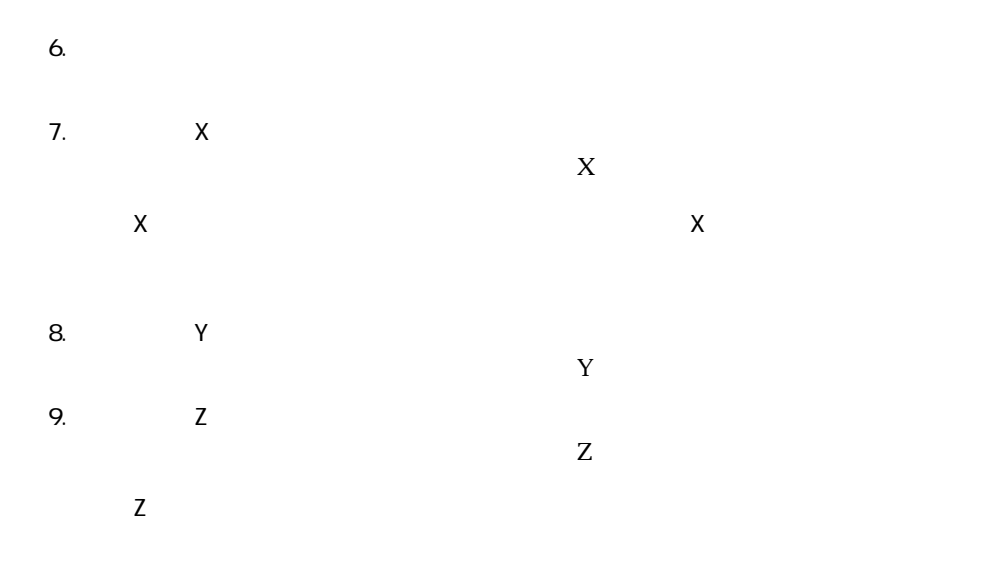

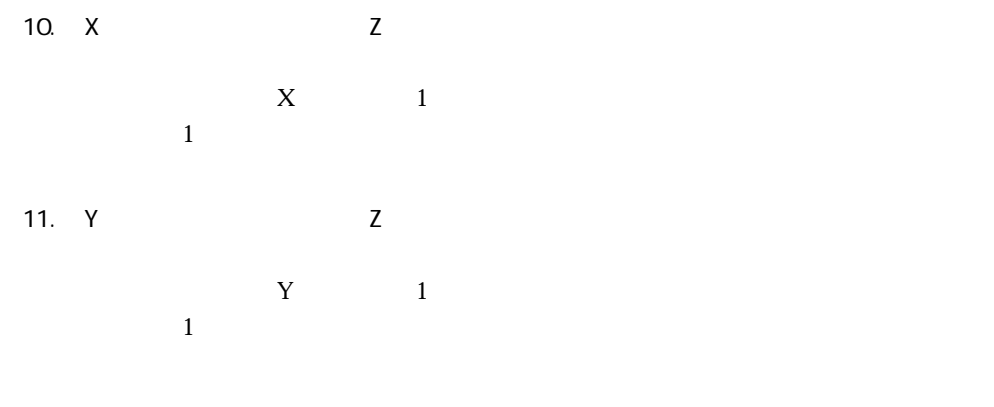

 $3$ 

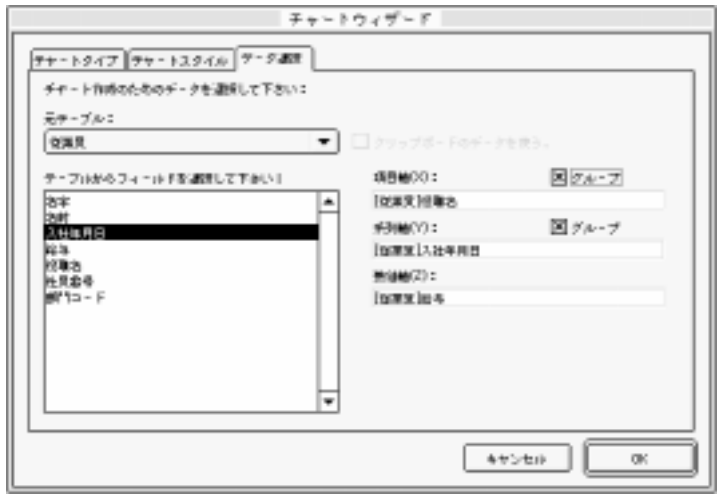

 $12.$  OK 4D Chart 4D Chart

4D Chart

4D Chart

 $\Box$  4D Chart

4D Chart

Tab-Tab-Return TTR

 $TTR$  $\Gamma$ ab CR

TTRデータ(ワープロ) 表計算データ

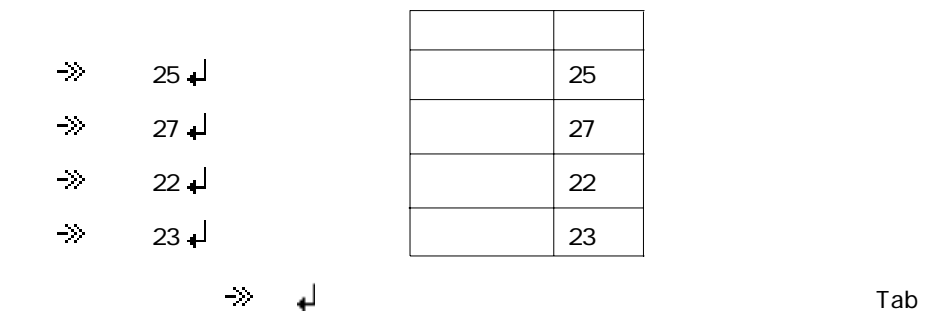

 $\mathbf 1$ 

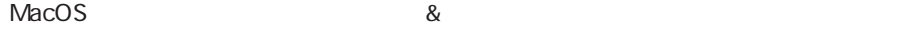

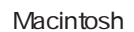

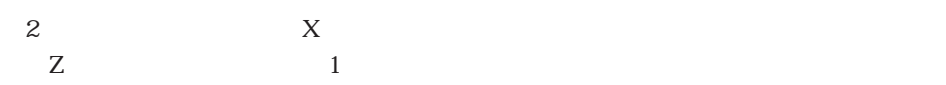

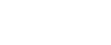

 $\overline{2}$ 

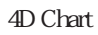

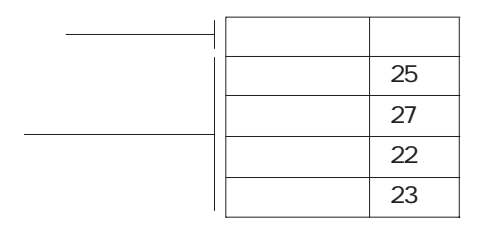

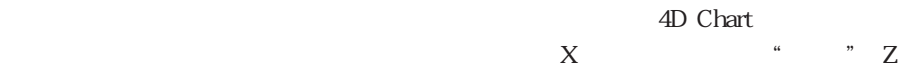

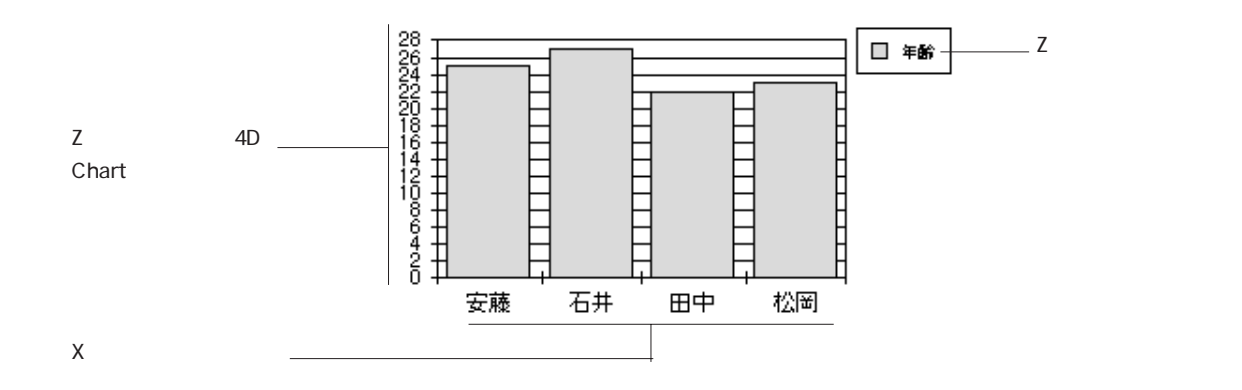

 $\overline{a}$   $\overline{a}$   $\overline{$ 

1. 4D Chart

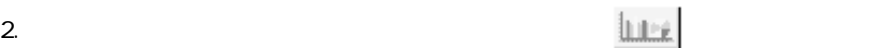

または、「キャート」メーカー、「キャート」

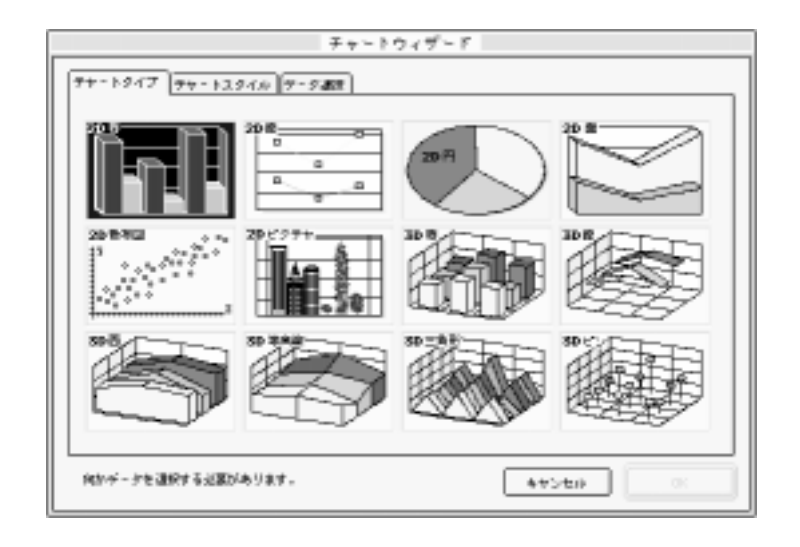

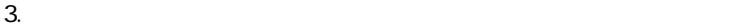

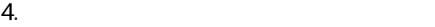

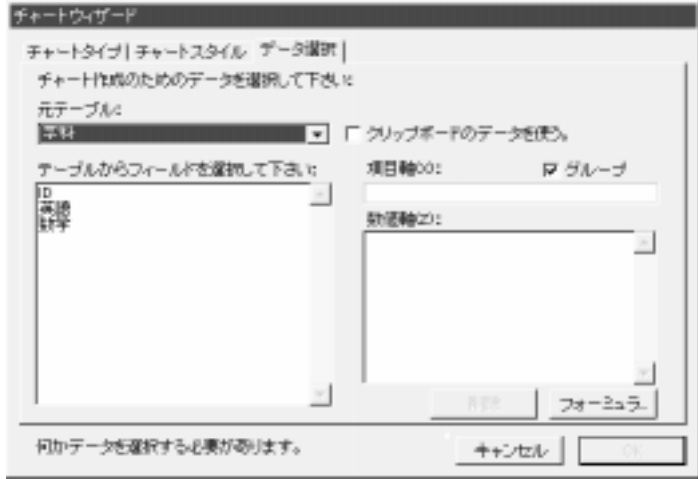

 $5.$ 

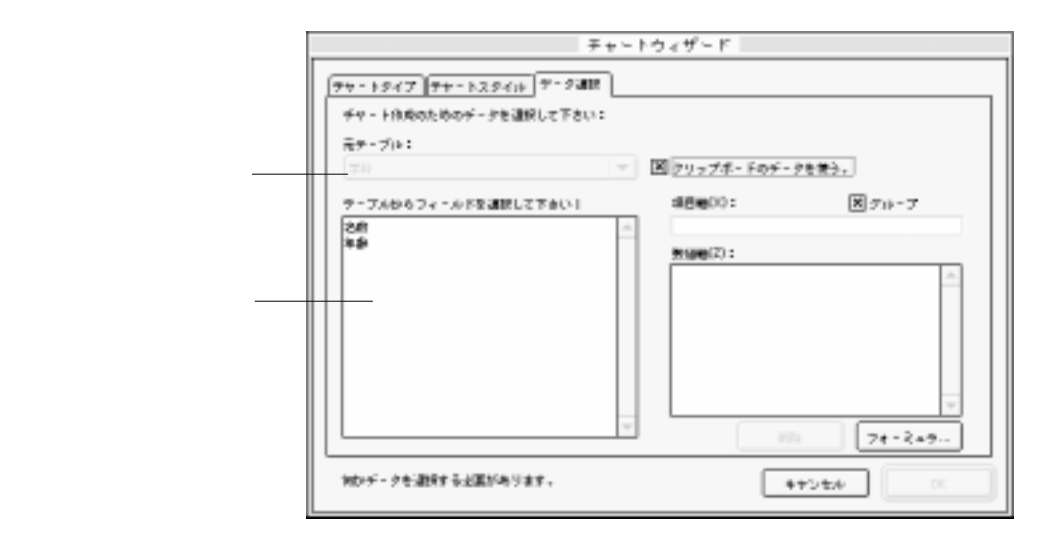

 $6.$ 

 $\overline{\mathsf{OK}}$ 

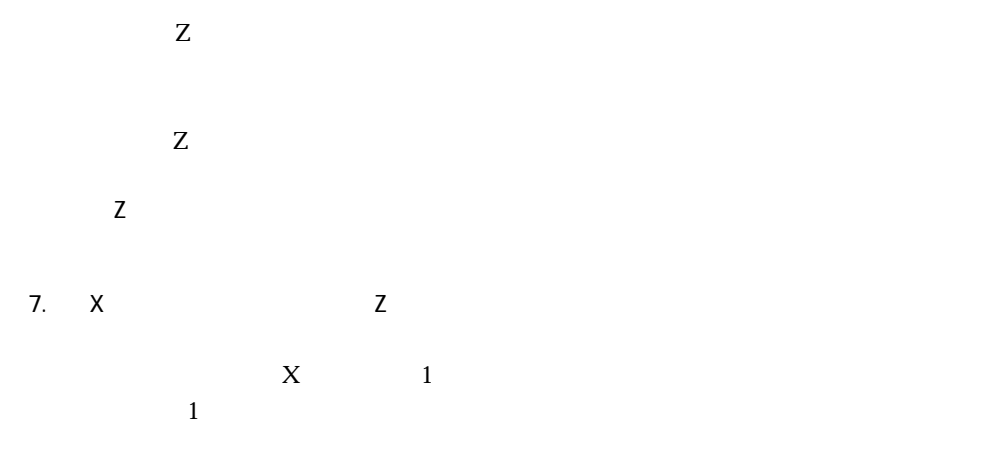

8. 
SO CON

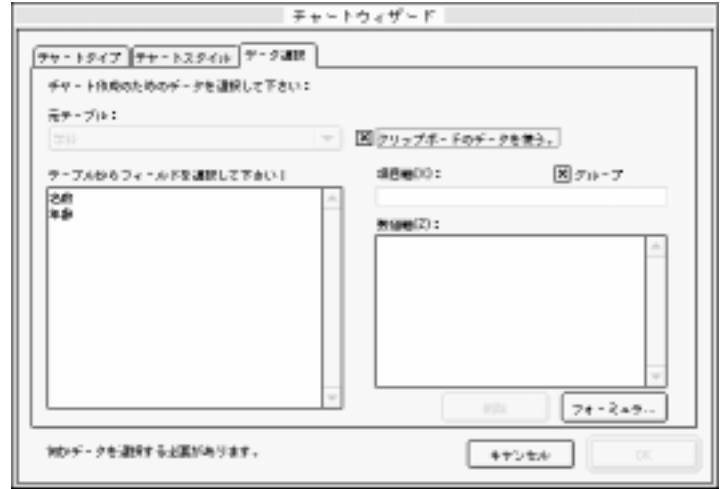

4D Chart 4D Chart

 $\overline{\mathcal{A}}$ 3 X Y Z 1

 $3$  2

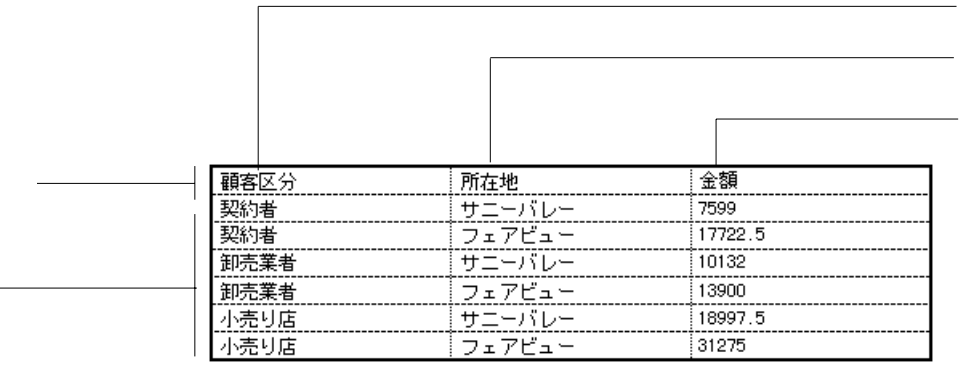

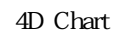

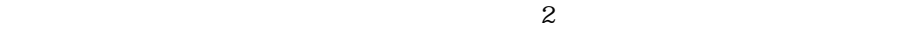

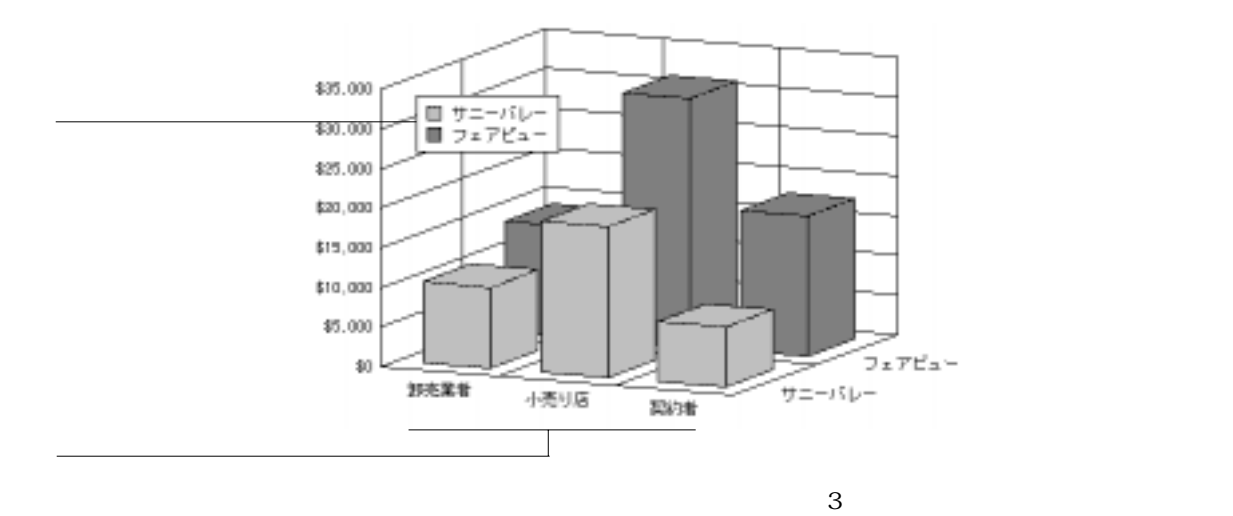

または、「キャート」メール、「キャート」

1. 4D Chart

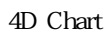

<u>2. 「そのことのことをクリックする。」</u>

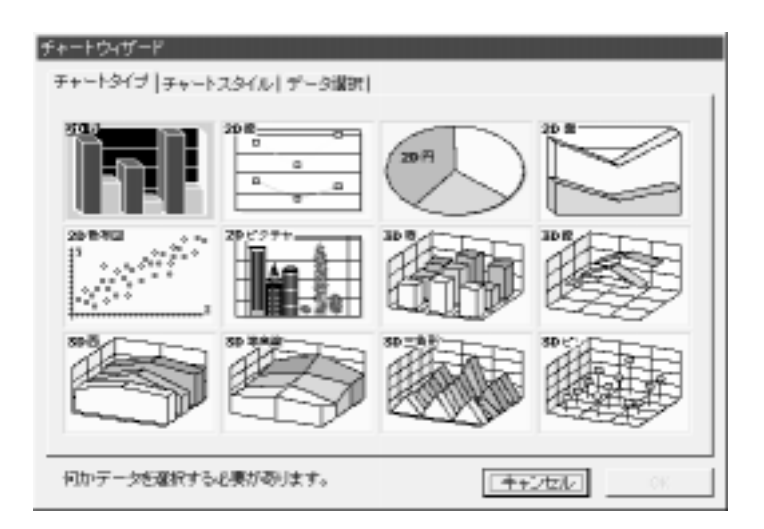

 $3.$ 

 $4.$ 

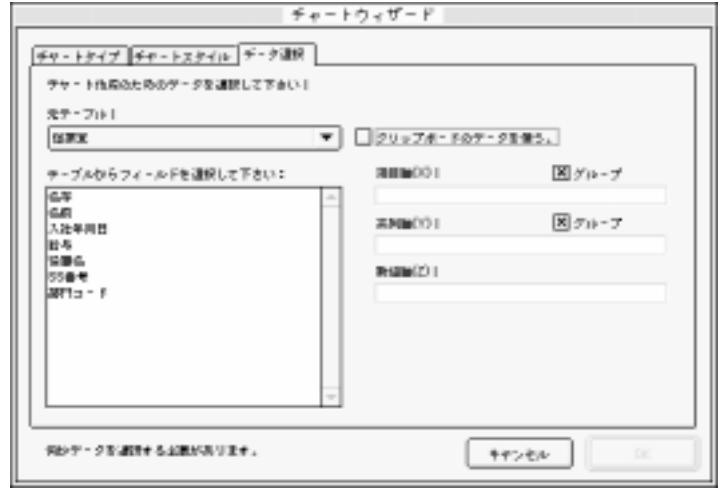

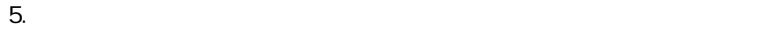

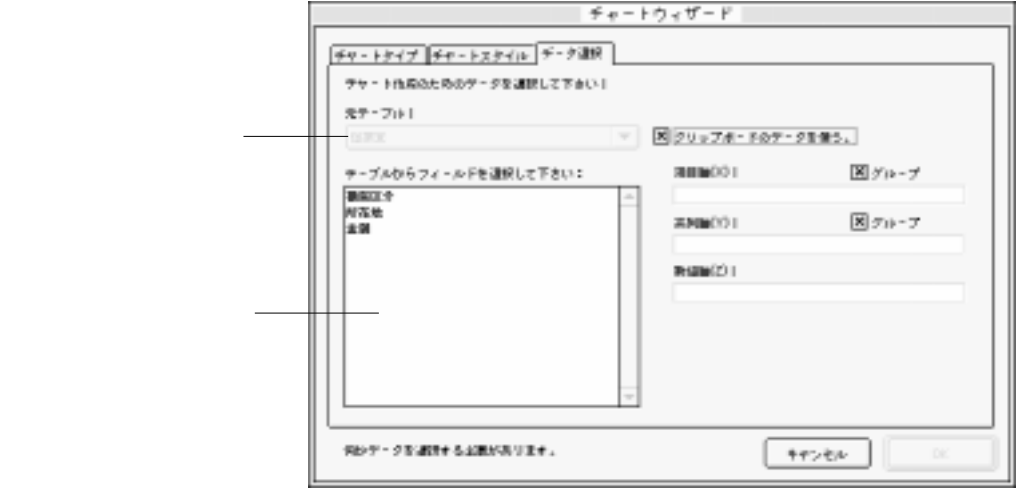

6. **X** Y Z

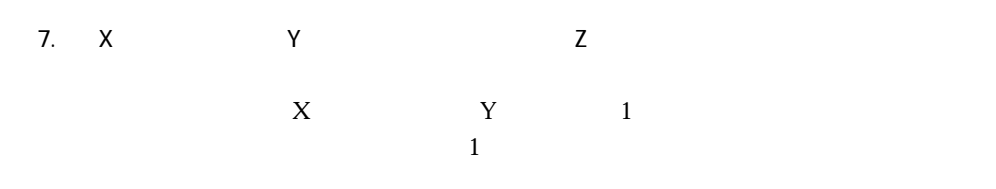

8. 
SO CON

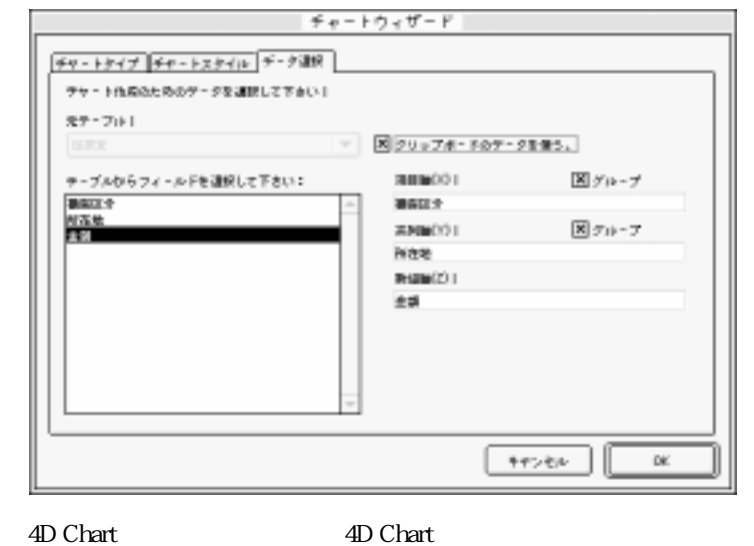

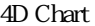

<span id="page-246-0"></span>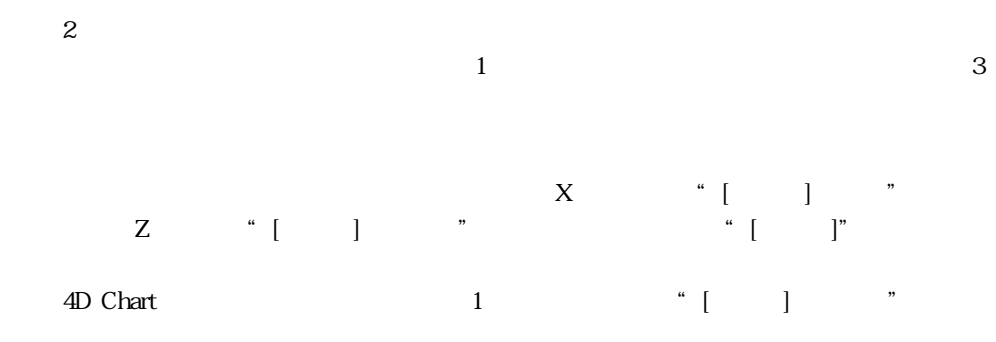

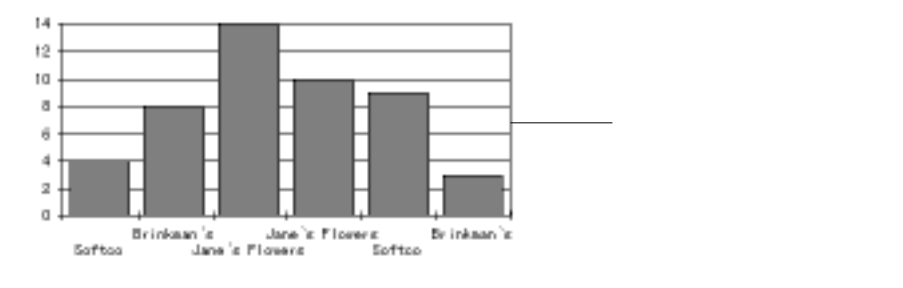

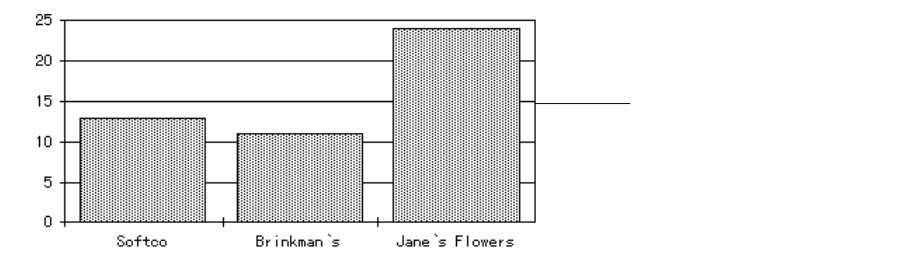

グラフを作成する 229

<span id="page-247-0"></span>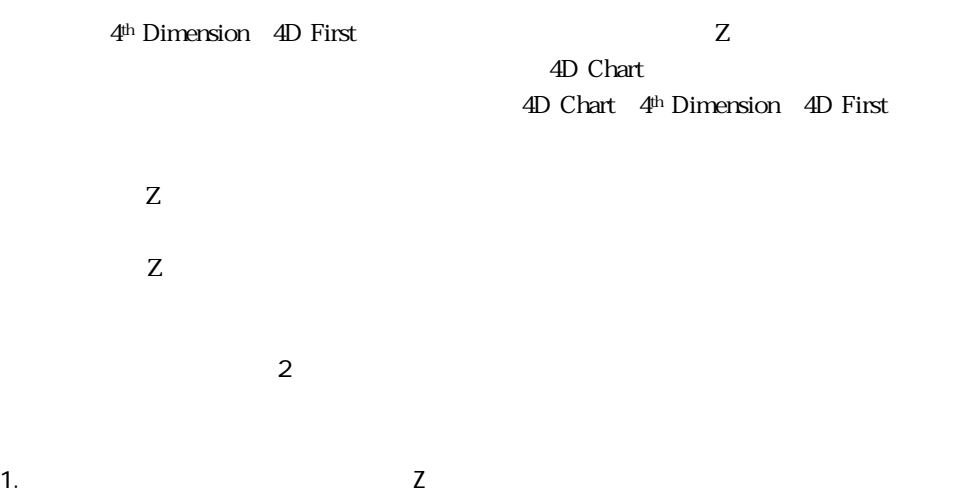

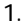

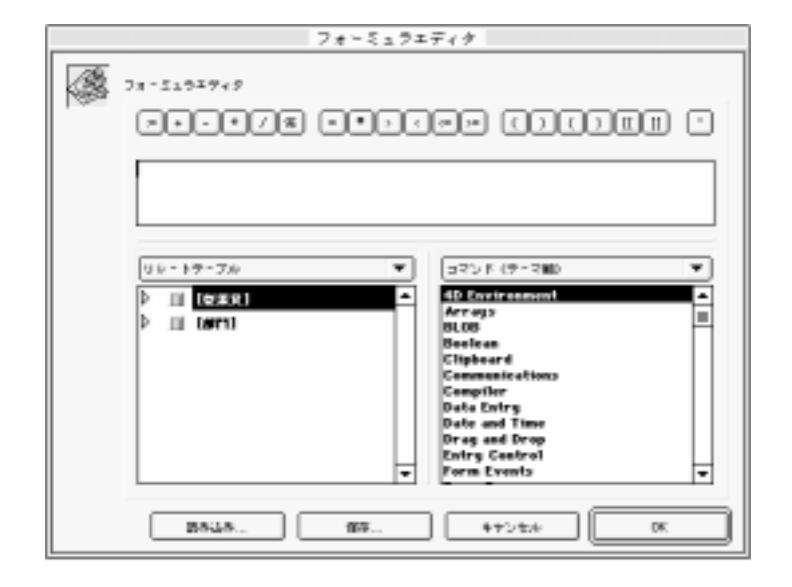

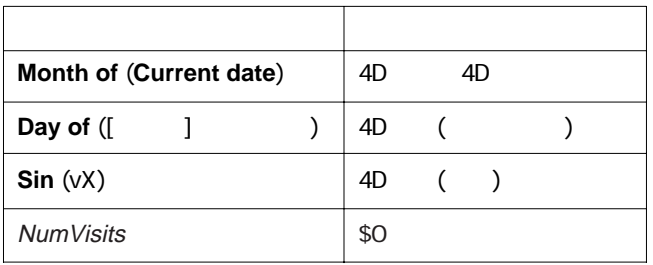

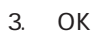

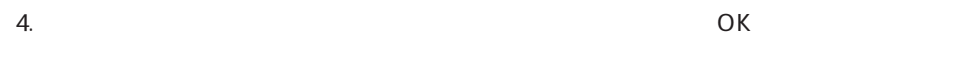

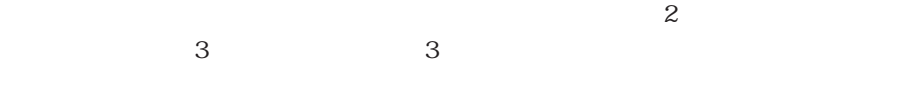

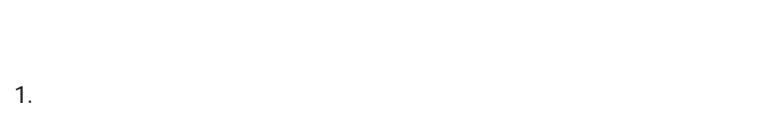

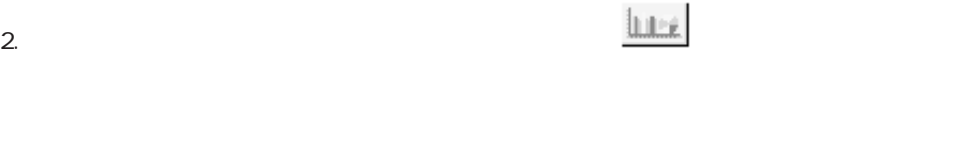

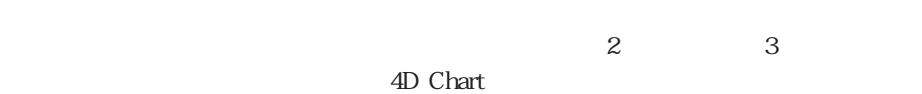

 $12$ 

4D Chart

## 1. 4D Chart 2018 States Security Assessment Contract Assessment Contract Assessment Contract Assessment Contract Assessment Contract Assessment Contract Assessment Contract Assessment Contract Assessment Contract Assessmen

 $J\pi/l_{T+}$  $\frac{2}{\circ}$  .  $rxay-x$ プリント紙・ 田 g: 開催 ホイント 圛 匷  $1562 + 1$ x» コテケ・トタイプ京都は家 du トリンクテャートタイプ 20年 ▼ キャンセル DK

2.  $\blacksquare$ 

3. OK

1. グラフをダブルクリックする。

または、グラフを選択して、「チャート」メニューから「オプション...」を選択する。

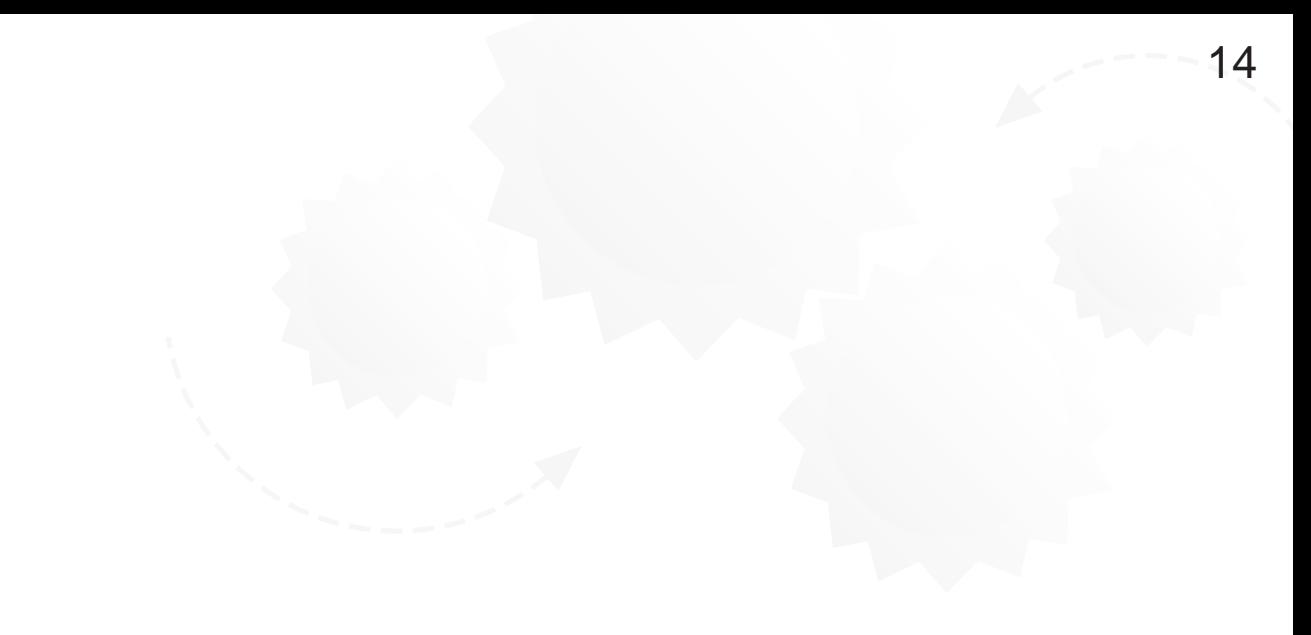

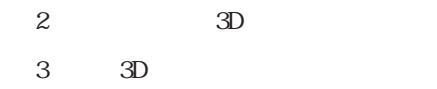

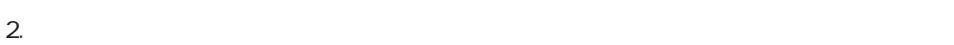

1.  $\blacksquare$ 

 $\alpha$  Shift Shift  $\alpha$ 

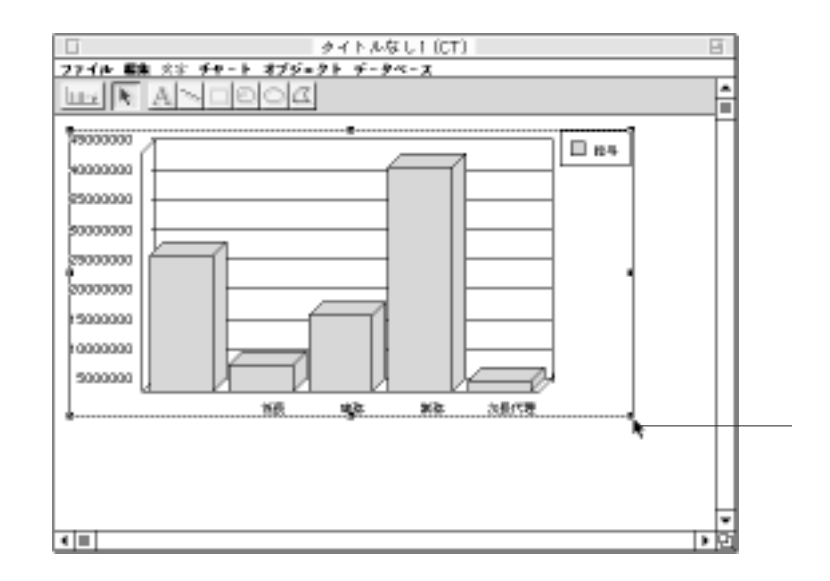

 $3.$
$\sim$  14

 $Z$ 

 $2 \t 3 \t 3 \t 3$ 

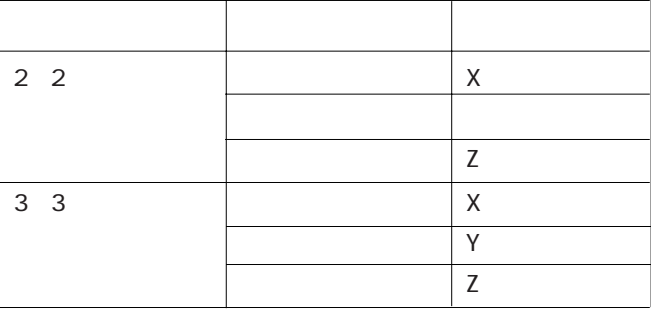

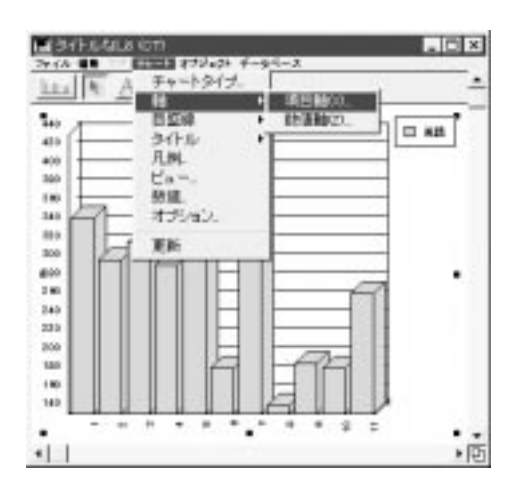

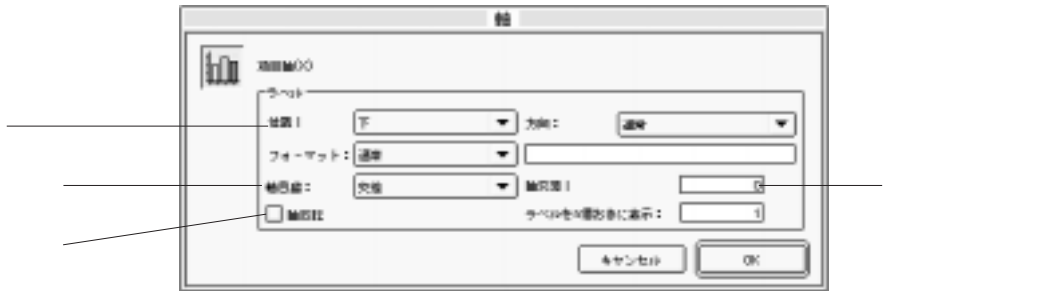

 $\sim$  3

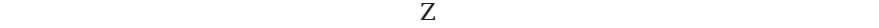

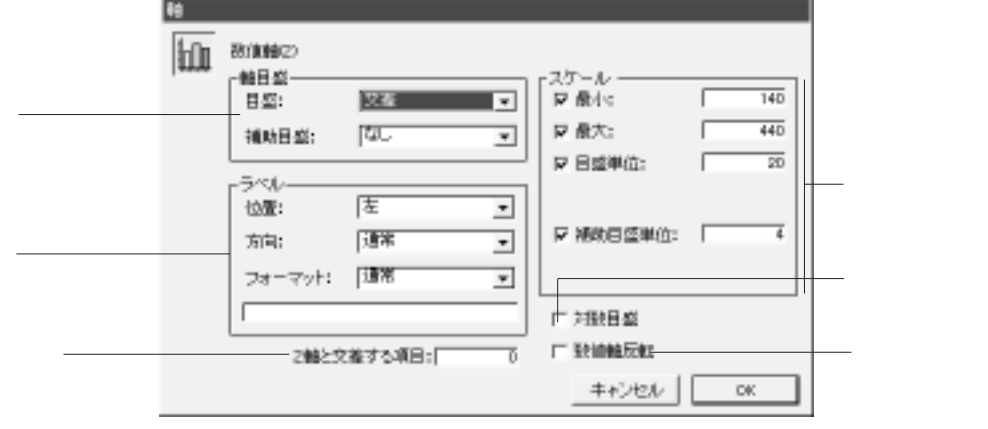

 ${\sf Z}$ 

 $Z$ 

4D Chart

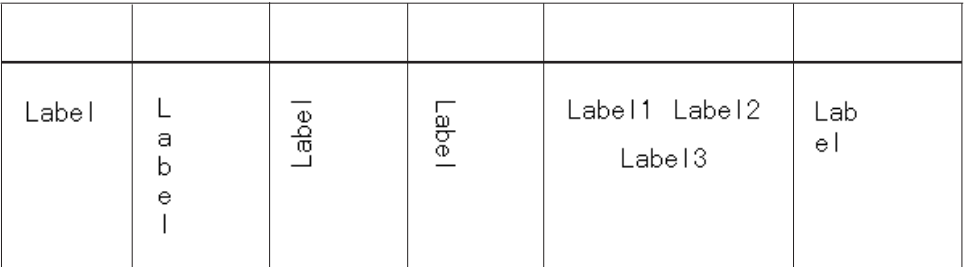

 $\overline{1}$ 

 $\lambda$ 

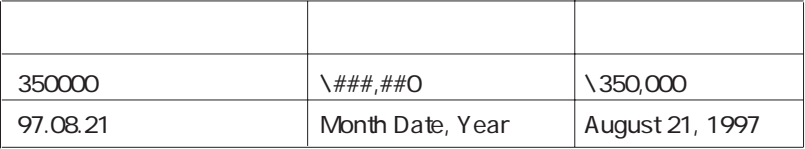

4<sup>th</sup> Dimension 4D First 1

4<sup>th</sup> Dimension / 4D First

 ${\bf False} \quad {\bf True} \qquad \qquad {\bf ``0"} \qquad {\bf ''1"}$ 

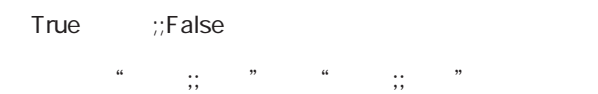

目盛りは、グラフ軸の増分値を示します。3つの目盛りスタイル(交差、内側、外側)

 $\sim$  2

 $3\,$ 

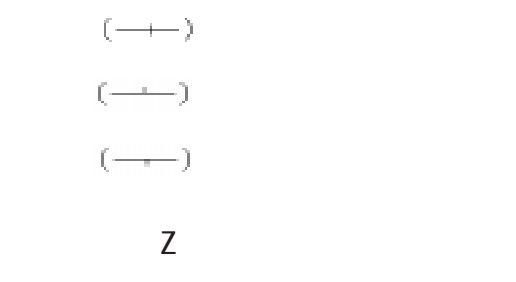

 $Z$ 

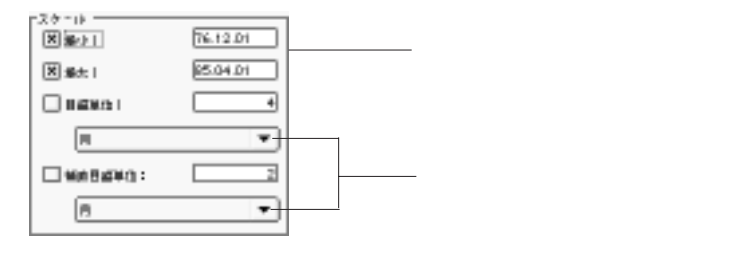

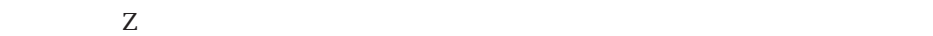

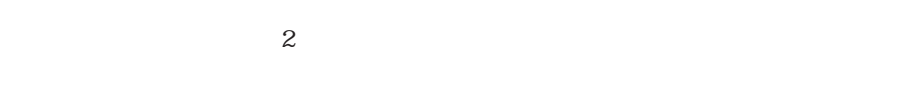

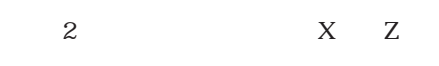

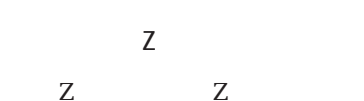

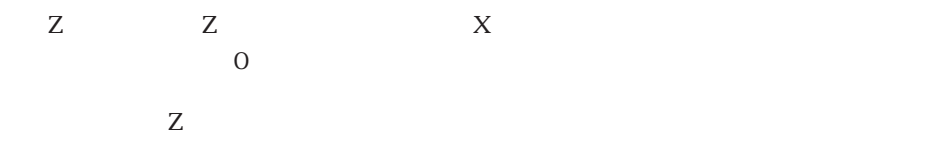

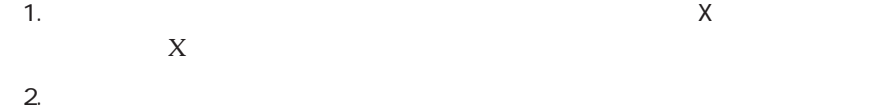

3. OK

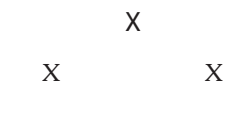

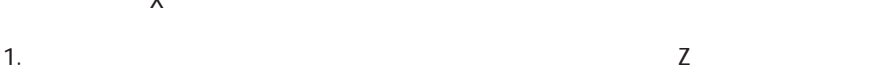

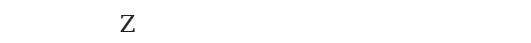

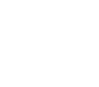

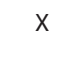

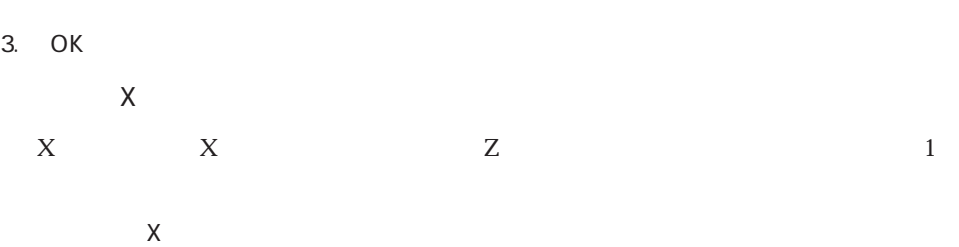

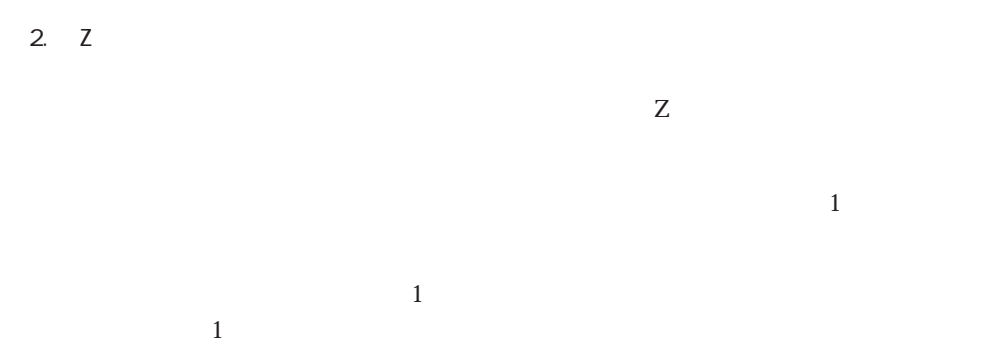

3. OK

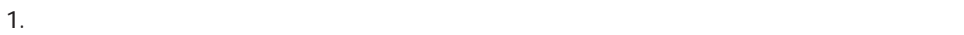

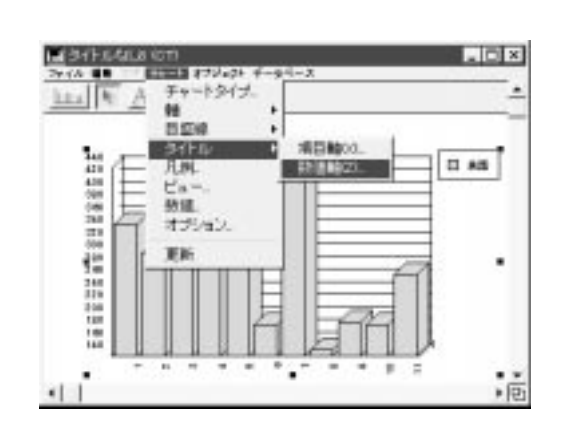

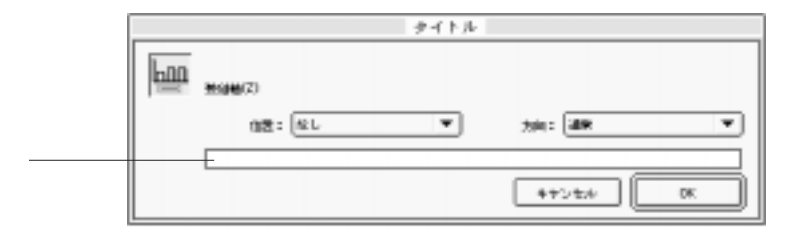

 $2.$ 

 $\sim$  14

 $\mathbf 1$ 

 $\alpha$  ,  $\beta$  ,  $\alpha$  ,  $\beta$  ,  $\alpha$  ,  $\beta$  ,  $\beta$  ,  $\beta$  ,  $\beta$  ,  $\alpha$ 

 $4.$ 

5. OK

 $Z$ 

1.  $\blacksquare$ 

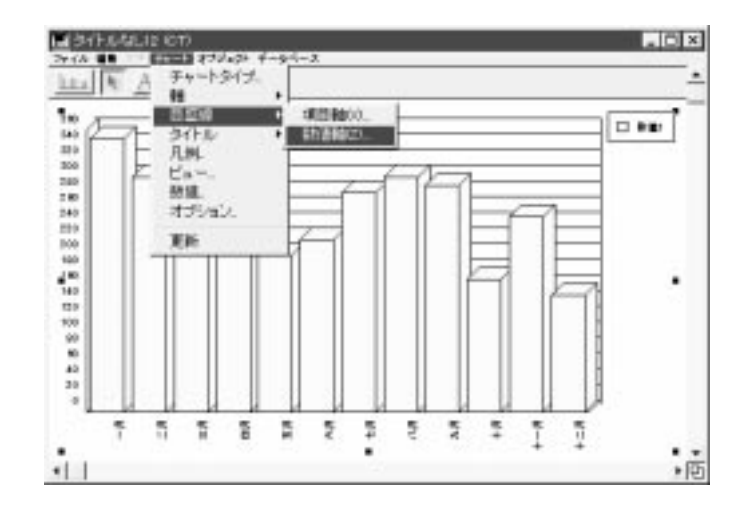

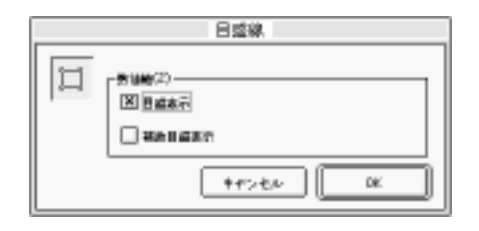

2. COM SERVICE STREET ALL SERVICE STREET AND THE OCCUPATION OF STREET AND THE OCCUPATION OF STREET AND THE OCCUPATION OF STREET AND THE OCCUPATION OF STREET AND THE OCCUPATION OF STREET AND THE OCCUPATION OF STREET AND THE

 $\mathbb{Z}$ 

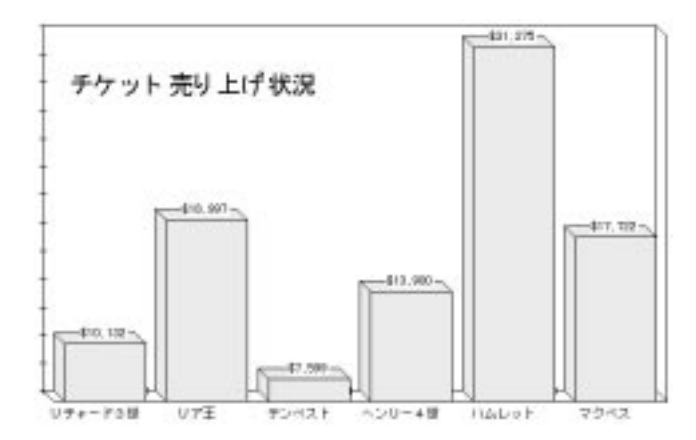

 $3\overline{3}$ 

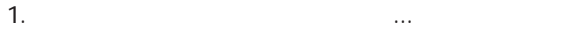

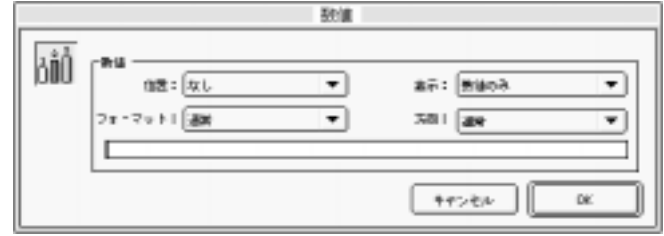

 $2.$ 

 $\overline{1}$ 

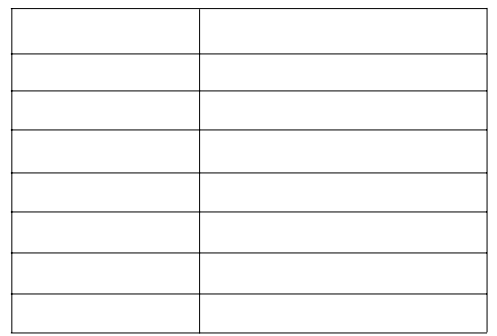

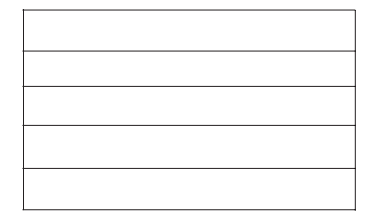

 $4.$ 

デフォルト状態のデータ 表示フォーマット 結果  $350000$   $* \# ###0$   $350,000$ 97.08.21 Month Date, Year August 21, 1997

 $\frac{1}{1}$ 

 $\lambda$ 

 $\mathbf{1}$ 

4th Dimension (4D First) 1

4<sup>th</sup> Dimension / 4D First

 $5.$ 

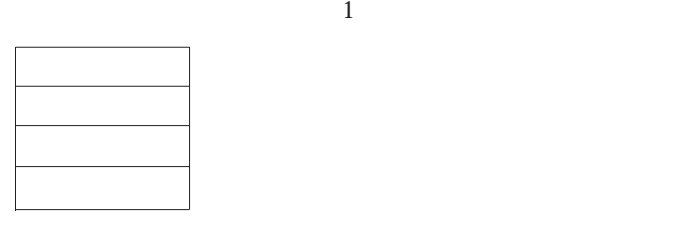

6. オプション選択が終了したら、「OK」ボタンをクリックする。

 $\sim$  14

4D Chart

1.  $\blacksquare$ 

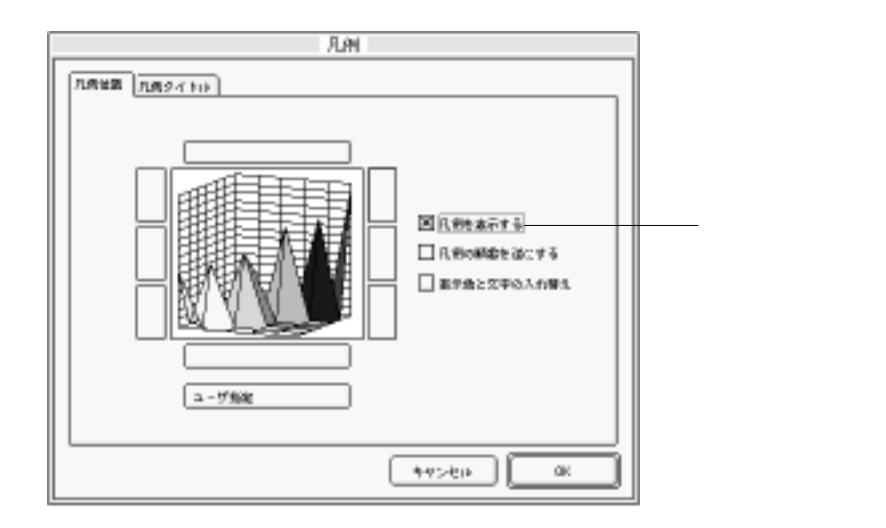

 $\frac{1}{2}$   $\frac{1}{2}$   $\frac{1}{2}$ 

2.  $\blacksquare$ 

3. OK

人物は、グラフオブジェクトの一部です。ある8つの兄<mark>母</mark>の兄弟です。

4D Chart

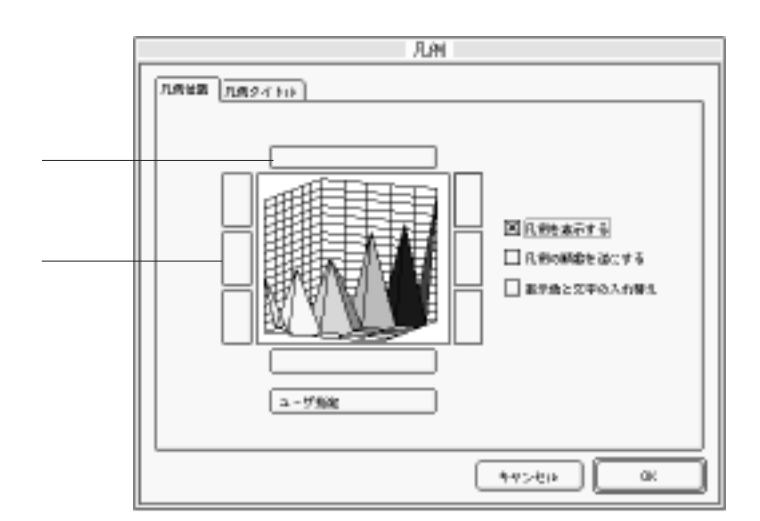

1.  $\blacksquare$ 

2.  $\hskip 10.2$   $\hskip 10.2$ 

 $\mathbf 1$  , and the set of the set of the set of the set of the set of the set of the set of the set of the set of the set of the set of the set of the set of the set of the set of the set of the set of the set of the set o

3. OK

4D Chart

1. Windows Ctrl Macintosh

2. Ctrl キーを押したままで、それはコマンドキーを押したままで、それはコマンドキーを押したままで、

3. Ctrl

 $8<sub>3</sub>$ 

 $\sim$  14

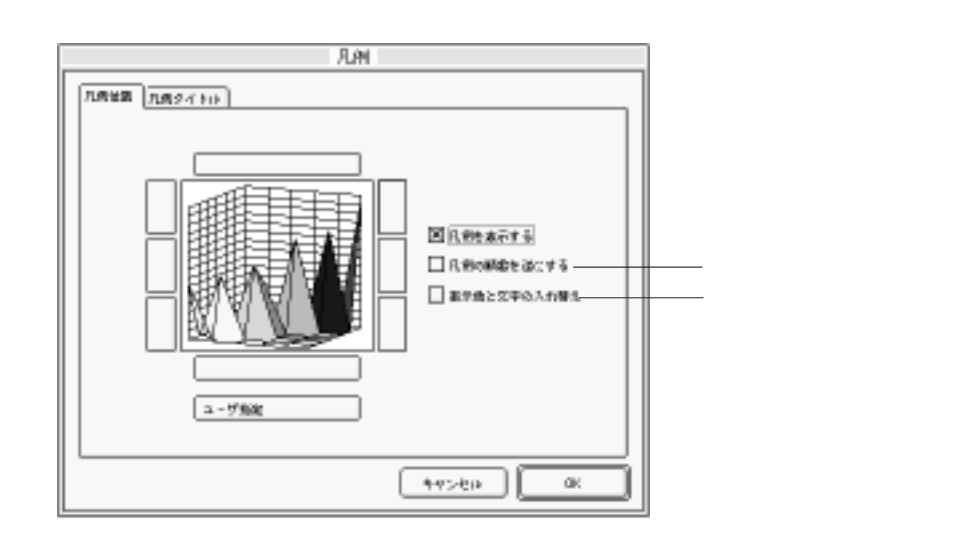

1.  $\blacksquare$ 

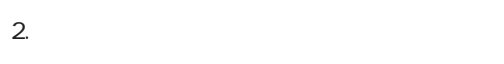

3. OK

1.  $\blacksquare$ 

2.  $\blacksquare$ 

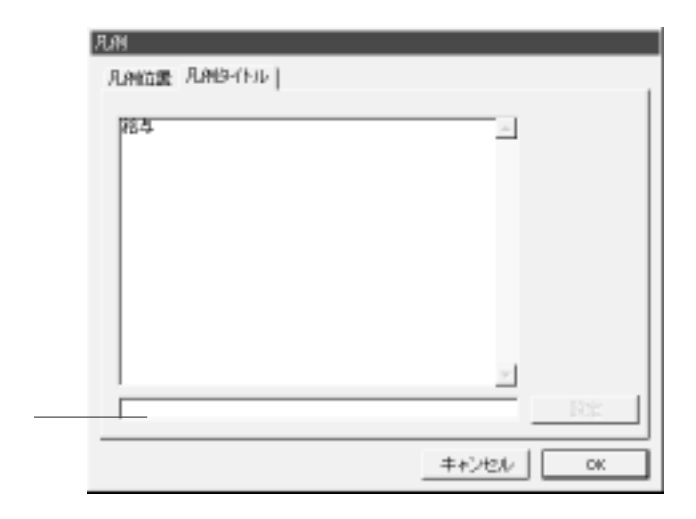

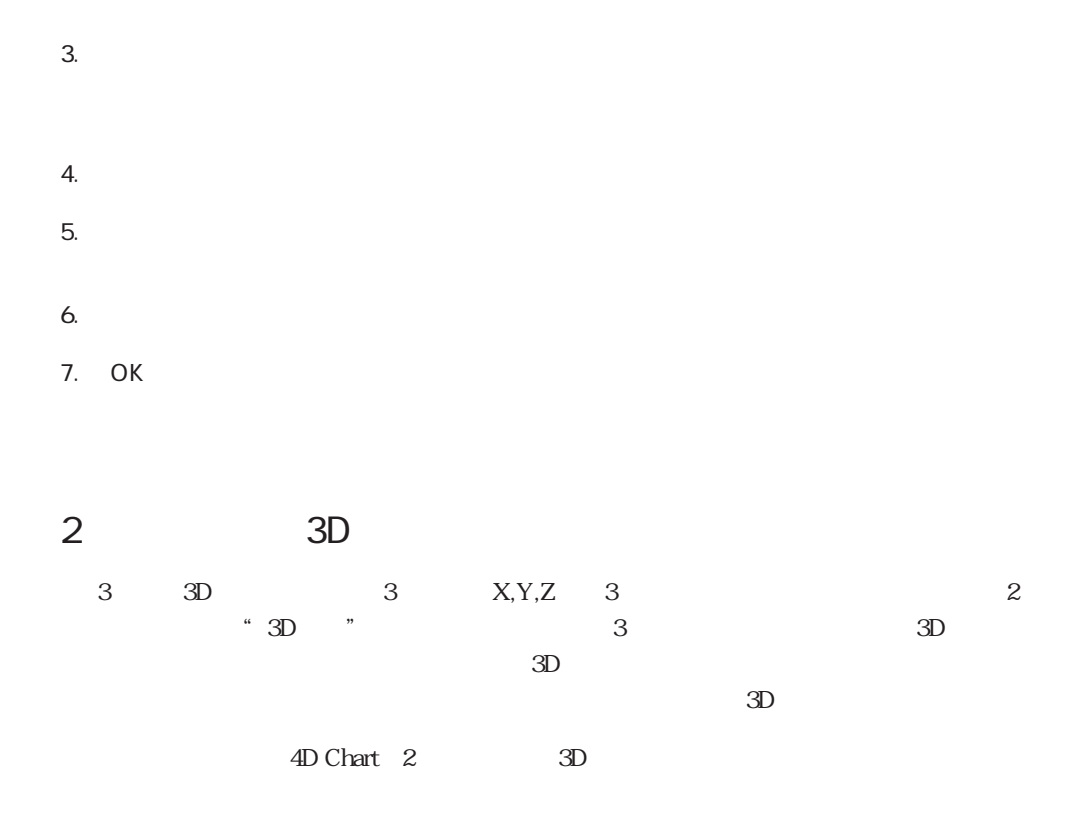

 $\overline{2}$  3D

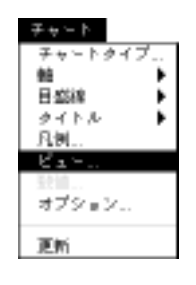

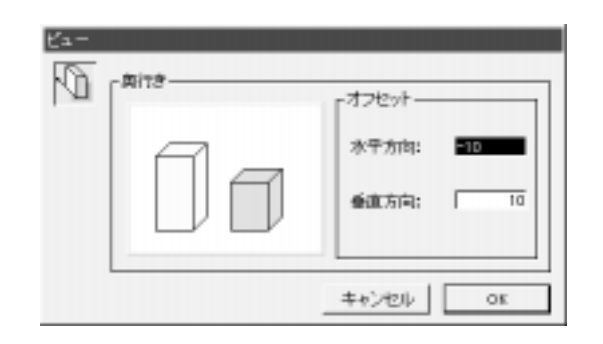

1.  $\blacksquare$ 

2.  $\blacksquare$ 

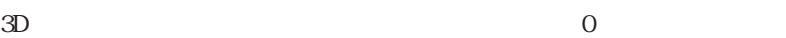

 $3D$ 

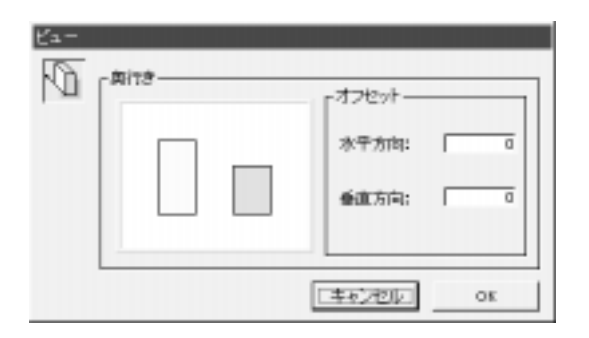

 $\tau$ ab $\tau$ 

3. OK

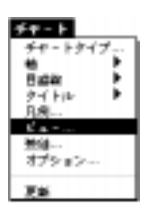

 $3\,$  $\sim$ 3  $3<sub>3</sub>$ 1.  $\blacksquare$ 「ビュー...」メニュース、メニュース、メニュース、メニュース、メニュース、メニュース、メニュース、メニュース、メニュース、メニュース、メニュース、メニュース、メニュース、

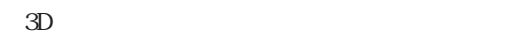

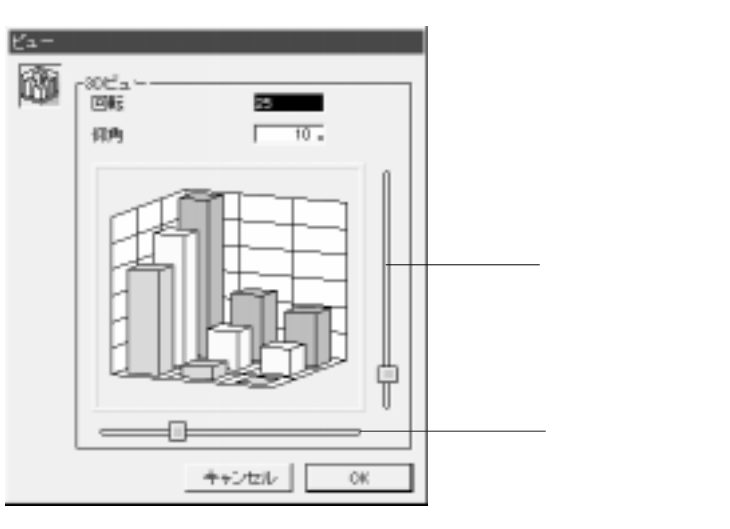

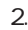

2. 必要なら、「回転」テキストボックスに(0から90までの)値を入力または「回転」ス

 $3.$   $0.90$ 

4. OK

 $\sim$  14

Windows Ctrl Macintosh

 $2\overline{ }$  $3\overline{\phantom{0}}$ 

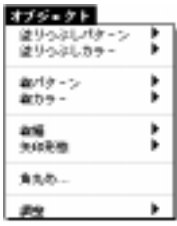

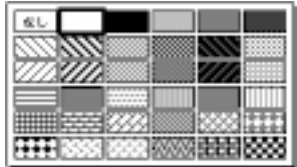

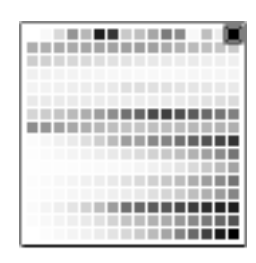

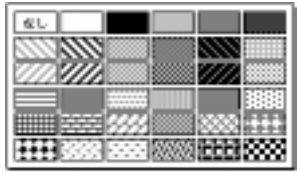

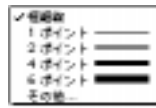

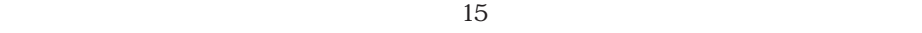

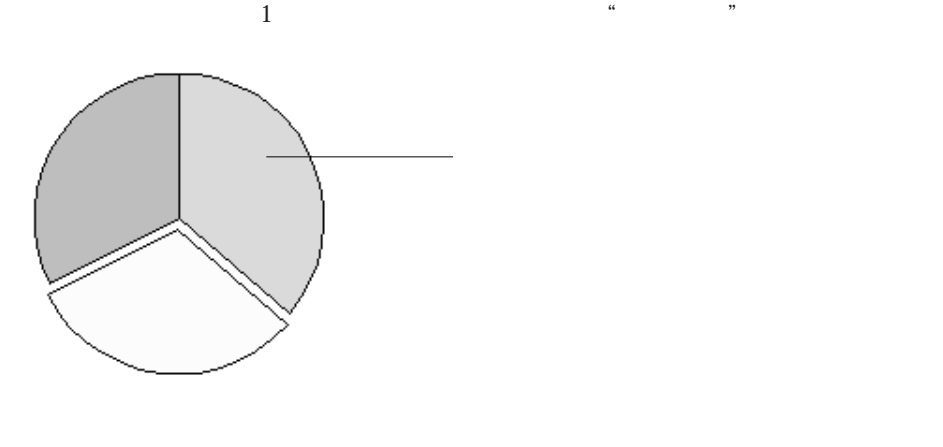

 $1$ 

- 1. Windows Ctrl Macintosh 1つのパイ<sub>ウェッ</sub>ジをクリックする。
- 2. Ctrl  $\alpha$

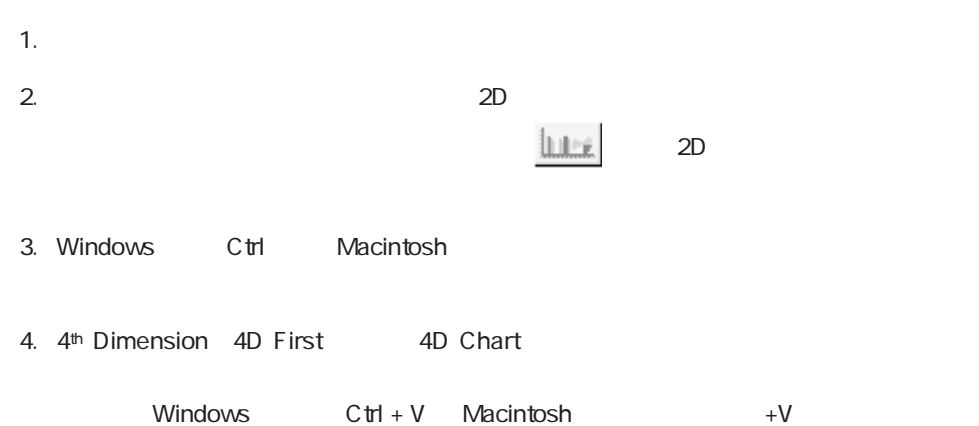

3. Ctrl

1.  $\blacksquare$ 

または、グラフを選択し、「チャート」メニューから「オプション...」を選択する。

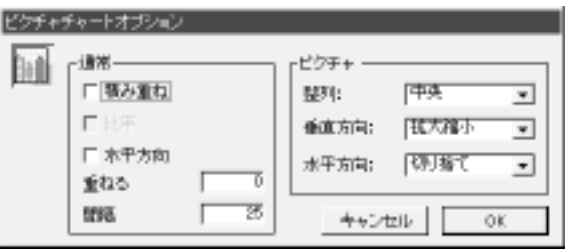

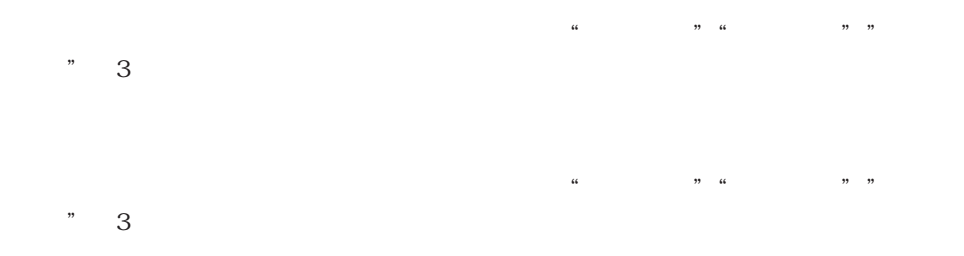

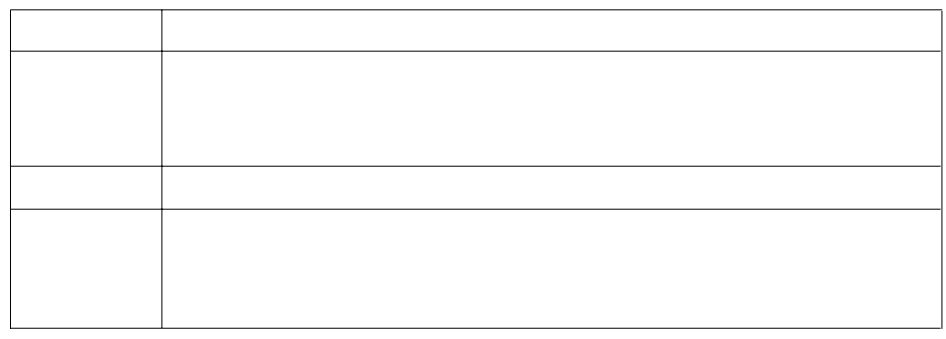

2. Second the second term of the second term of the second term of the second term of the second term of the second term of the second term of the second term of the second term of the second term of the second term of the

4D Chart 4D Chart

4th Dimension 4D First

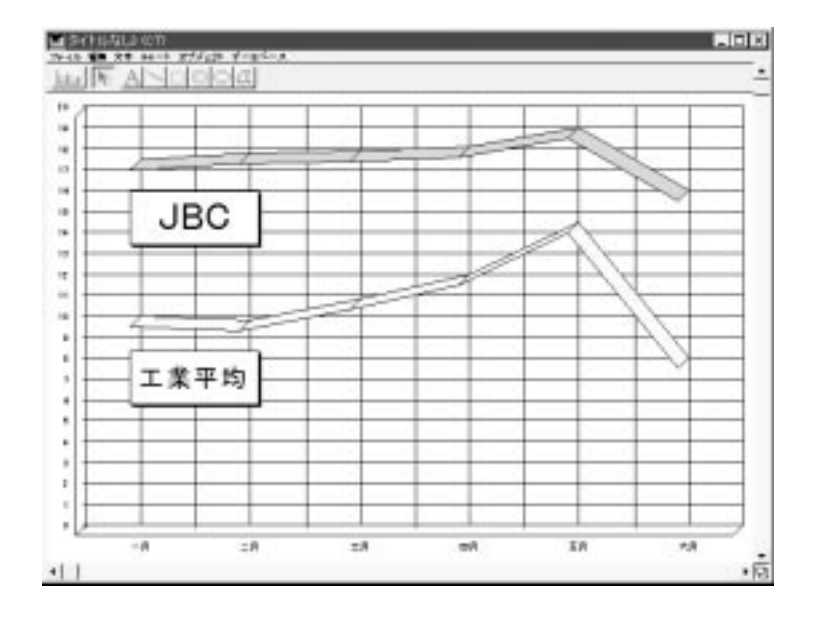

4th Dimension 4D First

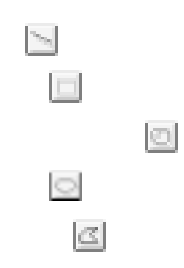

と、マウスポインタは矢印 になります。「矢印」ツールはメニューコマンドやオ

任意の図形オブジェクトツールを選択すると、マウスポインタが十字ポインタ に変

 $\mathbf 1$ 

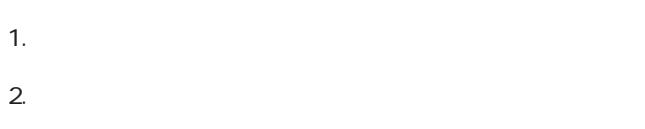

 $3.$ 

 $\sim$  15  $\sim$  15  $\sim$  15  $\sim$  15  $\sim$  15  $\sim$  15  $\sim$  15  $\sim$  15  $\sim$ 

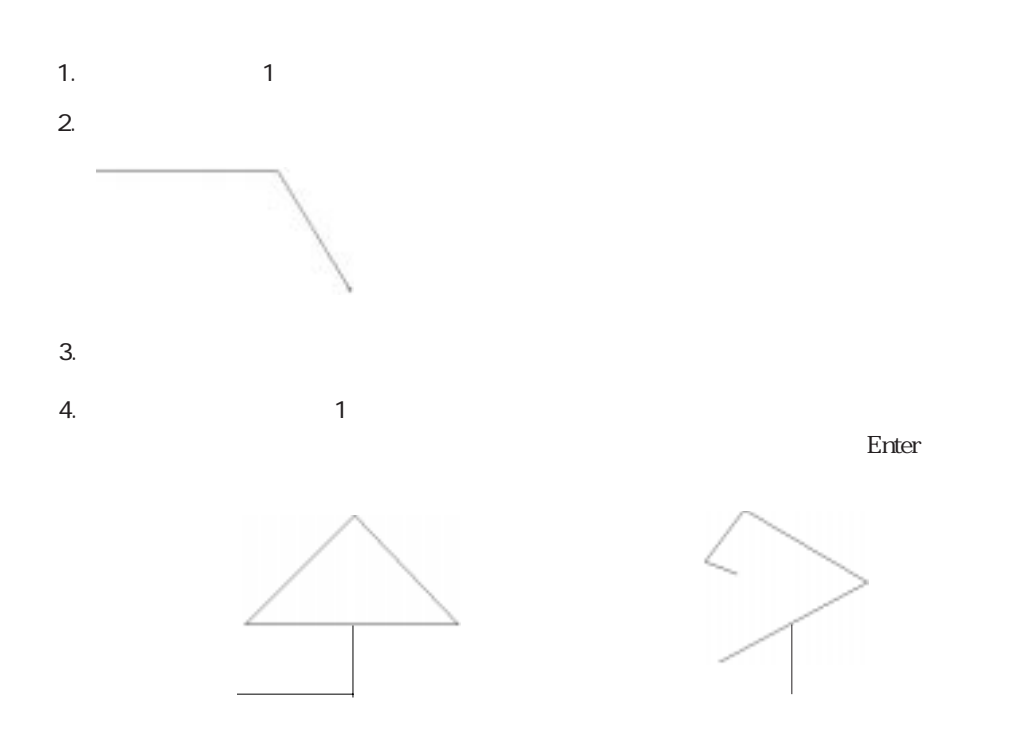

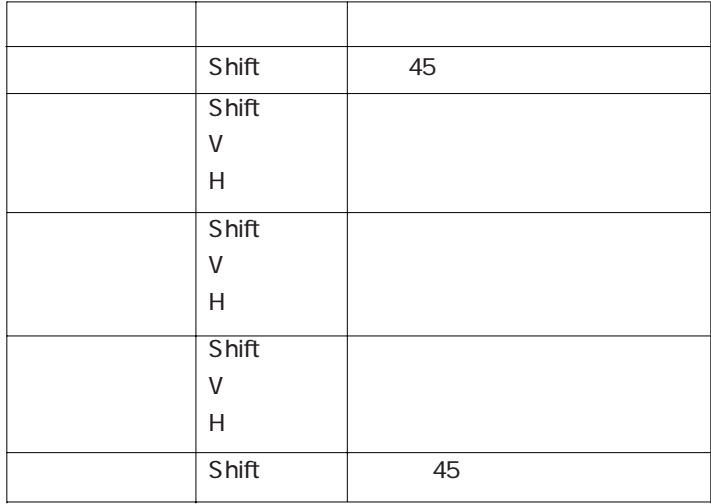

 $\sim 259$ 

<span id="page-277-0"></span> $\alpha$  and  $\alpha$  and  $\alpha$ 

 $1/4$ 

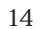

 $14$ 

1.  $\mathbb{A}$ オインタがアイブーム しょうしょう 2.  $\blacksquare$ 

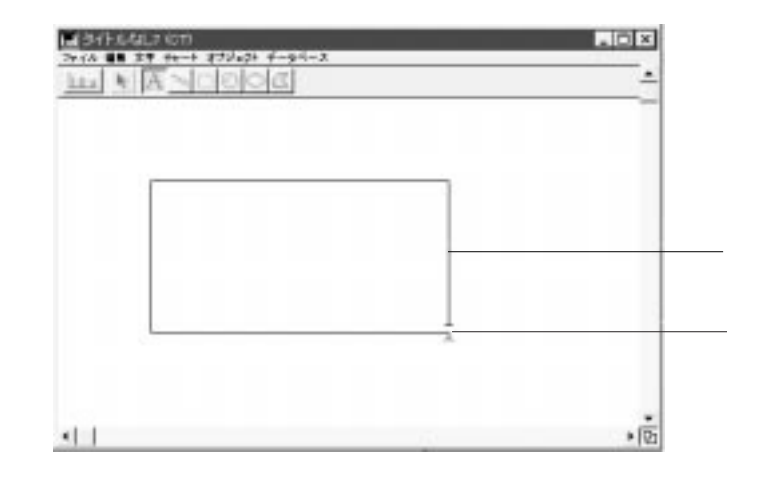

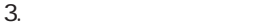

 $\overline{3}$ 

 $4.$ 

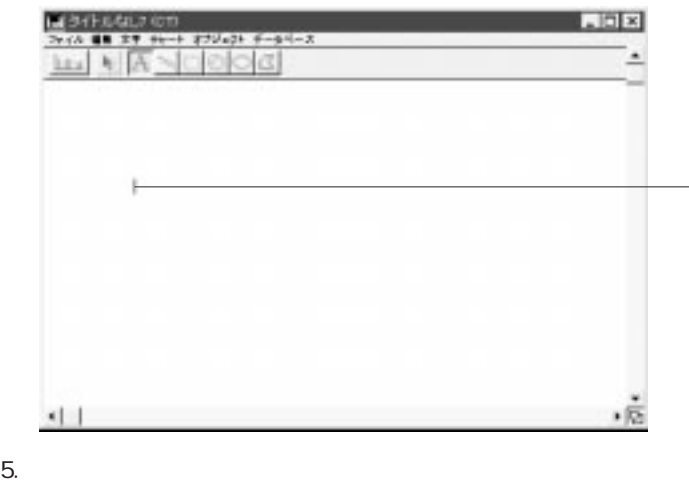

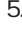

 $6.$ 

<span id="page-279-0"></span>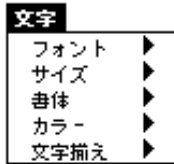

## 4<sup>th</sup> Dimension 4D First

4<sup>th</sup> Dimension 4D First 4D Chart

 $12$ 

4<sup>th</sup> Dimension 4D

First)式を使って、数値演算やテキスト情報の連結等のより複雑な作業を実行するこ

4D Chart

4D Chart 4<sup>th</sup> Dimension 4D First 4th Dimension 4D First

4th Dimension 4D First

4<sup>th</sup> Dimension 4D First

 $(4.3)$   $(4.3)$   $(4.3)$  $\begin{bmatrix} 1 & 1 & 1 & 1 \\ 1 & 1 & 1 & 1 \\ 1 & 1 & 1 & 1 \end{bmatrix}$ 

262

4D Chart 4<sup>th</sup> Dimension 4D First 4D Chart  $\cdots$   $\cdots$   $\cdots$ 

4th Dimension (4D First)  $4th$  Dimension (4D First)

 $\begin{array}{cccc}\n & & & \\
& & & \\
& & & \\
& & & \\
& & & \\
& & & \\
& & & \\
& & & \\
& & & \\
& & & \\
& & & \\
& & & \\
& & & \\
& & & \\
& & & \\
& & & \\
& & & \\
& & & \\
& & & \\
& & & \\
& & & \\
&$ 

4D Chart  $\overline{A}$ 

 $\triangleleft$ D Chart

4D Chart

 $\triangleleft$ D Chart

4D Chart

4D Chart

4D Chart

## 4D Chart

1.  $\sim$ 

2.  $\blacksquare$ 

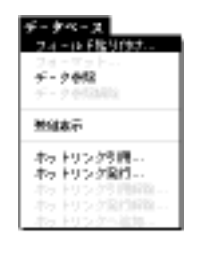

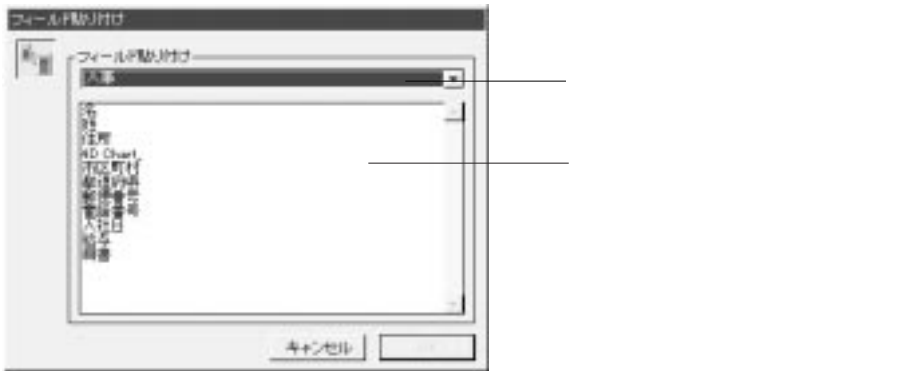

 $3.$ 

4. 「フィールド」リストから貼り付けたいフィールドを選択して、「OK」ボタンをクリ

4D Chart

<span id="page-282-0"></span>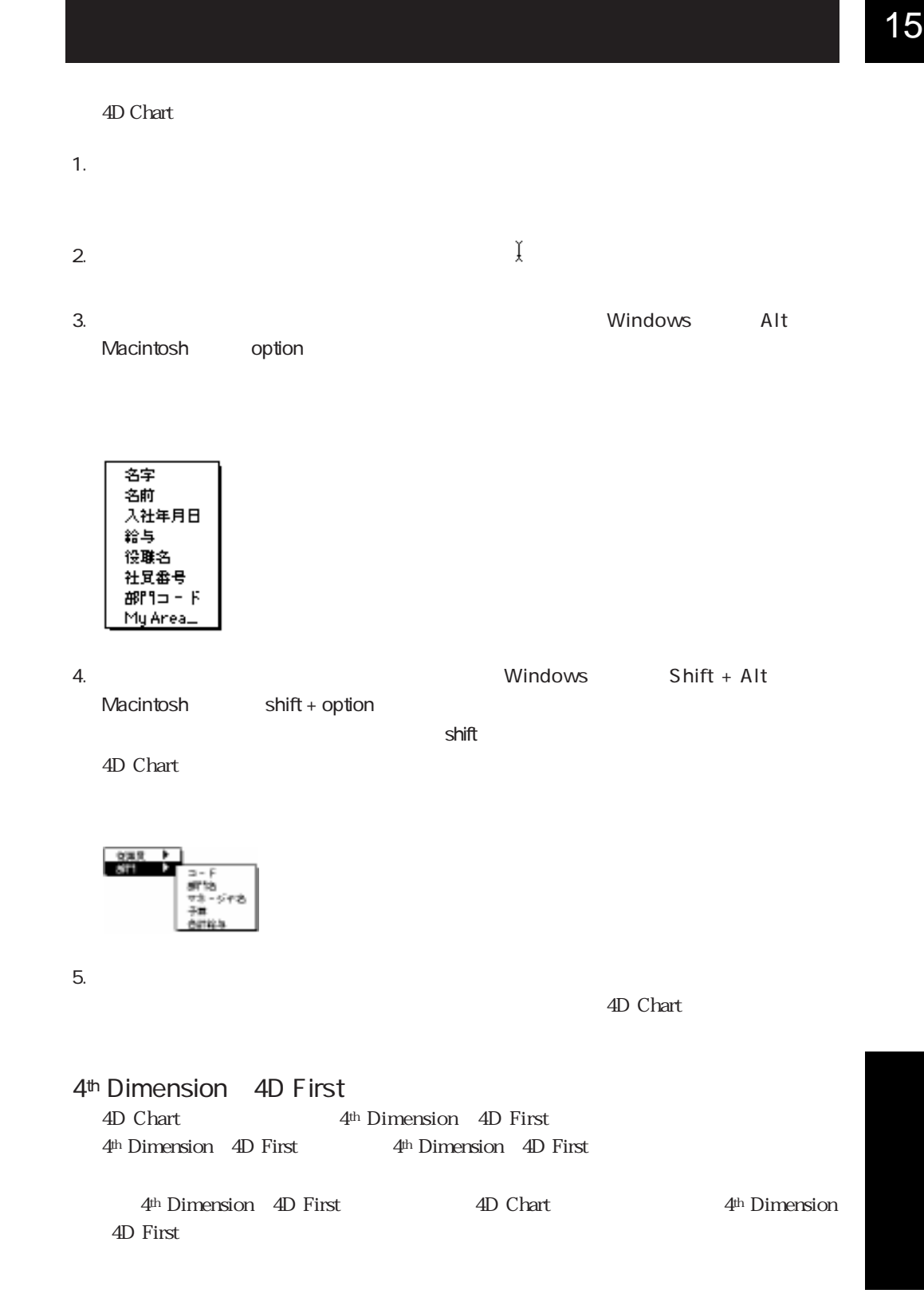

## 4<sup>th</sup> Dimension 4D First

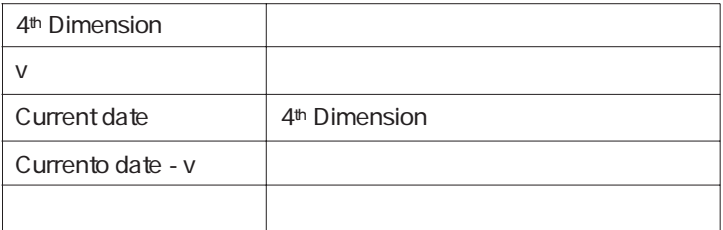

4<sup>th</sup> Dimension (4D First) 1

4D Chart

4D Chart

- 4th Dimension (4D First) and  $4^{\text{th}}$  Dimension 4D First
- 4D Chart 4th Dimension 4D First
- 1. 4<sup>th</sup> Dimension 4D First 4<sup>th</sup> Dimension 4D First
- 2.  $4<sup>th</sup>$  Dimension  $4D$  First
- $3.$

4<sup>th</sup> Dimension 4D First  $\cdots$  \* \* \* \*

Current date

 $4.$ 

4th Dimension 4D First " Current date"

4<sup>th</sup> Dimension 4D First " Current date "

4<sup>th</sup> Dimension 4D First

 $2.$ 

1.  $\blacksquare$ 

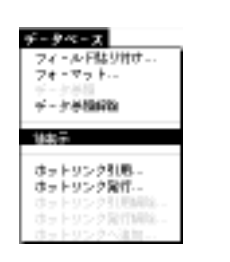

 $3.$ 

4th Dimension 4D First

\* Current date "

Current date

4th Dimension 4D First

4th Dimension 4D First

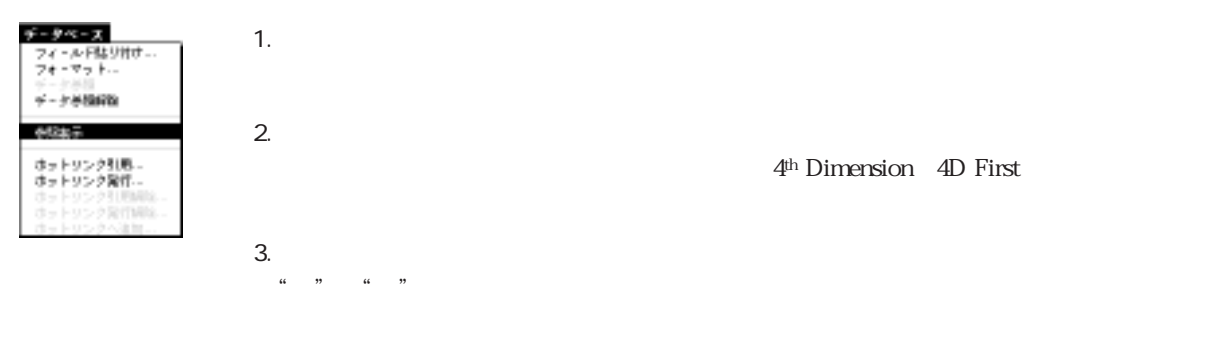

4D Chart  $4D$  Chart  $4D$  First  $\lambda$  , and  $\lambda$  , and  $\lambda$  , and  $\lambda$ 

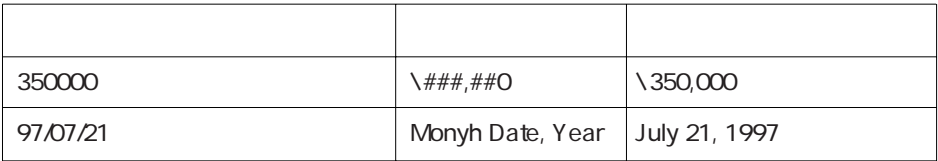

1.  $\sim$   $\sim$   $\sim$ 

4<sup>th</sup> Dimension 4D First

2.  $\ldots$ 

 $3.$ 

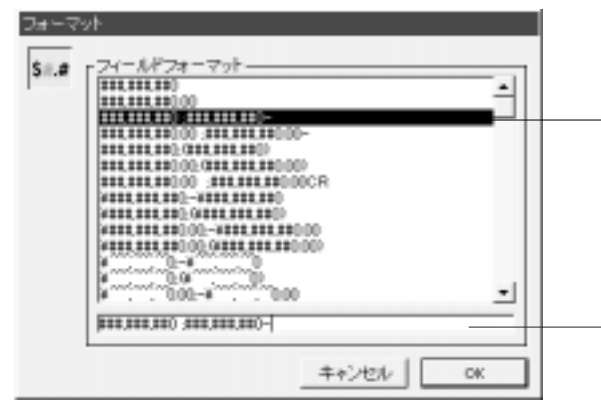

4<sup>th</sup> Dimension / 4D First

- フォーマットテキスト

 $1$ 

4. OK

Current date; Month Day, Year

1.  $\blacksquare$ 2.  $\sigma$ 

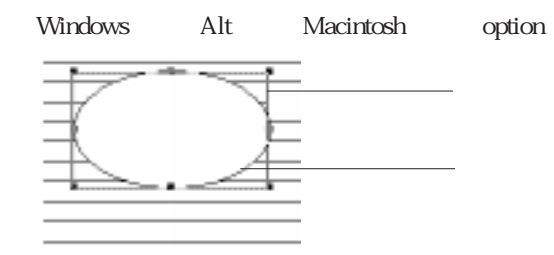

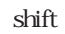

 $3.$ 

4D Chart 2

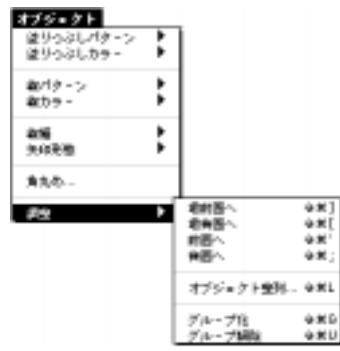
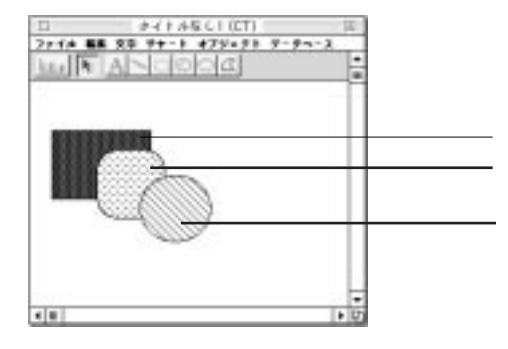

 $1$ 

 $1$ 

 $\alpha$  and  $\alpha$ 

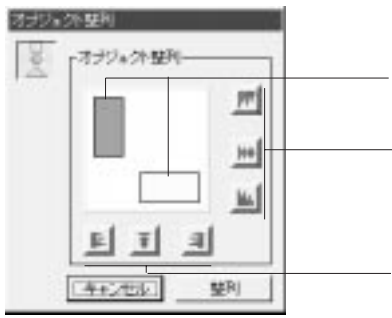

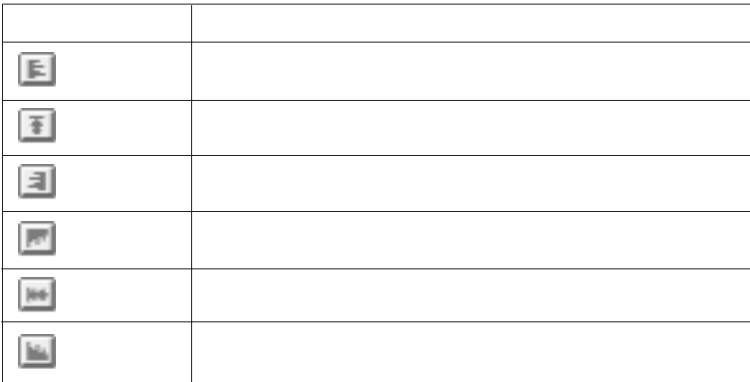

 $1$  $\Gamma$ 

 $\frac{1}{1}$ 

 $1$ 

1.  $\blacksquare$ 

1.  $\blacksquare$ 

 $\mathbf 1$  , the transformation  $\mathbf 1$  , the transformation  $\mathbf 1$ 

 $\frac{1}{\sqrt{2}}$ 

 $2.$ 

 $2.$ 

 $273$ 

4D Chart  $4^{\text{th}}$  Dimension (4D First)  $4^{\text{th}}$  Dimension(4D First)  $4^{\text{th}}$  Dimension(4D First)  $\sim$  1

2つ  $\sim$ 

4D Chart 4D Draw 4D Chart 4D Draw

4<sup>th</sup> Dimension 4D First

4D Calc

4D Draw

4D Chart

4D Chart

# 4D Chart

 $\sim$  2

4th Dimension 4D First

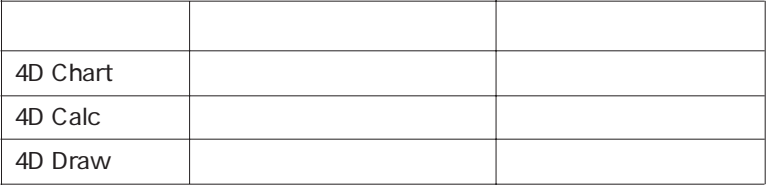

 $\frac{1}{2}$  -  $\frac{1}{2}$  -  $\frac{1$ 

 $\frac{44}{\pi}$  $\overline{\phantom{a}}$  $\ldots$ 

4D Calc **4D** Calc

くちにはない。その結果は、4D Calc

4D Chart 4D Chart 4th Dimension 4D First

 $\rm 4D$  Chart

 $\overline{4D}$  Chart

## $\rm PICT$

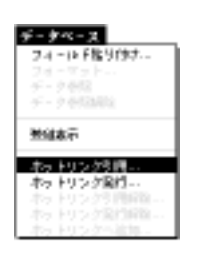

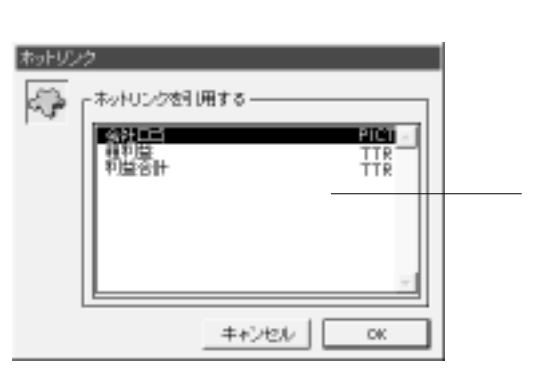

1.  $\blacksquare$ 

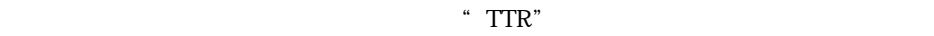

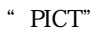

2.  $\blacksquare$ 

3. OK

4D Chart 4D Calc

TTR 4D Chart

4D Calc 4D Chart

4D Chart

 $\Box$  4D Chart

 $\overline{4D}$  Calc  $\overline{4D}$  Calc

4D Calc **4D Calc 4D Calc** 

4D Chart

4D Calc 2012 **AD Calc**  $\bf{X}$  $\mathbf Y$  $\rm 4D~Calc$  $\tilde{Y}$  $X$ 4D Calc

4D Calc 4D Chart

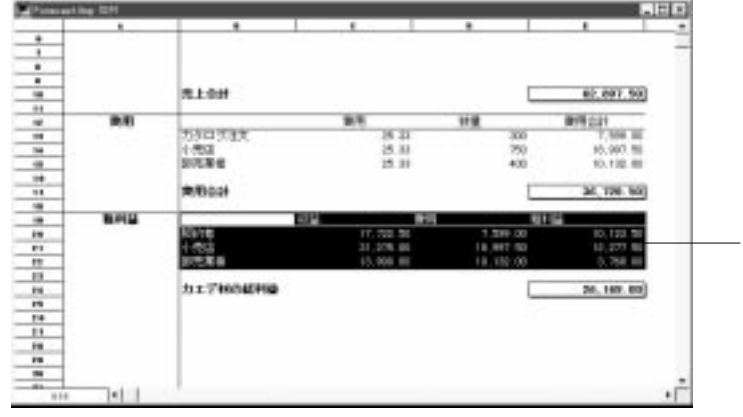

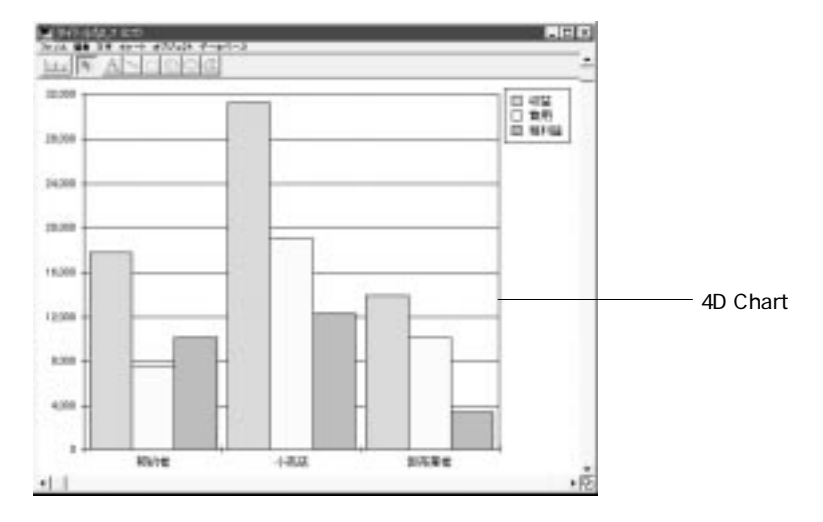

4th Dimension 4D First

ース】メニュートリンク引用...。

データベース フィールド指り付け...  $-9.002$ 単位表示 ホテトリング引用。<br>ホテトリング発行。

 $TTR$ 

1. 4D Chart 4D Chart 4D Chart

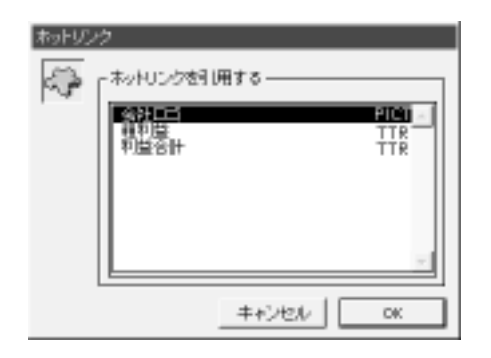

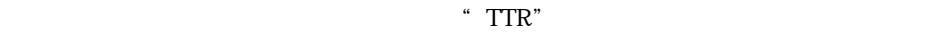

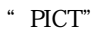

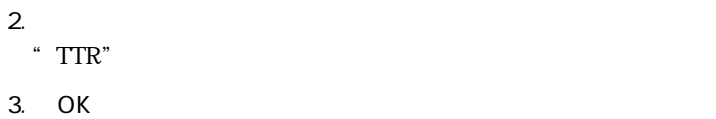

4D Chart

4<sup>th</sup> Dimension

 $\rm 4D \; First$ 

4D Chart The Solid Street Street Street Street Street Street Street Street Street Street Street Street Street Street Street Street Street Street Street Street Street Street Street Street Street Street Street Street Street

 $2D$ 

1. 4D Chart 2008 (1999) Superior Chart 2008 (1999) Superior Chart 2008 (1999) Superior Chart 2008 (1999) Superior Chart 2009 (1999) Superior Chart 2009 (1999) Superior Chart 2009 (1999) Superior Chart 2009 (1999) Superior

280

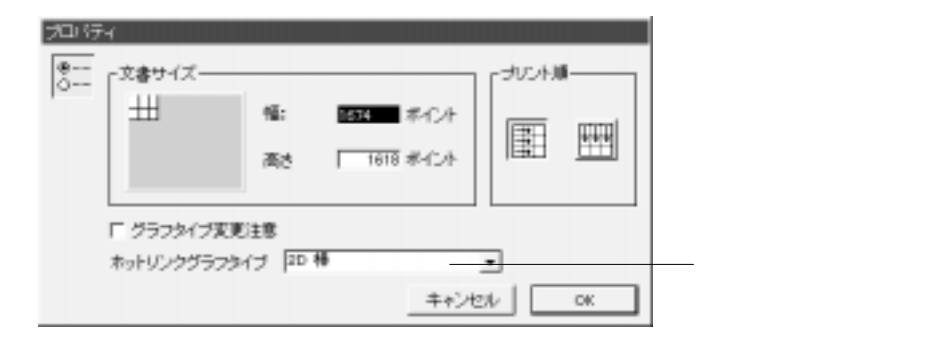

2.  $\blacksquare$ 

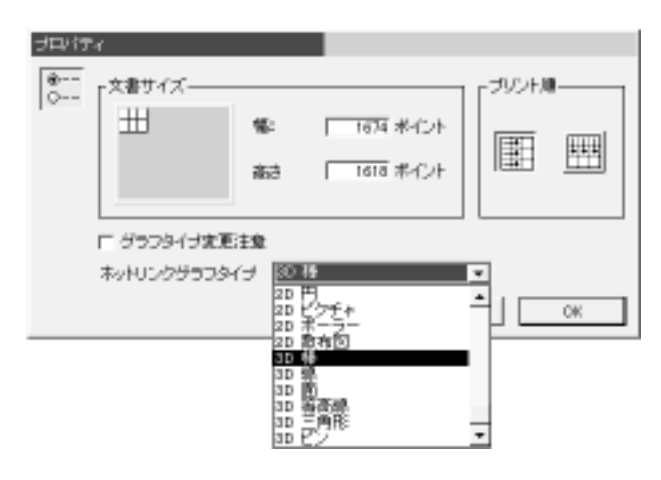

1.  $\ldots$   $\ldots$   $\ldots$ 

3. OK

 $13$ 

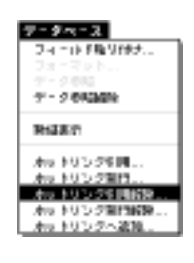

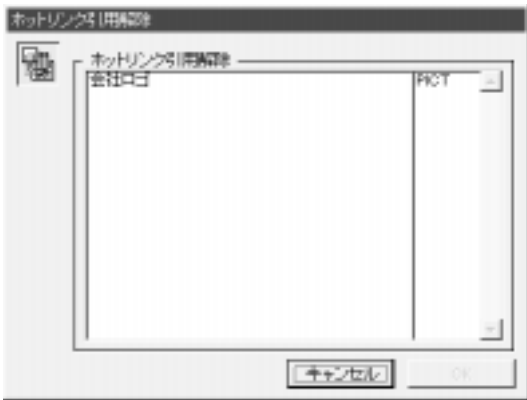

4D Chart

<sup>4th</sup> Dimension 4D First 4D Chart PICT 4D Chart 4D Chart 4D Draw 4D Calc

1.  $\blacksquare$ 

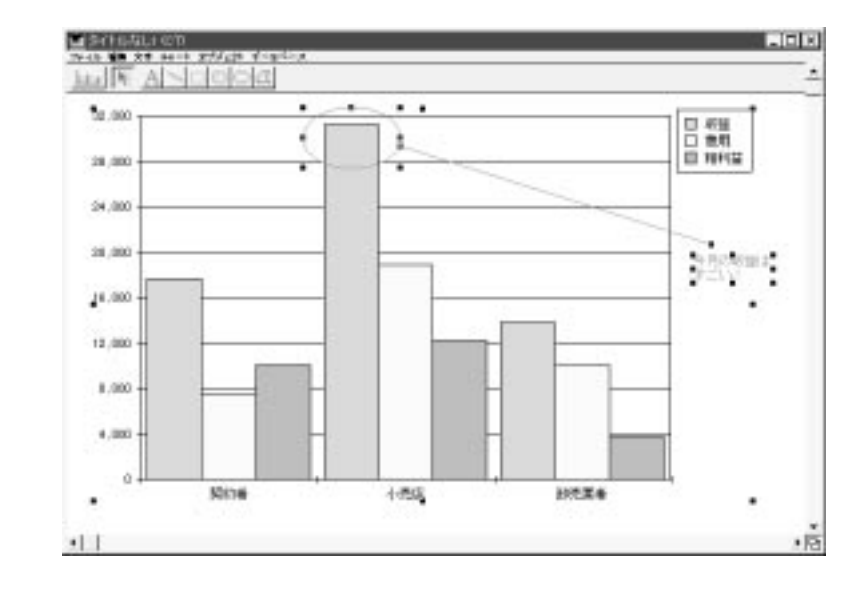

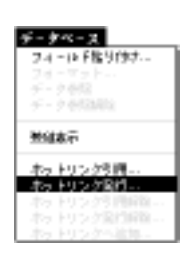

2.  $\ldots$ 

 $3.$ 

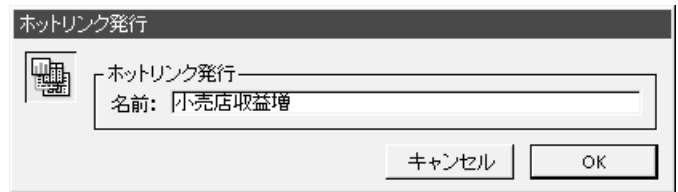

4. OK

4D Chart is expected to the contract of the contract of the contract of the contract of the contract of the contract of the contract of the contract of the contract of the contract of the contract of the contract of the co

4D Draw 4D Calc

4D Chart 4D Draw 4D Calc

 $\Delta$ D Chart

 $4D$  Chart

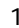

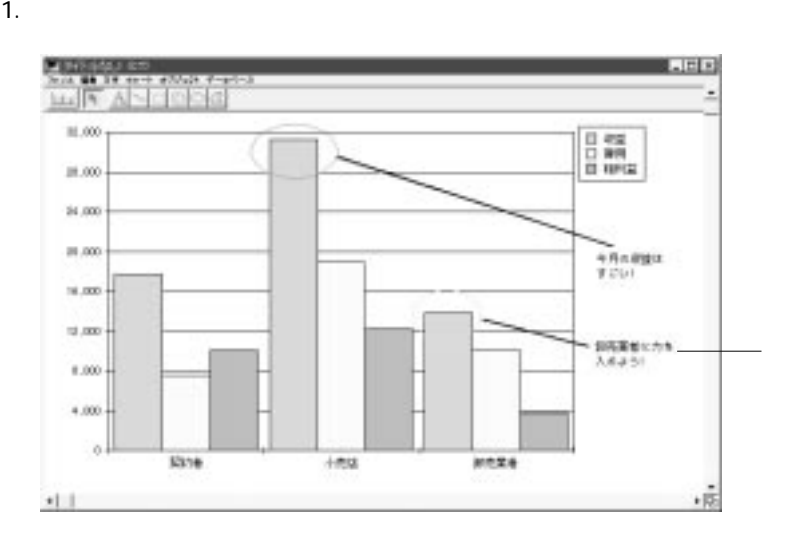

 $3.$ 

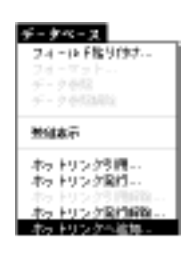

 $2.$ 

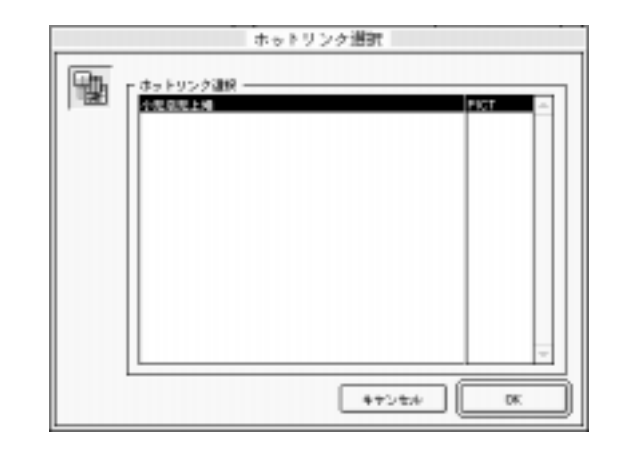

4. OK

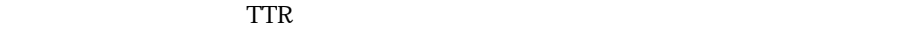

 $4D$  Calc $4D$ 

 $\rm PICT$ 

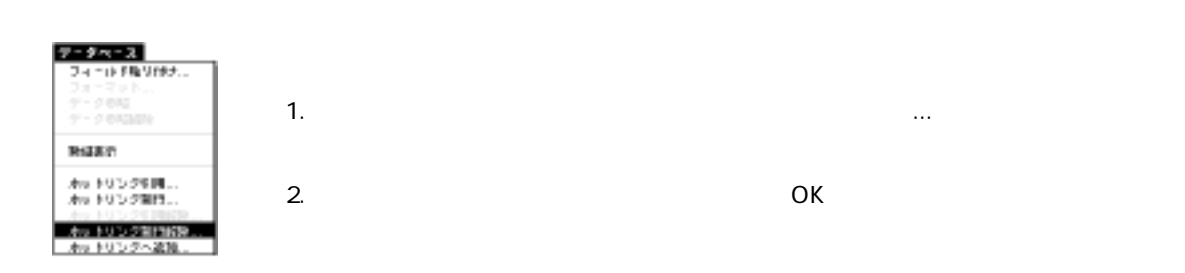

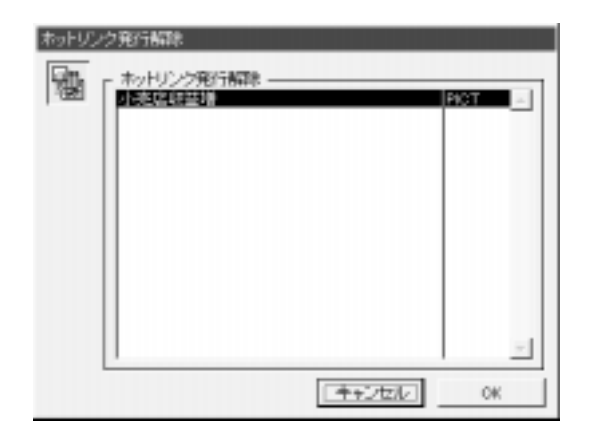

4D Chart

4D Chart

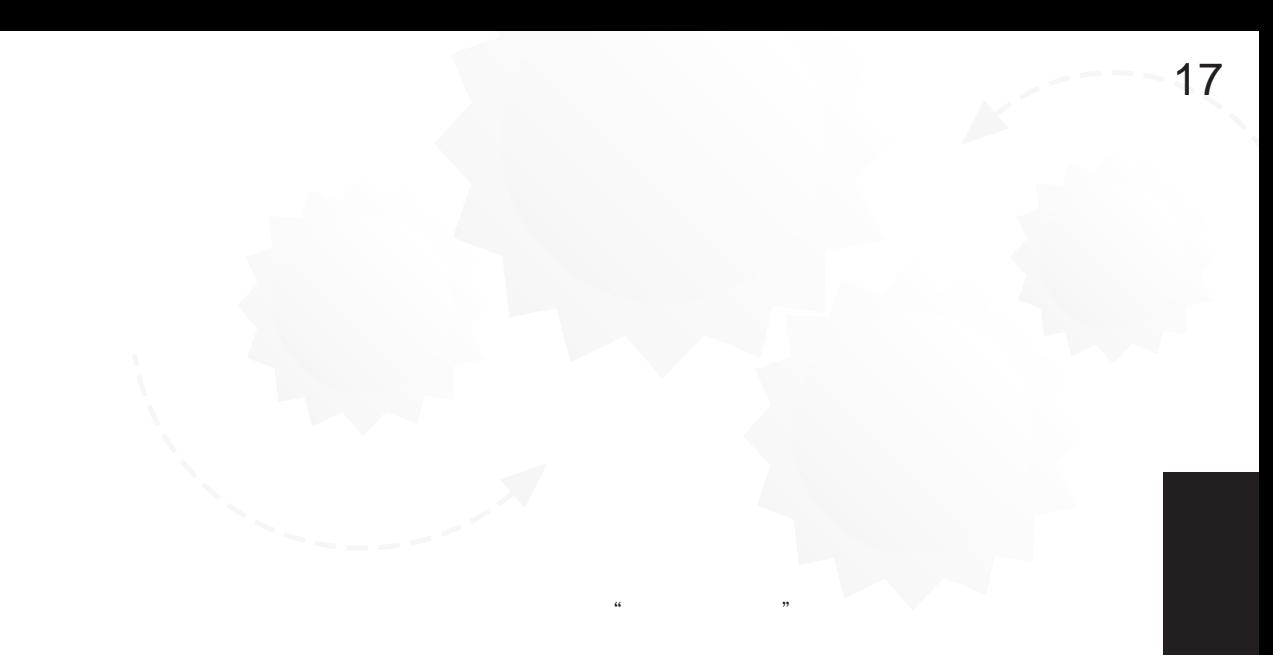

 $4<sup>th</sup> Dimension / 4D First$ 

4<sup>th</sup> Dimension 4D First

 $1$ 

4<sup>th</sup> Dimension / 4D First 4th Dimension 4D First

1.  $\blacksquare$ 

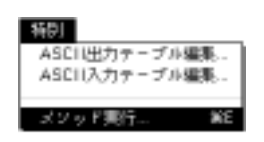

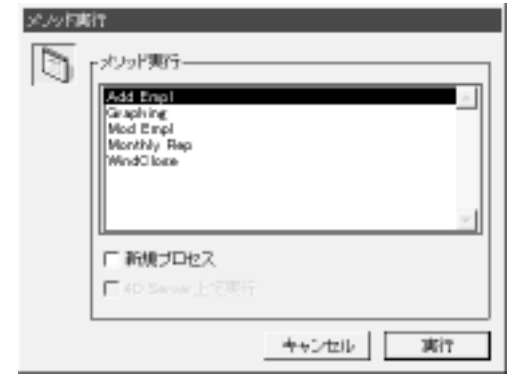

2.  $\blacksquare$ 

 $3.$ 

4D Server

4D Server 4D Client 4D Server

 $4.$ 

4th Dimension 4D First

Macintosh

 $\sim$   $-$  18

4th Dimension 4D First

4th Dimension 4D First

Windows Macintosh

Windows Macintosh **Windows** Macintosh

4th Dimension 4D First

4D First

 $8<sub>5</sub>$ 

 $4<sup>th</sup> Dimension$  4D

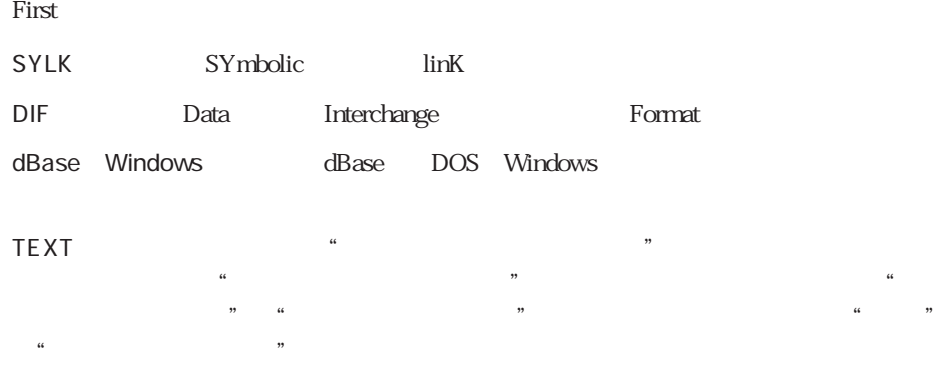

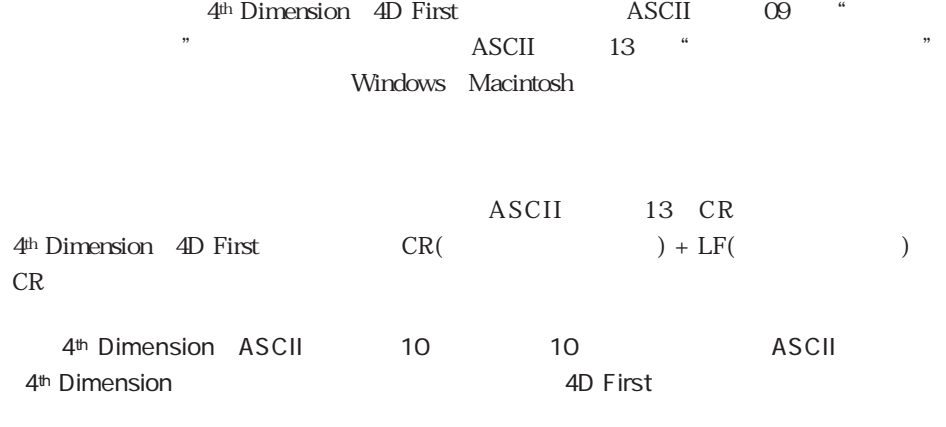

タブ やくし マンディング マンディング マンディング マンディング マンディング マンディング マンディング マンディング マンディング マンディング マンディング

人事テキスト  $14.1 + 1$ 881/120 **MAILE CHARLASTER** 电雷 真次∞工商∞78.04.01-08000000-常務∞ART<> 考二※江夏※78.04.01-62701000+常務※DES→J 直幸>估算+83.04.01+3001000++PROD++ 到一些输川+80.04.01+7001000+决县代理=TRN=J 利大※連辺※78.04.01-6541000=常悟※MAN=J 显久→本田→78.04.01→8678800=常務=SAL→J 八载=田中=78.04.01=8245600=常扬=TRN=J 広ッ若宮=77.04.01=7541910=専務=MAN=↓ 正一※安嘉※77.04.01※10000100※専務※ADM※J 七※岸本※88.04.01※350000→→DES→J Wi> @i\$ ~88.04.01 ~3040000 ~~ SAL ~√ 使失っ小島の87.04.01<4361000+>ARTのJ 太郎%性图%87.04.01<4560000%任果%TRN+vJ 数=新路=36.04.01=4970000><ADM=J

TEXT TEXT TEXT SALLOWS A STRAIGHT AND TEXT SERVER SERVER WAS A STRAIGHT AND FIRST AND FIRST

4th Dimension 4D First

 $CR$  $CR$ 4<sup>th</sup> Dimension 4D First CR  $CR$ て解釈されてしまいますので、間違ってCRを入れてしまうと、読み込み処理が正しく

 $C_{\rm R}$ 

 $CR$ 

## ASCII

ASCII 4th Dimension 4D First Macintosh Windows ASCII Windows しゅうしゅうしゅう しゅうしゅう しゅうしゅう しゅうしゅう しゅうしゅうしゅう しゅうしゅうしゅう 4<sup>th</sup> Dimension 4D First Windows Macintosh ASCII 4th Dimension(4D First)は書き出しの際に戻ってきたデータをWindowsのASCIIに変

 $\frac{36.01 \times 0.4}{18.121} \times \frac{0.4}{18.121} \times \frac{0.4}{18.121}$ 

| " $e$ "                                   |                           | Windows                                                  |              |
|-------------------------------------------|---------------------------|----------------------------------------------------------|--------------|
| 4 <sup>th</sup> Dimension 4D First        |                           |                                                          |              |
| Windows<br>$\operatorname{ASCII}$         |                           |                                                          |              |
|                                           | Macintosh Windows         |                                                          |              |
|                                           |                           | <b>ASCII</b>                                             |              |
| " ASCII                                   | $, ,$<br>$\,^\circ$ ASCII | $\overline{\phantom{a}}$<br>$\mathbf{2}$<br><b>ASCII</b> |              |
|                                           |                           | $\operatorname{ASCII}$                                   |              |
| <b>ASCII</b><br>$\mathsf{A}$              |                           | $\operatorname{ASCII}$                                   |              |
|                                           |                           |                                                          |              |
| <b>ASCII</b>                              |                           |                                                          |              |
| 1.                                        | ASCII                     | $\ldots$                                                 | <b>ASCII</b> |
| $\ldots$<br>$\boldsymbol{\mathsf{ASCII}}$ |                           |                                                          |              |
| 2. ASCII<br>$\boldsymbol{\mathsf{ASCII}}$ |                           | $\mathbf A$                                              |              |
| 3.                                        |                           |                                                          |              |
|                                           |                           |                                                          | <b>ASCII</b> |
|                                           |                           |                                                          |              |
| 4.                                        |                           | $\cdots$                                                 | $\cdots$     |
|                                           |                           |                                                          |              |
| $\boldsymbol{\mathsf{ASCII}}$             |                           |                                                          |              |
|                                           |                           |                                                          |              |

ング言語に関連したASCIIテーブルの使用方法に関する詳細は、『4th Dimension ランゲ  $4D$  First

### SYLK DIF TEXT dBase

Windows Macintosh

 $\sim$  2

 $1$ 

 $\mathcal{C}_1$  , and the proposition of the proposition of the proposition of the proposition of the proposition of the proposition of the proposition of the proposition of the proposition of the proposition of the proposition

 $1$ 

1.  $\blacksquare$ 

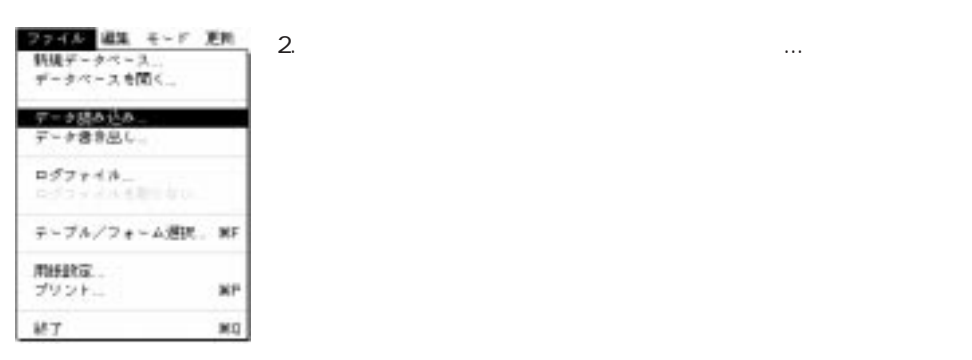

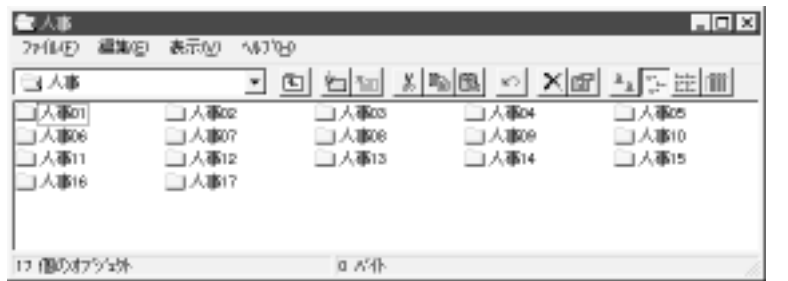

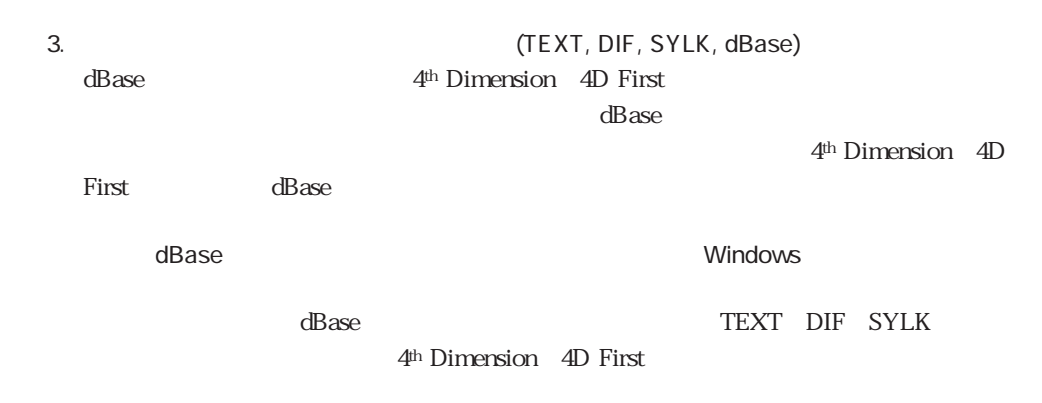

 $4$ 

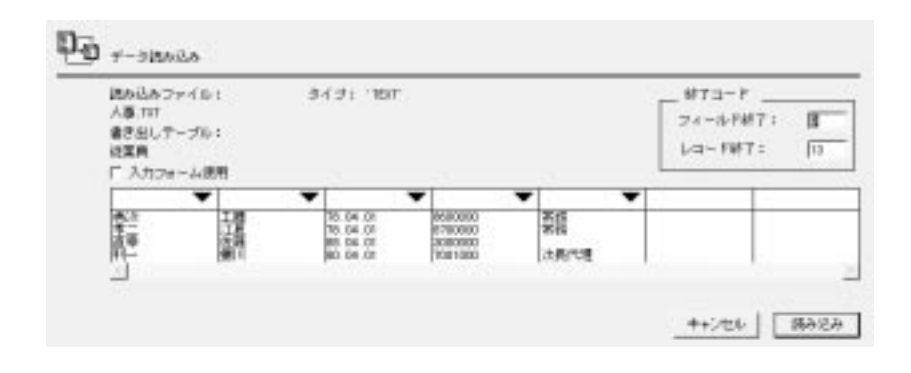

 $4.$ 

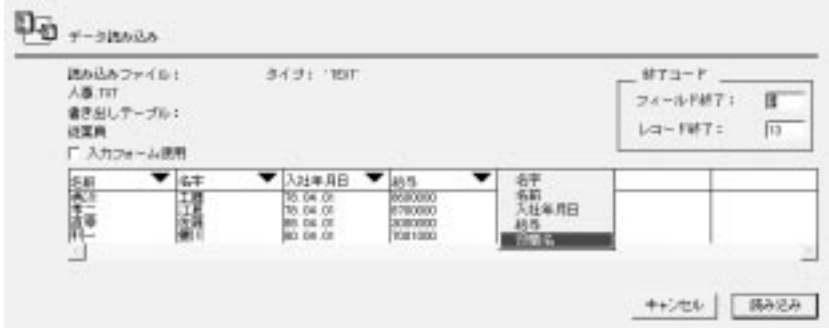

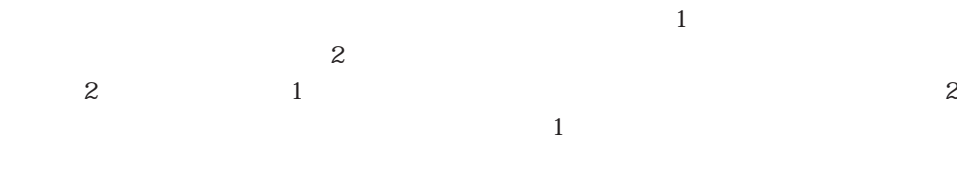

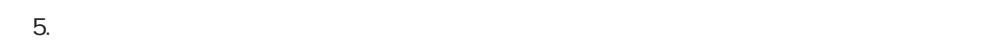

ASCII  $ASCII$  13(CR) 4th Dimension (4D First)  $CR($  )+LF()  ${\cal CR}$ 

 $6.$ 

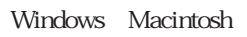

#### 4th Dimension 4D First

4<sup>th</sup> Dimension 4D First

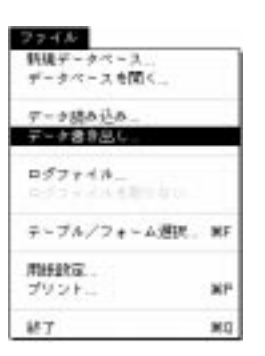

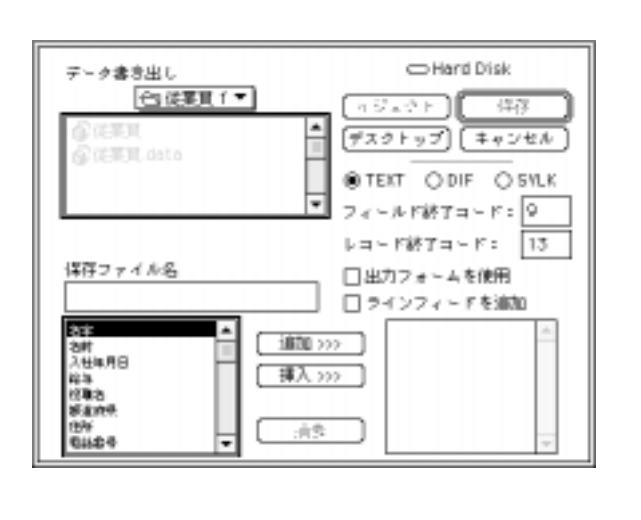

1.  $\blacksquare$ 

2.  $\blacksquare$ 

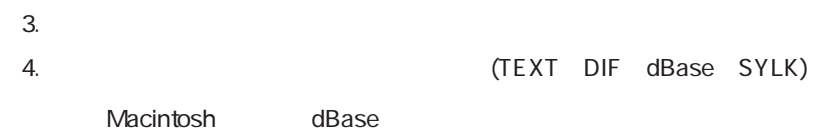

5. **5. ASCII** 

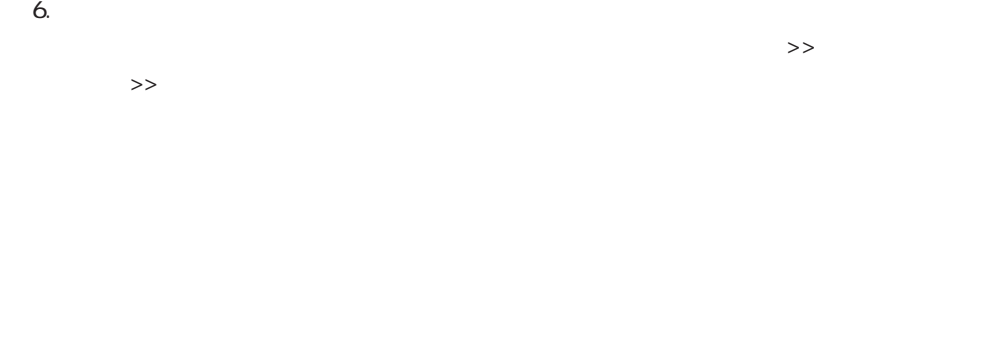

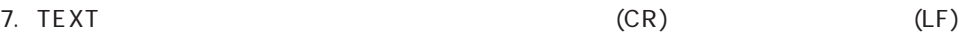

 $8.$ 

4th Dimension(4D First)はデータを書き出すと、"書き出し処理中"のインジケータ

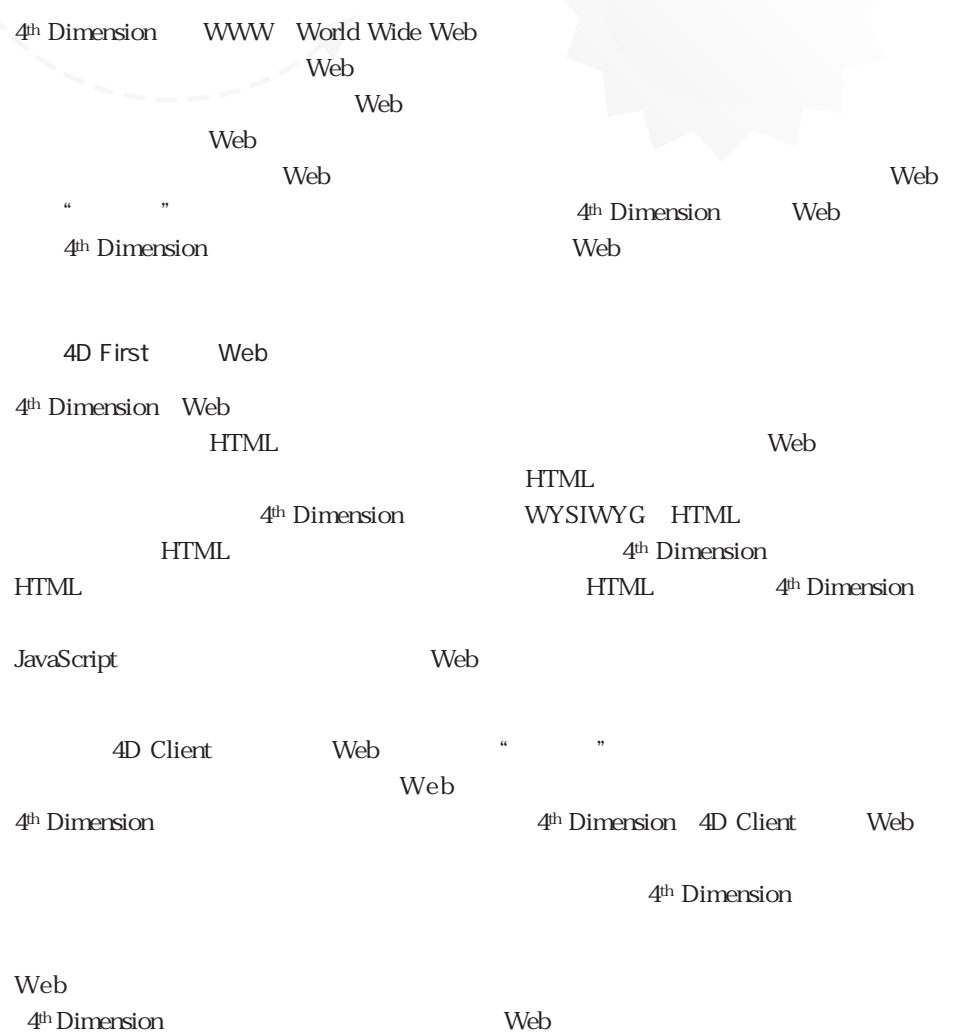

# Web

webthele the term of the term of the term of the term of the term of the term of the term of the term of the t

## Web

Web  $3$ 

 $\mathbf{Web}$ 

 $\lambda$  Web the set of the set of the set of the set of the set of the set of the set of the set of the set of the set of the set of the set of the set of the set of the set of the set of the set of the set of the set of the

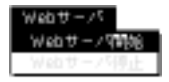

<u>ことには、このメニュースをおされると、このメニュースを</u>

#### **START WEB SERVER**

 $\vee$ Web $1$  $\frac{a}{1}$  $Web$ Web Web Web Web Web  $2$  $\lambda$  Web the set of the set of the set of the set of the set of the set of the set of the set of the set of the set of the set of the set of the set of the set of the set of the set of the set of the set of the set of the **STOP WEB SERVER** 

Web  $1$   $4^{\text{th}}$  Dimension **The Veb** two Separates Web two Separates Web two Separates Web two Separates Web two Separates Separates of the Separates Separates Separates Separates Separates Separates Separates Separates Separates Separates Separates  $Web$ 

# ASCII  $-$  - A

<span id="page-320-0"></span>ASCII 4th Dimension 4D First

Windows Macintosh 4<sup>th</sup> Dimension 4D First 4<sup>th</sup> Dimension 4D First ASCII  $\overline{A}$ SCII

#### ASCII

Windows 4th Dimension 4D First Macintosh ASCII Windows 4th Dimension (4D First) 4th Dimension (4D First) Windows ASCII Macintosh Windows ASCII Windows Macintosh

4D Server: 4D Server: 4D Server: 40 Server (ASCII)

Macintosh Windows ASCII 4th Dimension 4D First

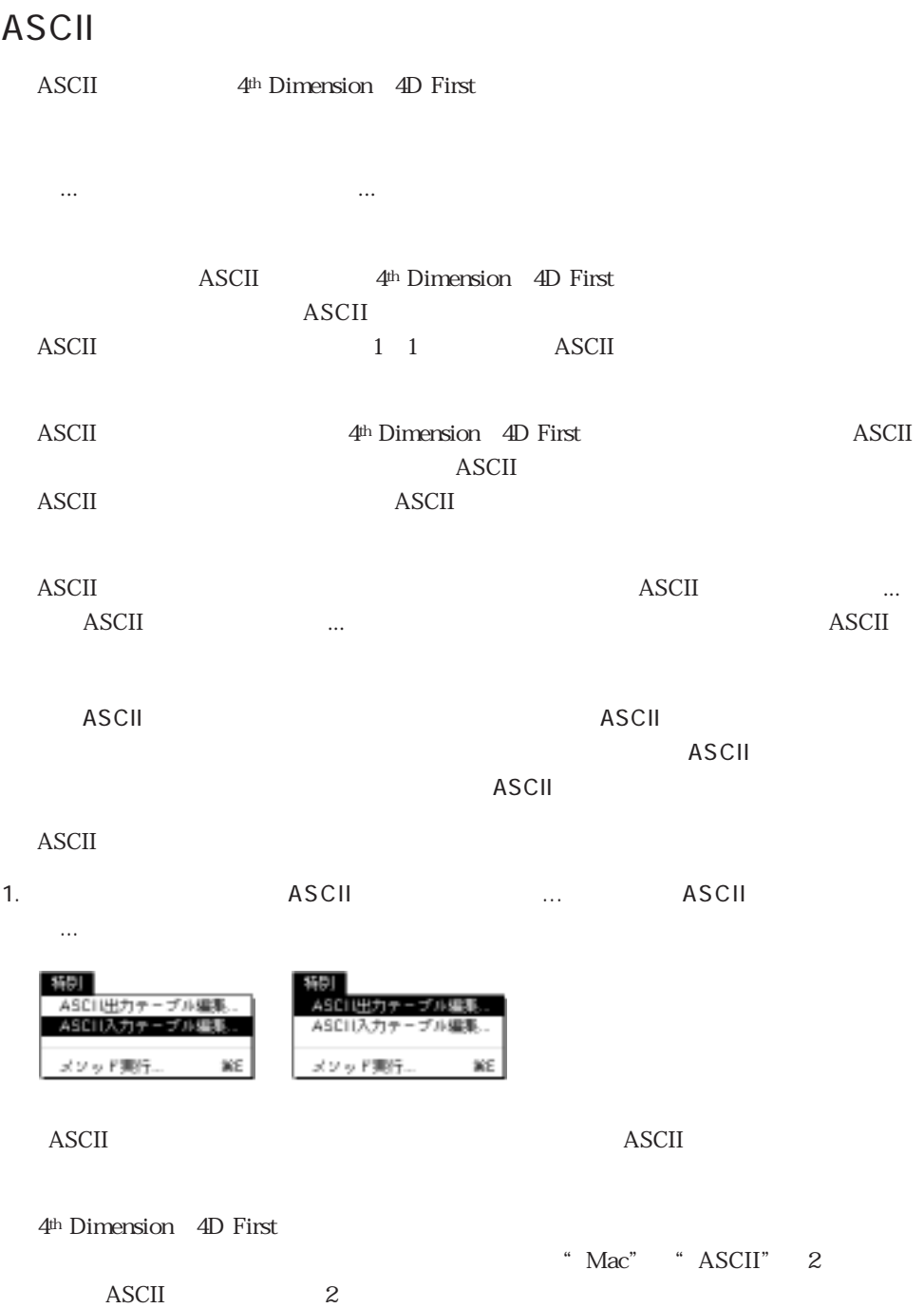

ASCII

4th Dimension (4D First) \*\*\* Mac" \* ASCII" 2

 $1 \t1$ 

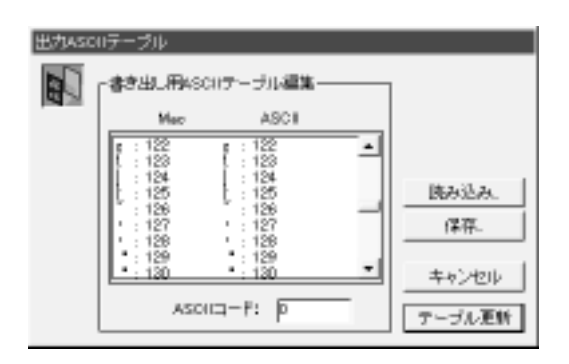

 $\bf ASCII$ 

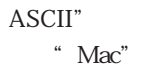

 $*$  ASCII"  $4th$  Dimension  $4D$  First

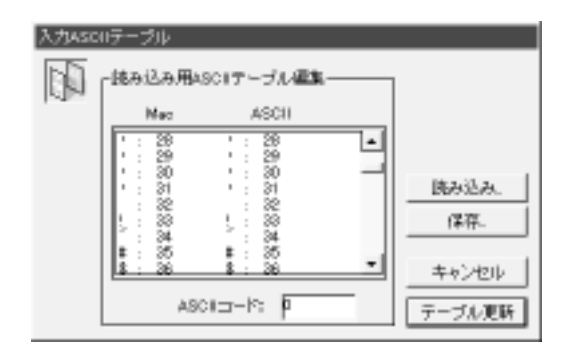

2. ASCII

- " Mac" \* ASCII"
- " ASCII " 4<sup>th</sup> Dimension 4D First ASCII 3. ASCII ASCII
	- 入力されたASCIIコードは"ASCII"カラムに表示されます。

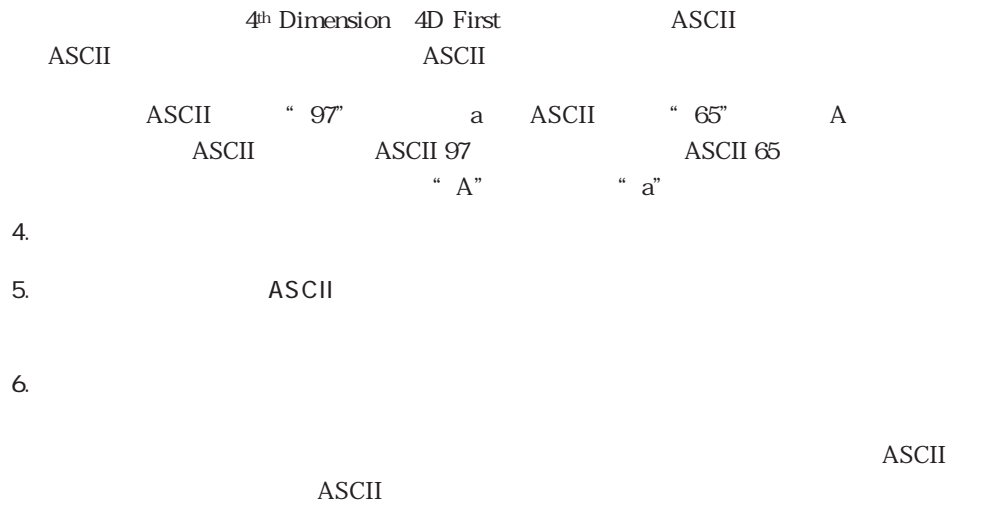

# ASCII

 $\overline{A}\Sigma$  and  $\overline{A}\Sigma$ 1.  $\begin{array}{ccc}\n\bullet\quad \quad & \bullet\quad \quad & \bullet\quad \quad$ 集...」を選択する。  $\overline{A}\Sigma\overline{C}I$  $\overline{A}\overline{S}\overline{C}\overline{I}$ 

4th Dimension (4D First) ASCII ASCII

2. …

3. ASCII  $\overline{P}$  ASCII <u>ASCII</u>

 $4.$ 

 $A''$   $A''$   $a''$  a" "  $A$ "
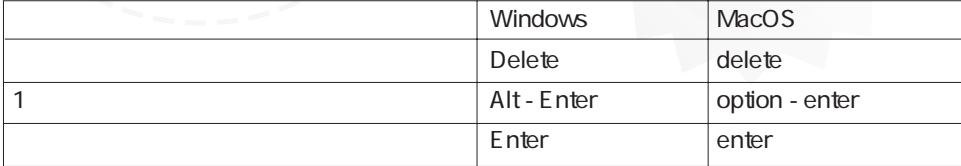

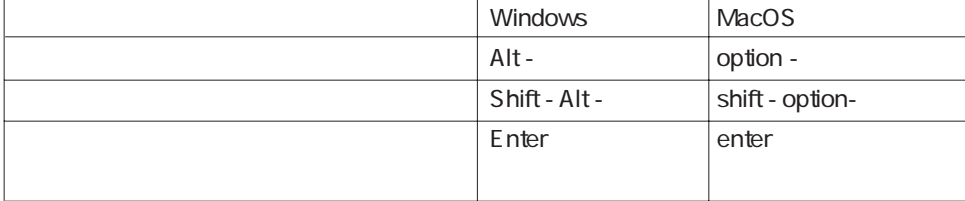

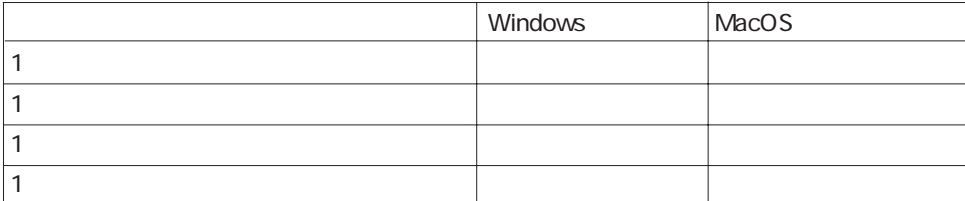

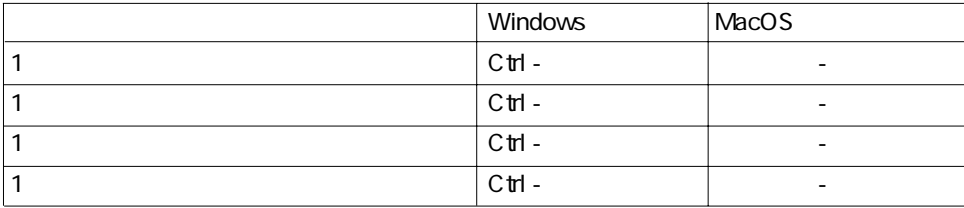

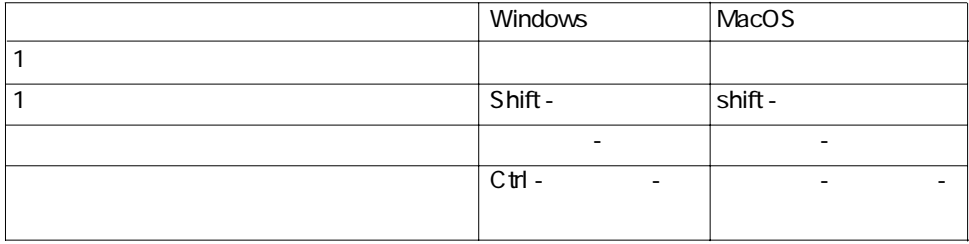

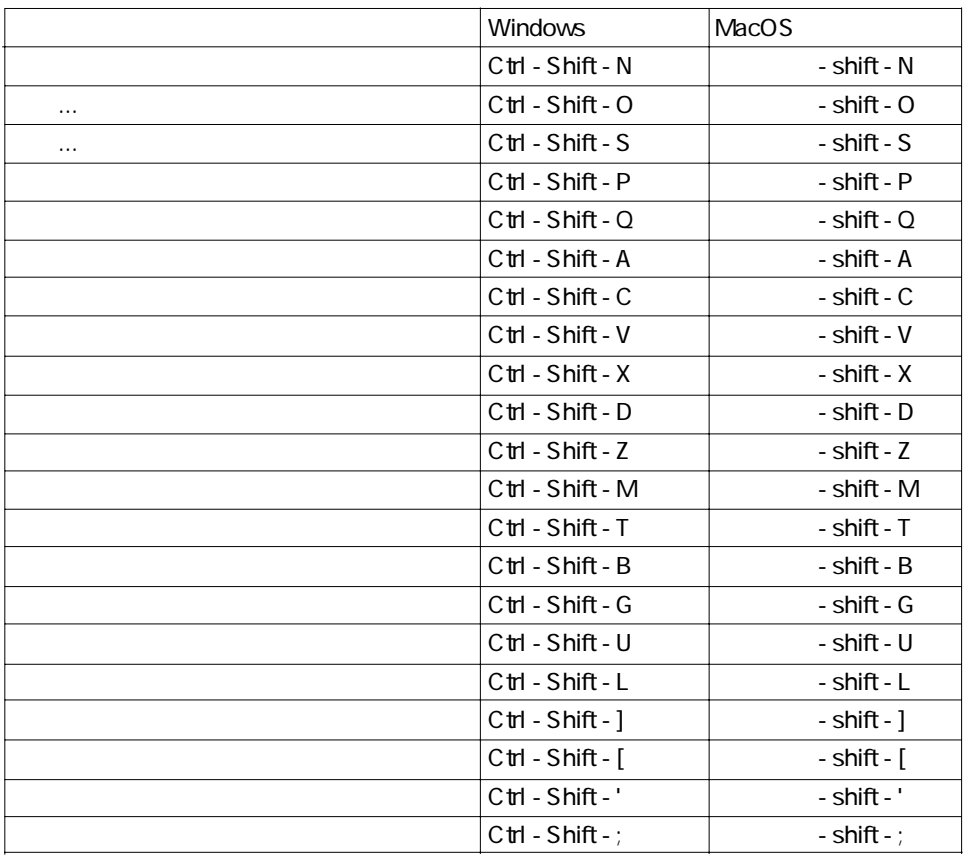